## ÉCOLE DE TECHNOLOGIE SUPÉRIEURE UNIVERSITÉ DU QUÉBEC

## MÉMOIRE PRÉSENTÉE À L'ÉCOLE DE TECHNOLOGIE SUPÉRIEURE

## COMME EXIGENCE PARTIELLE À L'OBTENTION DE LA MAÎTRISE EN GÉNIE ÉLECTRIQUE

PAR ESSAADALI, Riadh

## CONCEPTION ET RÉALISATION D'UN TRANSMETTEUR RADIO FRÉQUENCE MULTISTANDARD POUR LES COMMUNICATIONS SANS FIL ET LA RADIO-**NAVIGATION**

MONTRÉAL, LE 6 JUILLET 2009

© Essaadali Riadh, 2009

## **PRÉSENTATION DU JURY**

## CETTE MÉMOIRE A ÉTÉ ÉVALUÉE

## PAR UN JURY COMPOSÉ DE

M. Ammar B. Kouki, directeur de mémoire Département de génie électrique à l'École de technologie supérieure

M. Vahé Nerguezian, président du jury Département de génie électrique à l'École de technologie supérieure

M. Naïm K. Batani, membre du jury Département de génie électrique à l'École de technologie supérieure

### IL A FAIT L'OBJET D'UNE SOUTENANCE DEVANT JURY ET PUBLIC

### LE 16 JUIN 2009

## À L'ÉCOLE DE TECHNOLOGIE SUPÉRIEURE

### **REMERCIEMENTS**

Premièrement, je remercie mon Directeur de recherche, Mr. Ammar B. Kouki, pour m'avoir accueilli dans son laboratoire et pour m'avoir donné l'opportunité de travailler dans le domaine de la radio intelligente. Je lui suis reconnaissant pour sa grande pédagogie, sa disponibilité, ses précieux conseils et son support moral et financier.

Je remercie également les membres de jury, Mr. Vahé Nerguizian et Naïm K. Batani, pour avoir bien voulu prendre le temps d'évaluer mon mémoire.

J'adresse également mes remerciements à mes collègues, mes amis et à l'ensemble du personnel du laboratoire LACIME, pour l'aide qu'ils m'ont apportée.

Finalement, je tiens également à remercier mon père El hej Mosbah, ma mère, mes frères Thamer, Faicel, Mohamed, Abdelkhalek, ma sœur et ma fiancée pour leurs encouragements, supports moraaux et leurs patiences ininterrompues.

### **CONCEPTION ET RÉALISATION D'UN TRANSMETTEUR MULTISTANDARD POUR LES COMMUNICATIONS SANS FIL ET RADIO-NAVIGATION**

Riadh ESSAADALI

### **RÉSUMÉ**

Les standards de communication cellulaires de deuxième génération, tel que le GSM, offrent les services de transfert de voix et d'autres services de données à faible débit. Le besoin à ajouter des services multimédia avec un très haut débit, dans les communications sans fil, a mené au développement des systèmes dits de troisième ou de quatrième génération tels que l'*UMTS* et le *Wimax*. Par ailleurs, les réseaux sans fil locaux et personnels comme le *WLAN*, le *Bluetooth* et le *Zigbee* sont devenus très populaires. De plus, ce formidable développement est arrivé en phase avec la démocratisation (dans les années 2000) des systèmes de radionavigation par satellite donnant aux usagers un outil simple, efficace et bon-marché pour un positionnement fiable et précis. L'union européenne a lancé un nouveau système de positionnement dit *Galileo* et les américains ont modernisé leur système de navigation par satellite GPS.

Le présent travail de recherche est effectué dans le cadre d'une maîtrise en génie électrique. Dans un premier temps, les principes de fonctionnement et les normes des différents systèmes de communication sans fil et de radio navigation à implémenter sont étudiés et les spécifications et les exigences de chaque standard sont établies. Dans un deuxième temps, diverses architectures radiofréquences susceptibles de répondre aux spécifications établies et aux besoins de réaliser des transmetteurs multistandards performant et économiques sont étudiées. Dans un troisième temps, la conception d'un transmetteur radiofréquence qui supporte plusieurs standards de communication sans fil, notamment les standards GSM, UMTS, *Bluetooth*, *Zigbee*, IEEE802.11 b/g et *Wimax*, ainsi que des signaux de radio navigation de type GPS et *Galileo*, est menée. Le transmetteur conçu est enfin réalisé et testé.

**Mots-clés**: Transmetteur, multistandard, radio fréquence, communication sans fil, radio navigation.

### **DESIGN AND REALIZATION OF A MULTISTANDARD TRANSMITTER FOR WIRELESS COMMUNICATIONS AND RADIO NAVIGATION**

Riadh ESSAADALI

### **ABSTRACT**

The second generation of a cellular communication standard offers voice and low speed data transfer. The need to add multimedia services at a very high-speed in wireless communication infrastructure has led to the development of the third generation such as *UMTS* and the fourth generation as *Wimax*. Local and personal wireless networks such as *WLAN*, Bluetooth and *Zigbee* have become very popular. And, since 2000, satellite navigation systems were developed to enable precise and reliable positions for users. European Union launched a new positioning system called Galileo and United States of America have upgraded their satellite navigation system (Brown et Rebeiz, 2000).

This research is a part of a master degree in Electrical Engineering with thesis. This work is to design and implement a transmitter that supports wireless communication standards such as *GSM*, *UMTS*, *Bluetooth*, *Zigbee*, *IEEE802.11b/g* and *Wimax* generated by base stations and mobile stations. The transmitter also supports GPS and Galileo radio navigation signals.

The work begins by understanding the principle of wireless communication and radio navigation systems that will be implemented in the transmitter and then by defining the specifications and requirements of each standard. The following step is to define new multistandard architectures. Then, an architecture is chosen to be evaluated.

**Keywords:** Transmitter, multistandard, radio frequency, wireless communication, radio navigation

## **TABLE DES MATIÈRES**

Page

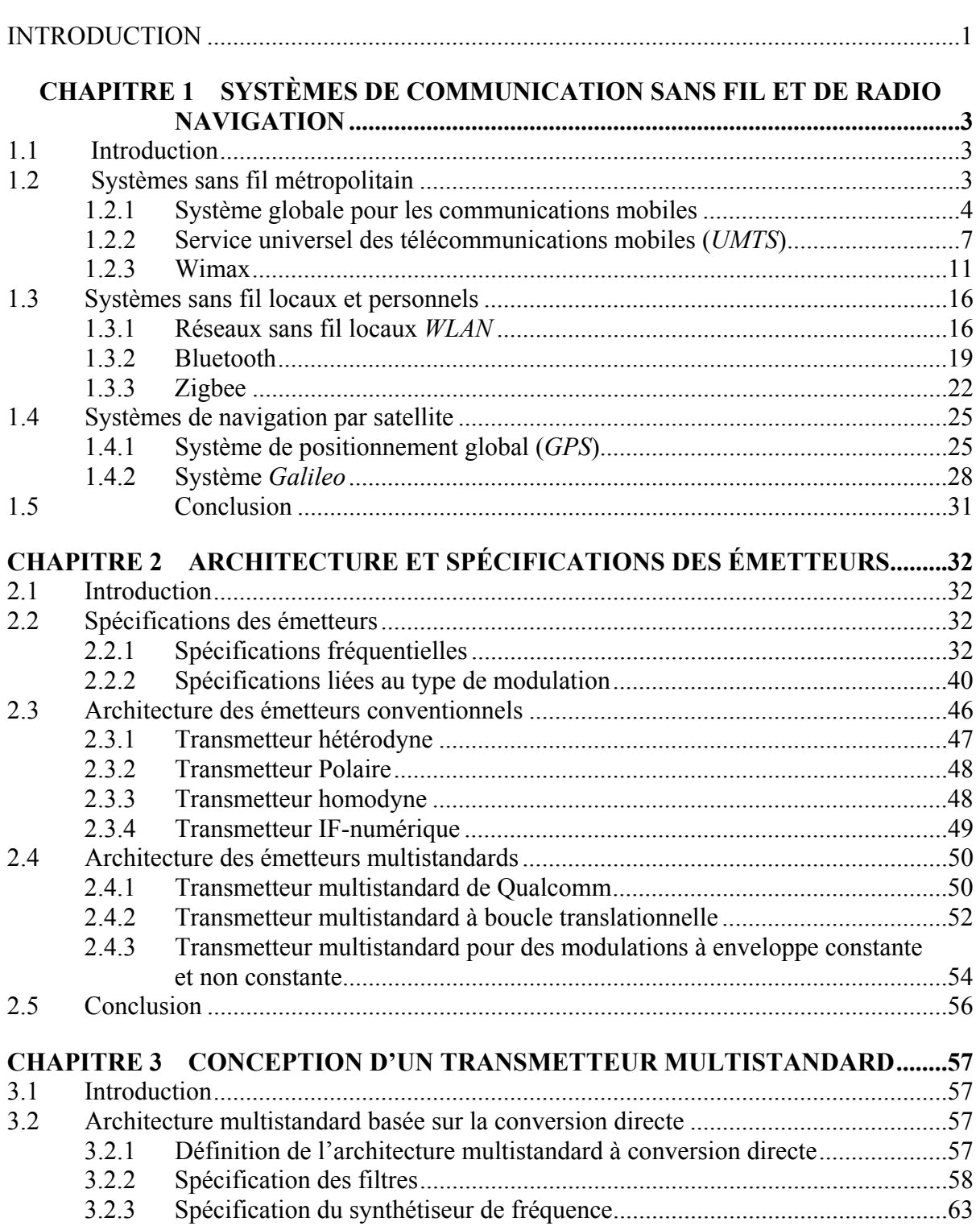

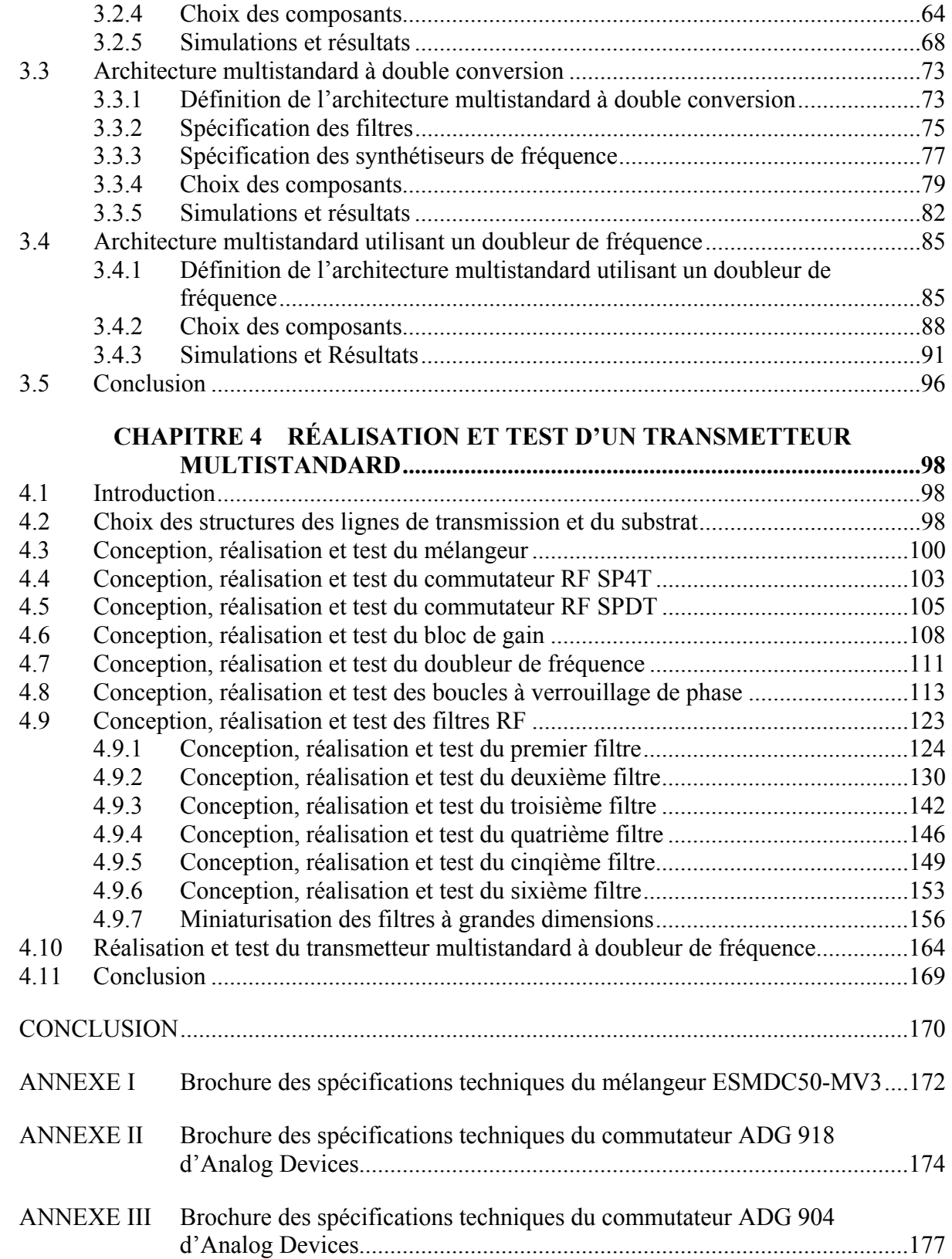

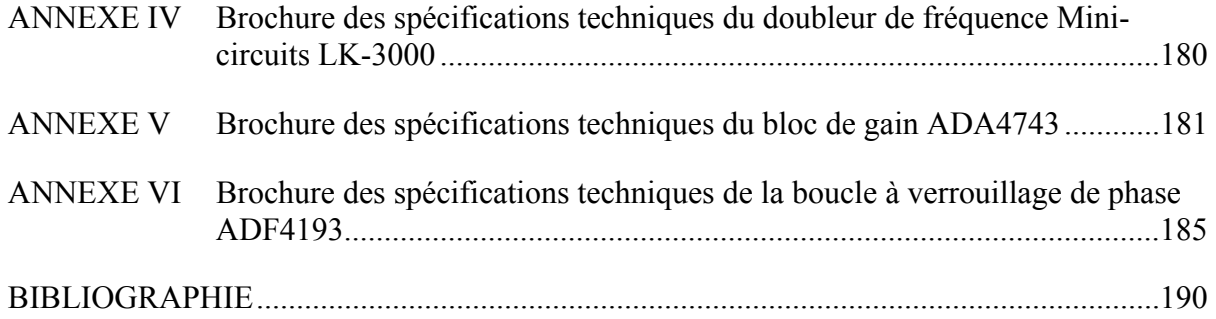

## **LISTE DES TABLEAUX**

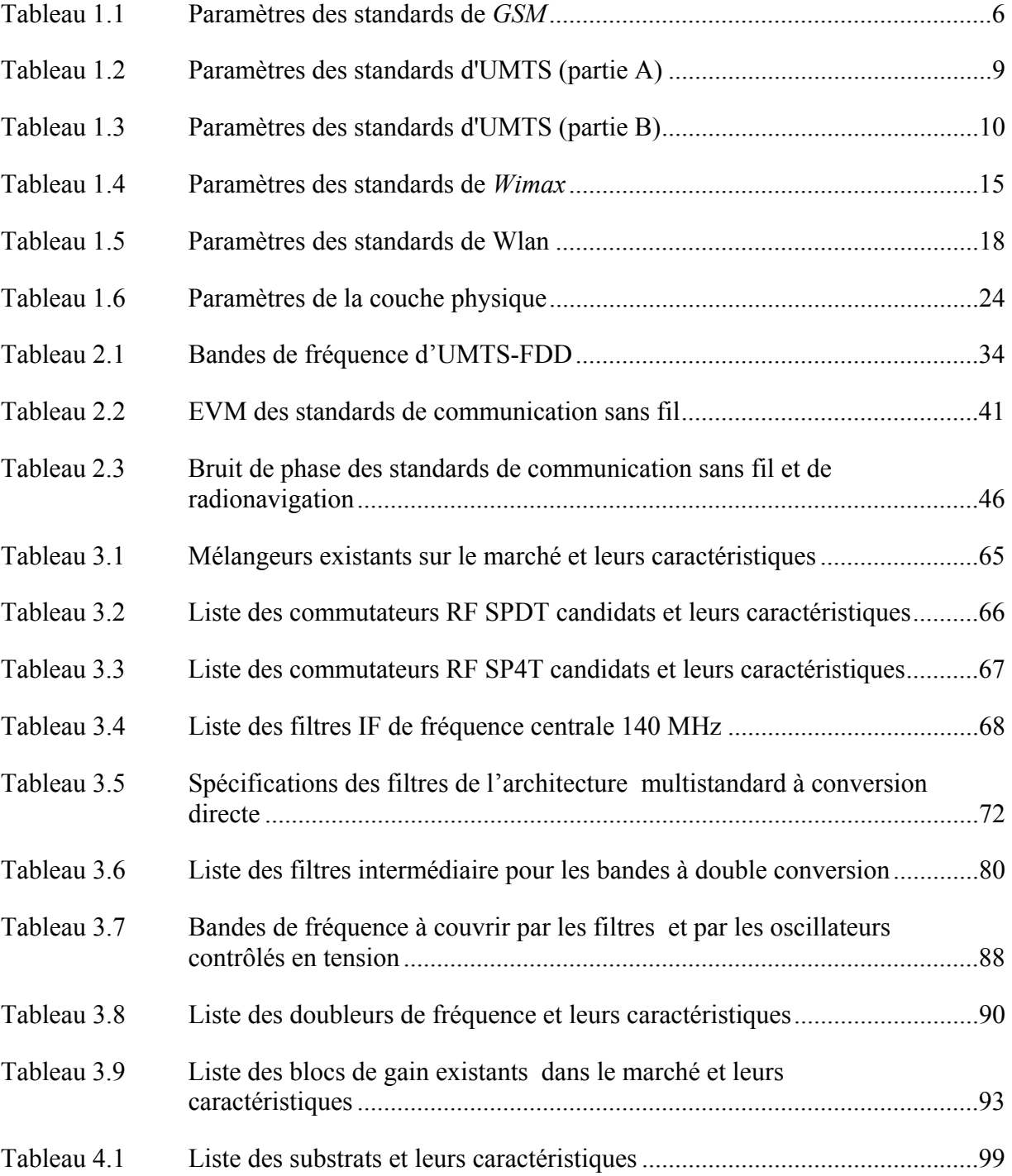

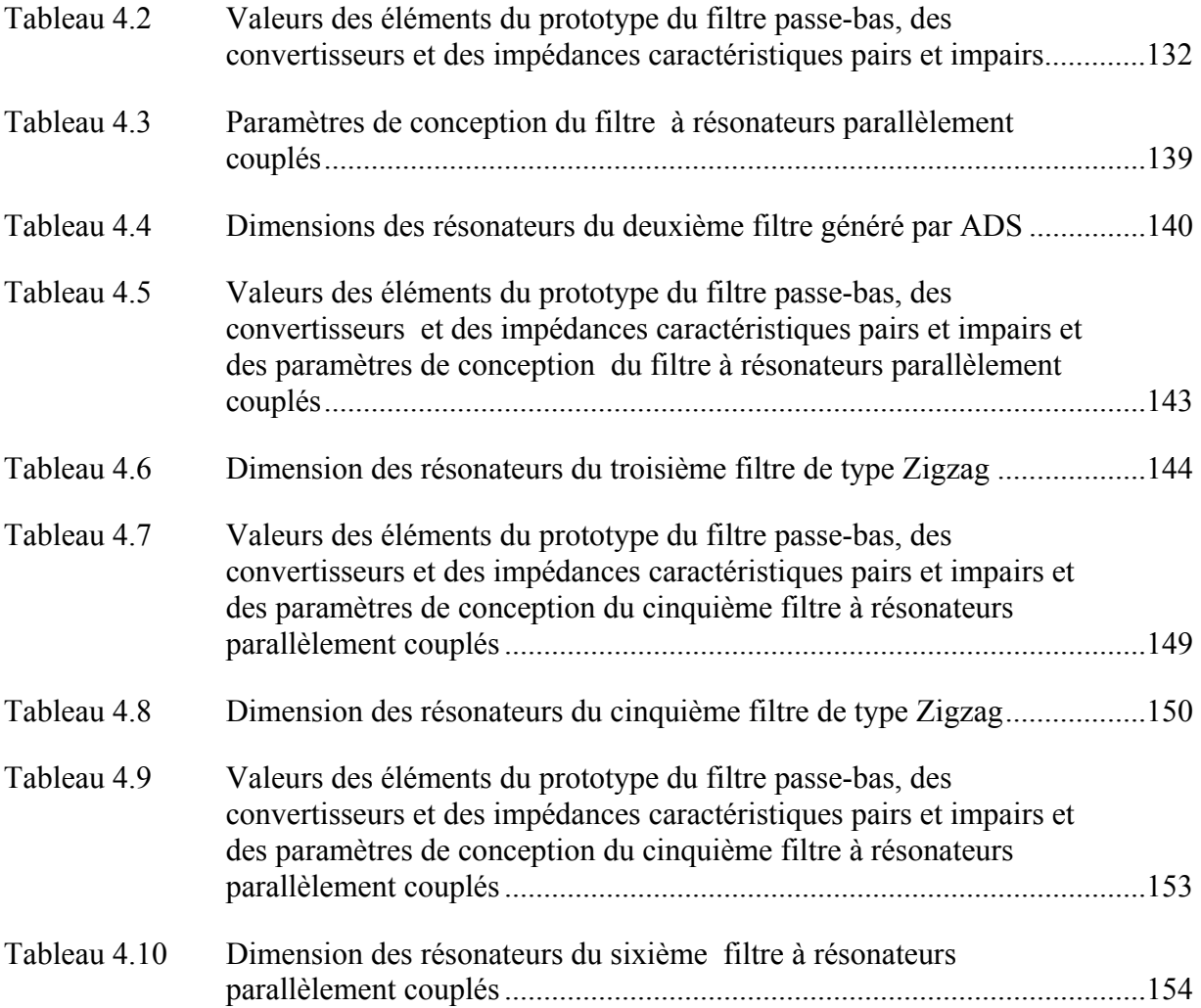

## **LISTE DES FIGURES**

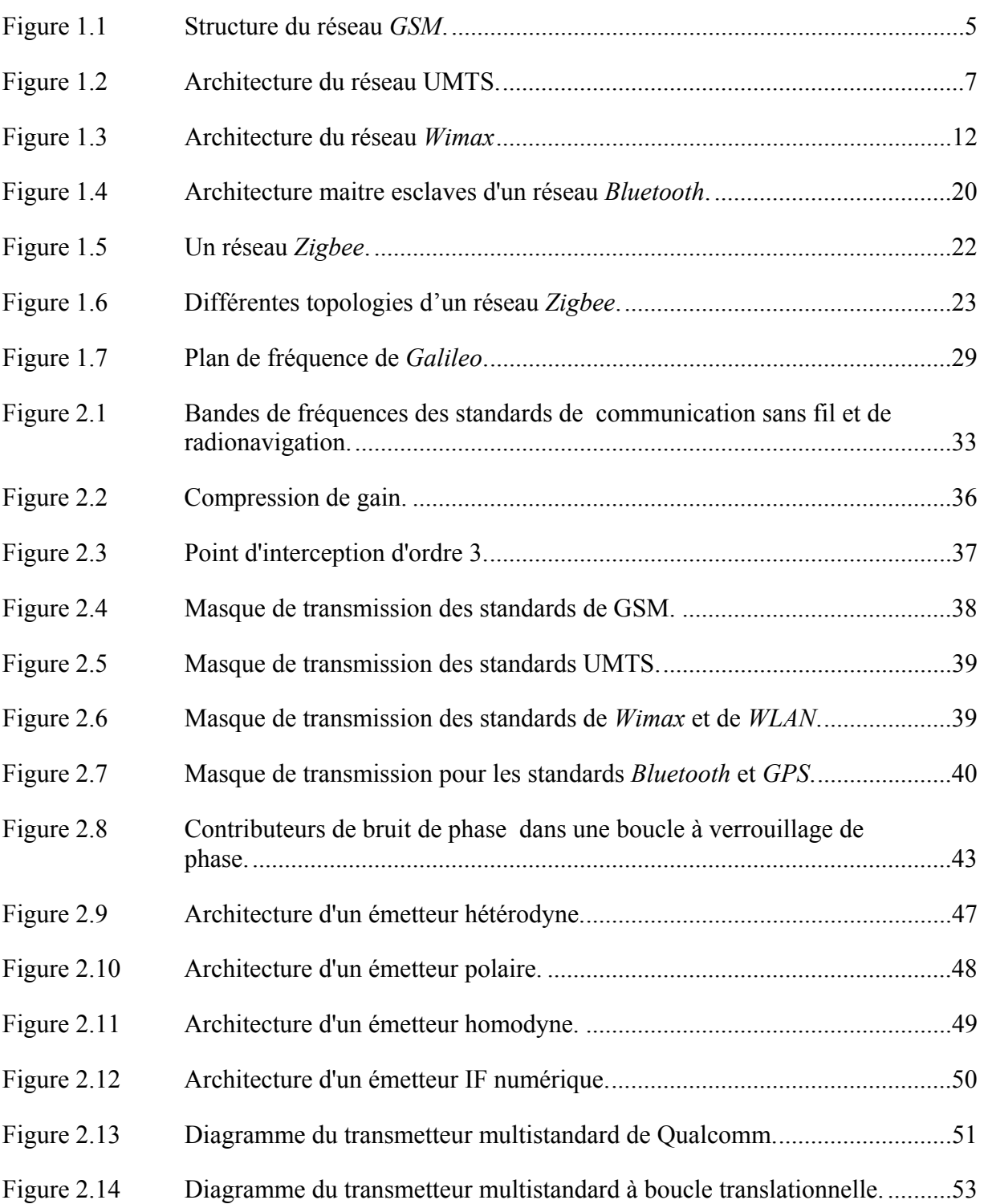

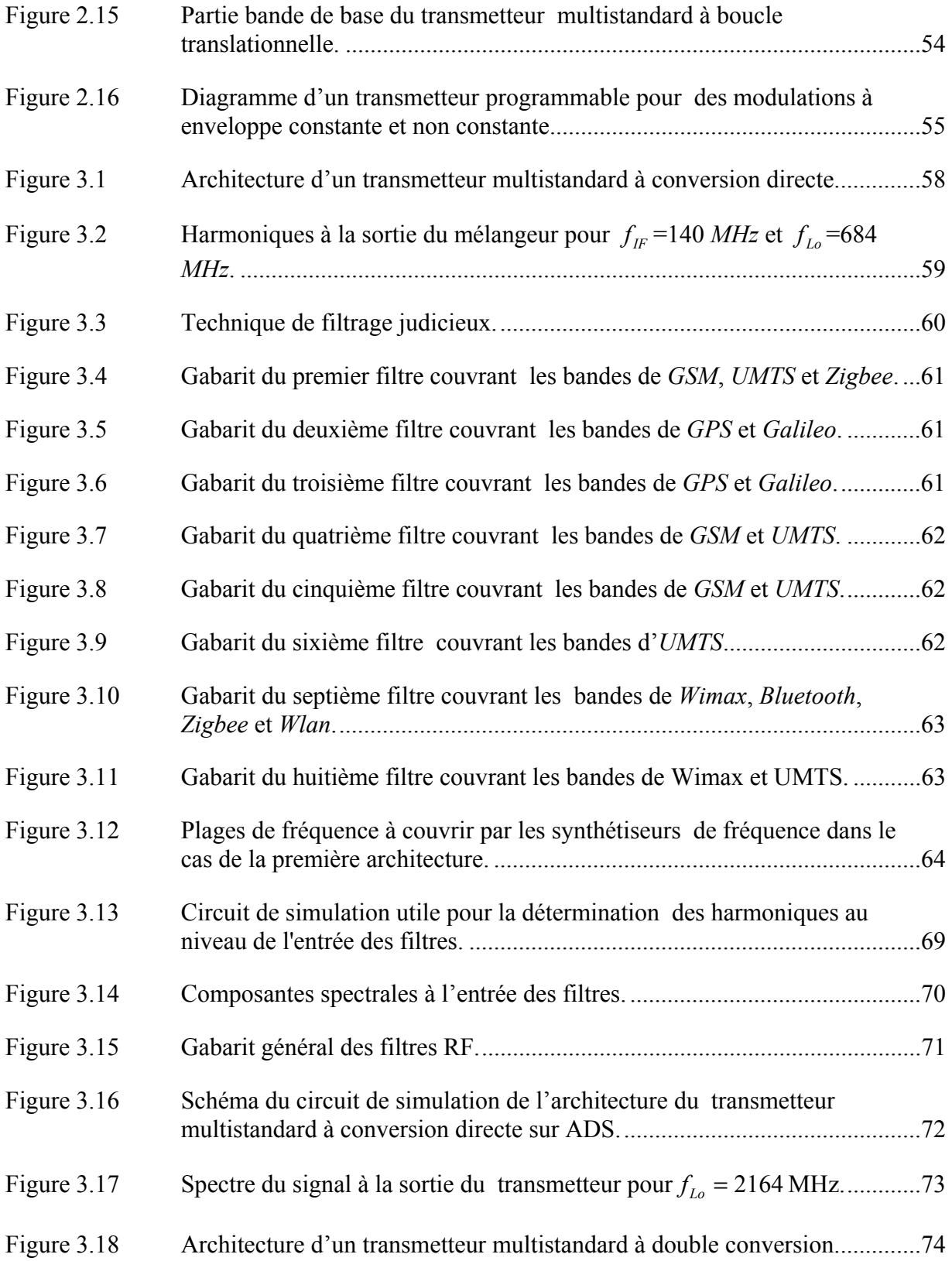

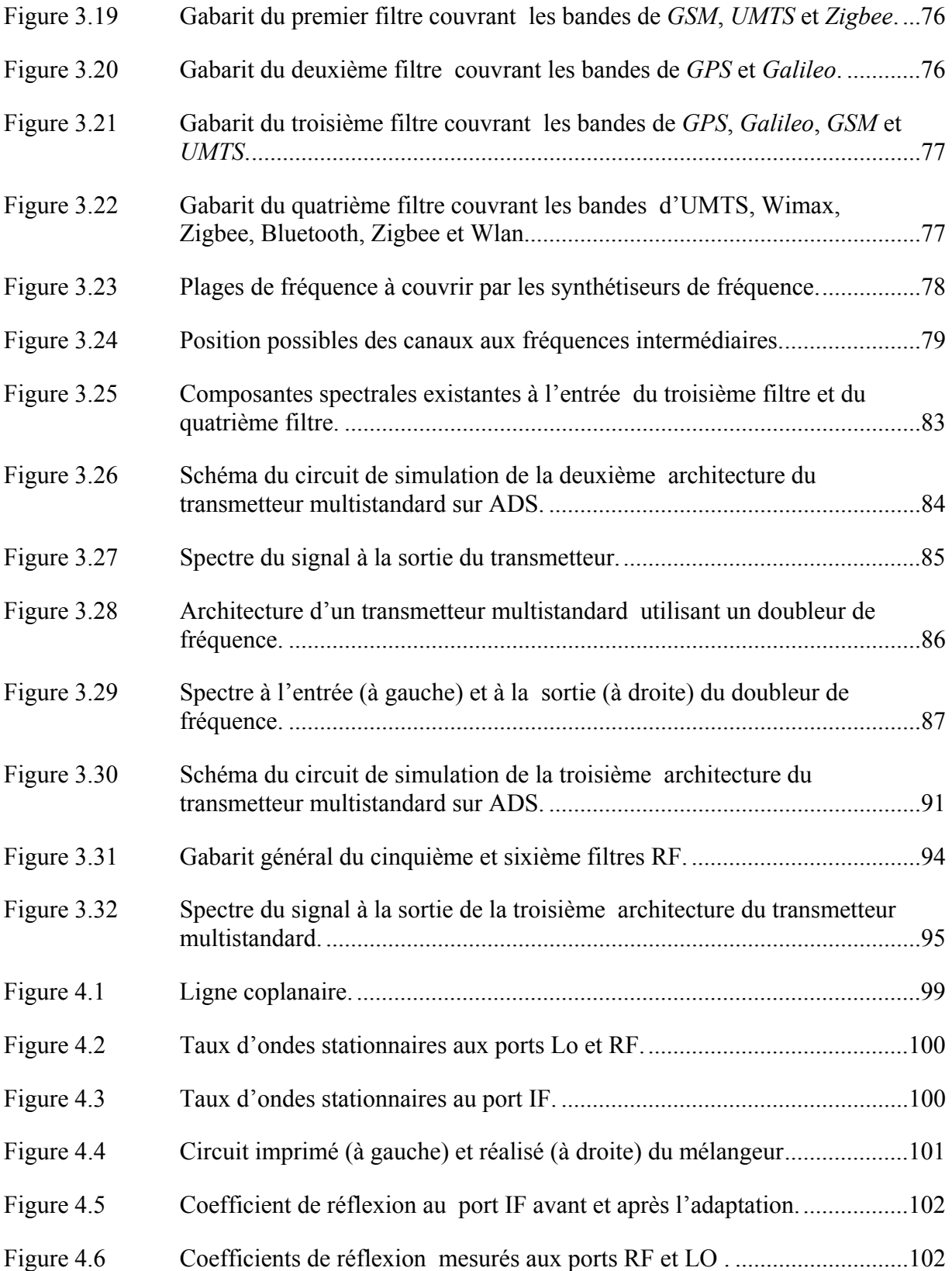

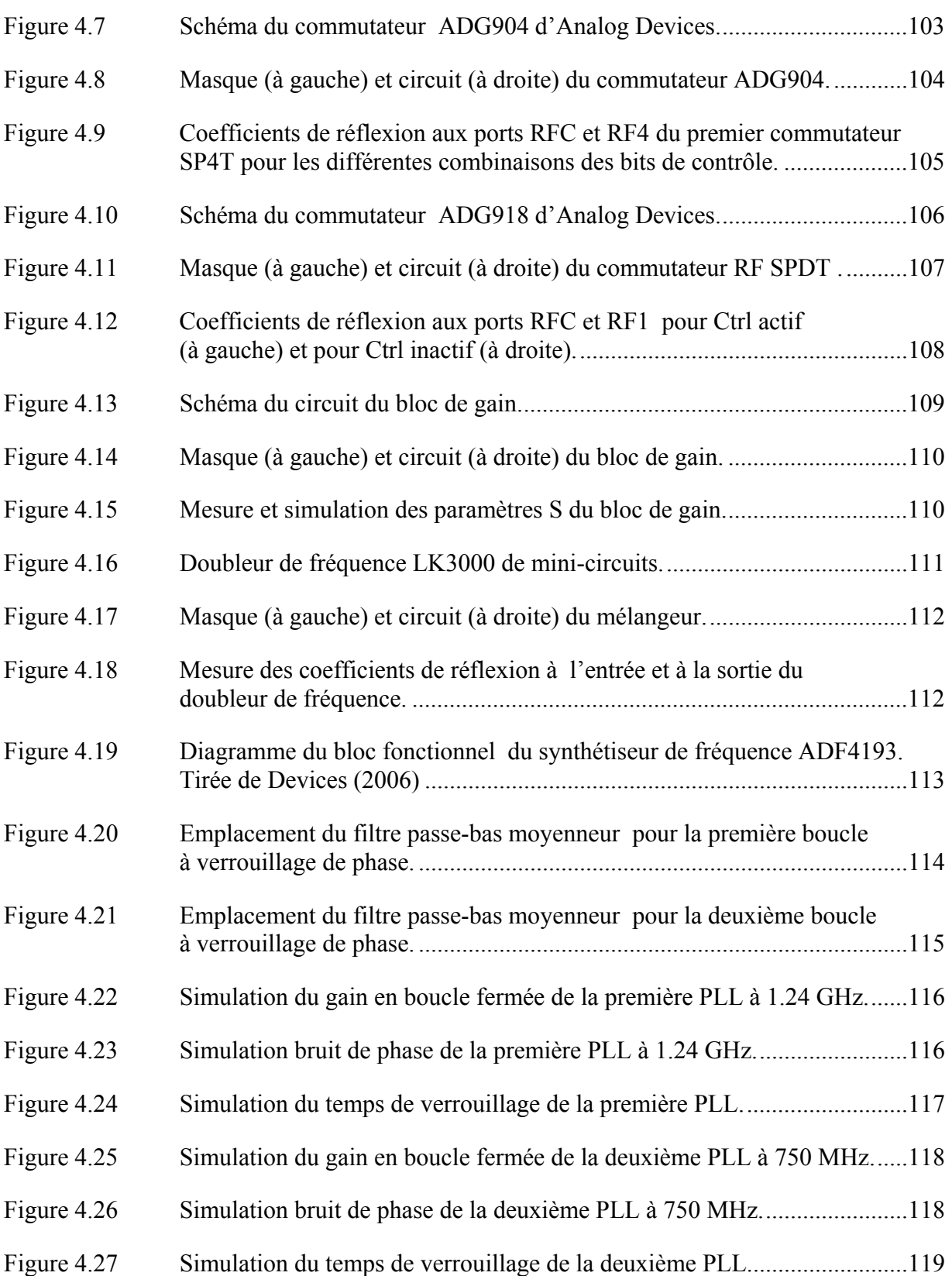

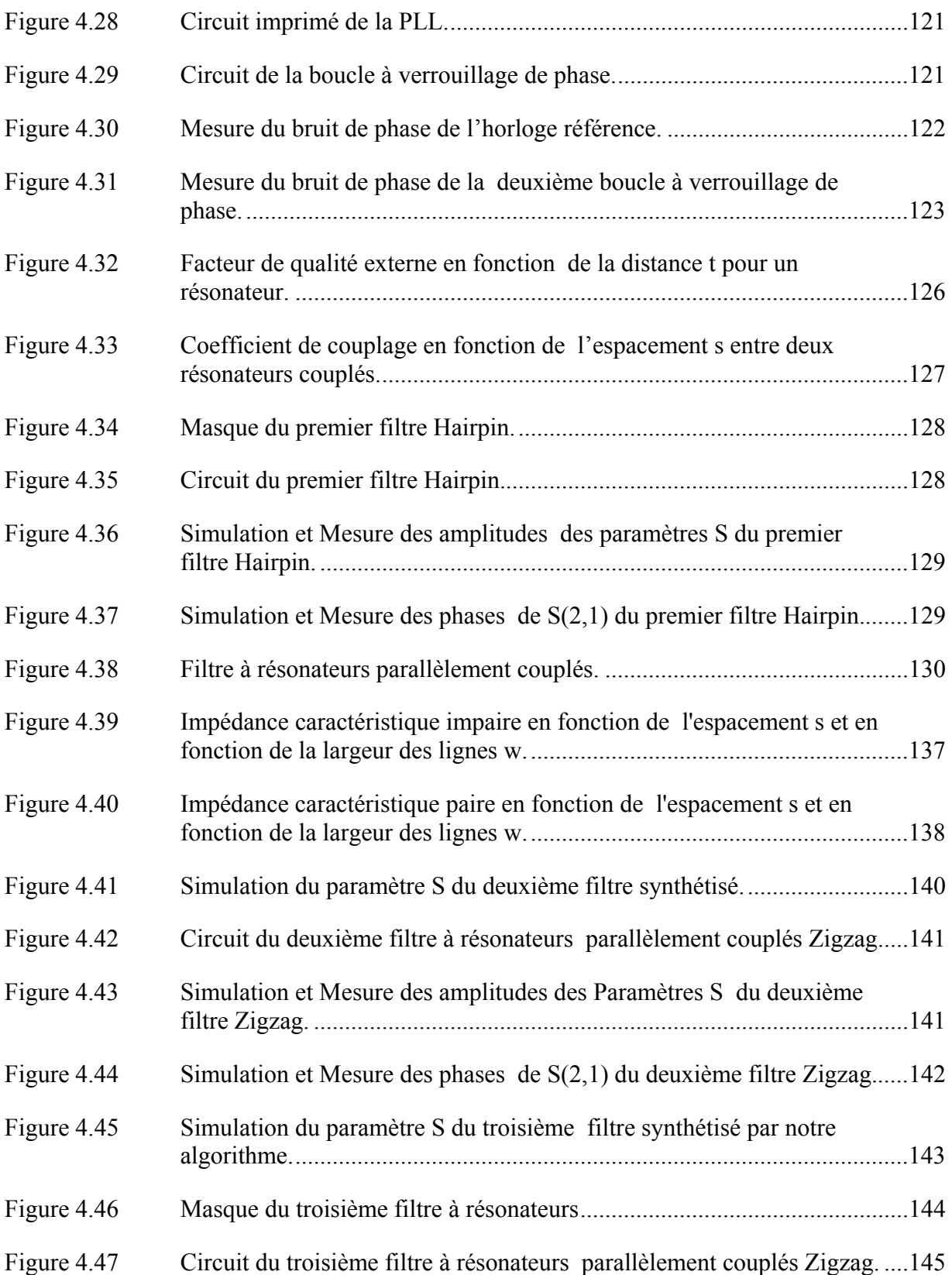

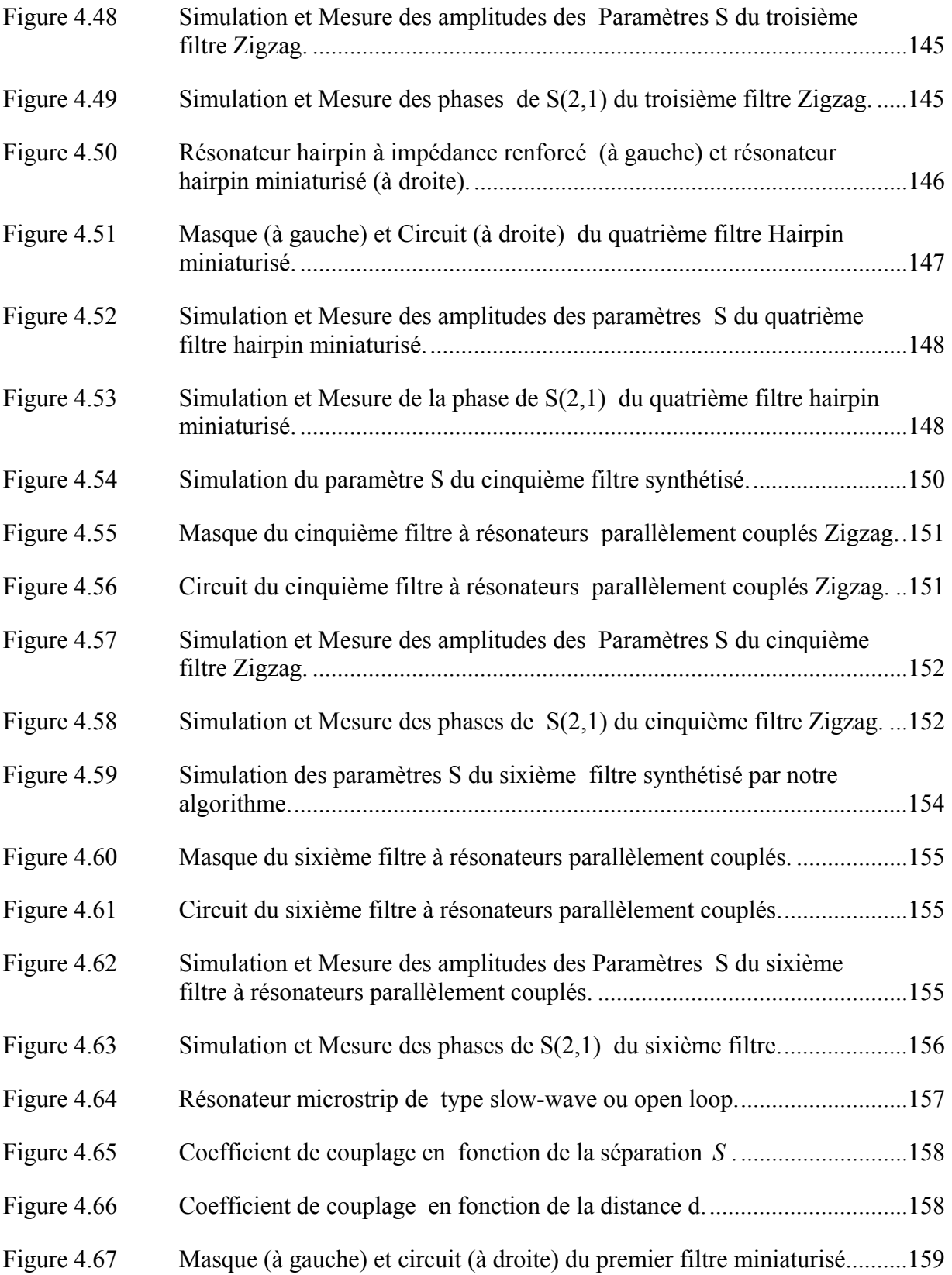

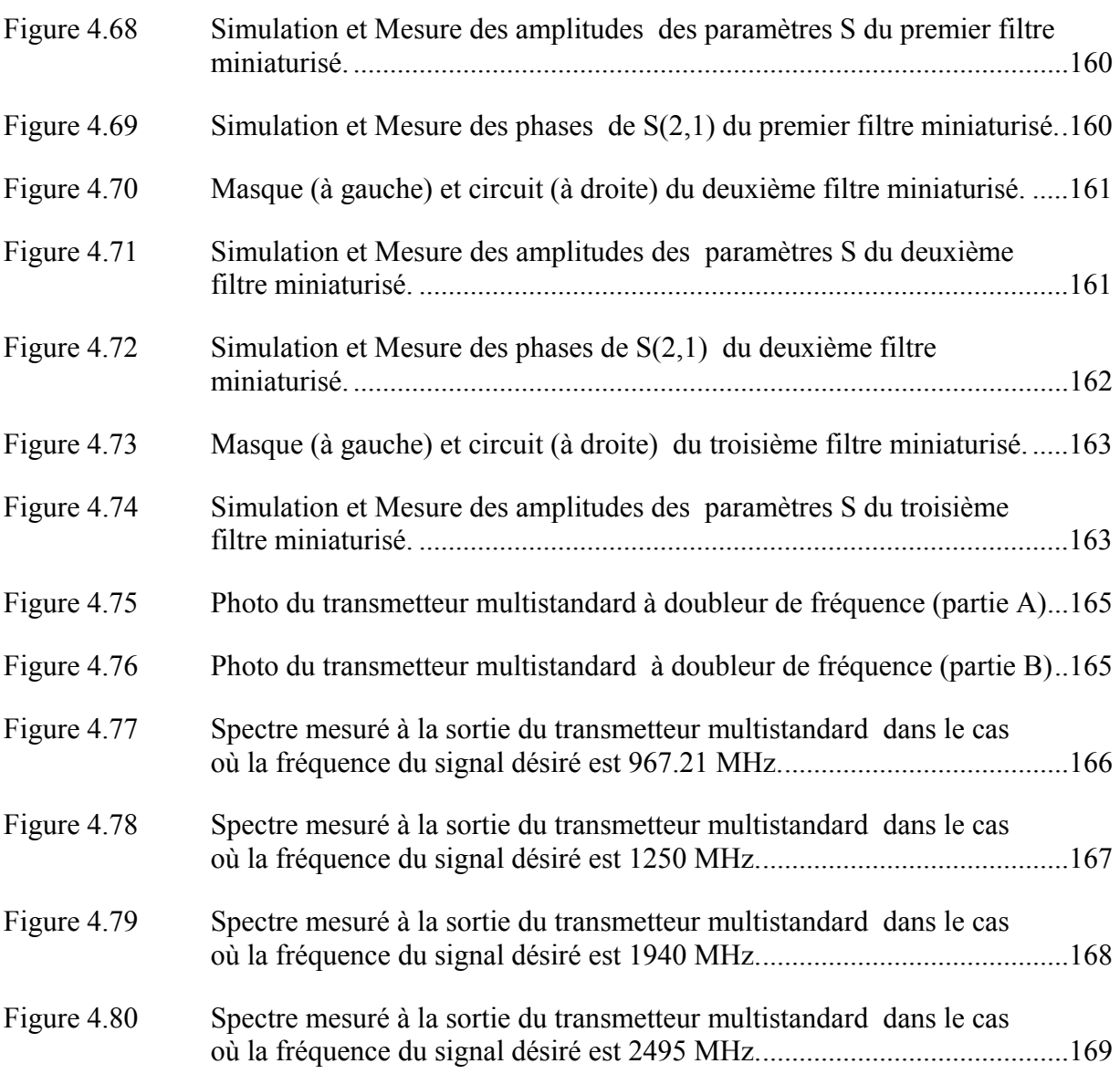

# **LISTE DES ABRÉVIATIONS, SIGLES ET ACRONYMES**

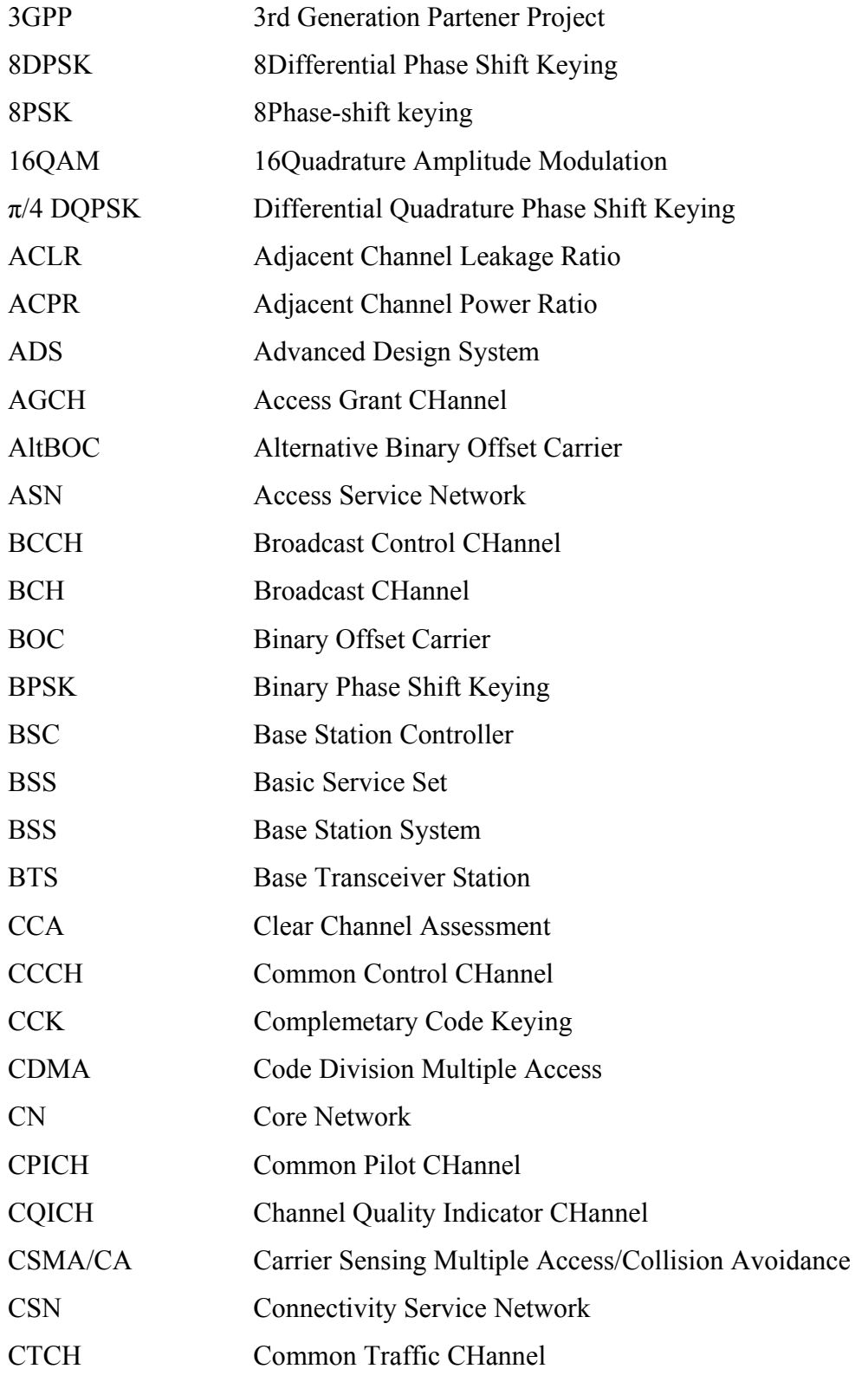

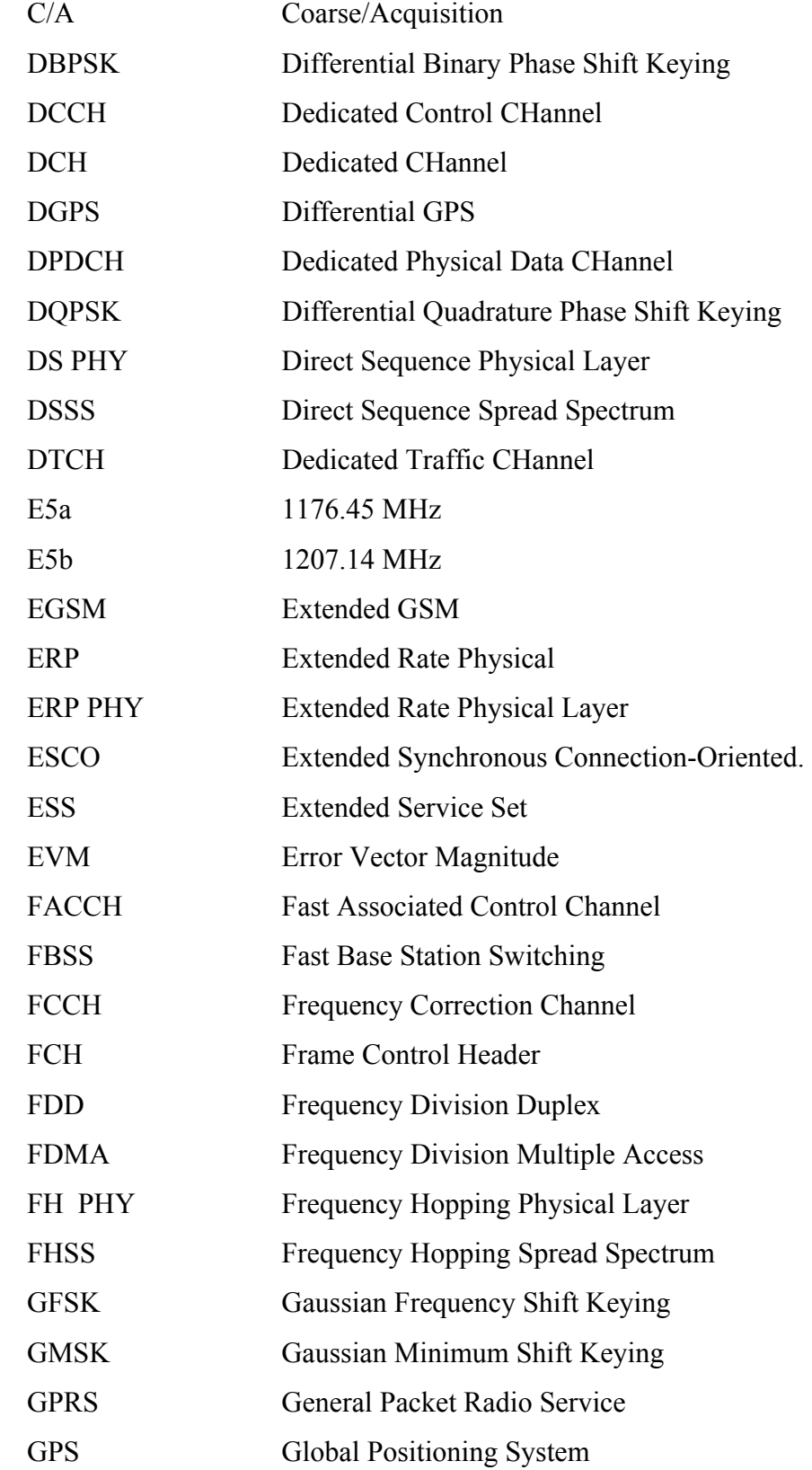

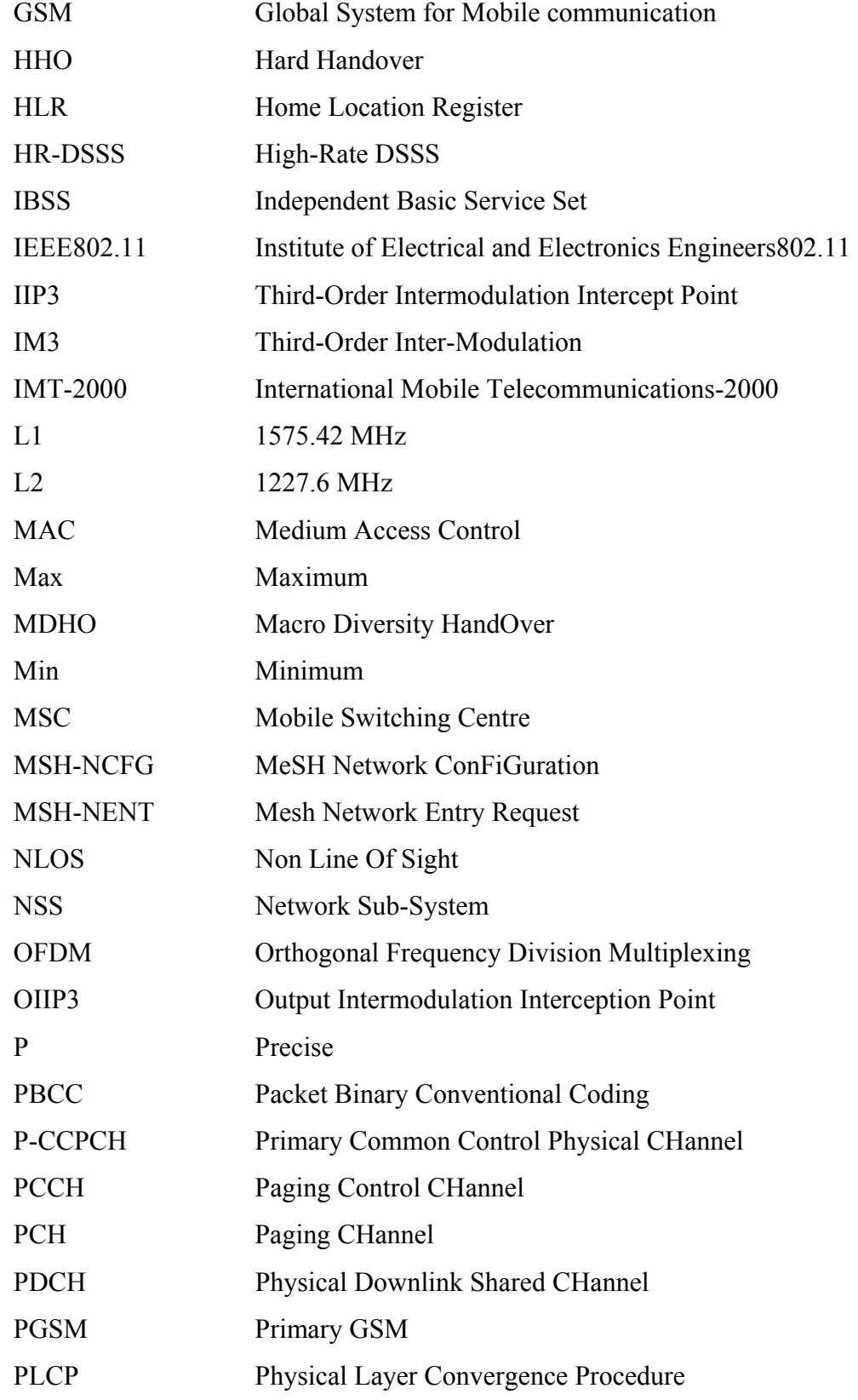

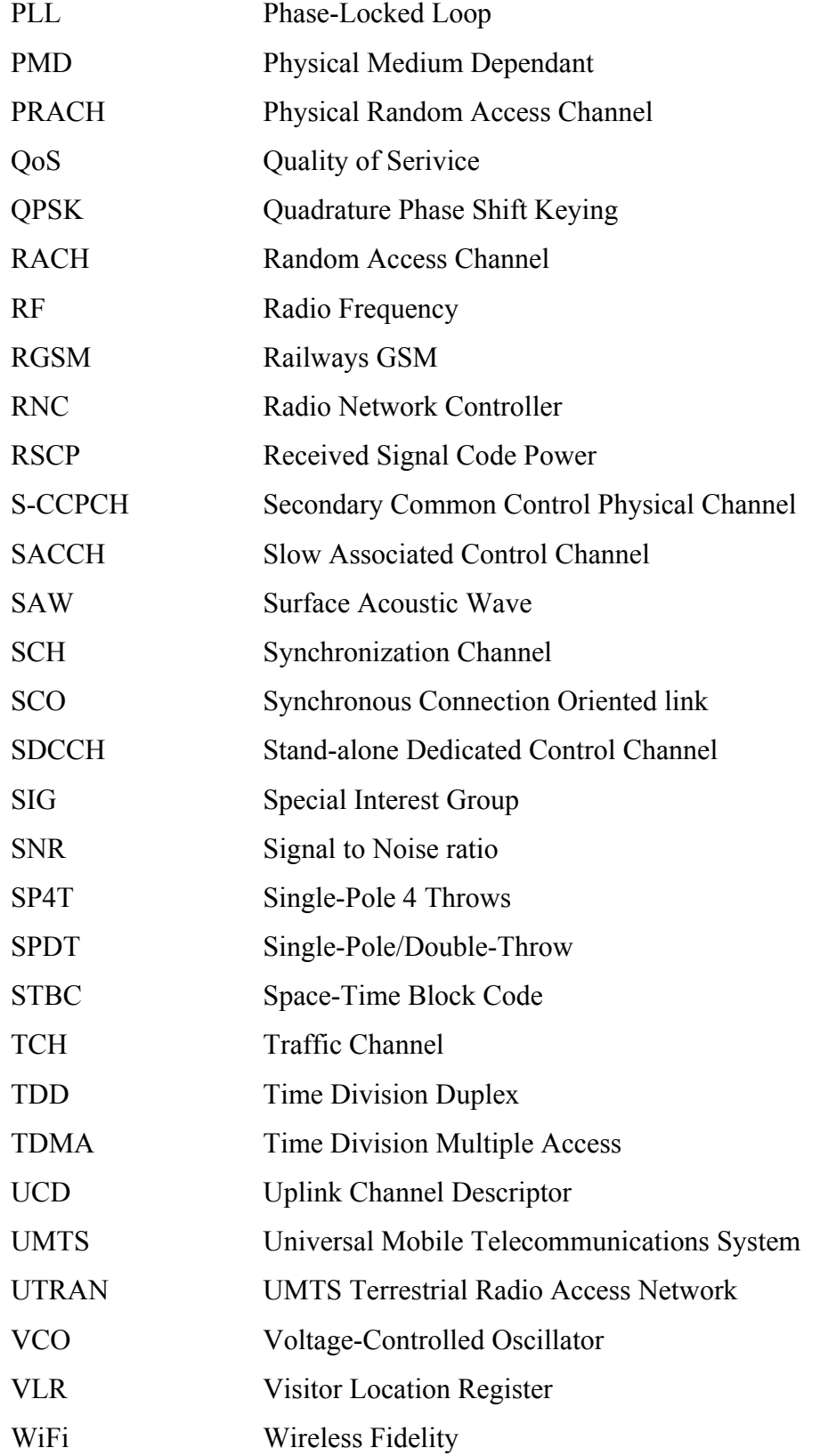

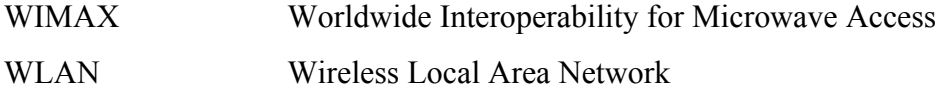

# **LISTE DES SYMBOLES ET UNITÉS DE MESURE**

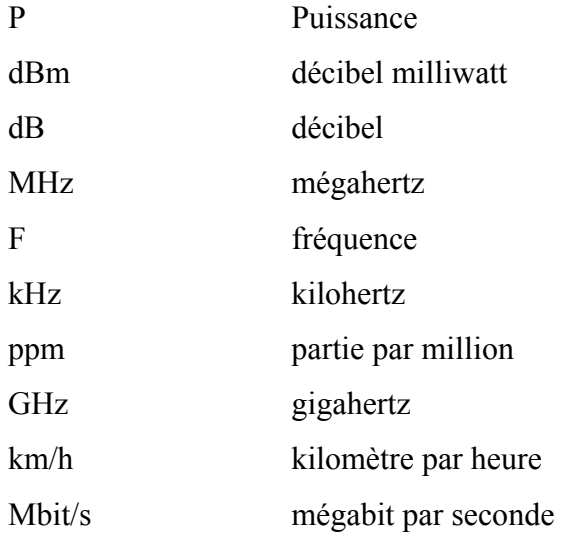

### **INTRODUCTION**

Les systèmes de téléphonies cellulaires connaissent depuis quelques années un développement sans précédent dans le monde des télécommunications (Lescuyer et Rosâe, 2002) grâce à l'introduction continuelle des technologies innovantes surtout dans les années 90 qui a vu l'avènement d'une croissance exceptionnelle de l'industrie radio mobile grâce à la mise en œuvre du réseau GSM (Grati, 2005). Les réseaux sans fil ont progressivement évolué pour fournir des services de voix pour la deuxième génération puis des services multimédia à haut débit tel que le transfert d'image et de la vidéo et l'accès internet à haut débit pour la troisième et la quatrième génération.

Cependant, depuis les années 2000, le taux de croissance du marché cellulaire a diminué de façon spectaculaire (Hansen, 2003). Cette crise a poussé les industriels et les chercheurs à travailler pour développer de nouveaux concepts (Grati, 2005). La majorité des axes de recherches se concentre autour du développement d'un prototype multistandard avec des performances respectables sous une contrainte bien établie : la taille la plus réduite avec le coût le plus faible (Grati, 2005). Ainsi naquit la radio logicielle. La radio logicielle est un terme qui qualifie un émetteur/récepteur dont les fonctions de communication sont réalisées en exécutant des programmes sur un processeur (Friedrich, 24 February 2005). Basé sur le même matériel, les différents algorithmes, qui décrivent habituellement les normes de transmission et réception, sont implémentées dans des logiciels (Friedrich, 24 February 2005). Un autre axe de recherche pointe sur la conception des composants et circuits RF intelligents c'est-à-dire programmables. Par exemple, des coupleurs directionnels reconfigurables pour des têtes RF intelligentes ont été présentés (Marcaccioli et al., 2005). Et dans l'article (G. Torregrosa-Penalva, G. Lopez-Risueno et J.I. Alonso, 2002), des filtres large bande accordables ont été réalisés.

Au laboratoire de communication et d'intégration de la microélectronique (LACIME) de l'école de technologie supérieure, un simulateur des signaux de navigation radio GPS et *Galileo* a été développé. Une idée consiste à y ajouter d'autres services pour couvrir des standards de communication sans fil. L'objectif de ce travail est de concevoir et réaliser la partie RF d'un transmetteur multistandard couvrant la bande 824-2690 MHz, capable de transmettre les signaux de communication sans fil tel que : *GSM*, *UMTS*, *Bluetooth*, *Zigbee*, *Wifi* et *Wimax* et les signaux de radio navigation tel que les signaux GPS et *Galileo*.

A titre de contribution, une étude détaillée sur les transmetteurs multistandards, leurs limitations relativement à l'utilisation et la complexité est présentée. L'étude se focalise sur la définition et la mise en œuvre d'architectures multistandard nouvelles ou synthétisées à partir des architectures conventionnelles.

Ce mémoire comprend quatre chapitres. Le premier est consacré au principe de fonctionnement de la station de base et de la station 'mobile' dans différents systèmes de communication. Le deuxième chapitre présente les différentes architectures de transmetteurs existantes et celles des transmetteurs multistandards publiées dans la littérature. On y trouve, également, les spécifications fréquentielles des transmetteurs ainsi que celle relatives à la modulation. Le troisième chapitre présente les différentes architectures adoptées pour le transmetteur multistandard. Le chapitre traite de façon détaillée de la conception des architectures. On y décrit la chaîne de transmission, les composants utilisés et les résultats de simulation. Finalement, le quatrième chapitre, expose les étapes de conception et de réalisation des circuits large-bande utilisés ainsi que les tests et les performances du transmetteur.

### **CHAPITRE 1**

### **SYSTÈMES DE COMMUNICATION SANS FIL ET DE RADIO NAVIGATION**

### **1.1 Introduction**

Aujourd'hui, le sans fil domine les communications entre les utilisateurs. Plusieurs systèmes évoluent sans interruption, changeant le monde de télécommunication. On parle des réseaux locaux sans fil (*WLANs*), des réseaux personnels sans fil (*WPANs*), des réseaux métropolitains sans fil (*WMANs*) et des réseaux étendus sans fil (H. Labiod, H. Afifi et Santis., Springer, 2007). En parallèle, la radionavigation devient de plus en plus omniprésente et s'intègre de plus en plus dans les systèmes de communication. Étant donné ce présent contexte de multitude de technologies sans fil et de radionavigation, nous essayons dans le présent travail de regrouper un certain nombre de ces technologies dans un seul simulateur. Dans ce chapitre, nous présentons le principe de fonctionnement de la station de base et de la station mobile des systèmes de communication que nous implémenterons dans le transmetteur multistandard en focalisant sur le processus d'échange des données entre les deux types de station. Nous exposons une généralité sur les différentes spécifications des standards des réseaux mobiles métropolitains tels que le *GSM*, l'*UMTS* et le *Wimax*, les standards des réseaux locaux sans fil comme le *Wifi* et les standards des réseaux personnels sans fil également le *Bluetooth* et le *Zigbee*. Nous donnerons aussi une idée sur le générateur des constellations satellitaires de *GPS* et *Galileo* qui a été développé dans le laboratoire de communication et d'intégration de la microélectronique.

### **1.2 Systèmes sans fil métropolitain**

Les réseaux métropolitains sont conçus pour desservir des zones pouvant couvrir une municipalité entière (Mian, 2006). Parmi ces réseaux qui fonctionnent dans la bande de fréquence située entre 824 MHz et 3 GHz, on peut trouver les réseaux *GSM*, *UMTS* et *Wimax.* 

### **1.2.1 Système globale pour les communications mobiles**

Le GSM est un système cellulaire de deuxième génération (Harri, 1997). La topologie du réseau *GSM* est illustrée dans la Figure 1.1. Chaque cellule est couverte par une station de base (*BTS*). La *BTS* gère toute la couche physique: modulation, démodulation, égalisation, codage correction d'erreur, multiplexage, saut de fréquence et chiffrement. Elle gère aussi la liaison de données avec le contrôleur de station de base (*BSC*). Le *BSC* gère la ressource radio. Il commande l'allocation des canaux, utilise les mesures effectuées par la *BTS* pour contrôler les puissances d'émissions du mobile et/ou de la *BTS* et prend la décision de l'exécution de *handover*. De plus, c'est un commutateur qui réalise une concentration des circuits vers le centre de commutation des mobiles (*MSC*). Le *MSC* gère l'établissement des communications entre le mobile et un autre MSC, la transmission des messages courts et l'exécution du *handover* lorsqu'il y est impliqué. Il dialogue avec les bases de données: enregistreur de localisation d'accueil (*VLR*) et l'enregistreur de localisation nominale (*HLR*).

La méthode d'accès multiple dans le réseau *GSM* est le *TDMA*. Chaque porteuse comprend 8 intervalles de temps. Un canal physique est constitué par la répétition périodique d'un intervalle de temps dans la trame *TDMA* sur une fréquence particulière. Pour établir, assurer et contrôler la communication entre la station de base et la station mobile, plusieurs canaux logiques ont été définis pour les différents types de fonction. Les canaux logiques sont définis par leur fréquence de même que par le numéro et la position de la trame correspondante à l'intérieur d'une trame *TDMA* (Brisson et Kropf). On distingue des canaux logiques dédiés à un mobile tel que les canaux de trafic (*TCH*) pour supporter les informations utilisateurs et les canaux de contrôle associés à faible débit *SACCH* qui sont associés à chaque canal dédié et qui permettent la compensation du délai de propagation, le contrôle de la puissance d'émission de la station mobile et de la qualité du lien radio et qui permettent aussi le rapatriement des mesures effectuées sur les stations voisines. D'autres canaux non dédiés sont disponibles sur *GSM* pour permettre à un terminal de se connecter et demander un canal dédié. Les canaux diffusés comprennent le canal de correction de fréquence *FCCH* pour l'accord en fréquence des mobiles, le canal de synchronisation *SCH* pour la synchronisation et le canal *BCCH* pour la diffusion régulière des informations systèmes. Les canaux d'accès communs comprennent le canal *PCH* pour appeler un mobile en diffusion, le canal RACH pour l'accès avec contention des mobiles et le canal *AGCH* pour allouer un canal dédié à un mobile et lui ordonner de commuter sur ce canal (Lagrange, Godlewski et Tabbane, 1995).

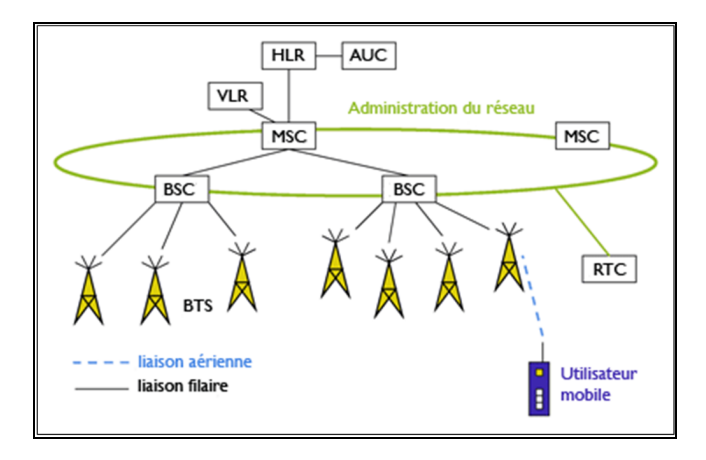

**Figure 1.1 Structure du réseau** *GSM***.**  Tirée de Simplot-Ryl (2004)

Une notion importante est aussi à étudier, avant de commencer la conception du transmetteur. Elle s'agit de la sélection et la re-sélection. Le processus de sélection intervient lorsque le mobile est mis sous tension (Muenier, Baey et Caminada), il commence à chercher la porteuse requise afin de sélectionner le réseau et la cellule. Il reçoit, après, les informations concernant le système diffusées sur le canal *BCCH*. Il peut à tout moment établir rapidement une communication en accédant au réseau sur le canal *RACH* de la cellule sélectionnée et il écoute le canal *PCH* pour surveiller les messages d'appel en diffusion émis par le réseau. Une fois le mobile calé sur la cellule, il reçoit sur le canal *BCCH* la liste des porteuses à étudier. Il fait une vérification permanente pour choisir la meilleure porteuse. Quand il trouve une porteuse qui offre le meilleur *SNR*, le mobile procède le processus de re-sélection ou le *handover*. On distingue trois types de resélection, le plus fréquent est le *handover* intra *BSC*: la *BSC* établit parallèlement à la liaison existante une seconde voie de signalisation vers la nouvelle *BTS*. Puis la *BSC* commande au mobile de se porter sur la nouvelle BTS et commute la communication simultanément(Muenier, Baey et Caminada).

On distingue différents standards: *GSM850*, *Primary GSM*, *Extended GSM*, *Railways GSM*, *GSM1800* et *GSM1900*. Comme indiqué dans le Tableau 1.1, les standards de *GSM* qui se diffèrent au niveau des bandes de fréquence occupés utilisent la même technique d'accès : *FDD* (Frequency Duplex Division) qui utilise des canaux bidirectionnels. Ils ont le même type de modulation qui est le GMSK. Ces standards diffèrent au niveau de la bande de fréquences occupée, du bilan de puissance et du bruit de phase. Alors qu'ils ont le même type de modulation, le type d'accès et la largeur de bande de canal. La méthode d'accès multiple utilisée est celle par répartition dans le temps (*TDMA*). Le GSM utilise aussi la technique de contrôle de puissance pour assurer la fiabilité des communications.

| <b>Standard</b><br><b>Name</b>         | <b>GSM 850</b>                                                               | <b>P-GSM</b><br>(EDGE)                                                         | E-GSM                                                                  | <b>RGSM</b>                                                                  | <b>GSM 1800</b>                                                                                         | <b>GSM 1900</b>                                                                       |
|----------------------------------------|------------------------------------------------------------------------------|--------------------------------------------------------------------------------|------------------------------------------------------------------------|------------------------------------------------------------------------------|----------------------------------------------------------------------------------------------------|---------------------------------------------------------------------------------------|
| Frequency<br>band [MHz]                | 824-849<br>869-894                                                           | 890-915<br>935-960                                                             | 880-915<br>925-960                                                     | 876-915<br>921-960                                                           | 1710-1785<br>1805-1880                                                                                  | 1850-1910<br>1930-1990                                                                |
| <b>Channel</b><br>arrangement<br>[MHz] | $Fl(n)=$<br>$824 + 0.2$ *n<br>$1 \le n \le 124$<br>$Fu(n)=$<br>$Fl(n) + 45$  | $Fl(n)=$<br>$890 + 0.2$ *n<br>$1 \leq n \leq 124$<br>$Fu(n)=$<br>$Fl(n) + 45$  | $Fl(n)=$<br>$890+0.2*n$<br>$1 \le n \le 124$<br>$Fu(n)=$<br>$Fl(n)+45$ | $Fl(n)=890$<br>$+0.2*$ n<br>$1 \le n \le 124$<br>$Fu(n)=Fl(n) +$<br>45       | $Fl(n)=1710.2$<br>$+0.2*(n-512)$<br>$512 \le n \le 885$<br>$Fu(n)=Fl(n) +$<br>95                        | $Fl(n)=$<br>$1850.2 + 0.2 * n$<br>0 < n < 299<br>$Fu(n)=Fl(n)+80$                     |
| <b>Modulation</b>                      | <b>GMSK</b>                                                                  | GMSK (8PSK)                                                                    | <b>GMSK</b>                                                            | <b>GMSK</b>                                                                  | <b>GMSK</b>                                                                                             | <b>GMSK</b>                                                                           |
| <b>Multiple</b><br>Access              | <b>TDMA/FDMA</b>                                                             | <b>TDMA/FDMA</b>                                                               | <b>TDMA/FDMA</b>                                                       | <b>TDMA/FDMA</b>                                                             | <b>TDMA/FDMA</b>                                                                                        | <b>TDMA/FDMA</b>                                                                      |
| <b>Duplex</b><br>(Uplink/Dow<br>nlink) | <b>FDD</b>                                                                   | <b>FDD</b>                                                                     | <b>FDD</b>                                                             | <b>FDD</b>                                                                   | <b>FDD</b>                                                                                              | <b>FDD</b>                                                                            |
| <b>Channel</b><br>bandwidth            | 200 KHz                                                                      | 200 KHz                                                                        | 200 KHz                                                                | 200 KHz                                                                      | 200 KHz                                                                                                 | 200 KHz                                                                               |
| Max output<br>power [dBm]              | $39$ (Ms) class 2<br>95 (Bs) Class1<br>$24$ ( $\mu$ BTS)                     | 39 (Ms) class2<br>$95$ (Bs) class1<br>24 (µBTS)                                | 39 (Ms) class 2<br>$95$ (Bs) class1<br>$24$ ( $\mu$ BTS)               | 39 (Ms) Class1<br>95 (Bs) Class1<br>$24$ ( $\mu$ BTS)                        | 36 (MS) class3<br>$60$ (BS) class1<br>$32(BS)$ class2                                                   | 36 (MS) class3<br>$60$ (BS) class1<br>$32(BS)$ class1                                 |
| Min output<br>power [dBm]              | $5$ (Ms)                                                                     | 5(Ms)                                                                          | $5$ (Ms)                                                               | $5$ (Ms)                                                                     | $\theta$                                                                                                | $\Omega$                                                                              |
| <b>Phase noise</b><br>[ppm]            | $0.05$ (BTS)<br>$0.1$ ( $\mu$ BTS)<br>$0.1$ (Ms)                             | $0.05$ (BTS)<br>$0.1$ ( $\mu$ BTS)<br>$0.1$ (Ms)                               | $0.05$ (BTS)<br>$0.1$ ( $\mu$ BTS)<br>$0.1$ (Ms)                       | $0.05$ (BTS)<br>$0.1$ ( $\mu$ BTS)<br>$0.1$ (Ms)                             | 0.1                                                                                                    | 0.1                                                                                   |
| Power<br>control<br>tolerance<br>[dB]  | $\pm 2$ if P=39dBm<br>$\pm 3$ if P $\leq$ 37dBm<br>$\pm$ 5 if P $\leq$ 11dBm | $\pm 2$ if P=39dBm<br>$\pm 3$ if P $\leq 37$ dBm<br>$\pm 5$ if P $\leq 11$ dBm | $\pm 2$ if P=39dBm<br>$\pm 3$ if P<37dBm<br>$\pm$ 5 if P $\leq$ 11dBm  | $\pm 2$ if P = 39 dBm<br>$\pm 3$ if P < 37 dBm<br>$\pm 5$ if P $\leq 11$ dBm | $\pm 2$ if P = 36dBm<br>$\pm 3$ if P < 34dBm<br>$\pm 4$ if P $\leq 12$ dBm<br>$\pm 5$ if P $\leq$ 2 dBm | $\pm 2$ if P=36dBm<br>$\pm 3$ if P<34dBm<br>±4 if P≤12dBm<br>$\pm 5$ if P $\leq$ 2dBm |
| Geographic<br>region                   | North and<br>south America                                                   | Europe, Asia,<br>China,<br>Australia                                           | Europe, Asia,<br>China,<br>Australia                                   | Europe, Asia,<br>China, Australia                                            | North and south<br>america                                                                              | North and south<br>america                                                            |

Tableau 1.1 Paramètres des standards de *GSM*  Tiré de Standard (2009)

### **1.2.2 Service universel des télécommunications mobiles (***UMTS***)**

L'*UMTS* est un système cellulaire de troisième génération qui fait partie de la famille IMT-2000 et dont les spécifications techniques sont développées au sein du *3GPP* (3rd Génération Partener Project) (Thierry et christophe).

Le réseau *UMTS* est composé, comme l'illustre la Figure 1.2, de deux sous réseaux: le réseau cœur (*CN*) et le réseau radio(*UTRAN*) (Thierry et christophe). Dans le réseau cœur, on retrouve tous les équipements présents dans le sous système réseau (*NSS*) des réseaux *GSM/GPRS* (Jeremy et Maimouna, 2006). Alors que l'UTRAN est complètement distinct du BSS du GSM (Thierry et christophe). L'UTRAN est constitué de RNC (*Radio Network Controller*) et de Node B qui permet d'assurer les fonctions de réception et de transmission (Lescuyer et Rosâe, 2002). Le RNC fait le routage des communications entre le Node B et le réseau cœur, le contrôle et la supervision du Node B, il accomplit la procédure de relocation et la gestion des liens de macro diversité (Lescuyer et Rosâe, 2002).

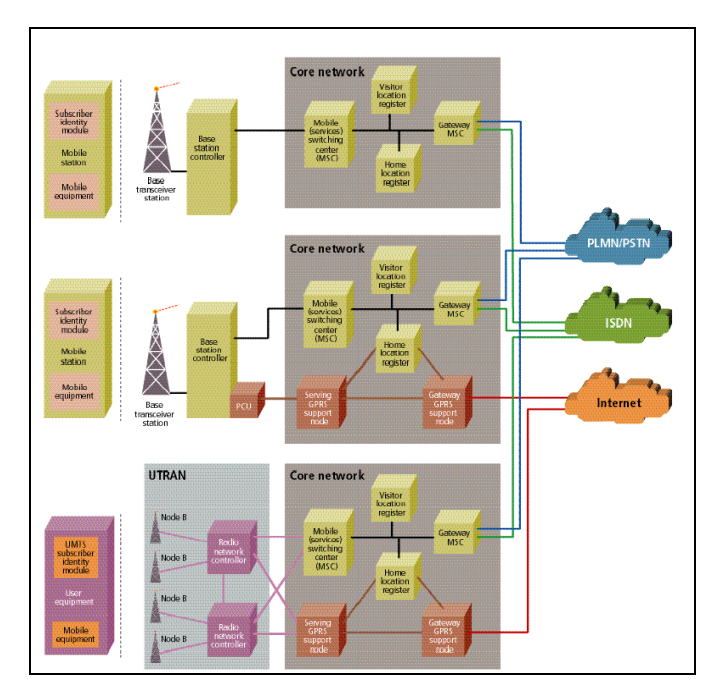

**Figure 1.2 Architecture du réseau UMTS.**  Tirée de W.Oliphant (2009)

En UMTS, on distingue trois types de canaux dont les canaux physiques qui véhiculent l'information sur l'interface radio, les canaux logiques qui sont définis par la nature de l'information transportée et les canaux de transport qui sont définis par les caractéristiques de la transmission sur l'interface radio (Jeremy et Maimouna, 2006). Les canaux logiques se divisent en deux groupes: les canaux logiques de contrôle tel que le canal *BCCH* (*Broadcast Control Channel*), le canal *PCCH* (*Paging Control Channel*), le canal *CCCH* (*Common Control Channel*) et le canal DCCH (*Dedicated Control Channel*). Dans le groupe des canaux logiques de trafic, on trouve le canal DTCH (*Dedicated Traffic Channel*) et le canal CTCH (*Common Traffic Channel*) (Lescuyer et Rosâe, 2002). Les canaux de transport sont définis en se basant sur le type des informations qu'ils transfèrent dans l'interface radio (Muratore, 2001). Ces canaux peuvent être subdivisés en deux groupes: Les canaux communs et les canaux dédiés (Muratore, 2001). Les canaux communs peuvent être utilisés quand il s'agit d'une information à transmettre pour tous les mobiles sans distinction. Les canaux de transport dédiés qui sont des canaux point à point dédiés à un seul terminal et qui transportent des données de contrôle ou de trafic (Rouault et Tabaries). Les canaux physiques sont définis par la norme UTRAN, par exemple, on trouve les canaux P-CCPCH (*Primary Common Control Physical Channel*), S-CCPCH (*Secondary Common Control Physical Channel*), PRACH (*Physical Random Access Channel*), PDCH (*Physical Downlink Shared Channel*) et le DPDCH (*Dedicated Physical Data Channel*) (Lescuyer et Rosâe, 2002).

Le principe de sélection et de resélection du réseau UMTS diffère légèrement de celui du GSM. Le mobile reçoit en permanence des informations sur le canal BCCH qui permettent de calculer les critères de sélection et resélection. Le terminal utilise deux critères pour la sélection de la station de base. Il commence par calculer le critère double S (niveau du signal reçu) et S (qualité). Le critère S permet de vérifier le rapport signal sur bruit mesuré sur le canal pilote. Quand le terminal est obligé de changer de station de base, le processus de *Handover* se déclenche. Il existe deux types *Handover*: le *soft Handover* et le *hard Handover*. La technique de *soft Handover* permet au mobile d'être connecté simultanément à plusieurs stations de base. Les mêmes informations usager sont transmises sur les liens radio utilisés simultanément, ce qui permet au mobile de bénéficier d'un gain de diversité. Le *hard* *Handover* aura lieu lors d'un changement de porteuse et lorsqu'un mobile passe d'une cellule UMTS à une cellule d'un autre système (Muenier, Baey et Caminada). On trouve aussi différents types de *hard Handover* : le *Handover* inter-fréquence qui se produit quand le mobile ne peut être en *soft Handover* avec des cellules utilisant des fréquences différentes (Lescuyer et Rosâe, 2002).

Comme illustré dans le Tableau 1.2 et 1.3, l'*UMTS* utilise deux techniques d'accès: le *FDD* (Frequency Duplex Division) qui utilise des canaux bidirectionnels et le *TDD* (Time Duplex Division) qui utilise deux canaux unidirectionnels. Les deux types de standards *UMTS-FDD* et *TDD* peuvent avoir de différentes bandes de fréquences, bilan de puissance et bruit de phase. Alors qu'ils ont le même type de modulation, le type d'accès et la largeur de bande de canal. Un autre type de modulation a été proposé, par rapport à la norme *GSM*, est la modulation *16 QAM* qui est utilisée dans la voie descendante pour le cas *FDD*. La méthode d'accès multiple utilisée est celle par répartition de codes (*CDMA*). En *CDMA*, le multiplexage des informations à transmettre est obtenu par simple multiplication avec une séquence de codes attribuée pour la transmission (Rouault et Tabaries) ce qui permet aux terminaux de communiquer au même intervalle de temps et sur la même porteuse. L'UMTS utilise aussi la technique de contrôle de puissance pour assurer la fiabilité des communications.

| <b>Standard</b><br><b>Name</b> | <b>UMTS-FDD</b>             | <b>UMTS-TDD</b>   |
|--------------------------------|-----------------------------|-------------------|
|                                | 1920-1980 # 2110-2170       | 1900 - 1920 MHz:  |
|                                | 1850-1910#1930 -1990        | $2010 - 2025$ MHz |
|                                | 1710-1785#1805-1880         | 1850 - 1910 MHz   |
|                                | 1710-1755#2110-2155         | 1930 - 1990 MHz   |
| Frequency                      | $824 - 849 \# 869 - 894$    | 1910 - 1930 MHz   |
| band [Mhz]                     | $830 - 840 \# 875 - 885$    | 2570 - 2620 MHz   |
|                                | 2500-2570#2620-2690         |                   |
|                                | $880-915 \# 925-960$        |                   |
|                                | 1749.9-1784.9#1844.9-1879.9 |                   |
|                                | 1710-1770#2110-2170         |                   |

Tableau 1.2 Paramètres des standards d'UMTS (partie A) Tiré de ETSI (2007)

| <b>Standard Name</b>                      | <b>UMTS-FDD</b>                                                                                                    | <b>UMTS-TDD</b>                                                                                                    |  |
|-------------------------------------------|----------------------------------------------------------------------------------------------------|----------------------------------------------------------------------------------------------------|--|
| Channel<br>arrangement<br>[Mhz]           | FI(n)=1922.5+5*n 0 $\le$ n $\le$ 11 Fd(n)= FI(n) + 90<br>FI(n)=1852.5+5*n 0 $\le$ n $\le$ 11 Fd(n)= FI(n) + 80<br>FI(n)=1712.5+5*n 0 $\le$ n $\le$ 14 Fd(n)= FI(n) + 95<br>$FI(n)=1712.5+5*n 0 \le n \le 8$ $Fd(n)=FI(n)+100$<br>FI(n)=826.5+5*n $0 \le n \le 5$ Fd(n)=FI(n) +45<br>$FI(n)=832.5+5*n$ 0 $\leq n \leq 1$ $Fd(n)=FI(n)+45$<br>$FI(n)=2502.5+5*n 0 \le n \le 13 Fd(n)=FI(n)+120$<br>FI(n)=882.5+5*n $0 \le n \le 6$ Fd(n)= FI(n) + 45<br>FI(n)=1752.4+5*n 0 $\leq$ n $\leq$ 6 Fd(n)= FI(n) + 95<br>FI(n)=1712.5+5*n $0 \le n \le 11$ Fd(n)= FI(n) + 400 | $FI(n)=Fd(n)=flow +$<br>$0.1+$ bandwith*<br>$(0.5 + n)$                                                                                                    |  |
| <b>Modulation</b>                         | UL: BPSK and DL: QPSK<br>UL: BPSK and DL: 16 QAM                                                                                                    | $UL + DL$ : QPSK<br>DL: BPSK                                                                                                    |  |
| <b>Multiple Access</b>                    | <b>CDMA</b>                                                                                                    | <b>CDMA</b>                                                                                                    |  |
| <b>Duplex</b><br>(Uplink/Downlink)        | <b>FDD</b>                                                                                                    | <b>TDD</b>                                                                                                    |  |
| <b>Channel</b><br>bandwidth               | 5 MHz                                                                                                    |                                                                                                    |  |
| Max output power<br>$\lfloor dBm \rfloor$ | $24$ (MS) class3<br>No upper limit (BS) wide area<br>38 (BS) medium area<br>24 (BS) local area                                                                                                    | 30 (MS) class1                                                                                                    |  |
| Min output power                          | ***                                                                                                    | $-49$ (Ms)                                                                                                    |  |
| Phase noise [ppm]                         | $0.1$ (Ms)<br>0.05 (BS) wide area<br>0.1 (BS) medium area<br>0.1 (BS) local area                                                                                                    |                                                                                                    |  |
| <b>Power control</b><br>tolerance [dB]    | $\pm 0.25$ for 0.5 dB step size<br>$\pm 0.5$ for 1 dB step size<br>$\pm 0.75$ for 1.5 dB step size<br>$\pm 1$ for 2 dB step size<br>$\pm 1.5$ for 3 dB step size                                                                                                    | $\pm 4$ if P $\leq$ 10 dBm (Ms)<br>$\pm 4$ if P $\leq$ 21 dBm (Ms)<br>$\pm 4$ if P $\leq$ 24 dBm (Ms)<br>$\pm 4$ if P $\leq$ 30 dBm (Ms)<br>$\pm 0.5$ for 1 dBstep(Bs)<br>$\pm 0.75$ for 2 db step<br>size $(Bs)$<br>$\pm 1$ for 3 db step size<br>(Bs) |  |
| $ACLR$ [dBc]                              | 45 for $\pm$ 5 MHz<br>50 for $\pm 10$ MHz                                                                                                    | 40, 45 and 55                                                                                                    |  |
| Transmit<br>intermodulation               | -30 dbc for $\pm$ 5 MHz, $\pm$ 10 MHz, $\pm$ 15 MHz                                                                                                    | -31 dBc for $(5, 1.6 \&$<br>10 MHz)<br>$-41$ dBc for $(10, 3.2)$<br>& 20 MHz)                                                                                                    |  |
| <b>EVM</b>                                | 17.5% (QPSK & BPSK)<br>12.5% (16 QAM)                                                                                                    | $12.5 \%$ (Bs)<br>$17.5\% (Ms)$                                                                                                    |  |
| Peak Code domain<br>error [dB]            | -33 at spreading factor 256<br>-15 at spreading factor 4                                                                                                    | $-31, -28$ (Bs)<br>$-24, -21$ (Ms)                                                                                                    |  |

Tableau 1.3 Paramètres des standards d'UMTS (partie B) Tiré de ETSI (2007)

### **1.2.3 Wimax**

Le *Wimax* est l'acronyme de «W*orldwide Interoperability for Microwave Access*» (Mian, 2006). Le premier standard de *Wimax IEEE 802.16-2001* est publié en 2002 (Ahson et Ilyas, 2008). La configuration initiale prévue sous le *IEEE 802.16-2001* était d'avoir des antennes à l'extérieur des domiciles opérant entre 10 et 66 *GHz*. Ce standard est suivi de plusieurs amendements. Le premier amendement est le *IEEE802.16c*. Son objectif principal est d'assurer l'interopérabilité entre les services de distribution multipoint locaux. Le deuxième amendement est l'*IEEE802.16b*. Il est introduit pour étendre la gamme de fréquence à la bande 5-6 *GHz* et pour définir des niveaux pour la qualité de service en fonction du trafic. Puis, en avril 2003, l'amendement *IEEE 802.16a* est publié pour uniformiser le fonctionnement aux bandes de fréquence entre 2 et 11 *GHz* que ce soit réglementé ou non (Ahson et Ilyas, 2008). Le standard *IEEE802.16a* offre le déploiement des communications *NLOS*. En 2004, les différents standards *IEEE 802.16-2001*, *IEEE802.16c*, *IEEE802.16b* et *IEEE802.16a* sont révisés et remplacés par le standard *IEEE802.16-2004* (G.Andrews, Ghish et Muhamed, february 2007). En février 2006, un nouveau standard appelé *IEEE 802.16e-2005* est publié. Son objectif est de mettre en valeur la mobilité des abonnées, le *handover* et la gestion de la puissance électrique à consommer. En résumé, Il existe deux familles de systèmes *Wimax* : fixe et mobile. De plus, une initiative régionale, *Wibro*, à l'instar de *Wimax* est standardisé en Corée (Ahson et Ilyas, 2008). Le *Wimax* fixe, basé sur le standard *IEEE802.16-2004*, fonctionne dans la bande 3.5 GHz et 5.8 GHz (G.Andrews, Ghish et Muhamed, february 2007). Alors que le *Wimax* mobile qui est basé sur le standard *IEEE 802.16e-2005* fonctionne dans la bande 2.3 *GHz*, 2.5 *GHz*, 3.3 *GHz* et 3.5 *GHz* (Ahson et Ilyas, 2008). Par conséquent, le *Wimax* mobile est à garder.

L'architecture du réseau *Wimax* est illustrée dans la Figure 1.3. Le réseau *Wimax* peut être logiquement divisé en trois parties: la station mobile, le réseau d'accès au service (*ASN*) et le réseau de connectivité au service (*CSN*). Le réseau d'accès au service comprend des stations de bases responsables de la gestion de la micro mobilité et la passerelle du réseau d'accès au service responsable de la gestion des ressources radio, le contrôle d'admission et la mise en cache du profils des abonnées et l'encryptions des clés (G.Andrews, Ghish et Muhamed, february 2007). Le réseau de connectivité au service fournit la connectivité au fournisseur de service.

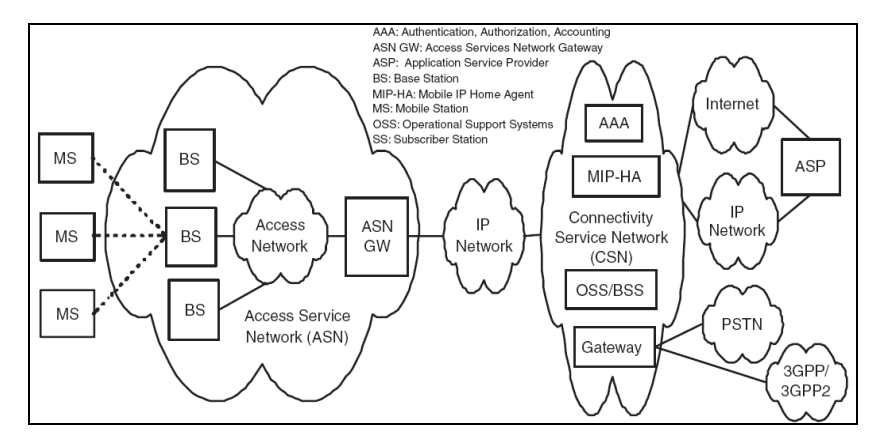

**Figure 1.3 Architecture du réseau** *Wimax* Tirée de G.Andrews, Ghish et Muhamed (2007)

Dans le système *Wimax,* il y'a différents types de canaux logiques: le canal de base, les canaux de diffusion et les canaux des données. Le canal de base est utilisé par les nœuds qui entreront au réseau (Nariman, 2008). Le canal de base est alloué à la première opportunité de contrôle de transmission. Les canaux de diffusion sont utilisés pour la diffusion des messages de la planification centralisée. Les canaux de données renferment des canaux de données de la planification centralisée où les opportunités de transmission sont assignées et renferment aussi des canaux de la planification distribuée qui utilisent le protocole de la planification décentralisée qui utilise des négociations sur les largeurs de bandes (Ahson et Ilyas, 2008).

Quand un terminal entre dans un secteur du réseau *Wimax*, il commence à balayer les canaux de la voie descendante et établit la synchronisation de la station de base, puis il reçoit les paramètres de la transmission à partir du message UCD puis il négocie les capacités de base. Une fois le terminal est autorisé à accéder au réseau, il effectue l'échange des clés et la registration. Ensuite, il établit la connectivité IP (Ahson et Ilyas, 2008).

Pour maintenir la qualité et la fiabilité de la liaison radio, le *Wimax* possède des processus utilisés pour la gestion des voies ascendantes et descendantes. Des informations sur le canal sont transmises dans des intervalles de temps réguliers (Ahson et Ilyas, 2008). La station de base traite le signal reçu pour estimer les différents paramètres de la liaison radio comme la réponse impulsionnelle, le SINR et le temps d'arrivée. Ces paramètres permettent la station de base à indiquer à la station mobile des ajustements sur le niveau de puissance transmis et sur la compensation temporelle (G.Andrews, Ghish et Muhamed, february 2007).

Le standard IEEE 802.16e-2005 définit un mécanisme pour suivre la station d'abonné mouvant d'une zone desservie par une station de base à une autre. Trois méthodes de *handoff*  sont supportées par le standard IEEE 802.16e-2005: le *hard Handover*, le *Handover* à commutation rapide de la station mobile (*FBSS*) et le *Handover* macro diversité (*MDHO*). Le *hard Handover* (*HHO*), effectué par la station mobile, implique un brusque transfert de connexion d'une station de base à une autre. La station mobile effectue périodiquement un balayage radio fréquence et mesure la qualité des signaux des stations de base voisines. Une fois la décision du *Handover* est prise en compte, la station de base commence la synchronisation avec la station de base cible et termine la connexion avec la station de base précédente. Les deux autres méthodes de *Handoff* sont optionnelles. Dans ces deux méthodes, la station mobile maintient des connexions valides simultanées avec plus qu'une station de base. Dans le cas du *Handover* à commutation rapide, la station mobile communique avec une seule station de base. Quand un *Handover* est nécessaire, la connexion est commutée d'une station de base à une autre sans effectuer explicitement une signalisation et la station mobile envoie la station de base sélectionné dans le canal *CQICH*. Le *Handover* macro diversité (*MDHO*) est similaire au *Handover* à commutation rapide de la station mobile (*FBSS*) sauf que la station mobile communique avec toutes les stations de base qu'il détecte. Dans la voie descendante, la station mobile reçoit des copies multiples qui sont combinés à l'aide des techniques de combinaison de diversité. Dans la liaison montante, la station mobile envoie des données à plusieurs stations de base, la sélection de diversité est faite pour choisir la meilleure liaison montante (G.Andrews, Ghish et Muhamed, february 2007).
Pour améliorer les performances du système surtout en terme de capacité et d'efficacité spectrale, le *Wimax* supporte les techniques des antennes multiples incluant la diversité de transmission, la synthèse du faisceau et le multiplexage spatial. Pour la diversité de transmission, le *Wimax* définit un certain nombre de codes (*STBC*) orthogonaux et favorable à la détection de maximum de vraisemblance qui sont employés pour fournir la diversité de transmission dans la liaison descendante. Le *Wimax* utilise un réseau d'antennes pondérées pour synthétiser le diagramme de rayonnement dans la direction de l'utilisateur. Le *Wimax* supporte aussi le multiplexage spatial là où les flux des données indépendants sont transmis via des antennes multiples. Si la station mobile possède des antennes multiples, les flux des données peuvent être séparés en utilisant un traitement spatial temporel (G.Andrews, Ghish et Muhamed, february 2007).

La trame utilisée pour la voie descendante commence par un préambule utilisé pour les procédures de la couche physique comme la synchronisation temporelle et fréquentielle et l'estimation initiale du canal de propagation. Le préambule est suivi d'un en-tête de contrôle de la trame (FCH) qui fournit les informations de la configuration de la trame comme la longueur du message MAP, le type de modulation et de codage et les sous porteuses utilisables. Les parties de la trame qui seront alloués aux utilisateurs sont spécifiés dans les messages MAP dans les voies ascendantes et descendantes. Les messages MAP incluent le type de modulation et de codage utilisé dans la liaison(G.Andrews, Ghish et Muhamed, february 2007).

Le Tableau 1.4 résume les caractéristiques IEEE 802.16e-2005. Le *Wimax* mobile s'opère dans différentes bandes de fréquence. Il supporte la modulation adaptative qui permet au système *Wimax* d'ajuster le type de modulation en fonction du rapport signal sur bruit de la liaison radio (Forum, 2006). La couche physique du *Wimax* est basée sur le multiplexage par répartition en fréquence orthogonale (OFDM) qui permet une bonne résistance aux multitrajets (G.Andrews, Ghish et Muhamed, february 2007). Les canaux peuvent avoir différentes largeurs pouvant être 3.5, 5, 7, 8.75 et 10 MHz (Forum, 2006-11-17). Le *Wimax IEEE 802.16e-2005* utilise le mode de duplexage par répartition dans le temps (*TDD*) (Ahson et Ilyas, 2008). La capacité des ressources des voies descendantes et ascendantes est partagée entre multiple utilisateurs en utilisant la technique de multiplexage temporel *TDM*. Le multiplexage est effectué aussi sur le plan fréquentiel quand on utilise l'OFDMA en allouant des différentes sous porteuses OFDM aux différents utilisateurs(G.Andrews, Ghish et Muhamed, february 2007).

| Nom du standard          | Wimax (IEEE 802.16e-2005)                                       |                                                                |                  |  |  |
|--------------------------|-----------------------------------------------------------------|----------------------------------------------------------------|------------------|--|--|
| Bande de                 | $2.3 - 2.4$ ; $2.305 - 2.32$ ; $2.345 - 2.36$ ; $2.496 - 2.69$  |                                                                |                  |  |  |
| fréquence[GHz]           |                                                                 |                                                                |                  |  |  |
| Arrangement des canaux   | $F(n)=2304.5 + Nr*0.25$ où Nr entre 0 et 364 si chBw = 8.75 MHz |                                                                |                  |  |  |
|                          |                                                                 | $F(n)=2302.5 + Nr*0.25$ où Nr entre 0 et 380 si chBw = 5 MHz   |                  |  |  |
|                          |                                                                 | $F(n)=2305 + Nr*0.25$ où Nr entre 0 et 360 si chBw = 10 MHz    |                  |  |  |
|                          |                                                                 | $F(n)=2306.75 + Nr*0.25$ où Nr entre 0 et 46 si chBw = 3.5 MHz |                  |  |  |
|                          |                                                                 | $F(n)=2346.75 + Nr*0.25$ où Nr entre 0 et 46 si chBw = 3.5 MHz |                  |  |  |
|                          |                                                                 | $F(n)=2307.5 + Nr*0.25$ où Nr entre 0 et 40 si chBw = 5 MHz    |                  |  |  |
|                          |                                                                 | $F(n)=2347.5 + Nr*0.25$ où Nr entre 0 et 40 si chBw = 5 MHz    |                  |  |  |
|                          |                                                                 | $F(n)=2310 + Nr*0.25$ où Nr entre 0 et 20 si chBw = 10 MHz     |                  |  |  |
|                          |                                                                 | $F(n)=2498.5 + Nr*0.25$ où Nr entre 0 et 758 si chBw = 5 MHz   |                  |  |  |
|                          |                                                                 | $F(n)=2501 + Nr*0.25$ où Nr entre 0 et 736 si chBw = 10 MHz    |                  |  |  |
| Type de modulation       |                                                                 | BPSK, QPSK, 16QAM, 64QAM                                       |                  |  |  |
| Type de multiplexage     | TDM/OFDMA                                                       |                                                                |                  |  |  |
| Mode de duplexage        | TDD                                                             |                                                                |                  |  |  |
| Largeur du canal (chBw)  | 3.5, 5, 7, 8.75, 10 MHz                                         |                                                                |                  |  |  |
| Puissance de sortie      | Si 16 QAM; 18 dBm ≤Pt<21 dBm                                    |                                                                |                  |  |  |
|                          | Si 16 QAM; 21 dBm ≤Pt<25 dBm                                    |                                                                |                  |  |  |
|                          | Si 16 QAM; 25 dBm ≤Pt<30 dBm                                    |                                                                |                  |  |  |
|                          | Si 16 QAM; 30 dBm ≤Pt                                           |                                                                |                  |  |  |
|                          | Si QPSK; 20 dBm ≤Pt<23 dBm                                      |                                                                |                  |  |  |
|                          | Si QPSK; 23 dBm ≤Pt<27 dBm                                      |                                                                |                  |  |  |
|                          | Si QPSK; 27 dBm ≤Pt<30 dBm                                      |                                                                |                  |  |  |
|                          | Si QPSK; 30 dBm ≤Pt                                             |                                                                |                  |  |  |
| Bruit de phase           | Si station de base $\pm 8$ ppm                                  |                                                                |                  |  |  |
|                          | Si station mobile $\pm$ 1 ppm                                   |                                                                |                  |  |  |
| Tolérance de contrôle de | $\pm 25\%$ du pas de contrôle mais < 4 dB.                      |                                                                |                  |  |  |
| Puissance                |                                                                 |                                                                |                  |  |  |
| <b>ACLR</b>              | Si la canalisation est 20 MHz 25 dB pour $\Delta f$ =10.9 MHz   |                                                                |                  |  |  |
|                          | Si la canalisation est 20 MHz 32 dB pour $\Delta f$ =19.5 MHz   |                                                                |                  |  |  |
|                          | Si la canalisation est 20 MHz 32 dB pour $\Delta f$ =29.5 MHz   |                                                                |                  |  |  |
|                          | Si la canalisation est 10 MHz 25 dB pour $\Delta f$ =5.45 MHz   |                                                                |                  |  |  |
|                          | Si la canalisation est 10 MHz 32 dB pour $\Delta f=9.75$ MHz    |                                                                |                  |  |  |
|                          | Si la canalisation est 10 MHz 32 dB pour $\Delta f$ =14.75 MHz  |                                                                |                  |  |  |
| <b>EVM</b>               | modulation                                                      | Avec égalisation                                               | Sans égalisation |  |  |
|                          | 4 QAM                                                           | 10                                                             | 10               |  |  |
|                          | 16 QAM                                                          | $\overline{3}$                                                 | 3                |  |  |
|                          | 64 QAM                                                          | 105                                                            | 1.5              |  |  |

Tableau 1.4 Paramètres des standards de *Wimax* Tiré de IEEE802.16e-2005 (2005)

# **1.3 Systèmes sans fil locaux et personnels**

#### **1.3.1 Réseaux sans fil locaux** *WLAN*

Plusieurs standards IEEE 802.11 ont été publiés. Parmi ces standards, on peut citer le IEEE 802.11a qui est un standard élaboré pour la couche physique dans la bande 5 GHz, le IEEE 802.11b qui est fait pour la couche physique dans la bande 2.4 GHz, le IEEE 802.11d dont l'objectif est d'ajouter des restrictions au niveau de la couche de contrôle d'accès au canal pour permettre d'opérer dans le monde entier, le IEEE802.11e qui fournit un support de la qualité de service QoS pour les applications du réseau local, le IEEE802.11f dont l'objectif est d'atteindre l'interopérabilité entre les différents points d'accès des différents vendeurs, le IEEE 802.11g qui est fait pour la couche physique dans la bande 2.4 GHz, le standard IEEE802.11h qui est supplémentaire à la couche de contrôle d'accès au canal pour se conformer avec les régulations européennes pour le WLAN à 5 GHz, Le IEEE 802.11i pour améliorer la sécurité, le IEEE802.11x qui est une partie importante des objectifs du standard IEEE 802.11i pour la sécurité et enfin le standard IEEE 802.11p qui fournit une méthode pour différencier entre les différents trafics en fonction des priorités (Mustafa, juin 2002).

Les standards cibles qui opèrent dans les fréquences entre 800 MHz et 2690 MHz sont donc IEEE802.11b et l'IEEE802.11g. L'IEEE802.11 b/g s'opère dans la bande de fréquence entre 2.4 GHz et 2.4835 GHz en Amérique de nord et en Europe, dans la bande entre 2.471 GHz et 2.497 GHz au Japon et dans la bande entre 2.445 GHz et 2.475 GHz en Espagne (Society, 2005).

Le comité de normalisation 802.11 a défini plusieurs technologies au niveau de la couche physique: *PHY FH* (*Frequency Hopping*) 802.11 2.4 GHz, *PHY DS* (*Direct Sequence*) 802.11b 2.4 GHz et *PHY ERP* (*Extended Rate Physical*) 802.11g 2.4 GHz. La couche physique 802.11 comporte deux sous-couches: *PLCP* (*Physical Layer Convergence Procedure*) et PMD (*Physical Medium Dependant*). Les PLCP opèrent selon la procédure *Carrier Sense/CCA*. Cette procédure est capable de détecter le début d'un signal émis par une station et de déterminer si le canal est libre. Le standard 802.11 d'origine définit deux couches physiques: FHSS (*Frequency Hopping Spread Spectrum*) et *DSSS* (*Direct Sequence Spread Spectrum*) (Roshan et Leary, 2004).

Les systèmes de *WLAN FHSS* offrent des débits de données de 1 et 2 Mbit/s. Un équipement *FHSS* devrait changer de canal au minimum 2.5 fois par seconde. Chaque canal a une large de bande de 1 MHz. La *PLCP* module le flux de données au moyen de la technique GFSK (*Gaussian Frequency Shift Keying*) (Roshan et Leary, 2004).

La couche physique *DSSS* (*Direct Sequence Spread Spectrum*) est une autre couche physique définie dans le standard 802.11 de 1997 qui offre des débits de 1 et 2 Mbit/s. En 1999, le comité 802.11 a ratifié le standard 802.11b à 5.5 et 11 Mbit/s. Les systèmes WLAN DSSS emploient des canaux de 22 MHz, permettant à plusieurs WLAN de couvrir une même zone (Roshan et Leary, 2004).

La sous couche *PMD DSSS* module le flux binaire à l'aide de la technique de modulation: *DBPSK* (*Differential Binary Phase Shift Keying*) pour un débit de 1 Mbit/s et de la technique *DQPSK* (*Differential Quadrature Phase Shift Keying*) pour un débit de 2 Mbit/s. Avec *DSSS*, le signal transmis est directement multiplié par une séquence d'étalement partagée par l'émetteur et le récepteur (Roshan et Leary, 2004).

Le standard 802.11b a introduit le *DSSS* haut débit, ou *HR-DSSS* (*High-Rate DSSS*) qui permet d'implémenter des *WLAN* offrant des débits atteignant 5.5 Mbit/s et 11 Mbit/s au moyen des techniques de modulation *CCK* (*Complemetary Code Keying*) ou *PBCC* (*Packet Binary Conventional Coding*). *HR-DSSS* emploie la même technique d'allocation de canal que DSSS, avec 11 canaux de 22 *MHz* de bande passante (Roshan et Leary, 2004).

Le standard 802.11g de l'IEEE a introduit la couche *ERP* (*Extended Rate Physical*) pour offrir des débits atteignant 54 Mbit/s en empruntant certaines techniques *OFDM* définies par le standard 802.11a et en assurant une compatibilité descendante avec 802.11b en autorisant que son débit soit ramené à celui de 802.11b. l'IEEE 802.11 g utilise trois techniques de modulation: *ERP-OFDM*, *ERP-PBCC* et *DSSS-OFDM*. La modulation *ERP-OFDM* prévoit des mécanismes pour assurer des débits de 1, 2, 5.5, 6, 9, 11, 12, 18, 24, 36, 48 et 54 Mbit/s. Le standard autorise des débits facultatifs de 22 et 33 Mbit/s avec *ERP-PBCC* et de 6, 9, 12, 14, 18, 24, 36, 48 et 54 Mbit/s. L'*ERP-OFDM* emploie la modulation *OFDM* et demande que la fréquence centrale de transmission et de la fréquence d'horloge des symboles soient calées sur le même oscillateur (Roshan et Leary, 2004).

Le codage *PBCC* emploie pour ses débits de 22 et 33 Mbit/s les mêmes mécanismes que pour ses débits de 5.5 et 11 Mbit/s sauf que la modulation est réalisée avec 8-PSK à la place de *QPSK* et *PBSK* pour offrir les 22 Mbit/s. Le débit de 33 Mbit/s est atteint grâce à une horloge de 16.5 MHz au lieu de 11 MHz (Roshan et Leary, 2004). Le Tableau 1.5 récapitule les différentes spécifications du standard IEEE 802.11 b/g.

| <b>Standard Name</b>               | IEEE $802.11 b/g$                                                                                   |  |  |  |  |
|------------------------------------|----------------------------------------------------------------------------------------------------|--|--|--|--|
| <b>Frequency band</b><br>[Mhz]     | 2400-2483.5: North America, Europe<br>2471-2497: Japan<br>2445-2475: Spain<br>2446.5-2483.5: France |  |  |  |  |
| <b>Modulation</b>                  | BPSK, QPSK, DQPSK, 16QAM, 64 QAM,<br>CCK, PBCC                                                      |  |  |  |  |
| <b>Multiple Access</b>             | OFDM, CSMA/CA                                                                                       |  |  |  |  |
| <b>Duplex</b><br>(Uplink/Downlink) | TDD                                                                                                 |  |  |  |  |
| <b>Channel bandwidth</b>           | 5 Mhz                                                                                               |  |  |  |  |
| Max output power                   | $1000$ mw (USA)<br>100 mw (Europe)<br>10 mw (Japan)                                                 |  |  |  |  |
| Min output power                   | $0$ dbm                                                                                             |  |  |  |  |
| <b>Phase noise</b>                 | $\pm 25$ ppm                                                                                        |  |  |  |  |
| Power control<br>tolerance         |                                                                                                    |  |  |  |  |
| <b>EVM</b>                         | 0.35                                                                                                |  |  |  |  |

Tableau 1.5 Paramètres des standards de Wlan Tiré de Roshan et Leary (2004)

Le système *WLAN* peut déployer trois types de topologies: *IBSS* (*Independant Service Set*), *BSS* (*Basic Service Set*) et *ESS* (*Extended Service Set*) (Roshan et Leary, 2004). La topologie ad-hoc ou IBSS est formée par des stations autonomes qui communiquent directement entre elles et la synchronisation est gérée par les utilisateurs eux-mêmes. Une topologie BSS est un groupe de stations qui ne peuvent communiquer entre elles que par l'intermédiaire d'un point d'accès. Un ESS est un ensemble de BSS interconnectés via un système de distribution (Roshan et Leary, 2004).

Une fonction critique dans un réseau local sans fil à cellule multiple est le *roaming* qui permet aux utilisateurs de se déplacer d'une cellule à une autre(Geier, 2001). Le *roaming* n'est pas spécifié par le standard IEEE 802.11 mais certains vendeurs définissent des protocoles pour le *roaming* (Geier, 2001).

#### **1.3.2 Bluetooth**

Le *Bluetooth* est l'une des principales technologies sans fil développées pour réaliser des réseaux sans fil personnels pour permettre les échanges entre les périphériques situés à proximité les uns des autres. La première version de la spécification *Bluetooth* a été publiée par le *Special Interest Group* (SIG) en 1999 (Géron, 2006).

Le *Bluetooth* s'opère dans les bandes de fréquences entre 2400 MHz et 2483.5 MHz en Europe et aux états unis et dans la bande de fréquence entre 2446.5 et 2483.5 MHz en France et entre 2445 MHz et 2475 MHz (H. Labiod, H. Afifi et Santis., Springer, 2007).

Il existe trois catégories de produit *Bluetooth*, classés en fonction de leur puissance d'émission (Géron, 2006). La première classe est désignée pour les terminaux *Bluetooth* à très haute portée qui transmettent 20 dBm. La deuxième classe émettent une puissance de 4 dBm et la troisième classe est désignée aux périphériques à faible puissance de 0 dBm (H. Labiod, H. Afifi et Santis., Springer, 2007).

La communication *Bluetooth* est basée sur le principe de maître-esclave. L'architecture du réseau maître-esclaves est illustrée dans la Figure 1.4. Un équipement maître et un maximum de sept esclaves forment une cellule dite *piconet*. Dans un *piconet*, le maître est responsable sur l'harmonisation des fréquences, l'allocation des canaux, l'établissement des connexions, la synchronisation et décide pour la séquence du saut des fréquences. Les terminaux *Bluetooth* voisins se connaissent durant la phase de découverte. Deux terminaux esclaves ne peuvent pas se communiquer directement sauf dans la phase d'établissement de la communication (H. Labiod, H. Afifi et Santis., Springer, 2007).

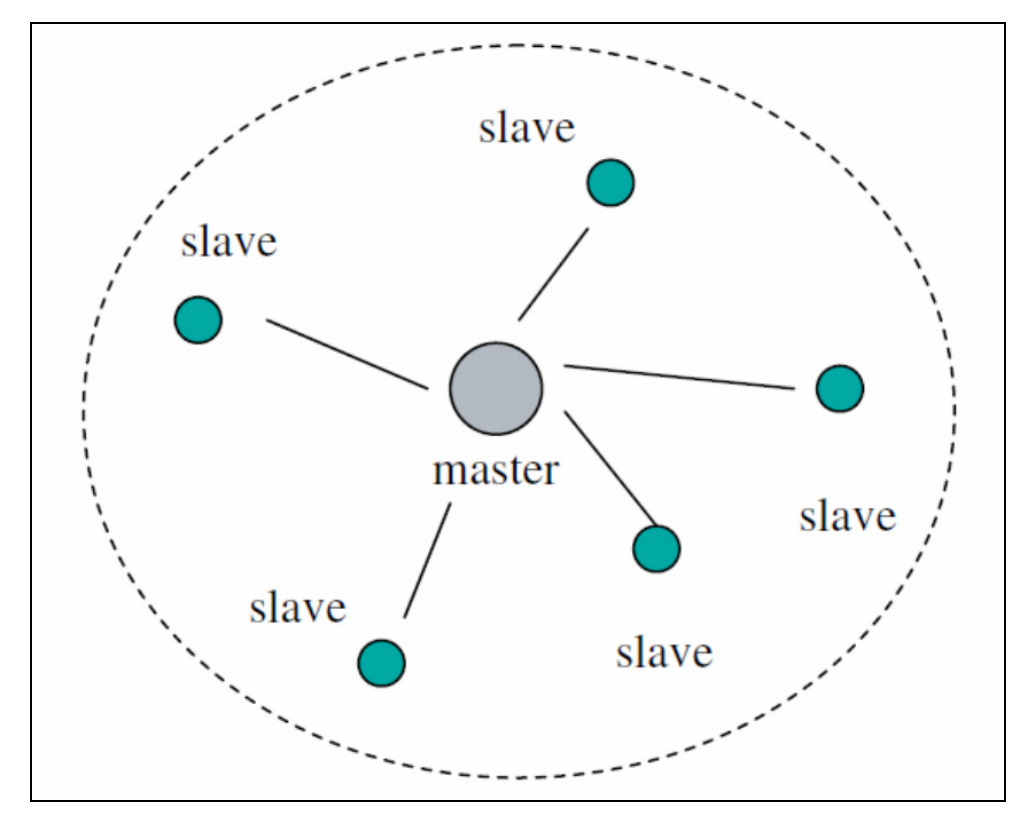

**Figure 1.4 Architecture maitre esclaves d'un réseau** *Bluetooth***.**  Tirée de H. Labiod, H. Afifi et Santis (2007)

La couche physique est basée sur le saut de fréquence avec la modulation GFSK. Dans ce type de modulation, on génère le bit 1 par une déviation de fréquence positive et le bit 0 par une déviation de fréquence négative. Le saut de fréquence est de 1600 fois par seconde dans la transmission de données et 3200 saut par seconde pour l'enquête et la pagination. L'entête

est toujours modulé avec la GFSK. Les données sont modulées avec la modulation par saut de phase quadrature ( $\pi$ /4 DQPSK) pour atteindre 2 Mbps et avec 8DPSK pour atteindre le débit de 3 Mbps (H. Labiod, H. Afifi et Santis., Springer, 2007).

Les canaux physiques sont représentés par une séquence pseudo-aléatoire choisit entre 79 ou 23 canaux. Chaque canal est divisé en intervalles de temps. Chaque intervalle de temps correspond à une fréquence RF entre deux sauts de fréquence. La technique de multiplexage utilise la technique de duplexage par répartition dans le temps (TDD). Le maître et les esclaves transmettent alternativement. Le maître transmet dans les intervalles de temps pairs et les esclaves transmettent dans les intervalles de temps impaires (H. Labiod, H. Afifi et Santis., Springer, 2007).

Plusieurs types de liens peuvent être établis entre un maître et un (ou plusieurs) esclave. Le lien orienté connexion synchrone (SCO) est utilisé pour les communications de la voix en mode circuit et pour les services symétriques et synchrones. Le lien orienté connexion synchrone étendu (ESCO) est utilisé pour des liens asymétriques. Le lien orienté connexion asynchrone utilisé pour le transfert des données et les services synchrones symétriques et asymétriques est utilisé durant les phases de découverte et de pagination (H. Labiod, H. Afifi et Santis., Springer, 2007).

Pour les paquets *Bluetooth*, on identifie trois types de paquets: les paquets de contrôle, les paquets synchrones et les paquets asynchrones. Les paquets de contrôle sont utilisés pour transmettre des informations sur l'horloge, le saut des fréquences, l'établissement et la sécurité du lien et les demandes des connexions. Les paquets synchrones sont utilisés pour les liens orienté connexion pour transmettre la voix (H. Labiod, H. Afifi et Santis., Springer, 2007).

# **1.3.3 Zigbee**

Le *Zigbee*, défini par la *Zigbee Alliance*, est standardisé par le groupe 802.15 de l'IEEE (Géron, 2006). Il s'agit d'une technologie un peu similaire au *Bluetooth*. Le *Zigbee* cible des applications à faible puissance, à faible cycle et à faible débit (Semiconductor, 2007). La Figure 1.5 illustre un réseau *Zigbee* avec cinq nœuds.

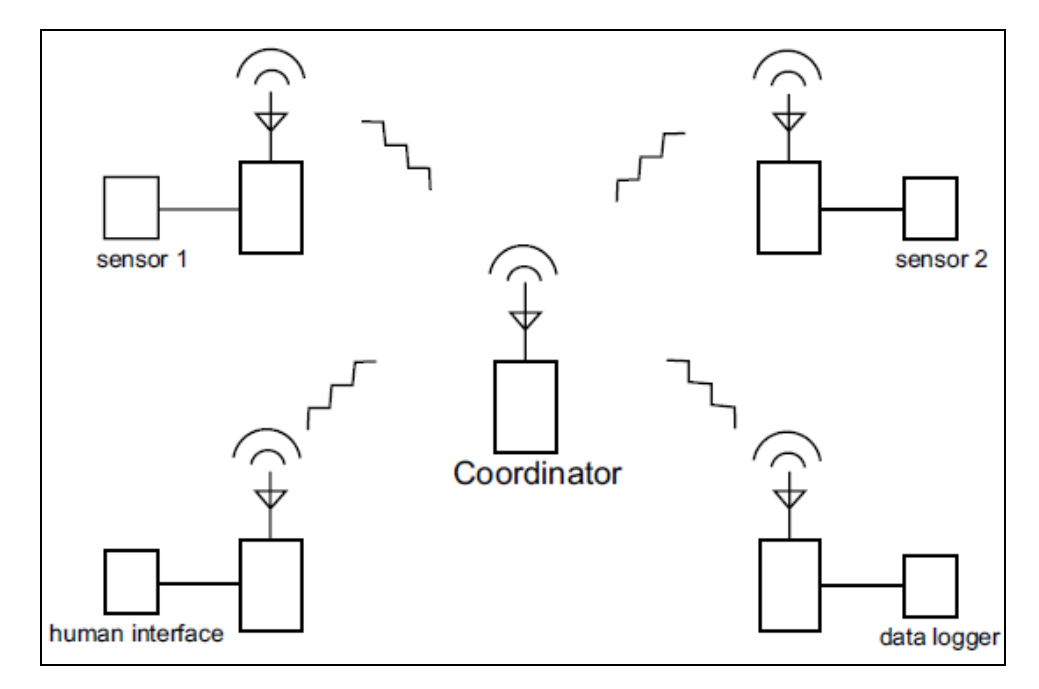

**Figure 1.5 Un réseau** *Zigbee***.** Tirée de Semiconductor (2007)

Il opère dans les bandes de fréquence entre 2.4GHz et 2.4835 GHz et entre 902 MHz et 928 MHz et sur la seule porteuse 868 MHz. Son rôle est également de connecter des équipements entre eux, à faible distance. Toutefois, le *Zigbee* n'offre qu'un débit assez faible de 20 ou 250 kb/s. Son intérêt réside dans sa grande simplicité, son faible coût et sa consommation électrique extrêmement basse (Géron, 2006).

Le standard IEEE 802.15.4 spécifie la couche physique et la couche de contrôle d'accès au médium (design, 2004). L'interface de la couche physique est le DSSS qui utilise la

modulation BPSK pour les fréquences 868 MHz et 915 MHz et la modulation O-QPSK pour 2.4 GHz (design, 2004). La méthode d'accès dans le *Zigbee* est le CSMA-CA (Géron, 2006). Le standard 802.15.4 emploie des adresses à 16 bits pour supporter plus que 65000 nœuds dans un seul réseau. La couche MAC gère l'association et la dissociation de la couche MAC (design, 2004). La couche MAC présente une trame avec des balises pour la synchronisation temporelle et un mécanisme d'intervalles de temps garanti pour les communications à priorité élevé (design, 2004).

La couche réseau de *Zigbee* gère la découverte des équipements et la configuration du réseau. La couche réseau supporte les topologies étoile, maille et hybride (design, 2004). Les différentes topologies supportées par *Zigbee* sont illustrées dans la Figure 1.6.

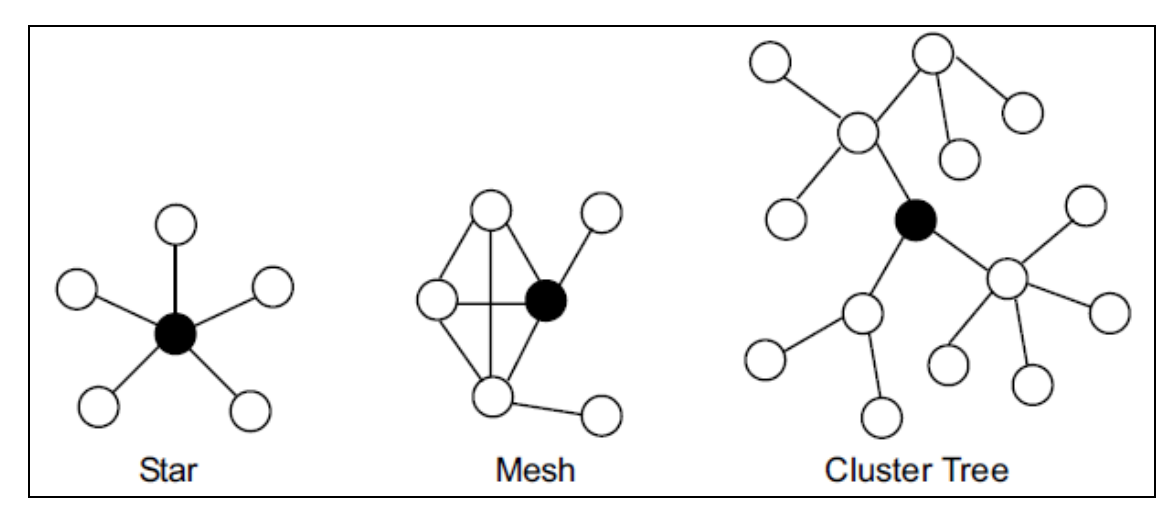

**Figure 1.6 Différentes topologies d'un réseau** *Zigbee***.** Tirée de Semiconductor (2007)

L'implémentation du standard *IEEE 802.15.4*/*Zigbee* dans un système est dirigée par les spécifications de la couche physique qui sont illustrés dans le Tableau 1.6 (design, 2004). La puissance maximale à transmettre est -3 dBm (design, 2004). La précision de la modulation est déterminée par l'amplitude du vecteur d'erreur (EVM) (design, 2004). L'EVM est de 35% pour 1000 chips(design, 2004).

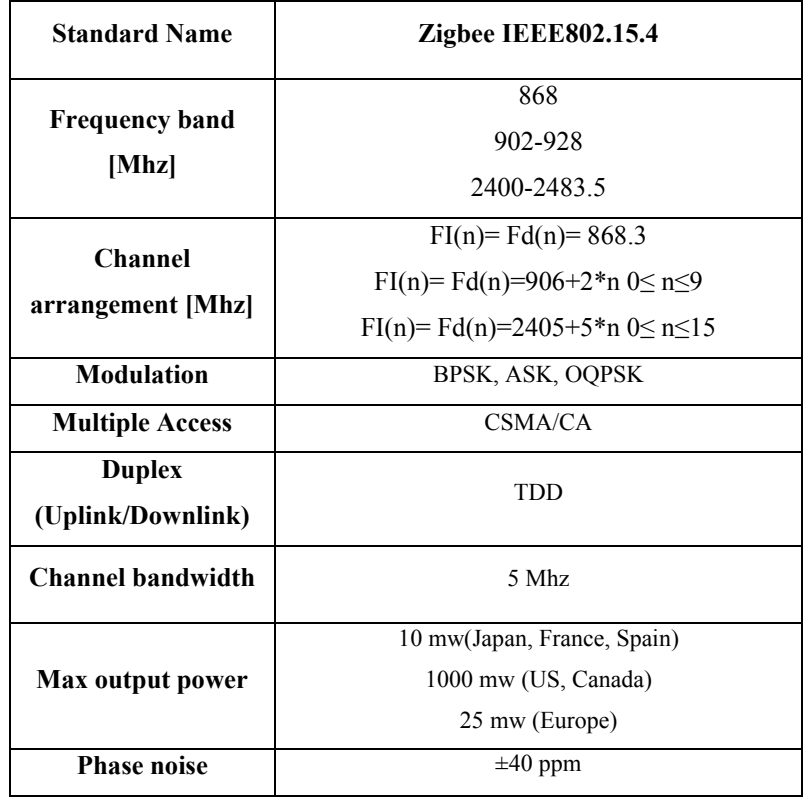

#### Tableau 1.6 Paramètres de la couche physique Tiré de design (2004)

Le *Zigbee* inclut des mesures pour éviter les interférences entre les communications radio tels que la capacité de choisir automatiquement le meilleur canal de fréquence dans l'initialisation. Un système *Zigbee* est capable de s'adapter aux changements de l'environnement RF en sélectionnant un autre canal dans le cas ou le canal courant rencontre des problèmes (Wotton, 2006).

Un périphérique *Zigbee* peut être un coordinateur, un routeur ou un terminal. Un réseau *Zigbee* doit avoir un seul coordinateur quelle que soit la topologie du réseau. Le coordinateur est généralement utilisé dans la phase d'initialisation du système. Le coordinateur sélectionne la porteuse qui sera utilisée par le réseau et permet aux autres terminaux de s'y connecter. Le coordinateur fournit aussi des messages de routage, la gestion de la sécurité et d'autres services. Pour les topologies maille et hybride, la présence d'au moins d'un routeur est requise pour router des messages d'un nœud à un autre et pour permettre aux terminaux de s'y connecter (Wotton, 2006).

Le *Zigbee* supporte un adressage étendu à 64 bits et un adressage court à 16 bits. Les adresses à 16 bits sont utilisées comme des identificateurs réseaux. Le coordinateur assigne ces adresses quand il crée le réseau. Quand un coordinateur tente d'établir un réseau *Zigbee*, il fait un balayage pour trouver le meilleur canal pour son nouveau réseau. Quand un canal est choisit, le coordinateur assigne un identificateur de réseau logique qui sera appliqué à tous les autres équipements qui vont joindre le réseau. Un nœud peut joindre le réseau directement ou via une association. Pour joindre directement, le concepteur du réseau doit ajouter l'adresse du nœud dans la table de voisinage du terminal. Pour joindre par association, un nœud envoie une demande de radiobalise dans le canal en le répétant dans d'autres canaux jusqu'à ce qu'il trouve un réseau acceptable à joindre (Semiconductor, 2007).

La découverte d'un équipement est initialisée uniquement par un coordinateur ou par un routeur. En réponse à une enquête de découverte, les terminaux envoient leurs adresses puis un coordinateur ou un routeur envoie leurs propres adresses et les autres adresses des autres terminaux (Semiconductor, 2007).

La découverte de service est le processus de trouver les services disponibles dans chaque nœud (Semiconductor, 2007). Ces informations sont enregistrées dans des tables pour associer un terminal offrant un service avec un autre qui en a besoin (Semiconductor, 2007).

#### **1.4 Systèmes de navigation par satellite**

#### **1.4.1 Système de positionnement global (***GPS***)**

Le système de positionnement global est un système de navigation par satellites destiné à fournir la position, la vitesse et l'heure n'importe où à la surface de la terre ou dans ses environs (Belgique, 2008). Il se base sur une constellation de 28 satellites, qui émettent en permanence des signaux en destination de la terre sur 2 fréquences, appelées L1 (1575.42

MHz) et L2 (1227.6 MHz). Ces deux fréquences sont cohérentes. La fréquence L1 est modulée par saut de phase  $(\pm \pi)$ . Un signal numérique de fréquence 10.23 MHz inverse le signe de la composante en phase de la porteuse tandis qu'un signal numérique à cadence de 1.023 MHz inverse celui de la composante en quadrature à chaque changement de niveau logique (Belgique, 2008). La fréquence L2 est normalement modulée par le signal à cadence rapide constitué par le produit du code P et du message de navigation (Belgique, 2008). L'utilisation de deux porteuses permet d'une part de mesurer le temps de groupe et le retard de la modulation d'un signal par rapport à la phase de sa porteuse (Elliott et Christopher, 2006). D'autre part, la seconde fréquence est utile lorsque la première est perturbée (Elliott et Christopher, 2006).

Le récepteur mesure le temps de propagation entre la station et plusieurs satellites à l'aide des codes C/A ou P. Les éphémérides des satellites sont transmises par le message de navigation permettant de calculer la position du satellite dans un repère terrestre. Chaque mesure de distance sur un satellite définit une sphère dont le centre est le satellite. Trois satellites sont donc nécessaires pour déterminer la position du récepteur en trois dimensions. Un quatrième satellite est nécessaire pour tenir compte de la non synchronisation de l'horloge du récepteur et des horloges des satellites. En fait, le biais *∆T*, la différence entre l'horloge utilisateur et celle du temps GPS se traduit par une erreur de mesure de temps de propagation et donc par une erreur sur les distances (Belgique, 2008).

Une autre technique de positionnement par GPS est le GPS différentiel (DGPS). L'idée est de corriger les erreurs de biais à un endroit donné en se basant sur une erreur de biais mesurée à un endroit connu. Un récepteur de référence, ou une station, calcule des corrections pour chaque signal satellite et transmet ces corrections au récepteur mobile qui applique ces corrections de pseudo range sur chaque satellite utilisé dans la détermination de la position. Le DGPS supprime les erreurs communes au récepteur de référence et au récepteur mobile et non pas les erreurs de *multi-path* ou de bruit. La précision du positionnement différentiel est de 1 à 10 mètres pour des mesures effectuées sur le code C/A (Elliott et Christopher, 2006).

Les satellites GPS transmettent un flux de données de navigation modulé sur les fréquences porteuses L1 et L2. Ces données sont transmises dans des trames. La technique d'accès utilisé en GPS est le CDMA. Chaque satellite possède deux codes : un code P (*Precise*) militaire qui fournit un positionnement très précis et un code C/A (*Coarse/Acquisition*) permet une localisation rapide moins précise (Elliott et Christopher, 2006).

Le message de navigation contient une indication du temps que les récepteurs utilisent pour synchroniser en première approximation leur horloge, les corrections d'horloge du satellite, les éphémérides du satellite, le modèle pour l'ionosphère, le temps GPS, les éphémérides et les corrections d'horloge dégradée qui sont utiles pour connaître la position des satellites dans le ciel (Belgique, 2008).

Il existe des sources d'erreur qui peuvent introduire des inexactitudes dans la position finale, parmi ces erreurs, on peut citer les erreurs volontaires, les erreurs issues des satellites, les erreurs atmosphériques et les erreurs dues aux multi-trajets. Les erreurs volontaires qui sont sous contrôle des militaires américains sont utilisées pour interdire aux utilisateurs non autorisés d'avoir la qualité nominale du système ou pour éviter le beurrage du système GPS par un utilisateur qui enverrait un signal proche du signal GPS pour créer une erreur dans la position (Belgique, 2008). Les erreurs issues du satellite sont dues à de légers décalages temporelles couplées avec de faibles erreurs dans le message de navigation diffusé par le satellite pouvant ainsi entrainer des erreurs de distance. Les erreurs atmosphériques peuvent entraîner des erreurs dans la distance mesurée. La mesure de la distance qui sépare le sol d'un satellite repose sur le fait que la vitesse d'émission du signal du satellite est constante. Ce fait n'est vrai que dans l'espace libre car sa vitesse de propagation change quand le signal traverse l'ionosphère et la troposphère. Ce changement peut entraîner des erreurs dans la distance mesurée. Quand aux erreurs de multi-trajets, la vraie distance du satellite est la distance en ligne directe mais s'il existe des obstacles à proximité du récepteur, le signal peut ne pas atteindre l'antenne qu'après une ou plusieurs réflexions. Cette erreur qui s'avère difficile dépend des conditions autour de l'antenne et du type de l'antenne (Belgique, 2008).

Les signaux actuels de fréquences L1 et L2 présentent un niveau faible de puissance et n'offrent aucune garantie. Tous ces problèmes ont fait penser à améliorer la capacité du système pour offrir d'avantage de disponibilité, de précision et d'intégrité. À présent, 12 satellites sont modernisés au sein du bloc IIR-M. Cette génération des satellites se caractérisera par l'addition d'un code M militaire ayant une puissance augmentée sur les fréquences L1 et L2. Les avantages civils incluraient une seconde fréquence civile à 1176 MHz pour la correction ionosphérique et la redondance. Ce signal possède une puissance relative de 6 dB plus haute que L1. Une largeur de bande d'émission 20 MHz au minimum, des codes plus longs et plus rapides (Elliott et Christopher, 2006).

#### **1.4.2 Système** *Galileo*

Le programme *Galileo* vise à développer une technologie de pointe qui permettra à l'utilisateur équipé d'un récepteur de recevoir des signaux émis par plusieurs satellites et de déterminer ainsi sa position exacte dans le temps et dans l'espace, partout et à tout moment. *Galileo* est basé sur une constellation de 30 satellites placés en orbite terrestre moyenne couvrant en permanence la totalité de la surface de la terre. Il constituera le premier système de positionnement et de navigation par satellite conçu et exploité sous contrôle civil. Il sera interopérable avec d'autres systèmes afin de faciliter leur utilisation conjointe (GET/INT, Avril2006).

Quatre services de navigation et un service d'aide aux opérations de recherche et de sauvetage ont été définis de façon à répondre au mieux aux besoins des utilisateurs, qu'il s'agisse de professionnels, de scientifiques ou du grand public, comme aux exigences vitales et gouvernementales (GET/INT, Avril2006).

Les récepteurs *Galileo* captent les signaux diffusés par les satellites et les traitent pour calculer leurs positions (GET/INT, Avril2006). À travers ce traitement, un récepteur extrait les mesures qui donnent des indications sur la distance le séparant du satellite (GET/INT,

Avril2006). Un récepteur *Galileo* peut aussi décoder les données de navigation contenant les informations nécessaires pour déterminer sa position (Elliott et Christopher, 2006).

Les fréquences des signaux *Galileo* sont illustrées dans la Figure 1.7. Ils sont situées dans la bande L1 à L6 (Elliott et Christopher, 2006). Trois bandes de fréquences sont utilisées par *Galileo* (Jochen, 2004). La bande E5 contenant deux fréquences E5a à la fréquence 1176.45 MHz et E5b à la fréquence 1207.14 MHz de largeur 24 MHz, la bande centrale E6 de largeur 40 MHz située à la fréquence 1278.75 MHz et la bande L1 située à la fréquence centrale 1575.42 MHz (Jochen, 2004).

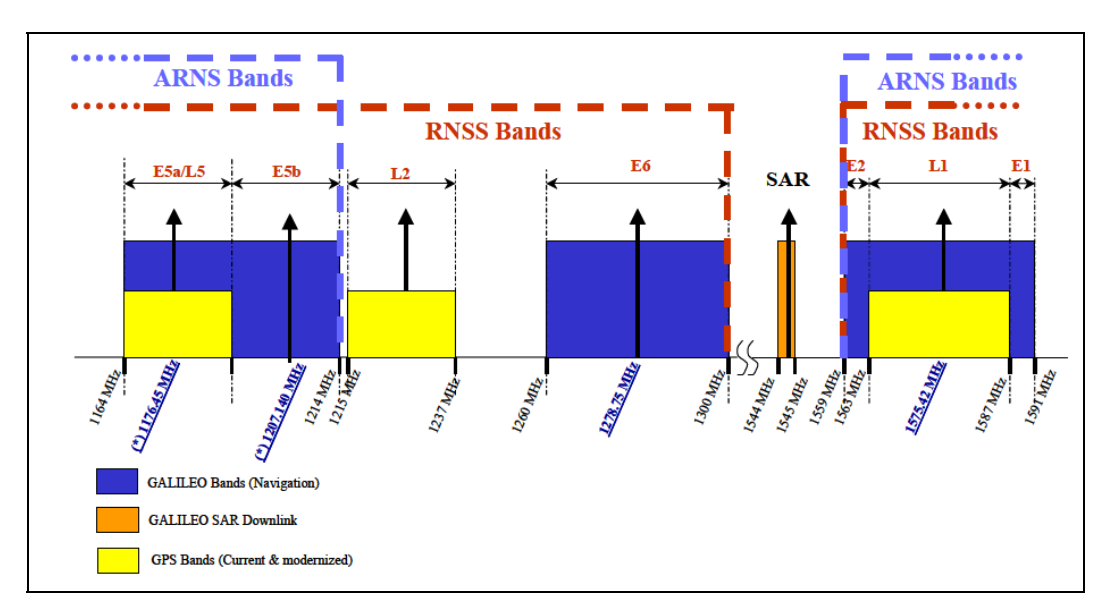

**Figure 1.7 Plan de fréquence de** *Galileo***.** Tirée de GET/INT (2006)

Les signaux *Galileo* peuvent être des signaux contenant les données de navigation ou des signaux pilotes. Les deux types sont déphasés de 90°, ce qui permet la séparation au niveau du récepteur (GET/INT, Avril2006).

La raison pour avoir un grand nombre de signaux *Galileo* est de permettre aux récepteurs de bien estimer les délais ionosphériques. Ces erreurs font apparaître la distance satelliterécepteur plus longue que sa valeur réelle, ce qui induit des erreurs de positionnement. En effectuant des mesures avec le même satellite sur une paire de fréquences, on pourra annuler le délai ionosphérique. La suppression du délai atmosphérique est plus efficace lorsque les deux fréquences sont assez séparées. C'est pourquoi les services GALILEO utilisent généralement des paires de fréquences.

Tous les satellites *Galileo* émettent sur les mêmes fréquences. Pour permettre aux récepteurs d'identifier l'émetteur et le temps de propagation, un code est ajouté au signal émis. Chaque satellite possède ses propres codes (GET/INT, Avril2006).

La forme différente des spectres des signaux est due aux types de modulations spéciales adoptées par le système GALILEO. Ces types ont été adoptés pour éviter les interférences avec les autres systèmes de navigation par satellites qui opèrent dans la même bande (Jochen, 2004). Les deux signaux E5a et E5b sont modulés en QPSK cohérents transmis à travers deux canaux large-bande séparés. Ces deux signaux vont être amplifiés séparément et combinés dans la partie RF à la sortie d'un multiplexeur avant d'être transmis sur les fréquences 1176.45 et 1207.14 MHz respectivement (GET/INT, Avril2006).

Un seul signal large bande est généré suivant une modulation BOC (Binary Offset Carrier) modifiée dite modulation AltBOC. Ce signal est ensuite amplifié à travers un amplificateur large bande avant d'être transmis sur la fréquence porteuse 1191.795 MHz. La modulation BOC est un nouveau concept de modulation, son avantage majeur est de combiner les deux signaux E5a et E5b en un signal à enveloppe constante qui peut être injecté sur un canal large bande (GET/INT, Avril2006).

Le signal E6 contient trois canaux qui sont transmis sur la même porteuse E6. Le multiplexage entre ces trois porteuses est en cours d'étude et qui devrait être optimisé. Le processus de son optimisation doit prendre en compte la complexité d'implémentation des récepteurs. Comme le signal E6, le signal L1 contient trois canaux qui sont transmis sur la même fréquence porteuse en utilisant la modulation hexa phase modifiée (GET/INT, Avril2006).

#### **1.5 Conclusion**

Dans ce chapitre, nous avons donné une idée générale sur les systèmes de communication sans fil et des systèmes de radio navigation. Nous avons cité les spécifications des standards des réseaux mobiles métropolitains comme le *GSM*, l'*UMTS* et le *Wimax*, les standards des réseaux locaux sans fil comme le *Wifi*, les standards des réseaux sans fil personnels et les systèmes de radio navigation par satellite.

# **CHAPITRE 2**

# **ARCHITECTURE ET SPÉCIFICATIONS DES ÉMETTEURS**

#### **2.1 Introduction**

Les architectures des émetteurs modernes sont totalement différentes des émetteurs traditionnels (Luzzatto et Shirazi, 2007). La majorité des fonctions traditionnelles qui ont été réalisées par des circuits RF sont achevées par des processeurs de traitement numériques de signal et les limites entre les fonctionnalités en bande de base et en radio fréquence sont devenues confuses (Luzzatto et Shirazi, 2007). Dans ce chapitre, nous présentons les différentes architectures conventionnelles des émetteurs ainsi que les avantages et les inconvénients de chaque architecture. Nous étudions également les spécifications des émetteurs et leurs influences sur les performances du système RF.

# **2.2 Spécifications des émetteurs**

Dans cette partie, nous détaillons les différentes spécifications des transmetteurs. Les spécifications sont liées soit au domaine fréquentiel soit au type de la modulation.

# **2.2.1 Spécifications fréquentielles**

# **Plan de fréquences**

Comme mentionné au premier chapitre, il existe plusieurs standards dans les systèmes de communications sans fils et de radionavigation tels que les standards *GSM, GPS, Galileo*, *UMTS, Bluetooth, Zigbee, WLAN* et *Wimax* dont les bandes de fréquences sont illustrées dans la Figure 2.1.

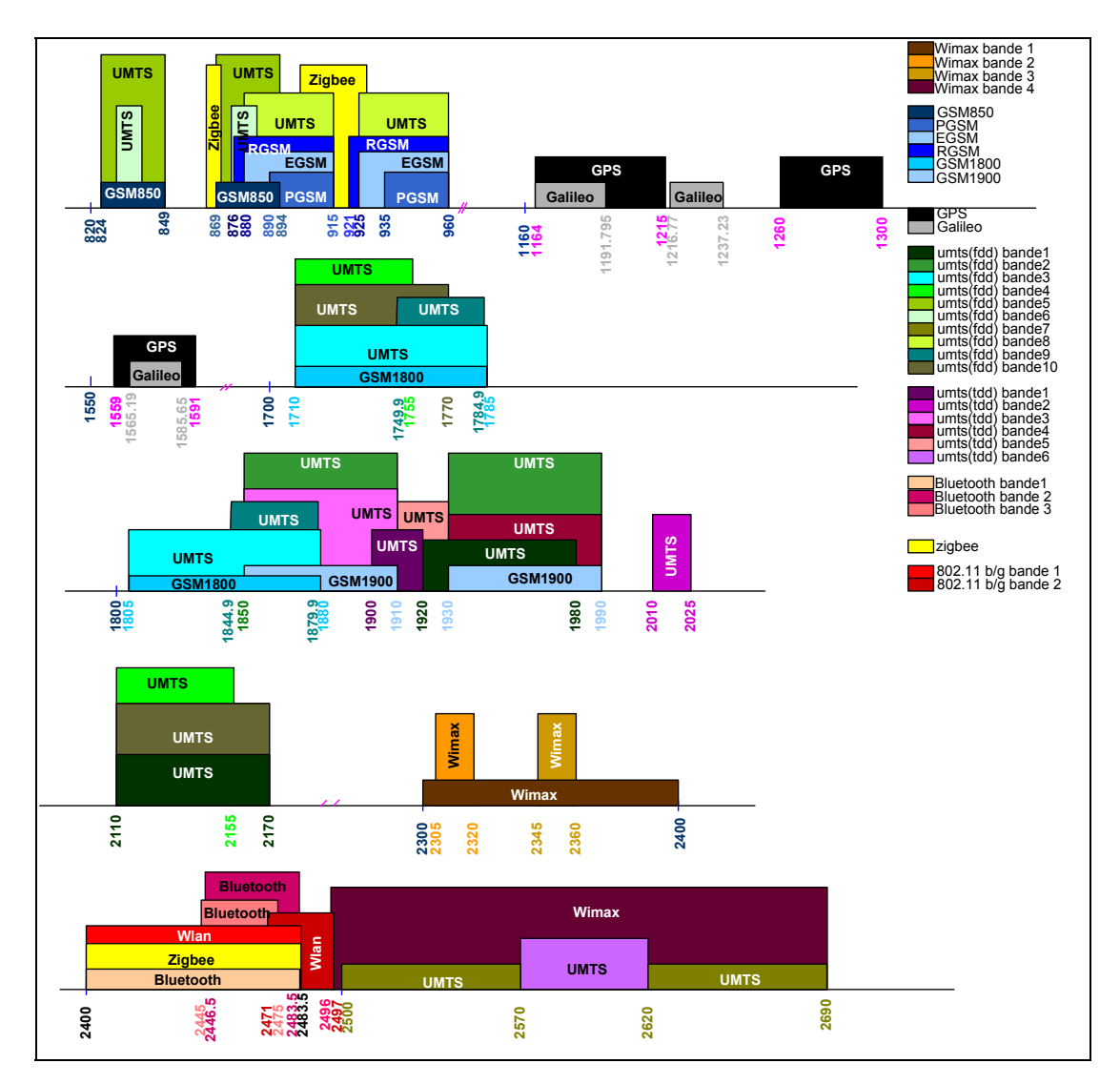

**Figure 2.1 Bandes de fréquences des standards de communication sans fil et de radionavigation.** 

Pour le standard *GSM*, il existe différents standards qui diffèrent au niveau de la bande de fréquences occupée, par exemple, le *GSM850* opère dans la bande de fréquences 824-849 *MHz* pour la voie ascendante et la bande de fréquences 869-894 *MHz* pour la voie descendante. Le Primary GSM (*P-GSM*) opère dans la bande de fréquences 890-915 *MHz* pour la voie ascendante et la bande de fréquences 935-960 *MHz* pour la voie descendante. L'Extended GSM (E-GSM) opère dans la bande de fréquences 880-915 *MHz* pour la voie ascendante et la bande 925-960 *MHz* pour la voie descendante. Le Railways *GSM* (*R-GSM*) opère dans la bande de fréquences 876-915 *MHz* pour la voie ascendante et la bande de

fréquences 921-960 *MHz* pour la voie descendante. Le *GSM1800* opère dans la bande de fréquences 1710-1785 *MHz* pour la voie ascendante et la bande de fréquences 1805-1880 *MHz*. Enfin, le standard *GSM1900* opère dans la bande 1850-1910 *MHz* pour la voie ascendante et la bande 1930-1990 *MHz* pour la voie descendante.

Le système *GPS* émet en permanence des signaux en destination de la terre sur 3 fréquences, appelées L1 (1575.42 *MHz*), L2 (1227.6 *MHz*) et L5 (1176.45 *MHz*). Le système *Galileo* s'opère dans les bandes E5a (1176.45 *MHz*), E5b (1207.14 *MHz*), E6 (1278.75 *MHz*) et L1 (1575.42 *MHz*). Le système *Galileo* fournit dix signaux dans les intervalles suivants 1164- 1215 *MHz* (E5a et E5b), 1260-1300 *MHz* (E6) et 1559-1592 *MHz* (E2-L1-E1).

Le système de téléphonie troisième génération *UMTS* utilise deux techniques d'accès: la *FDD* (Frequency Duplex Division) et la *TDD* (Time Duplex Division). Dans le cas TDD, les bandes allouées sont 1900 - 1920 MHz, 2010 - 2025 MHz, 1850 - 1910 MHz, 1930 - 1990 MHz, 1910 - 1930 MHz et 2570 - 2620 MHz. Et dans le cas FDD, les bandes allouées sont en paires de fréquence et sont données dans le Tableau 2.1

| Operating | <b>Uplink Frequencies</b> | <b>Downlink Frequencies</b> |  |  |  |
|-----------|---------------------------|-----------------------------|--|--|--|
| Band      | [MHz]                     | [MHz]                       |  |  |  |
| L         | 1920-1980                 | 2110-2170                   |  |  |  |
| П         | 1850-1910                 | 1930-1990                   |  |  |  |
| Ш         | 1710-1785                 | 1805-1880                   |  |  |  |
| IV        | 1710-1755                 | 2110-2155                   |  |  |  |
| V         | 824-849                   | 869-894                     |  |  |  |
| VI        | 830-840                   | 875-885                     |  |  |  |
| VII       | 2500-2570                 | 2620-2690                   |  |  |  |
| VIII      | 880-915                   | 925-960                     |  |  |  |
| IX        | 1749.9-1784.9             | 1844.9-1879.9               |  |  |  |
| X         | 1710-1770                 | 2110-2170                   |  |  |  |

Tableau 2.1 Bandes de fréquence d'UMTS-FDD

Le Bluetooth opère dans les bandes de fréquences entre 2400 MHz et 2483.5 MHz en Europe et aux États-Unis et dans la bande de fréquences entre 2446.5 et 2483.5 MHz en France et entre 2445 MHz et 2475 MHz dans le reste du monde (H. Labiod, H. Afifi et Santis., Springer, 2007). Le Zigbee opère dans les bandes de fréquences entre 2.4 GHz et 2.4835 GHz et entre 902 MHz et 928 MHz et sur la seule porteuse 868 MHz (Géron, 2006). Les standards IEEE802.11 b/g opèrent dans les fréquences 800 MHz et 2690 MHz, dans la bande de fréquences entre 2.4 GHz et 2.4835 GHz en Amérique de nord et en Europe, dans la bande entre 2.471 GHz et 2.497 GHz au Japon et dans la bande entre 2.445 GHz et 2.475 GHz en Espagne (Society, 2005). Le *Wimax* opère dans les bandes de fréquences entre 2.3 - 2.4 GHz, 2.305 - 2.32 GHz, 2.345-2.36 GHz et 2.496 - 2.69 GHz (Ahson et Ilyas, 2008; Kilpatrick et al., 2007).

#### **Gain système**

Chaque élément d'une chaîne de transmission contribue au signal avec son propre gain. Le gain total d'une série de composants mis en cascade est la somme des gains élémentaires. Les valeurs des gains sont limitées par le maximum et le minimum de puissance à délivrer (Grati, 2005).

#### **Point de compression à 1 dB**

Le point de compression à 1 dB caractérise les effets de saturation dans les étages d'amplification. Le gain de compression à 1 dB, qui correspond à la diminution du gain de 1 dB par rapport au gain petit signal, est généralement le plus utilisé. Le point de compression en entrée est définit comme la puissance d'entrée correspondante au gain de compression de 1 dB (Razavi, 1998). Pour une mise en cascade de n élements dont chacun a un gain *Gi* et est caractérisé un point de compression  $P_{1dBi}$ , le point de compression du système total est définit par l'équation (2.1) (Microwave101, 2004).

$$
P_{1dB\_totale} = 10 \log_{10} \left[ \left( \frac{1}{P_{1dB1} G_2 ... G_n} + ... + \frac{1}{P_{1dBi} G_{i+1} ... G_n} + ... + \frac{1}{P_{1dBn}} \right)^{-1} \right]
$$
(2.1)

 La Figure 2.2 détaille plus le point de compression 1 dB. La puissance à l'entrée correspondante au point de compression à 1 dB est notée  $P_{in_{1/8}}$ . La puissance à la sortie correspondante au point de compression à 1 dB est notée  $P_{out_{1,1B}}$ .

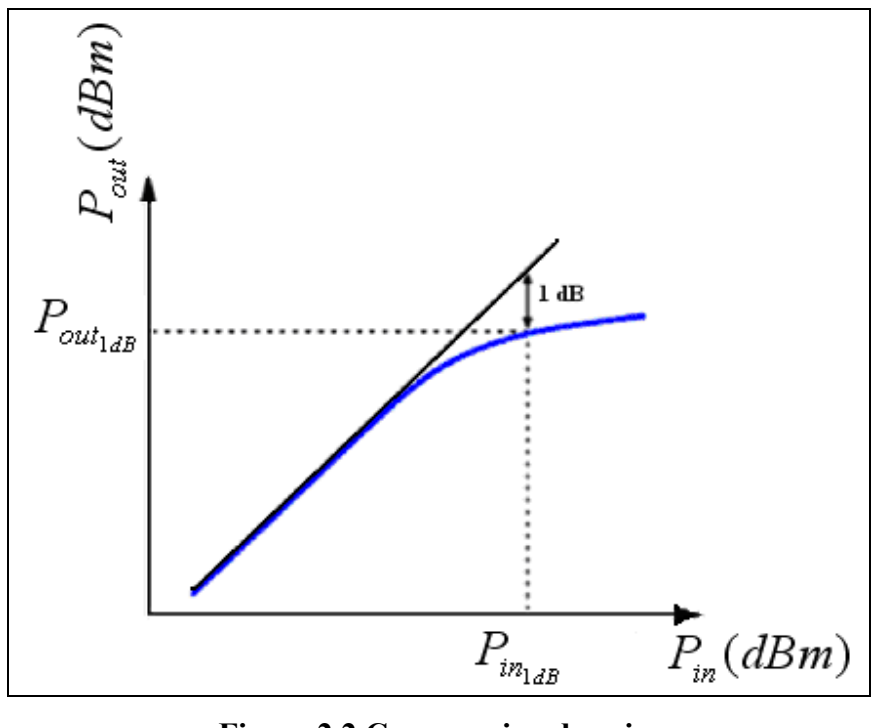

**Figure 2.2 Compression de gain.**  Tirée de Mohamed (2006)

#### **Point d'interception d'ordre 3**

Comme indiqué dans la Figure 2.3, le point d'interception d'ordre trois *IP3* est le point d'intersection entre la courbe linéaire de la puissance en sortie du terme fondamental avec celle de l'intermodulation d'ordre 3, *IM3* (Razavi, 1998)*.* La puissance correspondante en sortie est appelée point d'interception d'ordre trois en sortie *OIP3*.

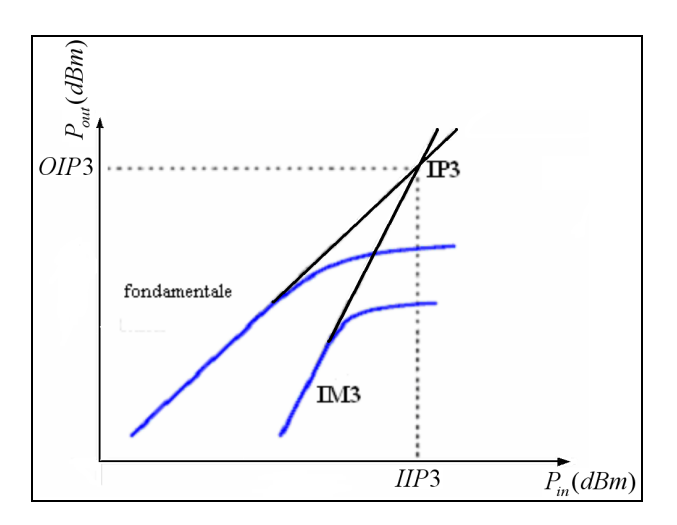

**Figure 2.3 Point d'interception d'ordre 3.**  Tirée de Mohamed (2006)

Pour un système en cascade, l'expression de l'IIP3 de tout le système est exprimée en fonction des gains *G<sub>i</sub>* et des *IIP*3, des différents composants (Razavi, 1998). L'expression d'IIP3 est illustrée dans l'équation 2.2 (Razavi, 1998).

$$
\frac{1}{IIP3} = \frac{1}{IIP3_1} + \sum_{i=1}^{n-1} \frac{G_1...G_i}{IIP3_{i+1}}
$$
(2.2)

# **Masque de transmission**

Le masque de transmission peut être spécifié dans le domaine fréquentiel et/ou temporel. Le masque temporel est spécifié quand le type d'accès est le TDMA. Le masque temporel spécifie les limites temporelles exigées pour commencer et terminer la transmission du signal pendant un intervalle de temps.

Dans le domaine fréquentiel, les émissions hors bande sont des émissions indésirables localisées à l'extérieur du canal. Les spécifications des émissions hors bande sont définies par les masques de transmission spectrale et le ratio de puissance du canal adjacent. Il résulte de la modulation, de la non-linéarité des composants de l'émetteur et du bruit de phase. Les

spécifications des émissions hors bande sont définies par les masques de transmission spectrale et le ratio de puissance du canal adjacent (Razavi, 1998).

Les standards des communications sans fils à générer par le transmetteur multistandard sont *GSM800*, *P-GSM*, *E-GSM*, *R-GSM*, *GSM1800* et *GSM1900*, *UMTS FDD*, *UMTS TDD*, *Wimax* mobile, *WLAN*, Bluetooth et Zigbee pour les stations de base et les stations mobiles. Les services de radio-navigation GPS et Galileo seront aussi générés par le transmetteur multistandard. La Figure 2.4 illustre les masques de transmission des standards GSM800, P-GSM, E-GSM, R-GSM, GSM1800 et GSM1900 pour les stations de base et les stations mobiles. La Figure 2.5 illustre les masques de transmission des stations de base et des stations mobiles pour les standards d'UMTS FDD et TDD. La Figure 2.6 présente les masques de transmissions définis pour les stations de base et mobiles du *Wimax*. La Figure 2.6 présente aussi les masques de transmission des terminaux et des points d'accès du standard IEEE802.11b/g. La Figure 2.7 présente les masques de transmission des standards Bluetooth et GPS.

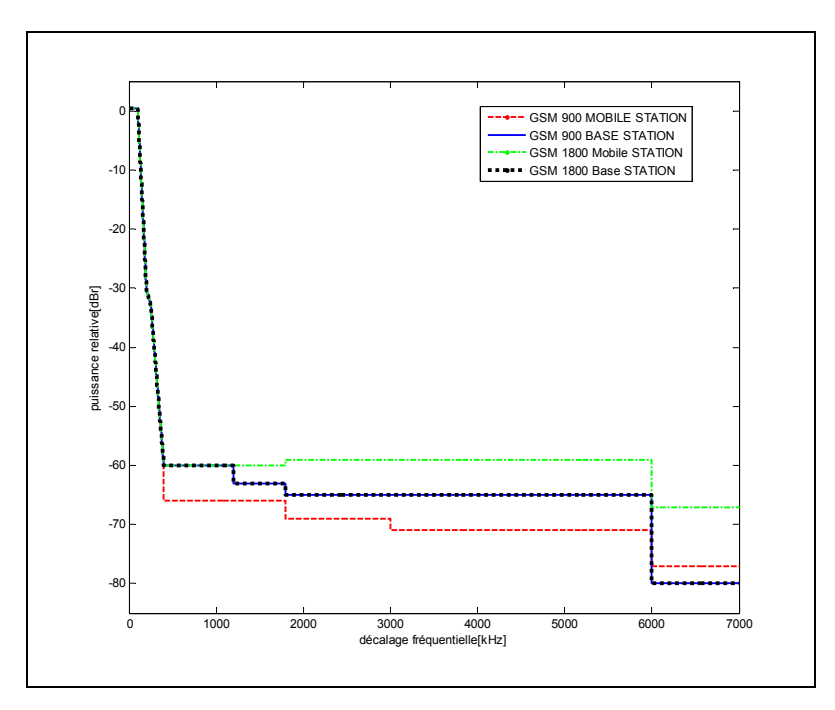

**Figure 2.4 Masque de transmission des standards de GSM.**  Tirée de Standard (2009)

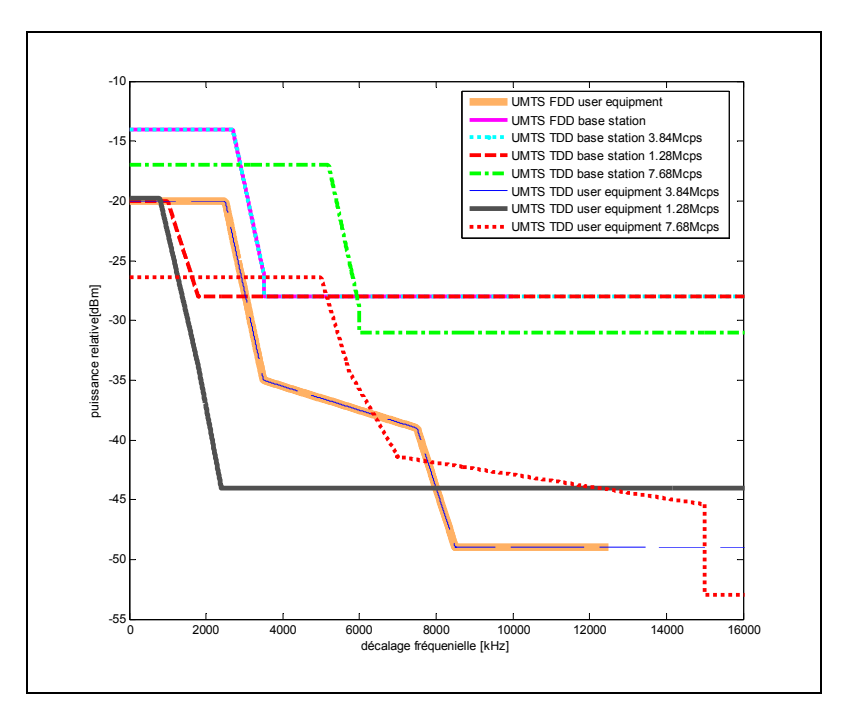

**Figure 2.5 Masque de transmission des standards UMTS.**  Tirée de ETSI (2007)

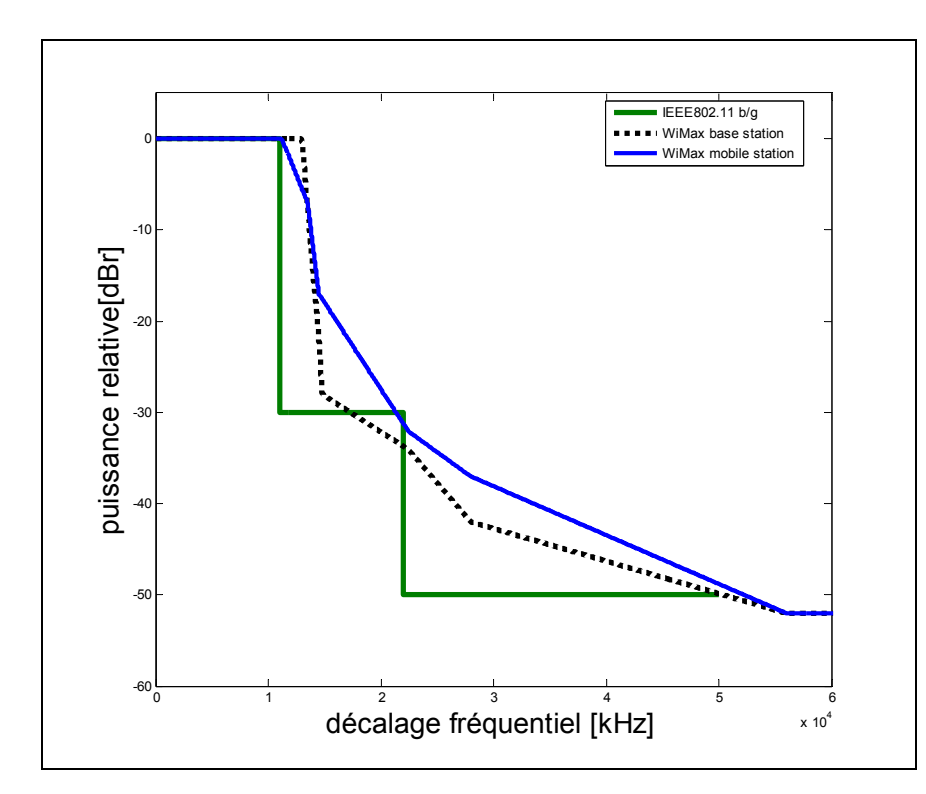

**Figure 2.6 Masque de transmission des standards de** *Wimax* **et de** *WLAN***.** Tirée de IEEE802.11g (2003) et de IEEE802.16e-2005 (2005)

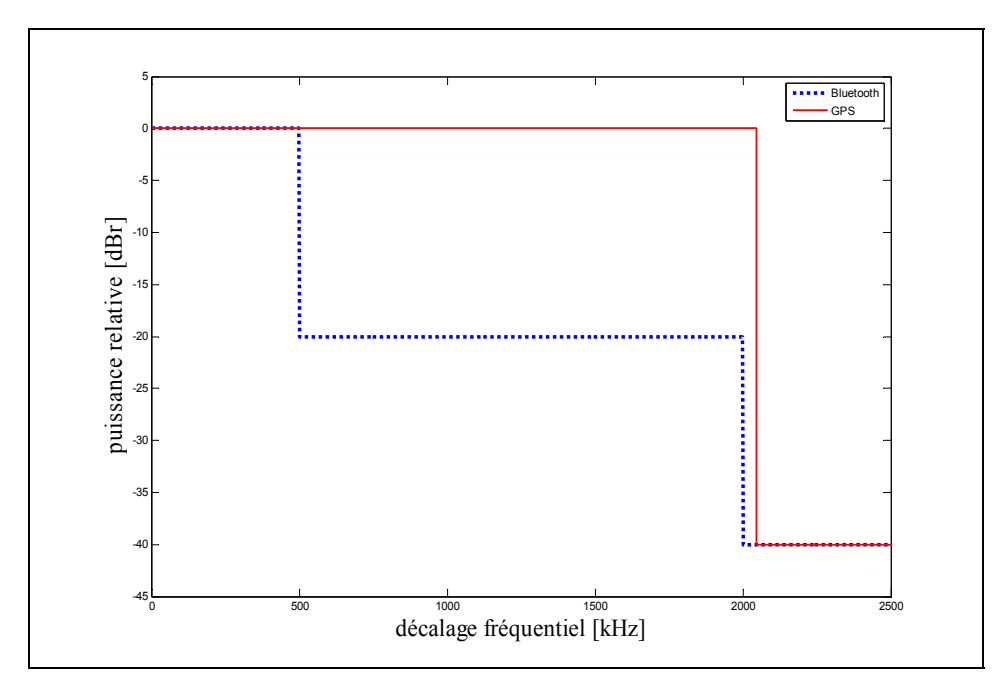

 **Figure 2.7 Masque de transmission pour les standards** *Bluetooth* **et** *GPS***.**  Tirée de IEEE802.15.4 (2006) et de Corporation (1993)

#### **2.2.2 Spécifications liées au type de modulation**

#### **Amplitude du vecteur d'erreur (***EVM***)**

Les modulations numériques sont définies par des constellations bidimensionnelles dont chaque symbole est un nombre complexe qui correspond à l'amplitude et la phase de la porteuse transmise. Le signal transmis est une séquence de symboles. La détection des symboles est effectuée en échantillonnant le signal reçu. Les échantillons sont ensuite placés dans le plan complexe. S'il n'y a pas de distorsion, les symboles échantillonnés sont identiques aux symboles détectés par un récepteur idéal dans un canal idéal. Dans le cas contraire, une mesure de la différence entre la forme d'onde de référence  $V_n$  et la forme d'onde mesurée  $\widetilde{V}_n$  est utile pour caractériser les performances du système (Luzzatto et Shirazi, 2007). Cette mesure est connue sous le nom *EVM* (*Error Vector Magnitude*). L'*EVM*  est le ratio de la puissance moyenne du bruit généré par tous les effets de distorsion et la puissance moyenne totale du signal transmis. Son expression est donnée par l'équation (2.3) (Luzzatto et Shirazi, 2007).

$$
EVM = \frac{\left(\sum_{n=1}^{N} |\widetilde{V}_n - V_n|^2\right)^{1/2}}{\left(\sum_{n=1}^{N} |V_n|^2\right)^{1/2}}
$$
\n(2.3)

Le Tableau 2.2 récapitule les amplitudes des vecteurs d'erreur permis par les standards de communications sans fils. L'EVM du standard GSM est de 7% (Anthony et al.). L'UMTS utilise trois types de modulation, l'EVM est de 17.5% dans le cas de la QPSK et BPSK et de 12.5% dans le cas de la 16 QAM (ETSI, 2007). Dans le cas du standard Bluetooth, l'EVM est de 35% si on emploie la modulation  $\pi/4$  DQPSK et de 25% dans le cas de la modulation 8DPSK (Bluetooth, 2007). Dans le cas du Zigbee, le transmetteur doit avoir un EVM qui ne dépasse pas 35% mesuré pour 1000 chips (802.15.4, 2006). Pour le standard IEEE802.11 b/g, l'EVM ne doit pas dépasser 35% (802.11g, 2003). Le Wimax utilise la modulation adaptative, l'EVM correspondant ne doit pas dépasser 17.78% dans le cas QPSK1/2, 12.59% dans le cas QPSK3/4, 9.44% dans le cas de 16QAM1/2, 6.31% dans le cas de 16QAM3/4, 5.01% dans le cas de 64QAM1/2, 3.98% dans le cas de 64QAM2/3 et dans le cas 64QAM3/4.

| <b>Standard</b><br><b>Name</b> | <b>GSM</b> | <b>UMTS</b>                                       | <b>Bluetooth</b>                      | <b>Zigbee</b> | WLan | Wimax                                                                                                    |
|--------------------------------|------------|---------------------------------------------------|---------------------------------------|---------------|------|----------------------------------------------------------------------------------------------------|
| <b>EVM</b>                     | $7\%$      | QPSK &<br><b>BPSK</b><br>17.5%<br>16 QAM<br>12.5% | $\pi$ /4DQPSK<br>35%<br>8 DPSK<br>25% | 35%           | 35%  | OPSK1/2 17.78%<br>OPSK3/4 12.59%<br>16QAM1/2 9.44%<br>16QAM3/4 6.31%<br>64QAM1/2 5.01%<br>64OAM2/3 3.98%<br>64OAM3/4 3.98% |

Tableau 2.2 EVM des standards de communication sans fil

#### **Bruit de phase**

Le bruit de phase est utilisé pour décrire les fluctuations aléatoires de la fréquence du signal (Mini-circuits, 2003). Il est généralement affecté par l'instabilité des oscillateurs. La source du bruit de phase est due au bruit thermique et au bruit  $1/f$  (Mini-circuits, 2003). Le signal instantané à la sortie de l'oscillateur est exprimé par l'équation 2.4 (Mini-circuits, 2003).

$$
V(t) = V_0 \{1 + A(t)\} \sin\{2\pi ft + \theta(t)\}
$$
 (2.4)

*V*0 est l'amplitude nominale du signal et *f* est la fréquence nominale de l'oscillation (Minicircuits, 2003).  $A(t)$  et  $\theta(t)$  représentent respectivement l'amplitude et la phase des fluctuations. Le bruit de phase d'un oscillateur est bien décrit par la densité spectrale de puissance du signal. La partie latérale de la distribution spectrale des fluctuations de phase par largeur de bande est  $S_{\Delta\theta}(f)$  exprimée par l'équation 2.5 (Mini-circuits, 2003).

$$
S_{\Delta\theta}(f) = \frac{(\Delta\theta_{rms})^2}{BW}
$$
 (2.5)

L'institut national des standards et de la technologie définit le bruit de phase à bande latérale unique comme un rapport entre la puissance dans une largeur de bande de 1 Hz et la puissance totale de la porteuse (Mini-circuits, 2003). L'expression du bruit de phase à bande latérale unique  $S_c(f)$  est donnée par l'équation 2.6 (Mini-circuits, 2003).

$$
S_c(f) = \frac{P_s}{P_{ssb}}\tag{2.6}
$$

Dans une boucle à verrouillage de phase, l'oscillateur local n'est pas le seul contributeur au bruit de phase. L'horloge en référence, le détecteur de phase, la pompe de charge, le circuit du diviseur de la référence, le circuit du diviseur de la boucle d'asservissement et le filtre de

la boucle d'asservissement contribuent tous au bruit de phase total. La Figure 2.8 illustre les principaux contributeurs au bruit de phase dans la boucle à verrouillage de phase.

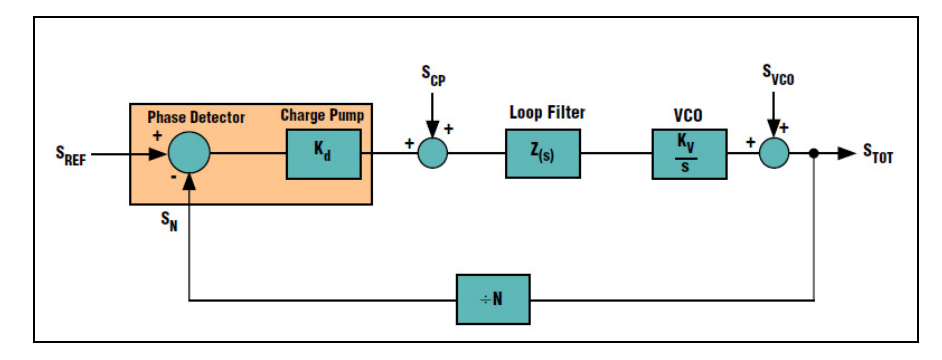

**Figure 2.8 Contributeurs de bruit de phase dans une boucle à verrouillage de phase.**  Tirée de Mike et Paul (1999)

Le système peut être décrit par le gain direct *G* exprimé dans l'équation 2.7, le gain asservi *H* exprimé dans l'équation 2.8 et par le gain de la boucle fermée exprimée dans l'équation 2.9 (Mike et Paul, 1999).

$$
G = \frac{K_d K_v Z(s)}{s} \tag{2.7}
$$

$$
H = \frac{1}{N} \tag{2.8}
$$

Gain de boucle fermée = 
$$
\frac{G}{1+GH} = \frac{\frac{K_d K_v Z(s)}{s}}{1 + \frac{K_d K_v Z(s)}{s}}
$$
(2.9)

Avec  $K_d$ ,  $K_v$ ,  $Z(s)$  sont respectivement les gains de la pompe de charge, de l'oscillateur et du filtre de la boucle de l'asservissement. Le terme  $S_{REF}$  est le bruit qui apparait dans la référence pour le détecteur de phase. Il est dépendant du circuit diviseur de référence. Le terme  $S_N$  est le bruit qui apparait au signal asservi. Il est dû au circuit diviseur de la boucle d'asservissement. Le terme *S<sub>CP</sub>* est le bruit dû à l'implémentation du détecteur de phase et le terme  $S_{VCO}$  est le bruit de phase de l'oscillateur contrôlé par tension. Les termes  $S_N$  et  $S_{REF}$ seront multipliés par le gain de la boucle fermée (Mike et Paul, 1999). La puissance du bruit de phase global à la sortie de la boucle à verrouillage de phase, écrite dans l'équation 2.10, dépend des termes  $S_{REF}$ ,  $S_N$ ,  $S_{CP}$  et  $S_{VCO}$ .

$$
S_{TOT}^2 = X^2 + Y^2 + Z^2 \tag{2.10}
$$

Avec  $X^2$  la puissance du bruit à la sortie due aux termes  $S_N$  et  $S_{REF}$ ,  $Y^2$  est la puissance du bruit à la sortie due à  $S_{CP}$  et  $Z^2$  est la puissance du bruit à la sortie due à  $S_{VCO}$ . Les termes  $S_N$  et  $S_{REF}$  seront multipliés par le gain de la boucle fermée du système. La puissance  $X^2$ du bruit due à  $S_N$  et  $S_{REF}$  est exprimée dans l'équation 2.11.

$$
X^{2} = \left(S_{REF}^{2} + S_{N}^{2}\right)\left(\frac{G}{1+GH}\right)^{2}
$$
 (2.11)

La contribution du bruit du détecteur de phase  $S_{CP}$  au bruit de phase global peut être calculée en faisant référence  $S_{CP}$  au détecteur de phase. L'équivalent du bruit à l'entrée du détecteur de phase est  $S_{CP}/K_d$ . Ce dernier est ensuite multiplié par la boucle fermée de gain (Mike et Paul, 1999). La puissance  $Y^2$  du bruit à la sortie due à  $S_{CP}$  est exprimée dans l'équation 2.12.

$$
Y^{2} = S_{CP}^{2} \left(\frac{1}{K_{d}^{2}}\right) \left(\frac{G}{1+GH}\right)^{2}
$$
 (2.12)

La réponse de la boucle fermée est un filtre passe bas avec une fréquence de coupure à 3 dB,  $B_W$ , dite largeur de bande de la boucle. Pour un excentrement de fréquence plus petit que

 $B_W$ . Les termes dominants dans le bruit de phase à la sortie sont les termes de bruits *X* et *Y* dus au bruit de la référence, au bruit du circuit diviseur *N* et au bruit du détecteur de phase. Donc, pour avoir un bruit de phase minimum, il suffit de minimiser  $S_N$  et  $S_{REF}$  c'est-à-dire maintenir  $K_d$  grand et  $N$  petit (Mike et Paul, 1999).

Pour un excentrement de fréquence plus grand que  $B_W$ , le terme dominant dans le bruit de phase à la sortie est le terme S<sub>VCO</sub>. Ceci est dû au filtrage passe-haut du bruit de phase du VCO par la boucle (Mike et Paul, 1999).

Une valeur faible de  $B_W$  peut être choisie si elle minimise le bruit total à la sortie mais une faible valeur de  $B_W$  cause une lenteur de la réponse transitoire et il en résulte une augmentation de la contribution de bruit de phase de la VCO par la boucle. Le calcul de la largeur de bande de la boucle devrait fournir un bon compromis entre le bruit de phase total et la réponse transitoire (Mike et Paul, 1999).

Le Tableau 2.3 résume les limites à respecter des bruits de phase des standards des communications sans fils et de radionavigation. Le bruit de phase des différents standards de GSM ne doit pas dépasser 0.5 ppm pour une station de base, 0.1 ppm dans le cas d'une micro-station de base ou station mobile (Standard, 1999). Pour le standard UMTS, le bruit de phase ne doit pas dépasser 0.1 ppm s'il s'agit d'une station mobile, 0.05 ppm s'il s'agit d'une station de base à large couverture et 0.1 ppm pour le cas d'une station de base à couverture moyenne ou petite (ETSI, 2007). Dans le cas du Bluetooth, le bruit de phase des terminaux Bluetooth, Zigbee et WLAN ne doivent pas dépasser respectivement 20 ppm (802.15.1, 2004), 40 ppm (802.15.4, 2006) et 25 ppm (802.11g, 2003). Pour GPS, le bruit de phase ne doit pas dépasser 0.1 radians alors que pour le système Galileo, le bruit de phase ne doit pas dépasser 0.04 radians (CORPORATION, 1993) (Agency, 2006).

| <b>Standard</b><br><b>Name</b> | <b>GSM</b>                                                           | <b>UMTS</b>                                                                                          | <b>Bluetooth</b> | <b>Zigbee</b>   | <b>WLAN</b>     | Wimax                       | <b>GPS</b>    | <b>Galileo</b> |
|--------------------------------|----------------------------------------------------------------------|----------------------------------------------------------------------------------------------------|------------------|-----------------|-----------------|-----------------------------|---------------|----------------|
| Phase<br>noise                 | $0.05$ ppm<br>(BTS)<br>$0.1$ ppm<br>(micro BTS)<br>$0.1$ ppm<br>(Ms) | $0.1$ ppm $(Ms)$<br>0.05<br>(BS) wide area<br>$0.1$ (BS)<br>medium area<br>(BS) local<br>0.1<br>area | $\pm 20$ ppm     | $\pm 40$<br>ppm | $\pm 25$<br>ppm | $0.04*$<br>durée<br>symbole | 0.1<br>radian | 0.04<br>radian |

Tableau 2.3 Bruit de phase des standards de communication sans fil et de radionavigation

#### **Rapport de puissance au canal adjacent (***ACPR***)**

L'ACPR est une mesure qui caractérise les émissions d'un transmetteur dues aux effets de non-linéarité et du bruit de phase qui peuvent causer des interférences dans un canal adjacent au niveau des récepteurs. Les récepteurs ne présentent pas des moyens de protection contre ces types d'interférence puisqu'ils sont dans le canal. L'ACPR, exprimé en dBr relative à la puissance moyenne transmise, est la puissance du signal ayant une largeur de bande prédéfinie et une fréquence centrale adjacente au canal de transmission. L'expression du paramètre ACPR est définit dans l'équation 2.7. Les variables  $f<sub>r</sub>$ ,  $2B<sub>r</sub>$  et  $f<sub>R</sub>$ ,  $2B<sub>R</sub>$  sont respectivement la fréquence centrale et la largeur de bande du transmetteur et du récepteur et la fonction *S*( *f* ) est la densité spectrale du signal transmis (Luzzatto et Shirazi, 2007).

$$
ACPR = 10 \log \left\{ \int_{f_R - B_R}^{f_R + B_R} S(f) df \right\} / \int_{f_T - B_T}^{f_T + B_T} S(f) df \right\}
$$
(2.13)

# **2.3 Architecture des émetteurs conventionnels**

Les transmetteurs sont généralement divisés en trois blocs : un amplificateur de puissance, un pré-amplificateur et un bloc de translateur de fréquence (Luzzatto et Shirazi, 2007). Les

architectures modernes les plus importants des transmetteurs sont les architectures hétérodynes, homodynes, polaires et IF-numérique.

# **2.3.1 Transmetteur hétérodyne**

Le diagramme du transmetteur hétérodyne, dit aussi émetteur à double conversion (Luzzatto et Shirazi, 2007), est décrit dans la Figure 2.9. Les signaux I et Q en bande de base sont transposés en premier temps à une fréquence intermédiaire à l'aide d'un modulateur I/Q qui sert à assurer la réjection d'image. Le signal transposé est ensuite filtré par un filtre passe bande qui sert à atténuer les harmoniques générées par le modulateur I/Q. Puis, le signal filtré est transposé en deuxième temps vers le signal RF désiré à l'aide d'un autre bloc de translateur de fréquence. Avant d'être amplifié, le signal est filtré par un filtre passe bande pour atténuer le niveau du bruit et pour filtrer les fréquences non désirés.

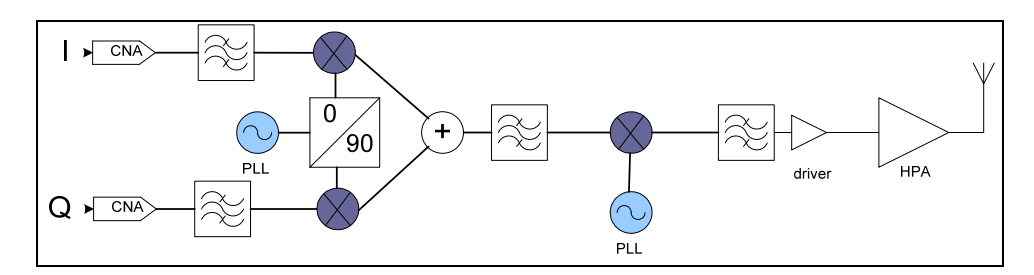

**Figure 2.9 Architecture d'un émetteur hétérodyne.**  Tirée de Luzzatto et Shirazi (2007)

Cette architecture présente des avantages. En effet, la modulation I/Q est réalisée dans l'étage IF, par conséquent l'équilibre entre I et Q est adéquat parce que la modulation en quadrature est plus performante en basses fréquences (Mohamed, 2006). De plus, l'amplificateur de puissance opère loin de la fréquence du deuxième oscillateur, le spectre à la sortie ne contient pas la fréquence du deuxième oscillateur (Razavi, 1998). Bien que cette architecture présente des avantages, elle est complexe et consommatrice (Luzzatto et Shirazi, 2007).

#### **2.3.2 Transmetteur Polaire**

Le diagramme du transmetteur polaire, dit aussi transmetteur FM direct (Luzzatto et Shirazi, 2007), est décrit dans la Figure 2.10. Il est largement utilisé dans des équipements GSM. Au lieu de faire sortir les signaux I et Q ordinaires, cet émetteur délivre deux signaux ρ et φ. Le signal ρ sert comme un signal de polarisation pour l'amplificateur de puissance. Ce type de transmetteur est utilisé uniquement pour des signaux à enveloppe constante. Le signal modulé est obtenu en modulant la fréquence du VCO à l'aide d'un signal en bande de base. Le signal modulé passe ensuite par un amplificateur de puissance (Luzzatto et Shirazi, 2007).

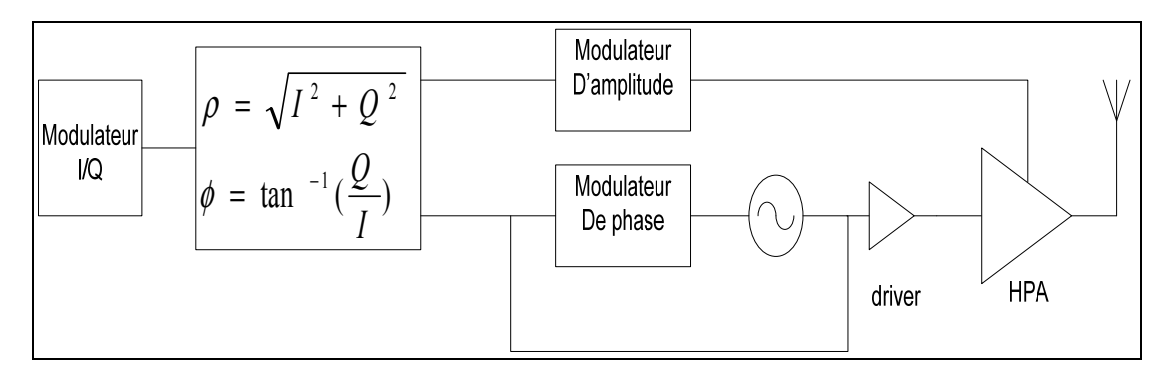

**Figure 2.10 Architecture d'un émetteur polaire.**  Tirée de Luzzatto et Shirazi (2007)

L'avantage principal des émetteurs à PLL est leur faible bruit large bande dans le spectre d'émission, ce qui permet de réduire les contraintes pour le filtre de sortie ou complètement sa suppression, ce qui permet l'augmentation du gain de la chaine et aussi la possibilité d'intégrer complètement l'émetteur (Mohamed, 2006). Cette architecture est convenable aux applications à faible coût, à faible consommation et à faible taille. L'inconvénient de cette architecture est qu'elle est dédiée uniquement aux applications à enveloppe constante (Luzzatto et Shirazi, 2007).

# **2.3.3 Transmetteur homodyne**

Le schéma bloc du transmetteur homodyne, dit aussi émetteur à conversion directe (Mohamed, 2006), est donné par la Figure 2.11. Les signaux numériques I et Q, après avoir été convertis par un convertisseur numérique analogique sont filtrés par deux filtres passe-bas et sont transposés directement en un signal RF à l'aide d'un modulateur I/Q. Le signal RF est filtré par un filtre passe-bande avant d'être amplifié afin d'éliminer les composantes non désirés du signal.

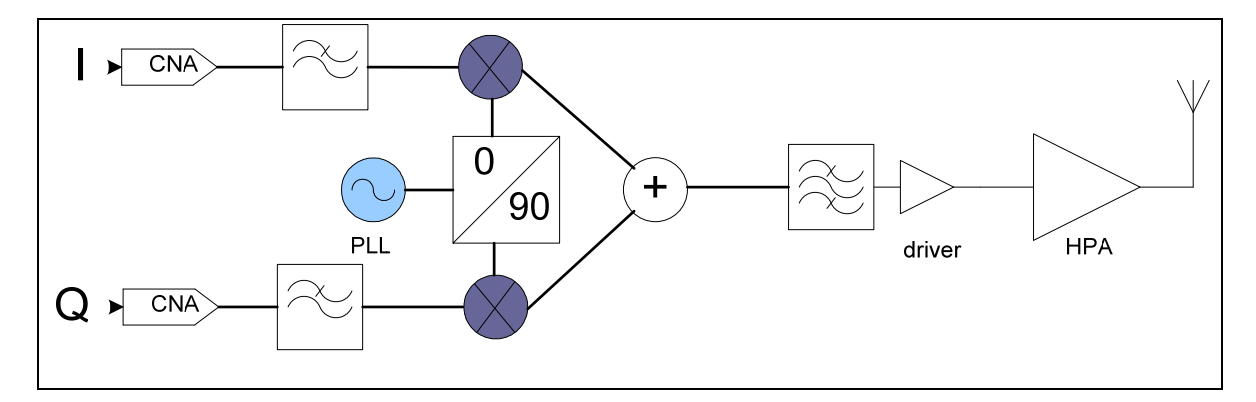

**Figure 2.11 Architecture d'un émetteur homodyne.**  Tirée de Luzzatto et Shirazi (2007)

Cette architecture est avantageuse en termes de coût et de taille. Elle utilise moins de composants par rapport à l'architecture à double conversion. Elle utilise uniquement un seul bloc de translation de fréquence (Luzzatto et Shirazi, 2007). L'émetteur homodyne présente une faiblesse au niveau du déséquilibre entre les voies I et Q (Mohamed, 2006). Elle souffre aussi du phénomène de re-modulation entre le signal de l'oscillateur local avec le signal généré à cause de la radiation de l'amplificateur de puissance (Luzzatto et Shirazi, 2007).

# **2.3.4 Transmetteur IF-numérique**

Le transmetteur IF-numérique est un transmetteur à architecture hétérodyne qui implémente la conversion IF numériquement (Leung, Larson et Gudem, 2005). Cette architecture élimine le filtre IF externe et demande uniquement un seul synthétiseur, un seul mélangeur (Leung, Larson et Gudem, 2005). Le transmetteur IF-numérique est bien décrit par la Figure 2.12.
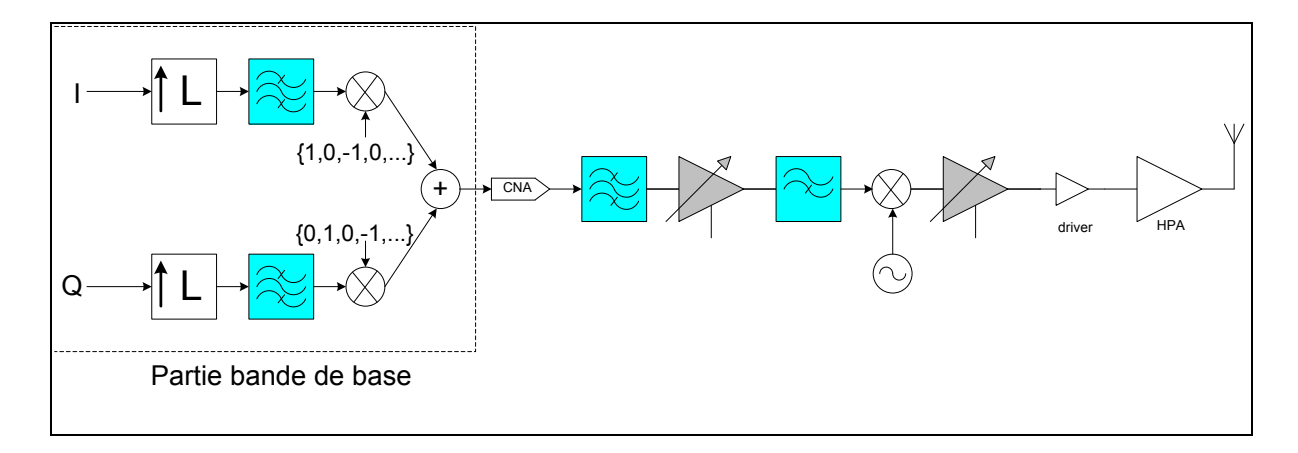

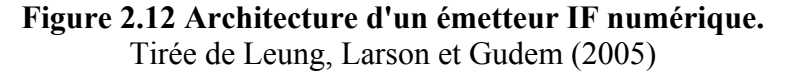

Grâce à l'implémentation numérique, le transmetteur IF-numérique permet un équilibre parfait entre les voies I et Q et il a donc de bonne performance en termes d'EVM. Le couplage AC mis juste avant le mélangeur RF n'affecte pas le signal puisque le signal généré par la partie bande de base n'est pas centré à zéro. Le DC-offset généré par le circuit analogique peut être éliminé et par conséquent il ne causera pas la fuite de l'oscillateur local (Leung, Larson et Gudem, 2005).

#### **2.4 Architecture des émetteurs multistandards**

Dans la littérature, trois transmetteurs multistandards sont proposés : (i) Steven Mollenkopf, Andrew See et Brett Walker ont inventé un transmetteur multistandard pour Qualcomm en 2003, (ii) Henrik Jensen a inventé un émetteur multistandard à boucle translationnelle pour Broadcom Corporation en 2003 et (iii) John Kilpatrick, Joel Dawson, Jose Bohorquez et Jeff Venuti ont inventé une architecture d'un transmetteur programmable pour des modulations à enveloppe constante et non constante en 2007.

### **2.4.1 Transmetteur multistandard de Qualcomm**

Le transmetteur de Qualcomm est utilisé uniquement dans les systèmes de *GSM* tels que le *GSM850*, le *Primary GSM*, l'*Extended GSM*, le *Railways GSM*, le *GSM1800* et le *GSM1900*.

Il présente une méthode pour réduire le bruit via la modulation de phase (Steven, Andrew et Brett, 2003). Le diagramme du transmetteur multistandard de Qualcomm est décrit dans la Figure 2.13.

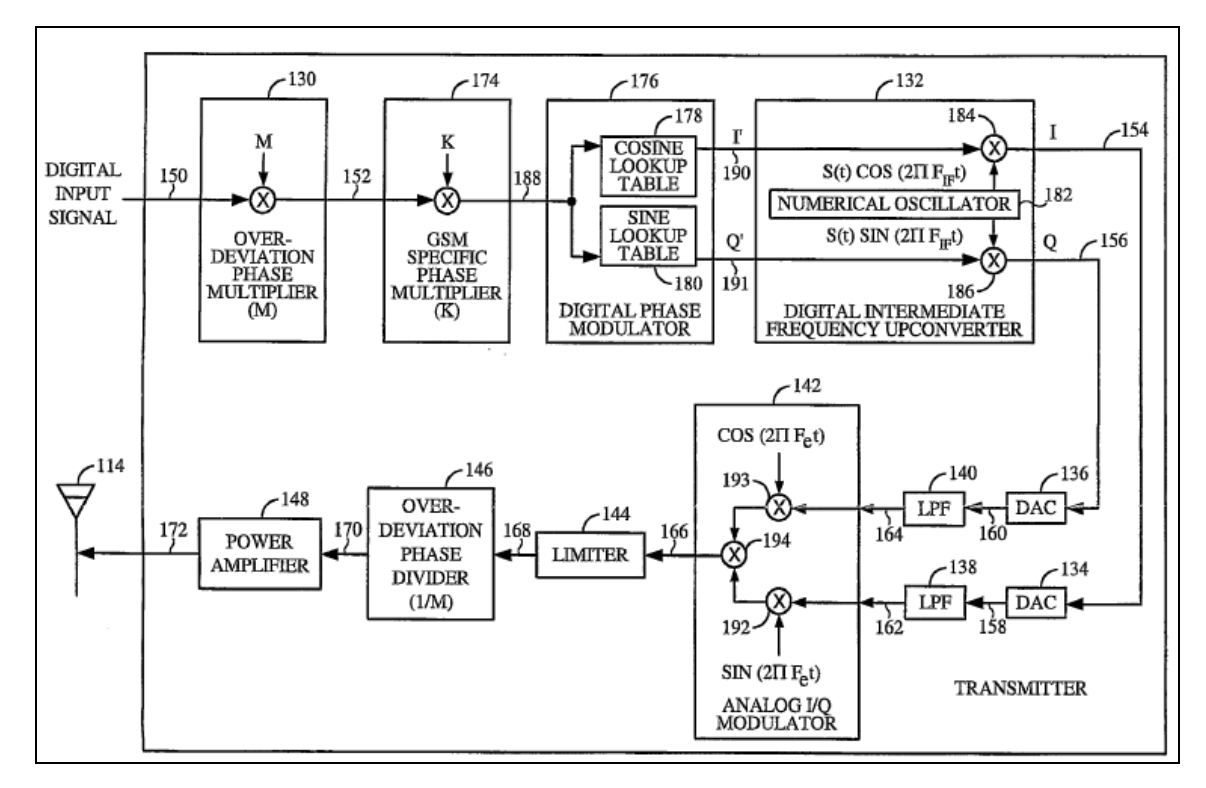

**Figure 2.13 Diagramme du transmetteur multistandard de Qualcomm.**  Tirée de Steven, Andrew et Brett (2003)

Le système comprend un multiplicateur numérique qui multiplie la déviation de phase du signal numérique à l'entrée par un facteur M et un autre multiplicateur de déviation de phase spécifique pour la norme *GSM*. Le système comprend aussi un modulateur I/Q numérique pour caler le signal à une fréquence intermédiaire. Les deux composantes I et Q passent par deux convertisseurs numériques analogiques puis ils sont filtrés par deux filtres passe-bas. Les deux signaux filtrés passent par un modulateur I/Q analogique. Le signal à la sortie du modulateur I/Q est filtré à l'aide d'un filtre passe-bande qui réduit les signaux indésirables. Après le filtrage, le signal dont la déviation de phase est multipliée par un facteur M passe par une boucle à verrouillage de phase (*PLL*) qui divise la déviation de phase par un facteur M. La boucle à verrouillage de phase (*PLL*) réduit le bruit généré par le convertisseur

numérique analogique ainsi que le niveau des signaux indésirables (Steven, Andrew et Brett, 2003).

## **2.4.2 Transmetteur multistandard à boucle translationnelle**

Le transmetteur inventé par (Henrik, 2008) utilise la boucle à verrouillage de phase pour transposer la fréquence intermédiaire à une fréquence RF. Les boucles à verrouillage de phase permettant un degré élevé d'intégration et de programmabilité. Elles forment un bloc pour les modulateurs large bande (Henrik, 2008).

Les boucles à verrouillage de phase avec un mélangeur mis dans la voie de retour dites boucles fréquentielles translationnelles peuvent effectuer la conversion de la fréquence intermédiaire vers la fréquence RF pour un système utilisant les techniques de modulation à enveloppe constante (Margarit et Deen, 2000).

Ce type d'architecture est plus avantageux par rapport aux autres architectures classiques utilisant des mélangeurs. Le bruit généré par le modulateur est filtré par la boucle à verrouillage de phase de la fréquence. Ceci élimine la nécessité de filtrage supplémentaire qui est utilisée dans les transmetteurs classiques employant des mélangeurs. L'élimination des filtres additionnels entre le bloc de up-conversion et l'amplificateur de puissance permet la réduction de la consommation de la puissance (Margarit et Deen, 2000).

La Figure 2.14 illustre un transmetteur à boucle translationnelle utilisé pour générer les quatre bandes du standard GSM localisées aux fréquences 800 MHz, 900 MHz, 1800 MHz et 1900 MHz (Henrik, 2008). Le transmetteur de la Figure 2.14 inclut un processeur numérique, un modulateur I/Q numérique, deux convertisseurs numériques analogiques, un filtre passebas et des mélangeurs en bande de base analogiques suivis par un filtre passe-bas. Un nœud de sommation suivi d'un filtre passe bas combine les signaux à la sortie des mélangeurs. Les autres composants du transmetteur sont un détecteur de phase et de fréquence, un oscillateur de référence à 26 *MHz*, un filtre passe-bas, un oscillateur contrôlé par tension (*VCO*), un

diviseur de signal par 2, une paire de mélangeurs et des filtres passe-bas correspondants. La somme des produits des mélangeurs des composants en bande de base I et Q sont filtrés par un filtre passe-bas pour générer une sinusoïde à 26 *MHz* dont la phase est la différence entre la phase du signal en bande de base désirée et la phase à la sortie du bloc de down-converter (Henrik, 2008).

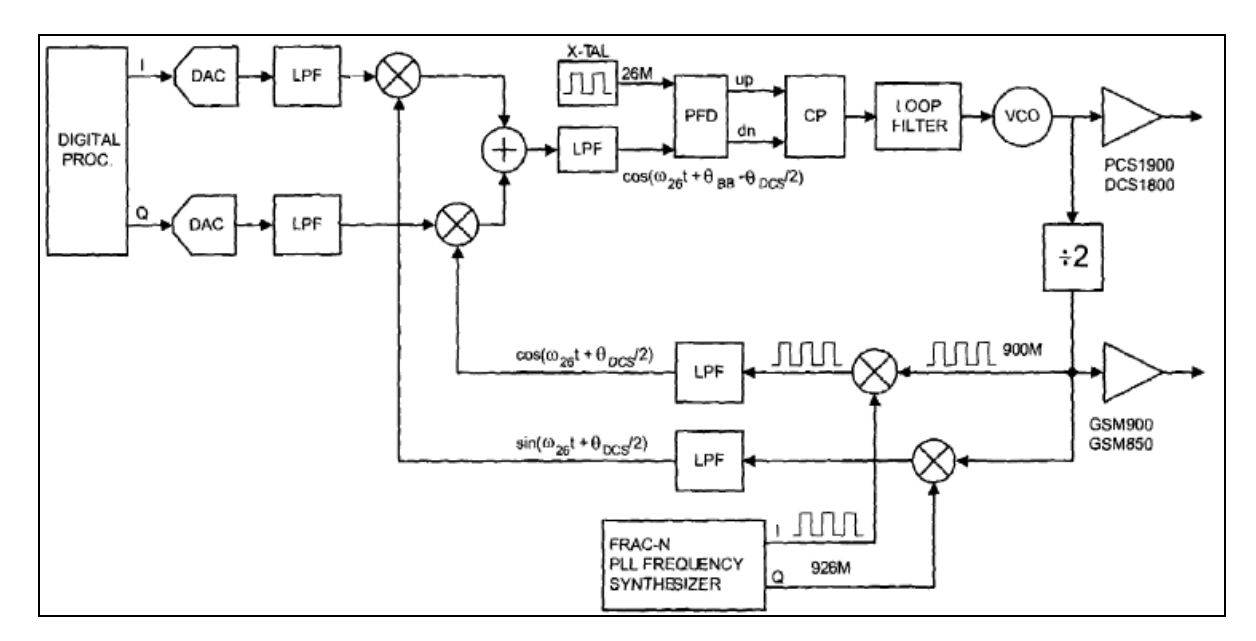

**Figure 2.14 Diagramme du transmetteur multistandard à boucle translationnelle.**  Tirée de Margarit et Deen (2000)

La boucle à verrouillage de phase tente à annuler le signal d'erreur et la phase du signal RF à la sortie qui suit la phase du signal en bande de base. Les performances de la modulation se dégradent en présence du déséquilibre entre les voies I et Q de la partie bande de base et de la voie RF de retour et en présence du DC-offset. Le traitement de signal numérique peut être utilisé pour éliminer les effets du déséquilibre entre les voies I et Q et du DC-offset (Henrik, 2008).

Le signal à fréquence intermédiaire, filtré par un filtre « feed-forward », est introduit au détecteur de phase comme un signal de référence. Ce détecteur de phase produit des signaux de contrôle basés sur la différence entre le signal de référence et le signal de retour et le filtre produit une tension d'erreur qui commande l'oscillateur. Pour supporter les quatre bandes de

GSM, l'oscillation du signal généré par l'oscillateur commandé en tension est divisée par 2 pour générer des signaux dans la bande 800 MHz et 900 MHz qui seront transposés à la fréquence 26 MHz pour l'entrée du détecteur de phase et de fréquence. Le diviseur divise, non seulement la fréquence mais aussi l'indice de la modulation de phase. Le processeur numérique ajuste l'indice de modulation de phase selon le type de signal à générer avant ou après le diviseur. La Figure 2.15 est un processeur numérique qui reçoit un modulateur et un filtre de mise en forme gaussien. Le processeur comporte aussi un bloc d'ajustement d'indice de modulation de phase qui est en réalité un commutateur logique qui modifie l'indice de modulation de phase en fonction du standard à transmettre (Henrik, 2008).

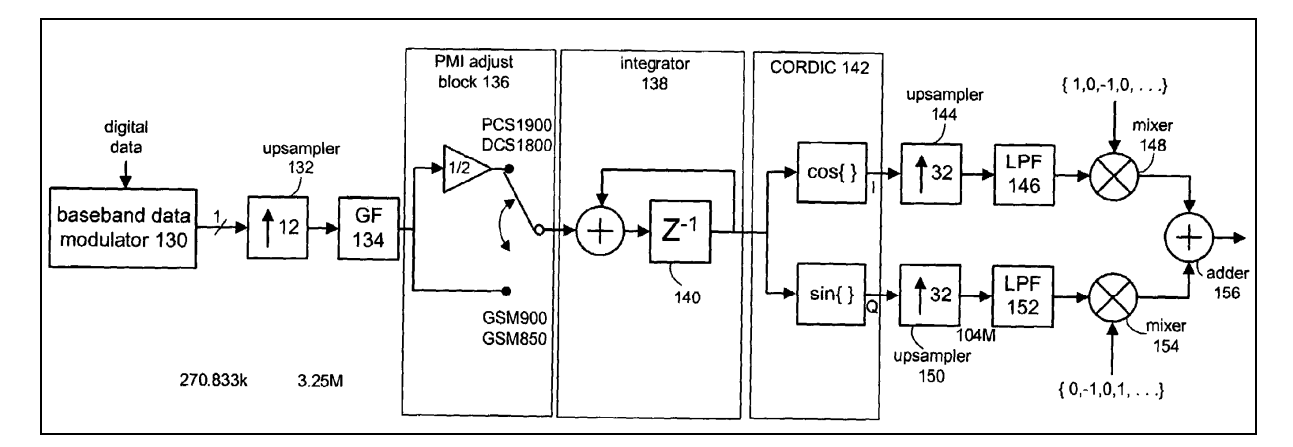

**Figure 2.15 Partie bande de base du transmetteur multistandard à boucle translationnelle.**  Tirée de Margarit et Deen (2000)

# **2.4.3 Transmetteur multistandard pour des modulations à enveloppe constante et non constante**

Le transmetteur, illustré à la Figure 2.16, tient compte des modulations à enveloppe constante et non constante. Le transmetteur comprend deux parties. La première partie du transmetteur supporte les modulations I/Q directes à enveloppe non constante (Kilpatrick et al., 2007).Elle comprend un convertisseur numérique analogique qui reçoit des données numériques et les convertit en signaux analogiques I et Q ainsi qu'un modulateur en quadrature configuré pour combiner la porteuse générée par le synthétiseur de fréquence avec les signaux I et Q

analogiques. La deuxième partie du transmetteur supporte les modulations à enveloppe constante. Il comprend un filtre de mise en forme et un synthétiseur de fréquence.

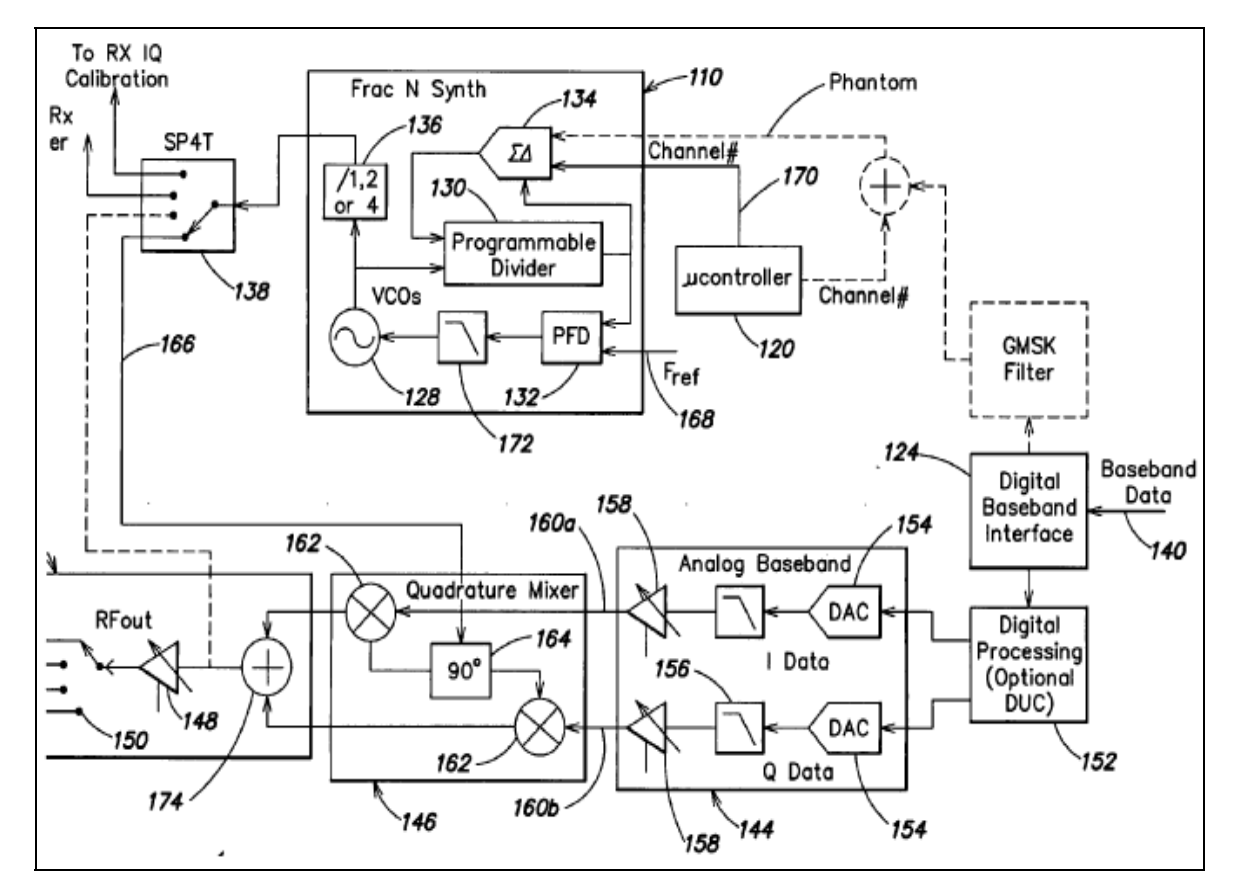

**Figure 2.16 Diagramme d'un transmetteur programmable pour des modulations à enveloppe constante et non constante.**  Tirée de Kilpatrick et al. (2007)

Le synthétiseur de fréquence comprend un détecteur de phase, un diviseur fractionnel et plusieurs oscillateurs contrôlés par tension, un filtre ayant une entrée couplée à un interrupteur et une sortie couplée à un multiplexeur (Kilpatrick et al., 2007). Les émetteurs à modulation à enveloppe non constante utilisent des synthétiseurs de fréquence pour générer le signal d'oscillateur local qui peut être appliqué au modulateur I/Q.

### **2.5 Conclusion**

Dans ce deuxième chapitre, nous avons détaillé les différentes spécifications des transmetteurs. Les spécifications sont liées soit au domaine fréquentiel soit au type de la modulation. Nous avons aussi présenté les différents paramètres des émetteurs tels que le gain total, l'IIP3, l'ACPR, l'EVM et le bruit de phase.

Nous avons également présenté les différentes architectures des émetteurs conventionnels tels que les architectures hétérodynes, homodynes, polaires et IF-numérique. Nous avons détaillé le principe de fonctionnement de chaque architecture, ses avantages et ses inconvénients. Puis, nous avons présenté les différentes architectures multistandards qui ont été inventées. Le transmetteur multistandard de Qualcomm qui est utilisé pour générer uniquement les différents standards de GSM en multipliant numériquement en premier lieu la déviation de phase puis la subdiviser à l'aide d'une PLL. Un autre émetteur multistandard utilise une architecture à boucle translationnelle qui ne peut générer que des standards à enveloppe constante. Finalement, une troisième architecture multistandard hybride qui supporte des modulations à enveloppe constante et non constante a été aussi présentée. Cette architecture utilise uniquement un modulateur I/Q sans avoir des filtres. Dans le marché, il est difficile de trouver un modulateur de réjection d'image dont les harmoniques respectent le masque de transmission. C'est pourquoi, nous allons étudier d'autres architectures multistandards capable de générer des signaux RF des standards pour les communications sans fil et radionavigation.

### **CHAPITRE 3**

#### **CONCEPTION D'UN TRANSMETTEUR MULTISTANDARD**

#### **3.1 Introduction**

Dans ce chapitre, nous allons étudier différentes architectures pour un transmetteur multistandard qui doit générer adéquatement des signaux RF des standards pour les communications sans fils et radionavigation dans la bande de fréquences entre 824 MHz et 2690 MHz. Les architectures présentées doivent respecter les performances et les limites définies par chacun des standards mis en œuvre. Dans ce contexte, nous présentons trois architectures multistandard. La première est inspirée de l'architecture à conversion directe, la deuxième architecture est à double conversion et la troisième architecture utilise un doubleur de fréquence. Le logiciel Advanced Design System (ADS) de la firme Agilent est utilisé pour simuler les différentes architectures. Avant d'entamer la conception et la simulation des architectures, nous étudions les spécifications de leurs composantes à la lumière de ce qui est disponible sur le marché.

## **3.2 Architecture multistandard basée sur la conversion directe**

## **3.2.1 Définition de l'architecture multistandard à conversion directe**

Le transmetteur illustré à la Figure 3.1 utilise une architecture à conversion directe. Le convertisseur numérique analogique convertit le signal numérique en un signal analogique. Le signal converti passe par un filtre de type passe bande dont la fréquence centrale est 140 *MHz* et dont la largeur de bande est le maximum de la largeur de canal du signal, soit 10 *MHz*. Un seul mélangeur est utilisé pour transposer le signal de la fréquence intermédiaire qui est égale à 140 MHz à une fréquence RF donnée. La transposition du signal s'effectue à l'aide d'une boucle à verrouillage de phase qui génère une porteuse à fréquence variable. Après le mélangeur, le signal RF passe par un commutateur RF SPDT puis par un autre commutateur RF de type SP4T pour être acheminé vers le filtre approprié. Après le filtrage,

le signal passe par un commutateur RF SP4T puis par un autre commutateur RF SPDT pour atteindre le bloc d'amplification. Le bloc d'amplification comprend un amplificateur à gain variable et un amplificateur de puissance mis en cascade.

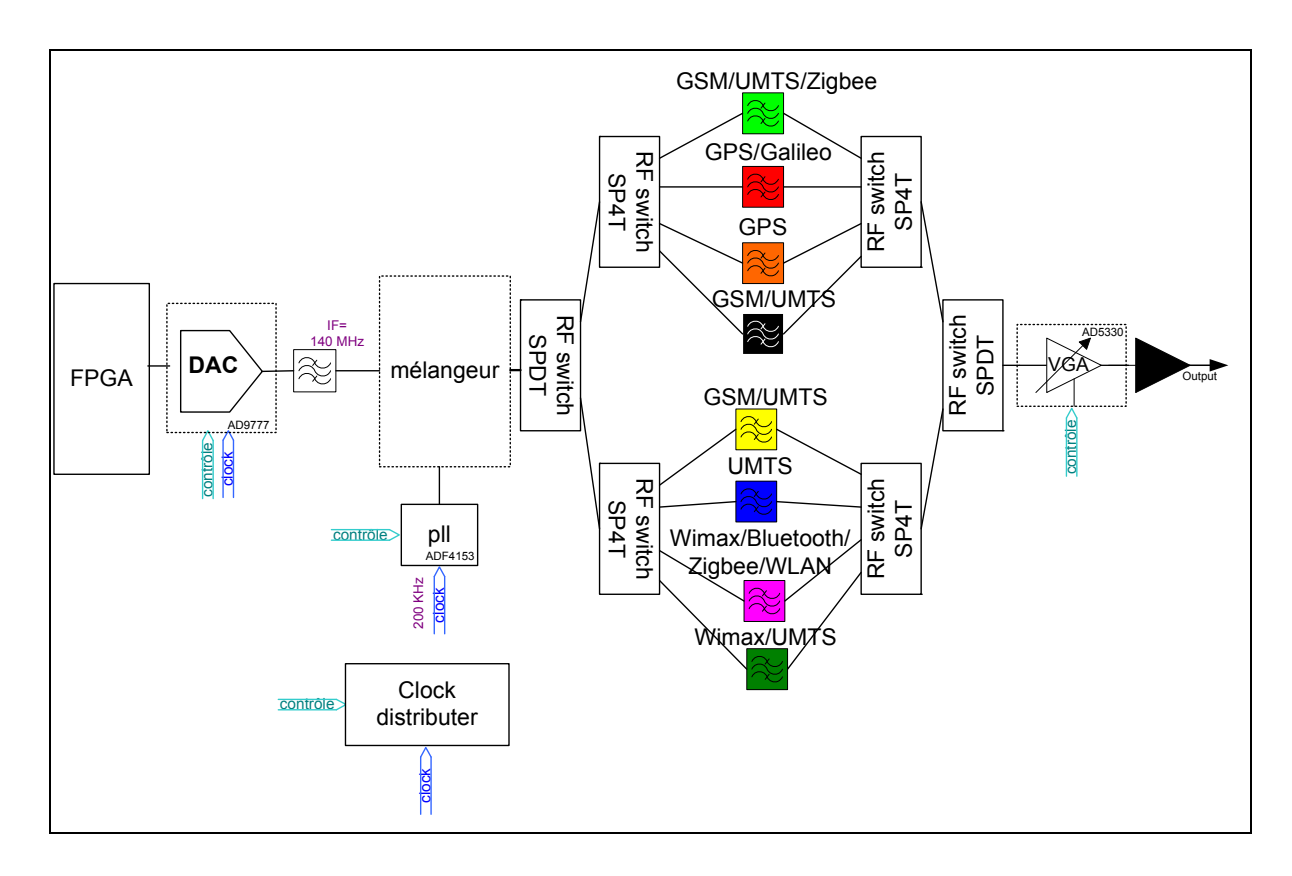

**Figure 3.1 Architecture d'un transmetteur multistandard à conversion directe.** 

### **3.2.2 Spécification des filtres**

Comme illustré dans la Figure 3.2, le mélange du signal IF par la porteuse synthétisée par la boucle à verrouillage de phase génère le signal désiré, le signal image et les harmoniques non désirées. Le signal désiré peut être la bande latérale supérieure ou inférieure. Les harmoniques critiques qui devraient être filtrées sont les harmoniques  $m \times f_{L_0} + n \times f_{F}$  où m et n sont des entiers relatifs impairs telles les harmoniques situées aux fréquences  $-f_{Lo} + 5f_{IF}$ ,  $f_{IF}$ ,  $f_{Lo} - 3f_{IF}$ ,  $f_{Lo}$ ,  $f_{Lo} + 3f_{IF}$ ,  $f_{Lo} + 5f_{IF}$ .

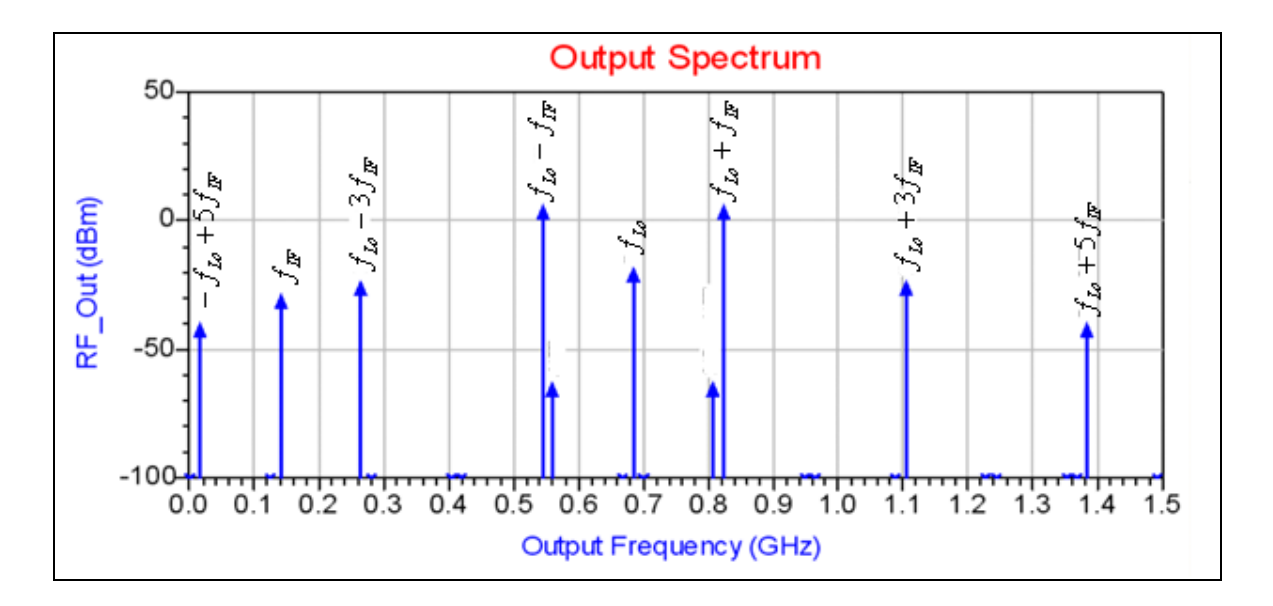

**Figure 3.2 Harmoniques à la sortie du mélangeur pour**  $f_{IF}$ **=140** *MHz* **et**  $f_{Lo}$ **=684** *MHz***.** 

La fréquence intermédiaire est fixée et la fréquence générée par le synthétiseur de fréquence est variable. Si on veut émettre dans la bande latérale supérieure, les parties hors bande du filtre inséré après le mélangeur devrait commencer à rejeter la fréquence  $f_{L_0}$  du côté gauche et la fréquence  $f_{L_o} + 3f_F$  du côté droite. Et si on veut émettre la bande latérale inférieure, les parties hors bande du filtre inséré après le mélangeur devraient commencer à rejeter la fréquence *f*<sub>Lo</sub> du côté droite et la fréquence *f*<sub>Lo</sub> −3*f*<sub>IF</sub> du côté gauche. L'idée consiste à générer deux fréquences radiofréquences à partir d'une même fréquence de l'oscillateur local *Lo f* . La Figure 3.3 explique bien la technique de filtrage judicieux utilisé pour l'optimisation de l'architecture du transmetteur multistandard. La différence entre la fréquence de réjection à droite  $f_{stopHigh}$  et la fréquence de réjection à gauche  $f_{stopLow}$  du filtre devrait être au maximum égale au double de la fréquence intermédiaire ( $2 \times f_{IF} = 280 \text{ MHz}$ ). La Figure 3.3 comprend deux scénarios. Le premier consiste à laisser passer la bande latérale supérieure ( *Lo IF f* + *f* <sup>1</sup> ) où *Lo*<sup>1</sup> *f* est la fréquence générée par l'oscillateur locale. Dans le deuxième scénario, la bande latérale inférieure ( $f_{L_02} - f_{IF}$ ) est filtrée par le même filtre.

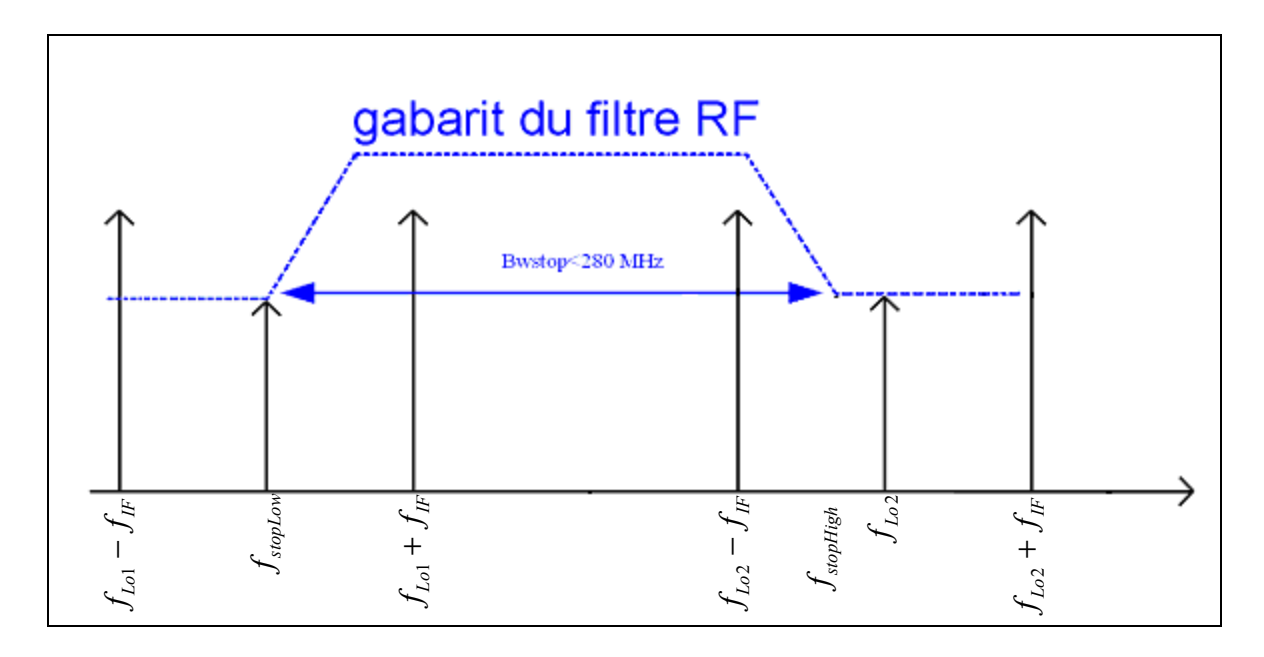

**Figure 3.3 Technique de filtrage judicieux.** 

La définition des largeurs de bandes des filtres RF se base sur les bandes de fréquences des standards à générer illustrés dans la Figure 2.1. La méthode consiste à subdiviser la bande de fréquence en sous-bandes, respectant le fait que la largeur de bande de réjection maximale ne dépasse pas  $2 \times f_{IF} = 280 \, MHz$ . Par conséquent, on obtient 8 filtres. Le premier filtre, affiché dans la Figure 3.4, couvre la bande de fréquence entre 824 *MHz* et 960 *MHz*, couvrant les applications de *GSM*, *UMTS* et *Zigbee*. Le deuxième filtre, affiché dans la Figure 3.5 est centré sur 1232 *MHz* et a une largeur de bande de 136 *MHz*. Il couvre les bandes d'opération des systèmes de navigation par satellites *GPS* et *Galileo*. Le troisième filtre, affiché dans la Figure 3.6, couvre la bande de fréquence entre 1559 *MHz* et 1575 *MHz* en couvrant les services de *GPS* et *Galileo*. Le quatrième filtre, affiché dans la Figure 3.7, couvre les applications de *GSM* et *UMTS* dans la bande de fréquence entre 1710 *MHz* et 1785 *MHz*. Le cinquième filtre, affiché dans la Figure 3.8, couvre les standards de *GSM* et d'*UMTS* dans la bande de fréquence entre 1805 *MHz* et 1990 *MHz*. Le sixième filtre, affiché dans la Figure 3.9, couvre l'application *UMTS* dans la bande de fréquence entre 2010 *MHz* et 2170 *MHz*. Le septième filtre, affiché dans la Figure 3.10, couvre les applications de *Wimax*, *Bluetooth*, *Zigbee* et *Wlan* dans la bande de fréquence entre 2300 *MHz* et 2497 *MHz*. Enfin, le huitième

filtre, affiché dans la Figure 3.11, couvre les applications d'*UMTS* et de *Wimax* dans la bande de fréquence entre 2496 *MHz* et 2690 *MHz*.

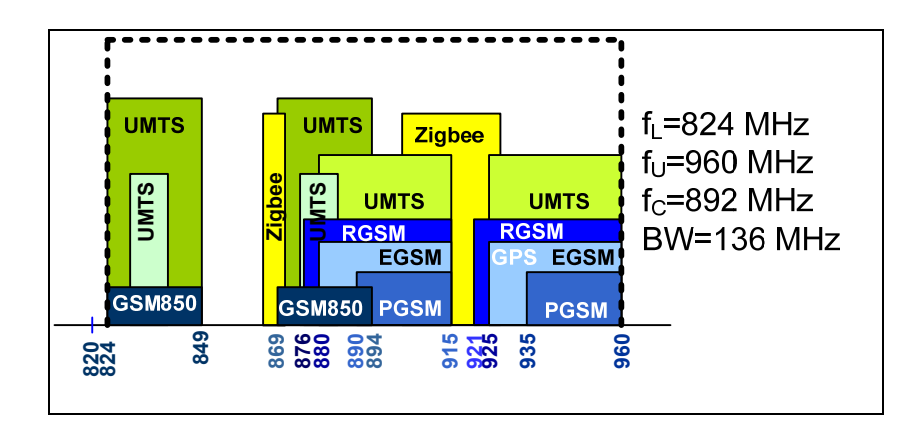

**Figure 3.4 Gabarit du premier filtre couvrant les bandes de** *GSM***,** *UMTS* **et** *Zigbee***.** 

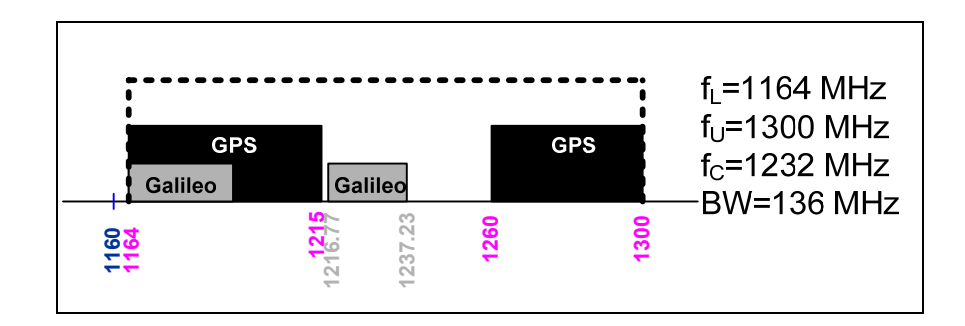

**Figure 3.5 Gabarit du deuxième filtre couvrant les bandes de** *GPS* **et** *Galileo***.** 

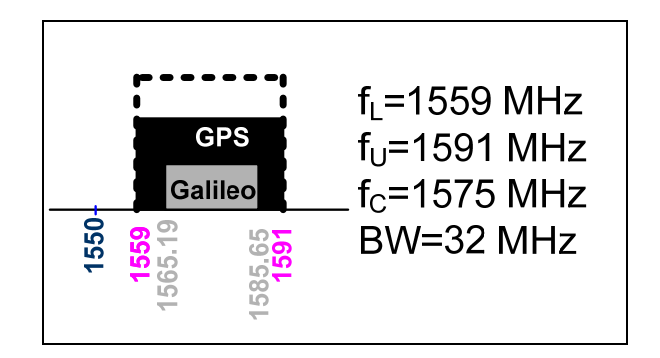

**Figure 3.6 Gabarit du troisième filtre couvrant les bandes de** *GPS* **et** *Galileo***.** 

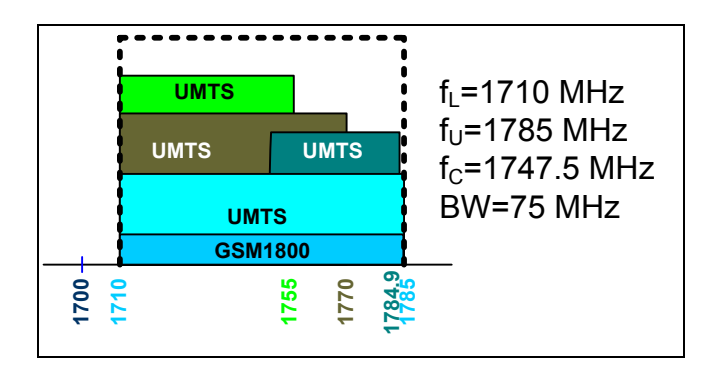

**Figure 3.7 Gabarit du quatrième filtre couvrant les bandes de** *GSM* **et** *UMTS***.** 

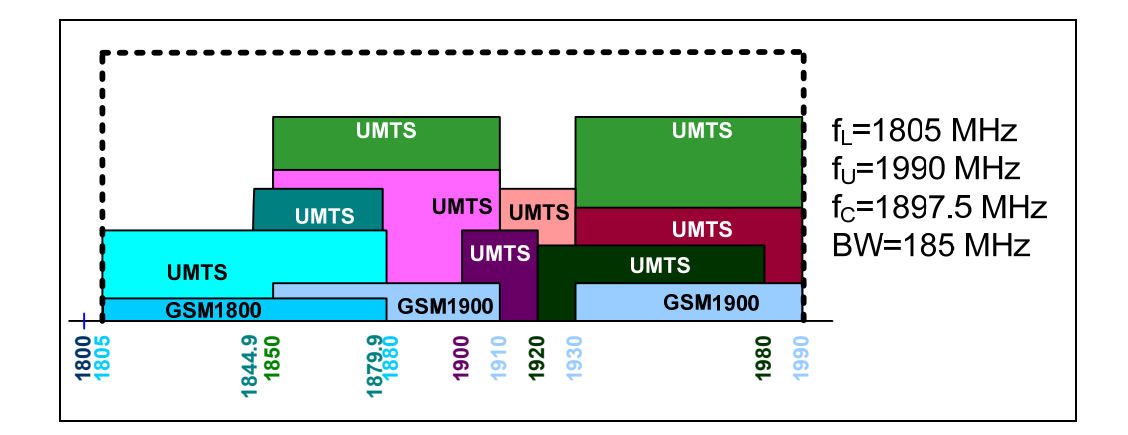

**Figure 3.8 Gabarit du cinquième filtre couvrant les bandes de** *GSM* **et** *UMTS***.** 

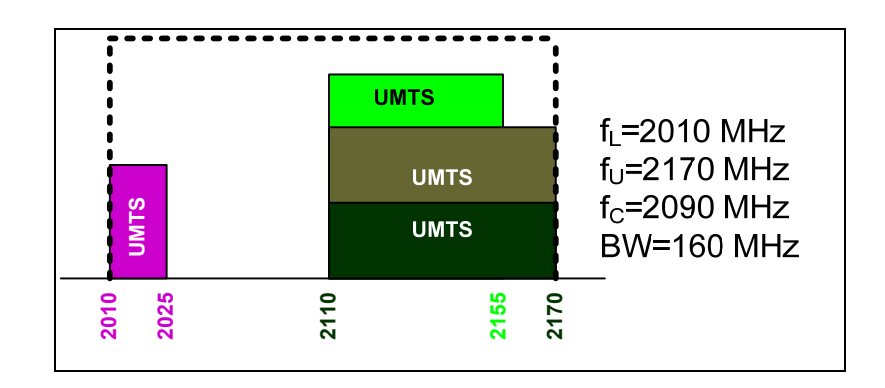

**Figure 3.9 Gabarit du sixième filtre couvrant les bandes d'***UMTS***.** 

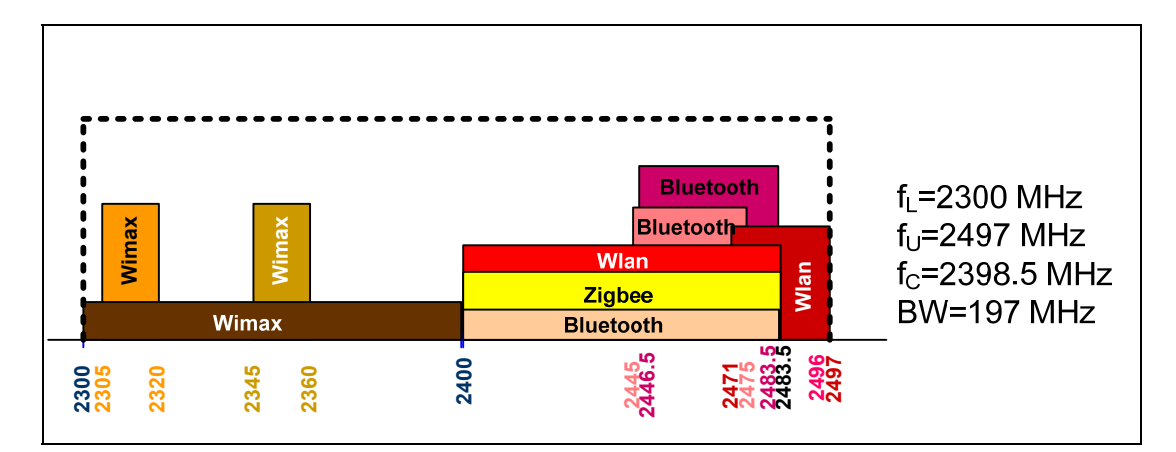

**Figure 3.10 Gabarit du septième filtre couvrant les bandes de** *Wimax***,** *Bluetooth***,** *Zigbee* **et** *Wlan***.**

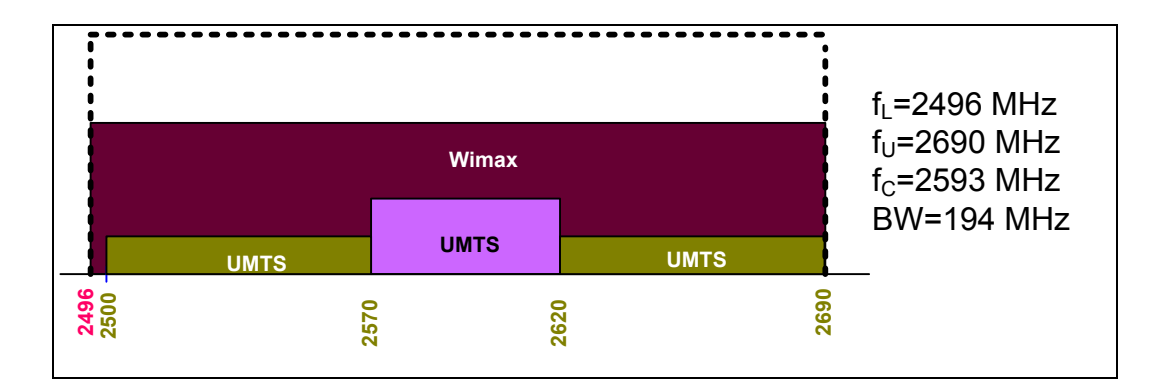

**Figure 3.11 Gabarit du huitième filtre couvrant les bandes de Wimax et UMTS.** 

### **3.2.3 Spécification du synthétiseur de fréquence**

Du côté synthétiseur de fréquences, la plage de fréquence à couvrir par l'oscillateur contrôlé par tension (VCO, Voltage-Controlled Oscillator) dépend de la largeur de bande des filtres. Pour un filtre dont la fréquence centrale est  $f_c$  et la largeur de bande est  $B_W$ , la plage de fréquence à couvrir par le VCO est entre  $f_c - B_W/2 - f_F$  et  $f_c - f_F$  d'une part et entre  $f_c + f_F$  et  $f_c + B_W/2 + f_F$  d'autre part. La Figure 3.12 illustre la plage totale à couvrir par le synthétiseur de fréquence.

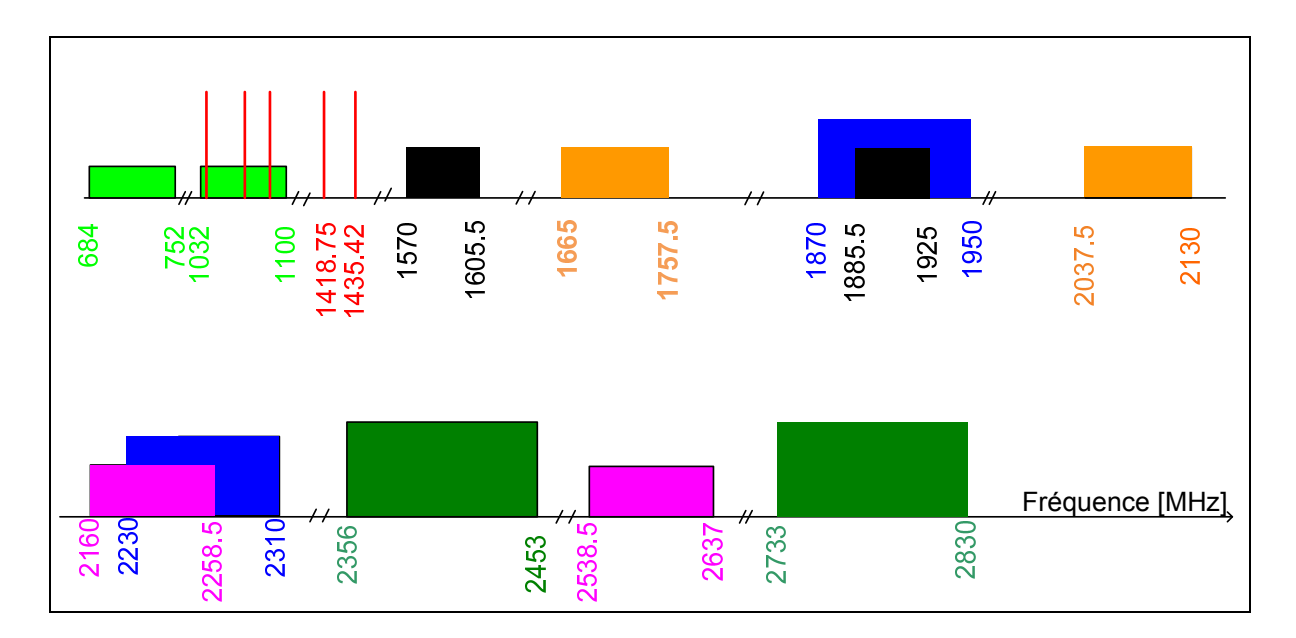

**Figure 3.12 Plages de fréquence à couvrir par les synthétiseurs de fréquence dans le cas de la première architecture.** 

#### **3.2.4 Choix des composants**

Comme illustré dans la Figure 3.1, le transmetteur comprend un convertisseur numérique analogique, un mélangeur, des synthétiseurs de fréquence, deux commutateurs RF de type *SPDT*, quatre commutateurs RF de type *SP4T*, un amplificateur à gain variable et un bloc d'amplificateur RF. Nous avons effectué des recherches sur la disponibilité commerciale pour chacune des composantes de cette architecture. Pour le mélangeur, le Tableau 3.1 présente différents mélangeurs existants sur le marché. Ces mélangeurs sont caractérisés par les bandes opérationnelles aux ports RF, IF et LO, la perte de conversion, la puissance minimale requise pour le fonctionnement, le point de compression 1 dB souvent notée  $P_{1db}$ , le point d'interception à l'entrée d'ordre 3, l'isolation entre les différents ports RF, IF et LO et aussi le paramètre VSWR des ports RF et LO.

| <b>Mixer</b>      | <b>RF</b> Freq | <b>IF</b> Freq  | <b>LO</b> Freq  | Conversion       | LO              | <b>Noise</b>  |
|-------------------|----------------|-----------------|-----------------|------------------|-----------------|---------------|
| <b>Name</b>       | band           | band            | band            | Loss             | <b>Drive</b>    | <b>Figure</b> |
| Linear Technology | 10 to $3000$   | 1 to $300$      | $30 \text{ to}$ | 0.7 dB           | $-15$           | 15            |
| LT5511            | MHz.           | <b>MHz</b>      | 2700 MHz        |                  | dbm             | dB            |
| Maxim             | 0 to 3000      | $0$ to 500      | $300$ to        | 4.6 dB           | $-5$            | 11.9          |
| <b>MAX2660</b>    | <b>MHz</b>     | <b>MHz</b>      | 3000 MHz        |                  | d <sub>Bm</sub> | dB            |
| Maxim             | 0 to 3000      | $0$ to 500      | $250$ to        | 1.4 dB           | *               | 12.7          |
| MAX2663           | MHz.           | <b>MHz</b>      | 2500 MHz        |                  |                 | dbm           |
| Mini-Circuits     | $500$ to       | 0 <sub>to</sub> | $500$ to        | $6.5 \text{ dB}$ | 17              | $\ast$        |
| SYM-30DHW         | 3000 MHz       | 1500 MHz        | 3000 MHz        |                  | d <sub>Bm</sub> |               |
| <b>MACOM</b>      | 10 to          | $30$ to         | 10 to           | 6.21 dB          | 13              | $\star$       |
| <b>ESMD-C50M</b>  | 2950MHz        | <b>590MHz</b>   | <b>2950MHz</b>  |                  | dbm             |               |
| <b>MACOM</b>      | $50$ to        | 50 to 3000      | 50 to 4800      | $7.2 \text{ dB}$ | 10              | $\ast$        |
| CSM5T             | 4800 MHz       | <b>MHz</b>      | <b>MHz</b>      |                  | dbm             |               |

Tableau 3.1 Mélangeurs existants sur le marché et leurs caractéristiques

La bande de fréquences d'opération du port RF de tous les mélangeurs cités dans le Tableau 3.1 couvre la bande de fréquences d'intérêt entre 824 et 2690 *MHz*. De même, la largeur de bande de fréquences du port LO couvre la bande de fréquences entre 824 et 2690 MHz pour tous les mélangeurs sauf MAX2663 qui est limité à 2500 *MHz*. Le port IF doit opérer à la fréquence 140 *MHz* et tous les mélangeurs trouvés cités dans le Tableau 3.1 rencontrent cette spécification. Le mélangeur choisit est celui qui a la perte de conversion la plus faible, le plus grand point d'interception d'ordre 3 (*IIP3*), la plus grande valeur du point de compression 1 dB, la plus petite fuite entre les ports LO et RF et celui qui est très large bande. Le mélangeur qui semble remplir ces critères est celui MACOM ESMD-C50M.

Concernant les commutateurs RF de type SPDT (single-pole/double-throw), il y'en a plusieurs sur le marché. Certains d'eux sont présentés dans le Tableau 3.2. Les commutateurs RF de type SPDT ont un seul port à l'entrée et deux ports à la sortie. Ils sont caractérisés par la bande de fréquence d'opération, la perte d'insertion, l'isolation, les pertes de réflexion, le point de compression 1dB P1db, le point d'interception d'ordre 3 à l'entrée (IIP3) et le paramètre VSWR aux ports RF.

| <b>Nom</b>         | Frequency<br>band | <b>Insertion</b><br>loss | Isola-<br>tion | Return<br>Loss | $IP_{1dB}$          | IIP3   | <b>VSWR</b> |
|--------------------|-------------------|--------------------------|----------------|----------------|---------------------|--------|-------------|
| Analog ADG918      | 0-4000 MHz        | $0.8$ dB                 | 43 dB          | 26 dB          | 17 dbm              | 36 dbm | 1.09        |
| Hittite-HMC19-0MS8 | 0-3000 MHz        | 0.4 dB                   | 27 dB          | 31 dB          | 30 dbm              | 50 dbm | 1.22        |
| Hittite-HMC174-MS8 | 0-3000 MHz        | $0.5$ dB                 | 25 dB          | 30 dB          | 39 dbm              | 60 dbm | 1.33        |
| Hittite-HMC197     | 0-6000 MHz        | 1.3 dB                   | 44 dB          | 17dB           | 27 dbm              | 45 dbm | 1.33        |
| Hittite-HMC234C8   | 0-8000 MHz        | 1.4 dB                   | 52 dB          | 15 dB          | 26 dbm              | 46 dbm | 1.29        |
| Hittite-HMC233 G8  | 0-6000 MHz        | 1.3 dB                   | 44 dB          | 17dB           | 27 dbm              | 46 dbm | 1.33        |
| Hittite-HMC349LP4C | 0-4000 MHz        | 1 dB                     | 67 dB          | 20dB           | $\overline{3}1$ dbm | 50 dbm | 1.43        |
| Hittite-HMC536-LP2 | $0 - 6000$ MHz    | $\overline{0.6}$ dB      | 27 dB          | 20 dB          | 39 dbm              | 52 dbm | 1.22        |
| Mini-circuits-M3SW | 0-4500 MHz        | 0.7 dB                   | 65 dB          | 26 dB          | 25 dbm              | $\ast$ | 1.2         |
| NEC-UPG2009 TB     | $0-3000$ MHz      | 0.4 dB                   | 28 dB          | 20 dB          | 34 dbm              | 75 dbm | 1.22        |
| Peregrine-PE4210   | 0-3000 MHz        | 0.4 dB                   | 35 dB          | 20 dB          | 14 dbm              | 33 dbm | 1.43        |
| Peregrine-PE4220   | 0-2500 MHz        | $0.35$ dB                | 35 dB          | 19dB           | 22 dbm              | 43 dbm | 1.25        |
| Peregrine-PE4230   | 0-3000 MHz        | $0.55$ dB                | 35 dB          | 25 dB          | 32 dbm              | 50 dbm | 1.41        |
| Peregrine-PE4235   | 0-4000 MHz        | $0.6$ dB                 | 35 dB          | 20 dB          | $\overline{15}$ dbm | 36 dbm | 1.25        |
| Peregrine-PE4245   | 0-4000 MHz        | $0.85$ dB                | 30 dB          | 20 dB          | 27 dbm              | 45 dbm | 1.17        |
| Peregrine-PE4257   | 0-3000 MHz        | $1.15$ dB                | 46 dB          | 15 dB          | 29 dbm              | 50 dbm | 1.58        |
| Peregrine-PE4283   | 0-4000 MHz        | $\overline{0.8}$ dB      | 20 dB          | 16 dB          | 32 dbm              | 58 dbm | 1.38        |

Tableau 3.2 Liste des commutateurs RF SPDT candidats et leurs caractéristiques

Tous les commutateurs RF cités dans le Tableau 3.2 opèrent dans la bande de fréquences d'intérêt s'étalant entre 824 et 2690 MHz. Le commutateur préféré est celui qui a la perte d'insertion la plus faible, la plus grande isolation, le plus grand point d'interception d'ordre 3 (IIP3), le plus grand point de compression 1dB et celui qui est très large bande. Le commutateur RF SPDT retenu pour cette architecture est le ADG918 de la firme Analog Devices.

Au sujet des commutateurs RF à cinq ports dits de type SP4T (Single Pole/4 Throws). Le Tableau 3.3 présente une variété de ces commutateurs disponible en commerce. Les commutateurs RF de type SP4T ont un seul port à l'entrée et quatre ports à la sortie ou viceversa. Ils sont caractérisés par la bande de fréquences d'opération, la perte d'insertion, l'isolation, les pertes de réflexion, le point de compression  $P_{1db}$ , le point d'interception à l'entrée d'ordre 3 IIP3 et le paramètre VSWR aux ports RF.

| <b>Nom</b>            | Frequency    | <b>Insertion</b> | Isola- | <b>Return</b> | IP1dB              | IIP3               | <b>VSWR</b> |
|-----------------------|--------------|------------------|--------|---------------|--------------------|--------------------|-------------|
|                       | band         | loss             | tion   | Loss          |                    |                    |             |
| <b>Analog devices</b> | $0-2700$ MHz | $1.1 \text{ dB}$ | 37 dB  | 27dB          | 16 d <sub>bm</sub> | 31 d <sub>bm</sub> | 1.09        |
| <b>ADG904</b>         |              |                  |        |               |                    |                    |             |
| Hittite               | $0-8000$ MHz | 1.6 dB           | 50 dB  | 17dB          | 39 dbm             | 43 dbm             | 1.92        |
| HMC344-LC3            |              |                  |        |               |                    |                    |             |
| Hittite               | $0-3500$ MHz | $0.5$ dB         | 36 dB  | 17dB          | $25$ dbm           | 44 dbm             | 1.29        |
| HMC241QS16            |              |                  |        |               |                    |                    |             |
| Hittite               | 0-4000 MHz   | 0.7 dB           | 45 dB  | 18dB          | 26 dbm             | 45 dbm             | 1.28        |
| HMC241LP3             |              |                  |        |               |                    |                    |             |
| Hittite               | $0-4000$ MHz | 0.7 dB           | 40 dB  | 18 dB         | $25$ dbm           | 47 dbm             | 1.29        |
| HMC244G16             |              |                  |        |               |                    |                    |             |

Tableau 3.3 Liste des commutateurs RF SP4T candidats et leurs caractéristiques

Le commutateur préféré est celui qui a la perte de conversion la plus faible, le plus grand point d'interception d'ordre 3 (IIP3), le plus grand point de compression 1 dB tout en couvrant la bande de fréquence d'intérêt. Le commutateur RF SPDT retenu est l'ADG904 d'Analog Devices.

Le filtre IF est un filtre passe bande. Sa fréquence centrale est 140 MHz. Sa largeur de bande correspond à la largeur de bande maximale du canal des standards. La largeur du canal des standards WLan, Zigbee, Bluetooth, Wimax, UMTS, GPS, Galileo et GSM sont respectivement 20 MHz, 5 MHz, 1 MHz, 10 MHz, 5 MHz, 32 MHz, 20.46 MHz et 200 kHz. Nous avons effectué des recherches sur la disponibilité commerciale de ce composant. Le tableau 3.4 présente les différents filtres IF trouvés. Le filtre IF préféré est celui qui possède le plus faible ripple, le plus faible délai de groupe, la plus faible perte d'insertion et la plus haute valeur de réjection. Le filtre IF retenu est le 820-IF140 D'Oscilent technology.

| <b>Name</b>        | <b>Center</b><br>freq<br>[MHz] | <b>Bandwidth</b><br>[MHz] | <b>Ripple</b><br>[dB] | Group<br>delay<br>$[\mu s]$ | Rejection<br>[dB] | <b>Insertion</b><br>Loss<br>[dB] |
|--------------------|--------------------------------|---------------------------|-----------------------|-----------------------------|-------------------|----------------------------------|
| <b>Oscilent</b>    | 140                            | 34                        | 0.65                  | 0.96                        | 60                | 22.2                             |
| 820-IF140.0M       |                                |                           |                       |                             |                   |                                  |
| <b>Wavetroniks</b> | 140                            | 37                        | 0.6                   | 0.83                        | 55                | 28                               |
| S14M370            |                                |                           |                       |                             |                   |                                  |
| <b>Wavetroniks</b> | 140                            | 38                        | 0.5                   | 0.85                        | 55                | 16.5                             |
| S14M370            |                                |                           |                       |                             |                   |                                  |
| <b>Wavetroniks</b> | 140                            | 40                        | 0.8                   | 0.75                        | 50                | 29                               |
| S14M400            |                                |                           |                       |                             |                   |                                  |
| <b>Wavetroniks</b> | 140                            | 44                        | 0.9                   | 0.68                        | 48                | 30                               |
| S14M440            |                                |                           |                       |                             |                   |                                  |
| Wavetroniks        | 140                            | 48.8                      | 0.3                   | 0.71                        | 50                | 30                               |
| S14M480            |                                |                           |                       |                             |                   |                                  |
| <b>Wavetroniks</b> | 140                            | 56                        | 0.5                   | 0.63                        | 50                | 28.5                             |
| S14M560            |                                |                           |                       |                             |                   |                                  |
| <b>Wavetroniks</b> | 140                            | 64                        | 0.9                   | 0.63                        | 50                | 29                               |
| S14M640            |                                |                           |                       |                             |                   |                                  |
| <b>Wavetroniks</b> | 140                            | 80                        | 1.5                   | 0.63                        | 42                | 27                               |
| <b>S14M800</b>     |                                |                           |                       |                             |                   |                                  |
| Wavetroniks        | 140                            | 84                        | 0.7                   | 0.63                        | 40                | 28                               |
| <b>S14M840</b>     |                                |                           |                       |                             |                   |                                  |
| <b>Vectron</b>     | 140                            | 32                        | 0.4                   | 1.1                         | 50                | 32                               |
| <b>TFS140AE</b>    |                                |                           |                       |                             |                   |                                  |
| <b>Vectron</b>     | 140                            | 42                        | 0.35                  | 0.3                         | 38                | 18                               |
| TFS140AU           |                                |                           |                       |                             |                   |                                  |
| <b>Vectron</b>     | 140                            | 45.5                      | 0.2                   | 0.75                        | 50                | 28                               |
| <b>TFS140K</b>     |                                |                           |                       |                             |                   |                                  |

Tableau 3.4 Liste des filtres IF de fréquence centrale 140 MHz

# **3.2.5 Simulations et résultats**

Après le choix des composants, une simulation est faite à l'aide du logiciel de simulation ADS pour déterminer les amplitudes des différentes composantes fréquentielles au niveau de la sortie du premier étage des commutateurs et au niveau de l'entrée de l'étage des filtres. Le circuit de simulation est affiché à la Figure 3.13.

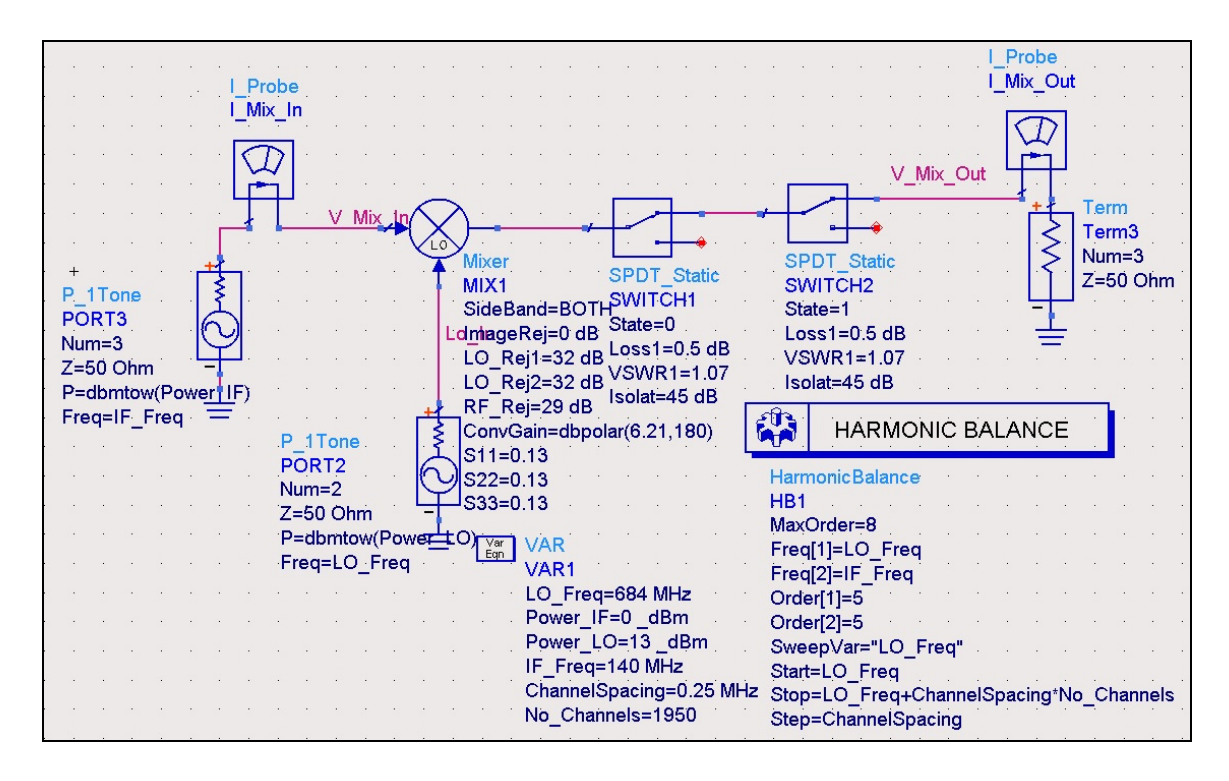

**Figure 3.13 Circuit de simulation utile pour la détermination des harmoniques au niveau de l'entrée des filtres.** 

À la sortie du premier étage des commutateurs et à l'entrée de l'étage des filtres, les niveaux des différentes composantes fréquentielles sont affichés dans la Figure 3.14. Le niveau des composantes  $f_{L_0} + f_{IF}$  et  $f_{L_0} - f_{IF}$  est de 2 dBm. Les harmoniques les plus proches et les plus puissants au signal utile et son image sont les composantes  $f_{L_0}$ ,  $f_{L_0}$  + 3 ×  $f_{IF}$  et  $f_{Lo}$  − 3 ×  $f_{IF}$ . Le niveau de la composante  $f_{Lo}$  est de -21 dBm et le niveau des deux composantes  $f_{Lo}$  + 3 ×  $f_{IF}$  et  $f_{Lo}$  – 3 ×  $f_{IF}$  est de -26 dBm.

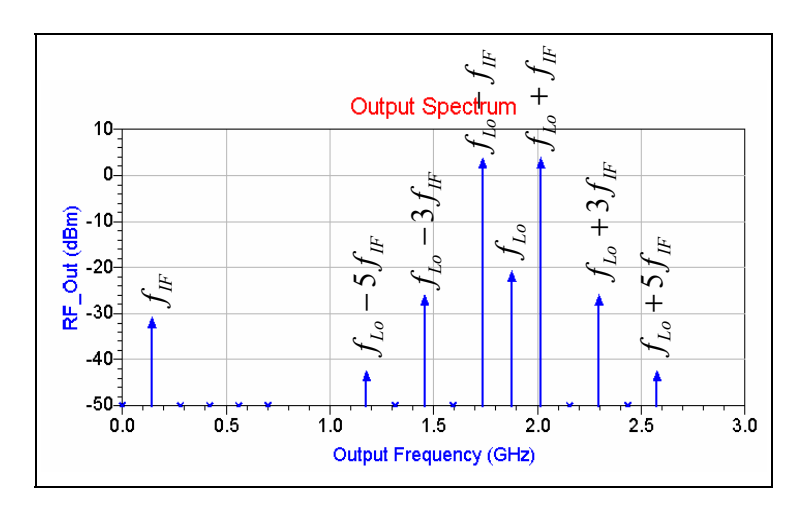

**Figure 3.14 Composantes spectrales à l'entrée des filtres.** 

Les atténuations hors bande des filtres illustrés dans les Figures 3.4, 3.5, 3.6, 3.7, 3.8, 3.9, 3.10 et 3.11 sont déterminées en se basant sur le niveau des harmoniques illustrées dans la Figure 3.14 et aussi sur les valeurs de la fréquence centrale et de la largeur de bande de chaque filtre. Le gabarit général des filtres RF est présenté dans la figure 3.15. L'atténuation devrait être minimale  $A_{\text{min}}$  dans la bande passante entre  $F_c - F_p$  et  $F_c + F_p$ . La bande passante laisse passer la partie latérale supérieure  $f_{L_0} + f_{I_F}$  et la partie latérale inférieure *f*<sub>*Lo</sub> − <i>f*<sub>IF</sub>. Le terme  $A_{f_{L_o}}$  est l'atténuation à achever de la composante spectrale  $f_{L_o}$ . Les</sub> bandes de fréquence entre  $F_c - F_p - F_{IF}$  et  $F_c - F_{IF}$  et entre  $F_c + F_{IF}$  et  $F_c + F_{IF} + F_p$ correspondent aux bandes de variation de la composante  $f_{L_o}$ . Le terme  $A_{\text{max}}$  est l'atténuation à achever de la fréquence image. Les bandes de fréquence entre  $F_c - F_p - 2F_{IF}$  et  $F_c - 2F_{IF}$ et entre  $F_c + 2F_{IF}$  et  $F_c + 2F_{IF} + F_p$  correspondent aux bandes de variation de la fréquence image. Le terme  $A_{f_{L_o} \pm 3 f_{IF}}$  est l'atténuation à achever des composantes spectrales  $f_{L_o} + 3 f_{IF}$  et *f*<sub>Lo</sub> − 3*f<sub>IF</sub>* . Les bandes de fréquence entre  $F_c - F_p - 4F_{IF}$  et  $F_c - 4F_{IF}$  et entre  $F_c + 4F_{IF}$  et  $F_c + 4F_{IF} + F_p$  correspondent aux bandes de variation de la fréquence image. Le terme  $A_{f_{Lo} \pm 5 f_F}$  est l'atténuation à achever des composantes spectrales  $f_{Lo} + 5 f_F$  et  $f_{Lo} - 5 f_F$ . Les bandes de fréquence entre  $F_c - F_p - 6F_{IF}$  et  $F_c - 6F_{IF}$  et entre  $F_c + 6F_{IF}$  et  $F_c + 6F_{IF} + F_p$ 

correspondent aux bandes de variation de la fréquence image. Le terme  $A_{f_{\mu\nu}}$  est l'atténuation à achever la composante spectrale  $f_F$ . La bande de fréquence centrée à la fréquence  $f_F$ correspond à la largeur de canal maximale des standards à générer, soit 10 MHz.

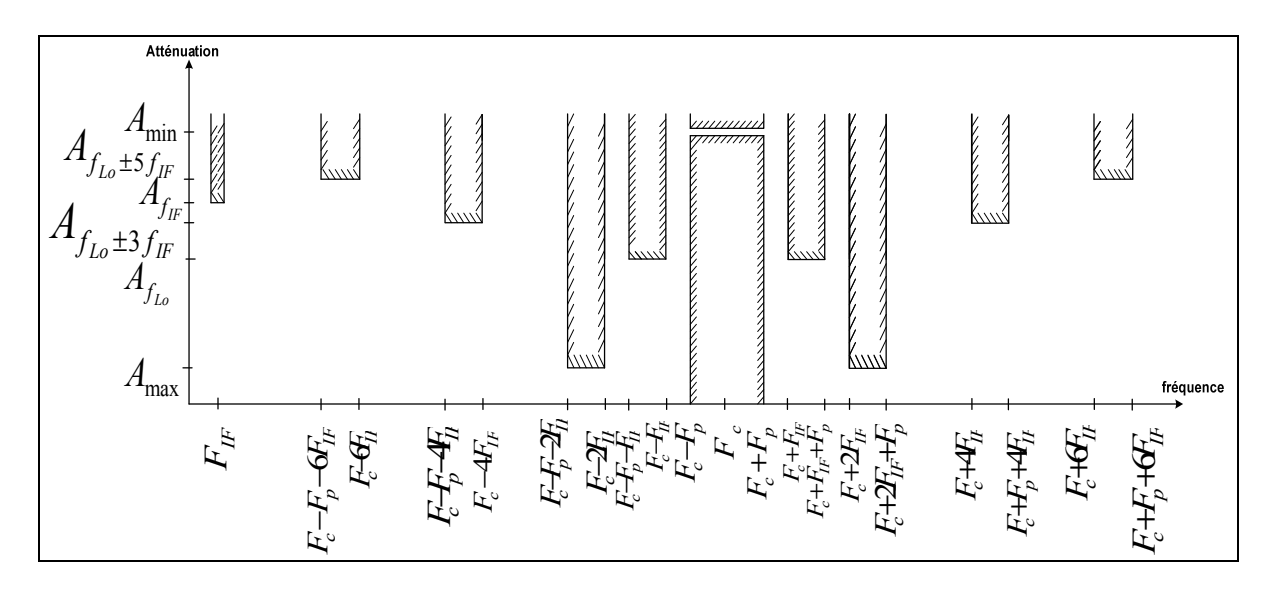

**Figure 3.15 Gabarit général des filtres RF.**

La fréquence centrale du premier filtre est 892 MHz et sa bande passante est 136 MHz. Le premier filtre couvre les standards de GSM, UMTS et Zigbee. D'après les différents masques présentés dans les Figures 2.4 et 2.5, la réjection hors bande du filtre est de 59 dB. Le deuxième filtre et le troisième filtre couvrent les bandes d'opération des systèmes de navigation par satellites GPS et Galileo. La réjection hors bande est de 19 dB pour le GPS. Le quatrième et le cinquième filtre couvrent les standards d'UMTS et du GSM. Leurs bandes passantes sont respectivement 75 MHz et 185 MHz et la réjection hors bande du quatrième filtre est de 59 dB. Le sixième filtre couvre les bandes d'UMTS, sa réjection hors bande est de 32 dB. Le septième filtre couvre des bandes des standards WIMAX, Bluetooth, Zigbee et WLAN et leurs réjections hors bande est de 31 dB. Le huitième filtre couvre les standards d'UMTS et de WIMAX. La réjection hors bande est de 32 dBc. Le Tableau 3.5 récapitule les spécifications de ces filtres RF.

|                       | Filtre | Filtre | Filtre | Filtre                  | Filtre | Filtre | Filtre | Filtre |
|-----------------------|--------|--------|--------|-------------------------|--------|--------|--------|--------|
| <b>Spécifications</b> | 1      | 2      | 3      | $\overline{\mathbf{4}}$ | 5      | 6      | 7      | 8      |
| $f_c$ [MHz]           | 892    | 1232   | 1575   | 1747.5                  | 1897.5 | 2090   | 2398.5 | 2593   |
| $Bw_{pass}$ [MHz]     | 136    | 136    | 32     | 75                      | 185    | 160    | 197    | 194    |
| $A_{\text{max}}$ [dB] | 80     | 40     | 40     | 80                      | 80     | 53     | 52     | 53     |
| $A_{f_{Ia}}$ [dB]     | 59     | 19     | 19     | 59                      | 59     | 32     | 31     | 32     |

Tableau 3.5 Spécifications des filtres de l'architecture multistandard à conversion directe

Après le choix des circuits, la simulation de la première architecture est faite à l'aide du logiciel de simulation ADS. Le schéma du circuit utile pour achever la simulation sur ADS est présenté à la Figure 3.16. La simulation consiste à faire l'analyse spectrale à la sortie du transmetteur en variant la fréquence du synthétiseur de fréquence et ajuster les paramètres des commutateurs RF.

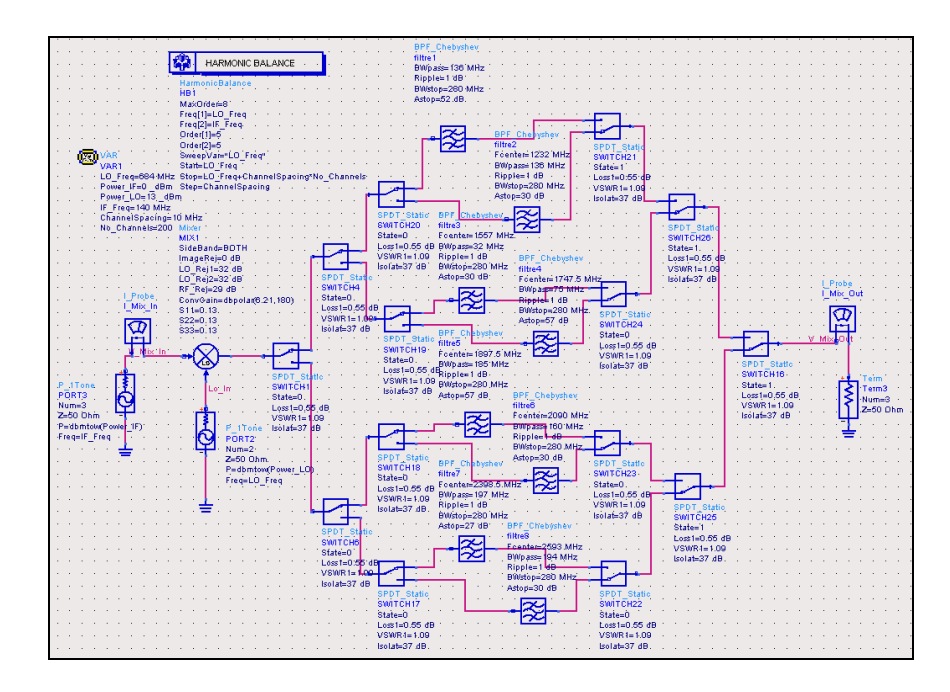

**Figure 3.16 Schéma du circuit de simulation de l'architecture du transmetteur multistandard à conversion directe sur ADS.** 

Par exemple, si on ajuste la fréquence du synthétiseur de fréquence  $f_{L_0} = 2164 \text{ MHz}$  et on accorde les différents commutateurs RF de telle façon que le signal passe par le septième filtre. À la sortie du transmetteur, le spectre est illustré dans la Figure 3.17

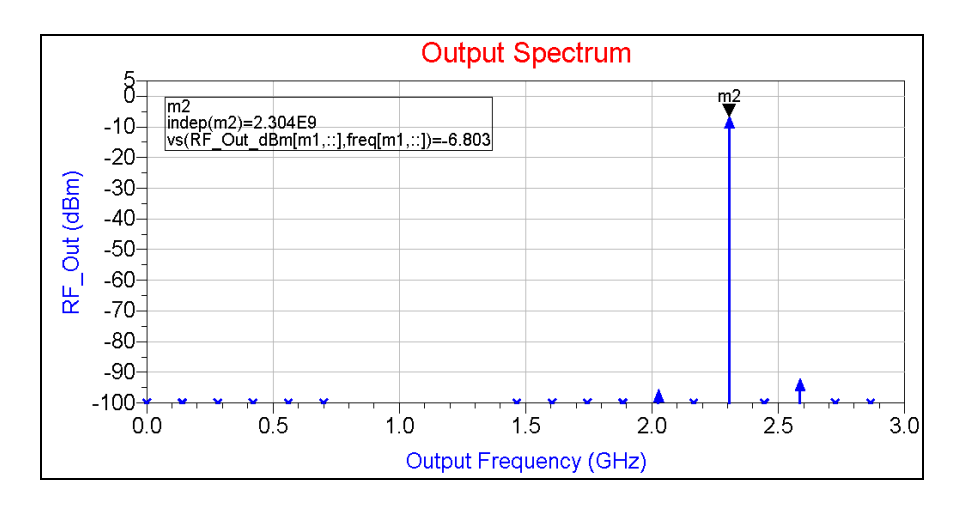

**Figure 3.17 Spectre du signal à la sortie du transmetteur pour**  $f_{L0} = 2164 \text{ MHz.}$ 

## **3.3 Architecture multistandard à double conversion**

La première architecture utilise huit filtres, deux commutateurs SPDT, quatre commutateurs SP4T. Cette architecture est couteuse en termes de taille. Pour des fins d'optimisation, nous avons développé une autre architecture basée sur la double conversion.

### **3.3.1 Définition de l'architecture multistandard à double conversion**

Le transmetteur illustré dans la Figure 3.18 utilise une architecture à double conversion. Deux étages de transposition sont utilisés pour transposer le signal d'une fréquence intermédiaire à une fréquence RF.

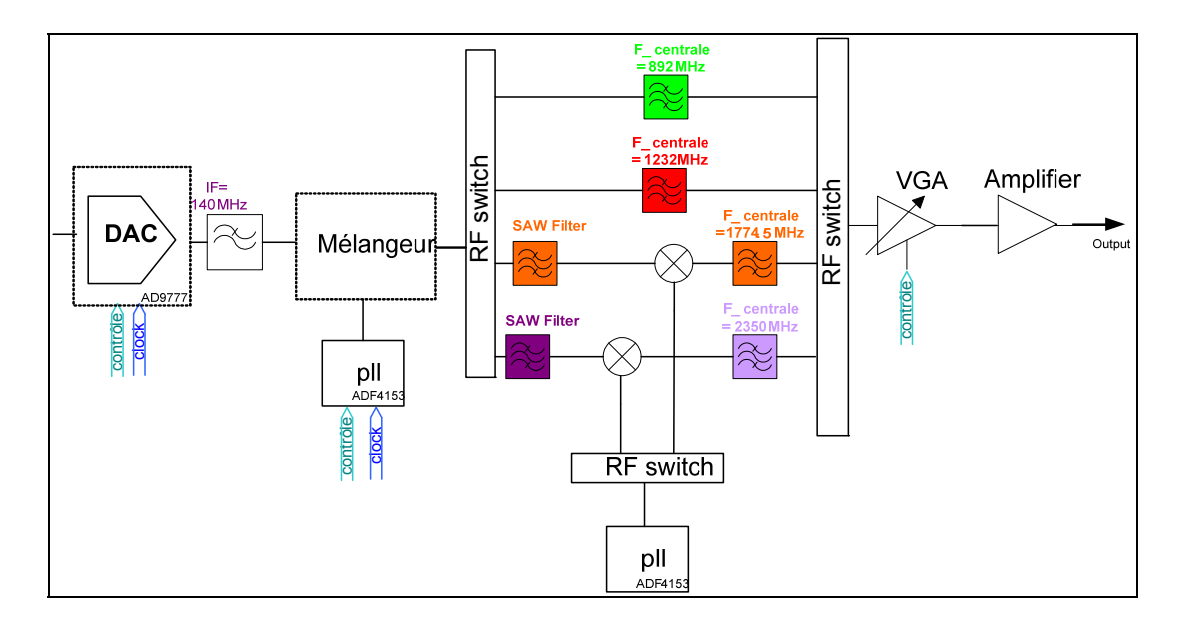

**Figure 3.18 Architecture d'un transmetteur multistandard à double conversion.** 

Le convertisseur numérique analogique convertit le signal numérique en un signal analogique. Le signal analogique passe par un filtre dont la fréquence centrale est de 140 MHz et dont la largeur de bande minimale est de 32 MHz qui correspond à la largeur de bande maximale du canal. Comme illustré dans la Figure 3.2, le mélange du signal IF par la porteuse synthétisée par la boucle à verrouillage de phase (PLL, Phase-Locked Loop) génère le signal désiré, le signal image et les harmoniques non désirées. Le signal désiré peut être la bande latérale supérieure ou inférieure. Les harmoniques critiques qui devraient être filtrées sont les harmoniques  $-f_{L_0} + 5f_{IF}$ ,  $f_{IF}$ ,  $f_{L_0} - 3f_{IF}$ ,  $f_{L_0}$ ,  $f_{L_0} + 3f_{IF}$ ,  $f_{L_0} + 5f_{IF}$ .

La technique de filtrage judicieux qui est illustrée dans la Figure 3.3 est aussi utilisée dans cette architecture. Cette technique consiste à utiliser les deux bandes latérales supérieures et inférieures du signal transposé. La demi-bande inférieure de la bande couverte par le filtre est utilisée pour faire passer la bande latérale supérieure et la demi-bande supérieure de la bande couverte par le filtre est utilisée pour faire passer la bande latérale inférieure.

Après le mélangeur, le signal RF passe par un commutateur RF. Le signal peut passer par le premier filtre qui couvre la bande 824-960 MHz ou par le deuxième qui couvre la bande

1164-1300 MHz ou par un des deux filtres avant d'être mélangé avec un signal synthétisé par une autre boucle à verrouillage de phase. En fait, la fréquence intermédiaire n'est pas fixe pour cette architecture et comme illustré dans l'équation 3.1, elle est choisie de telle façon qu'elle ne dépasse pas le tier de la fréquence de la boucle à verrouillage de phase  $f_{LO}/3$ . En effet, en se référant sur la Figure 3.2, les harmoniques  $-f_{L0} + 5f_{IF}$ ,  $f_{L0} - 5f_{IF}$ ,  $-f_{L0} + 3f_{IF}$ , *f*<sub>Lo</sub> − 3*f*<sub>IF</sub> et *f*<sub>IF</sub> peuvent déranger la technique de filtrage judicieux quand ces harmoniques tombent dans les plages de fréquence entre  $f_{Lo} - 2f_{IF}$  et  $f_{Lo} + 2f_{IF}$ . La largeur de bande de réjection du filtre, Δ*f* , est au maximum égale au double de la fréquence intermédiaire, soit :

$$
\max(f_{IF}) = \frac{2}{7} f_{LO} = \frac{2}{9} f_{RF}
$$
 (3.1)

$$
\Delta f \le 2 \cdot \min(f_{IF}) \tag{3.2}
$$

#### **3.3.2 Spécification des filtres**

En regardant la Figure 2.1, les bandes de fréquence d'intérêt commencent à la fréquence  $f_{RF}$  = 824 MHz. D'après l'équation 3.1, la fréquence  $f_F$  maximale est donc 206 MHz. Si on pense à générer les porteuses autour de 824 MHz par double conversion, le maximum de la fréquence à la sortie du convertisseur numérique analogique doit être 51.5 MHz. Par contre si le signal est généré par conversion directe, le maximum de la fréquence intermédiaire  $f_F$  est 140 MHz et le premier filtre couvre la bande de fréquence entre 824 MHz et 960 MHz. La largeur de bande du filtre est 136 MHz et la fréquence intermédiaire  $f_F$  minimale est 68 MHz. Le gabarit du premier filtre couvre les standards de GSM, UMTS et Zigbee

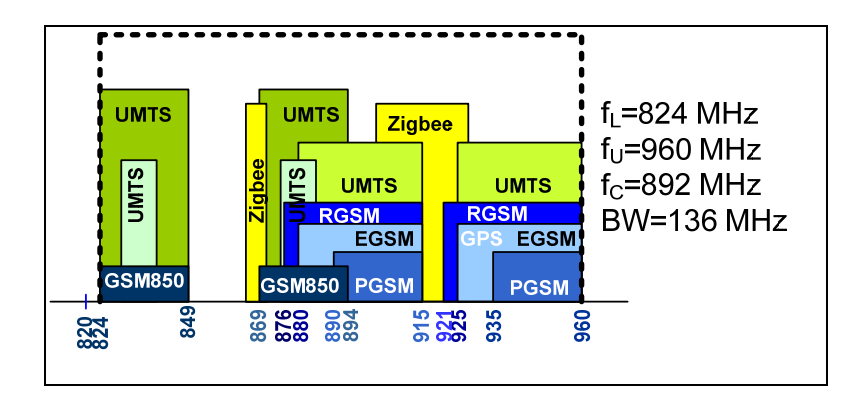

**Figure 3.19 Gabarit du premier filtre couvrant les bandes de** *GSM***,** *UMTS* **et** *Zigbee***.**

Après le premier filtre, le deuxième filtre commence par la fréquence  $f_{RF} = 1164 \text{ MHz}$ . D'après l'équation 3.1, la fréquence  $f_F$  maximale est donc 291 MHz dans le cas d'une conversion directe. La largeur de bande du filtre est 136 MHz donc la fréquence  $f_F$ minimale est donc 68 MHz. Le gabarit du deuxième filtre est illustré dans la Figure 3.20.

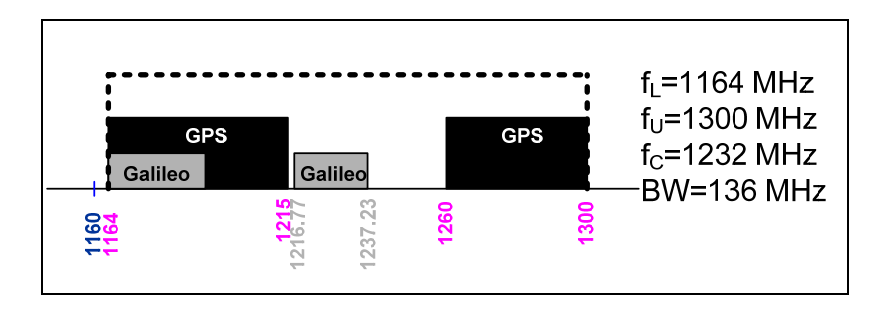

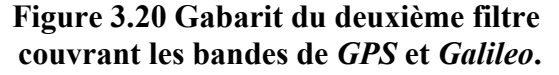

Les bandes de fréquence à couvrir qui viennent juste après le deuxième filtre commencent à la fréquence 1559 MHz. La fréquence  $f_F$  maximale correspondante est donc 389.75 MHz. Le troisième filtre couvre la bande 1559-1990 MHz. La fréquence  $f_F$  maximale et la fréquence *IF f* minimale est donc 215.5 MHz. Le gabarit du troisième filtre est affiché dans la Figure 3.21.

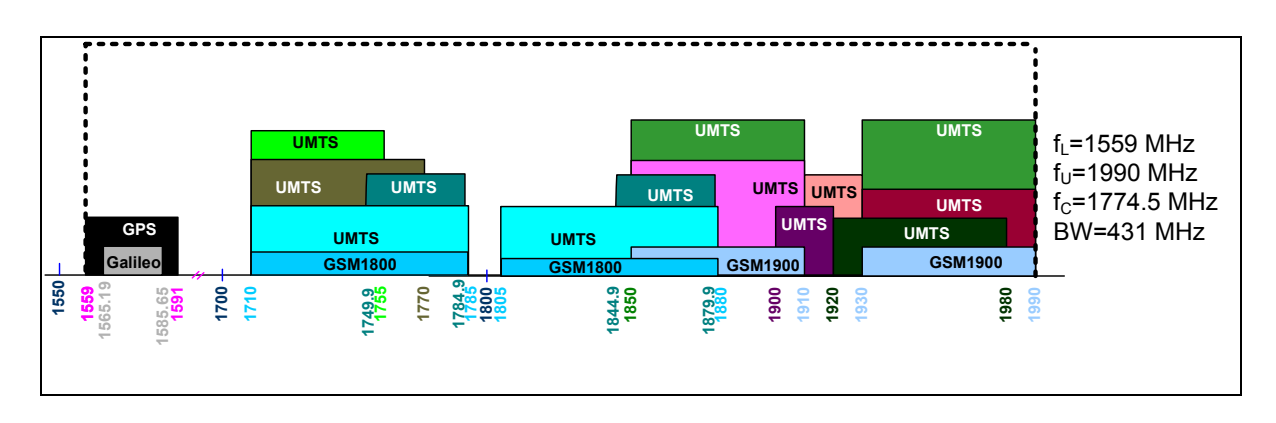

## **Figure 3.21 Gabarit du troisième filtre couvrant les bandes de** *GPS***,** *Galileo***,** *GSM* **et** *UMTS***.**

Le quatrième filtre couvre la bande entre 2010 MHz et 2690 MHz. La fréquence intermédiaire  $f_F$  maximale est 502.5 MHz et la fréquence intermédiaire  $f_F$  minimale est 340 MHz. Le gabarit du quatrième filtre est illustré dans la figure 3.21.

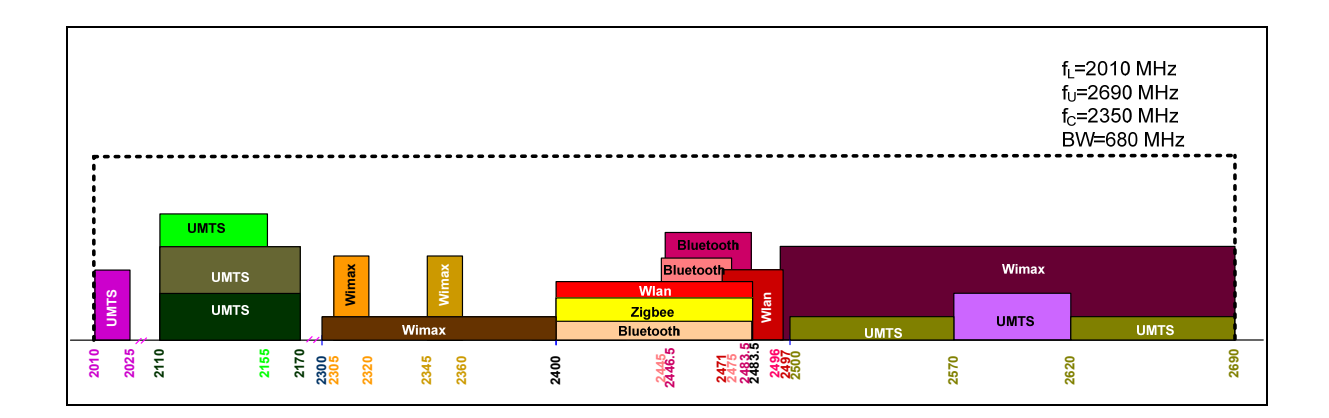

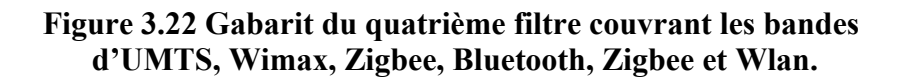

#### **3.3.3 Spécification des synthétiseurs de fréquence**

Du côté synthétiseur de fréquences, la plage de fréquence à couvrir par l'oscillateur contrôlé par tension (VCO, Voltage-Controlled Oscillator) dépend de la largeur de bande des filtres. Pour un filtre dont la fréquence centrale est  $f_c$  et la largeur de bande est  $B_W$ , la plage de fréquence à couvrir par le VCO est entre  $f_c - B_W/2 - f_F$  et  $f_c - f_F$  d'une part et entre  $f_c + f_F$  et  $f_c + B_W/2 + f_F$  d'autre part. La Figure 3.23 illustre la plage totale à couvrir par le synthétiseur de fréquence. Pour les signaux couverts par les deux premiers filtres qui couvrent respectivement les bandes de fréquences 824-960 *MHz* et 1164-1300 *MHz*, la fréquence intermédiaire  $f_F$  est égale à 140 MHz. Dans la voie où la transposition de fréquence se fait deux fois, la fréquence intermédiaire à la sortie du convertisseur numérique analogique est fixe et est égale à 140 *MHz*. Le signal généré par le convertisseur est transposé par le premier bloc du synthétiseur de fréquence vers 357.5 MHz. Le premier synthétiseur de fréquence devrait générer une fréquence de 497.5 MHz ou 217.5 MHz. La fréquence 497.5 MHz est choisit parce qu'elle est plus proche aux autres plages de fréquence. Le deuxième bloc du synthétiseur de fréquence sert à transposer le signal de fréquence 357.5 MHz vers un signal qui sera filtré par le troisième et quatrième filtre.

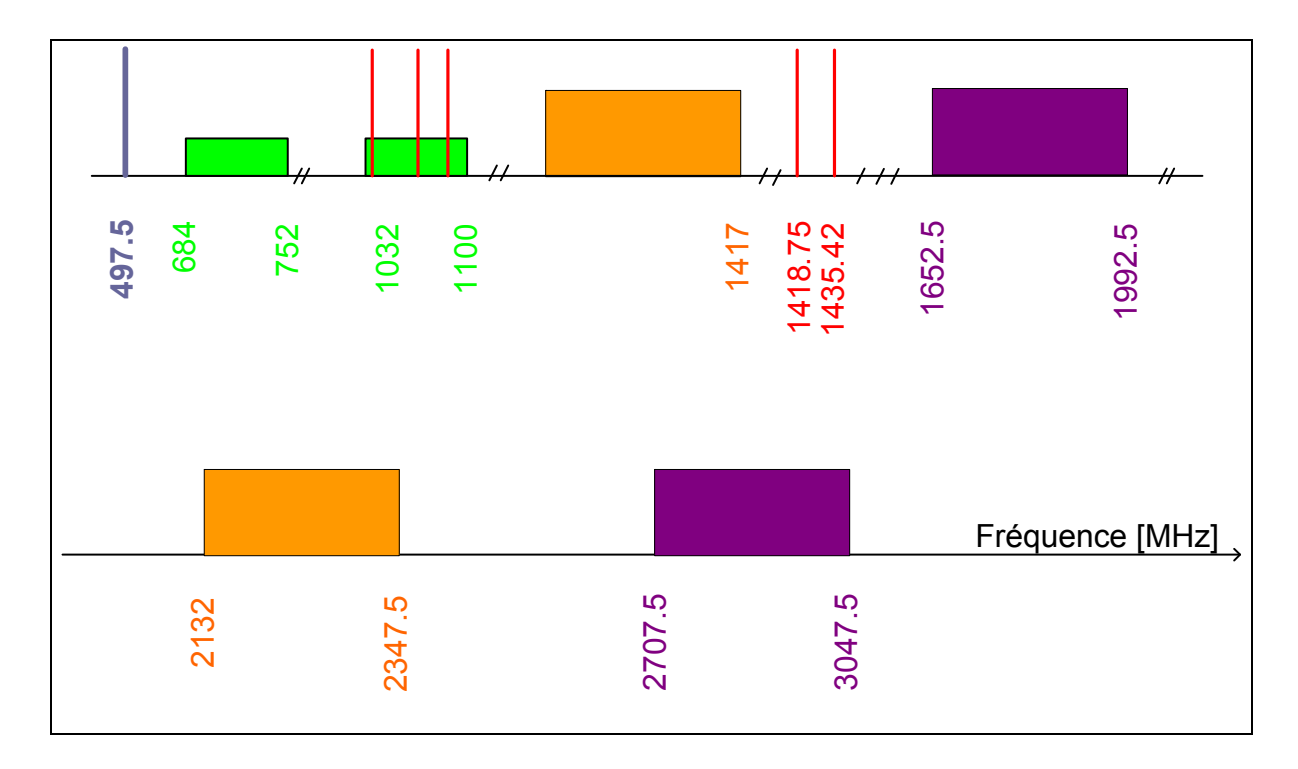

**Figure 3.23 Plages de fréquence à couvrir par les synthétiseurs de fréquence.** 

### **3.3.4 Choix des composants**

La fréquence intermédiaire pour le premier filtre est entre 68 et 206 MHz, donc les signaux qui sont filtrés par le premier filtre sont transposés par conversion directe d'une fréquence  $f_F$  = 140 MHz puisqu'elle est la fréquence maximale que peut générer le DAC. Concernant le deuxième filtre, la fréquence intermédiaire est entre 68 MHz et 291 MHz donc la fréquence intermédiaire choisit est 140 MHz. Cependant pour le troisième filtre et le quatrième, les fréquences intermédiaires dépassent 140 MHz. Les signaux couverts par les deux derniers filtres sont synthétisés par double conversion. Entre les deux mélangeurs, un filtre doit être inséré. Dans le marché, les filtres de Type SAW (*Surface Acoustic Wave*) peuvent être utilisés. Le troisième filtre couvre les standards GPS, Galileo, UMTS, GSM et WLAN dont la largeur de canal maximale est 32 MHz. Le quatrième filtre couvre les standards UMTS, WIMAX, Bluetooth, Zigbee et WLAN dont la largeur de bande maximale est 28 MHz. La Figure 3.24 illustre les positions possibles des canaux qui seront filtrés par le troisième et le quatrième filtre.

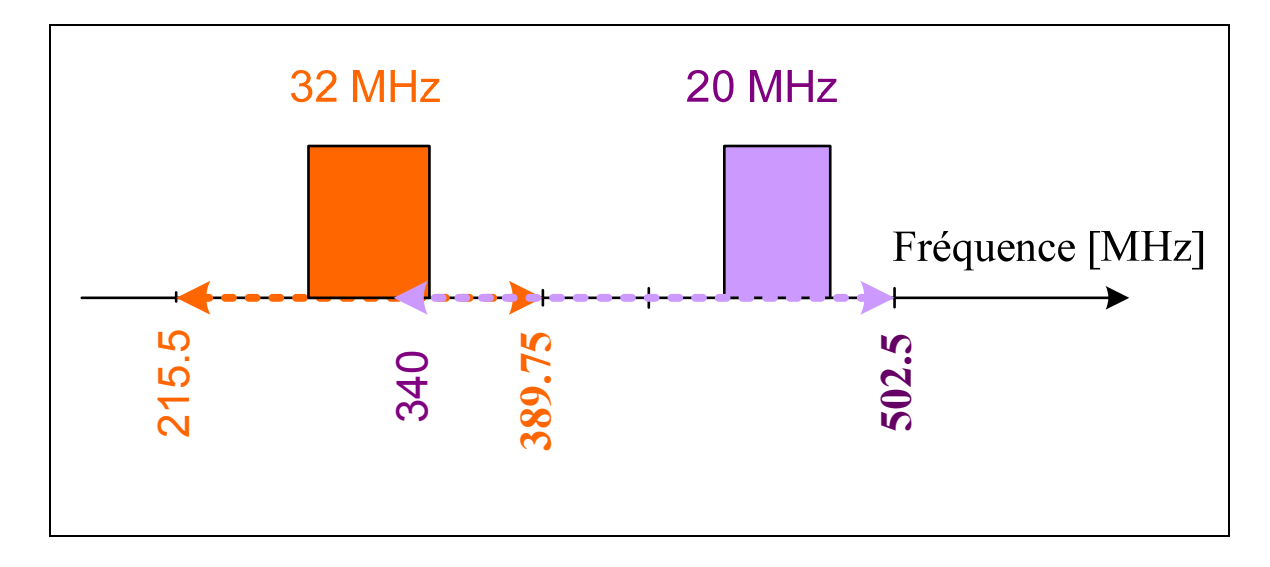

**Figure 3.24 Position possibles des canaux aux fréquences intermédiaires.** 

Le repliement des deux plages de fréquence intermédiaire  $f_F$  est un point d'optimisation. Il suffit de trouver un filtre qui couvre la bande de fréquence entre 389.75 MHz et 340 MHz et les deux canaux de largeurs de bande respectives 32 MHz et 28 MHz. Dans le marché, la liste des filtres qu'on peut utiliser dans cette architecture est illustrée dans le Tableau 3.6, qui énumère la fréquence centrale, la largeur de bande, le ripple, le délai de groupe, la perte d'insertion et la réjection hors bande pour chacun de ces filtres.

Dans le Tableau 3.6, il existe des filtres qui peuvent filtrer un signal dont la largeur de canal maximale est de 30 MHz et dont la fréquence centrale est située entre 340 MHz et 389.75 MHz. Le filtre choisi est le RFM SF2090C vu que son ripple est faible, son délai de groupe est faible, sa réjection hors bande est haute et sa perte d'insertion est faible.

| Name           | Center<br>freq | <b>Bandwidth</b><br>[MHz] | <b>Ripple</b><br>[dB] | Group<br>delay | Rejection<br>[dB] | <b>Insertion</b><br>Loss | <b>Bande de</b><br>fréquence |
|----------------|----------------|---------------------------|-----------------------|----------------|-------------------|--------------------------|------------------------------|
|                | [MHz]          |                           |                       | ns             |                   | [dB]                     | [MHz]                        |
| <b>RFM</b>     | 357.5          | 35                        | 1                     | 55             | 40                | 12                       | 340-375                      |
| <b>SF2090C</b> |                |                           |                       |                |                   |                          |                              |
| <b>RFM</b>     | 360            | 30                        | 0.4                   | 40             | 65                | 9                        | 345-375                      |
| <b>SF2072C</b> |                |                           |                       |                |                   |                          |                              |
| <b>RFM</b>     | 385            | 30                        | 1                     | 50             | 40                | 12                       | 370-400                      |
| SF2091C        |                |                           |                       |                |                   |                          |                              |
| WT.            | 330            | 95                        | 0.8                   | 20             | 50                | 35                       | 282.5-377.5                  |
| 330960         |                |                           |                       |                |                   |                          |                              |
| <b>TAI-SAW</b> | 360            | 135                       | 0.4                   | 500            | 58                | 5                        | 292.5-427.5                  |
| TB360EC        |                |                           |                       |                |                   |                          |                              |
| Vectron        | 360            | 30                        | 1                     | 50             | 52                | 6.5                      | 345-375                      |
| TFS360K        |                |                           |                       |                |                   |                          |                              |
| WT.            | 280            | 39.1                      | 0.7                   | 20             | 37                | 26.5                     | $260.45 -$                   |
| 280380         |                |                           |                       |                |                   |                          | 299.55                       |
| WT.            | 302.5          | 112.4                     | 0.5                   | 20             | 45                | 33                       | 246.3-358.7                  |
| 302115         |                |                           |                       |                |                   |                          |                              |

Tableau 3.6 Liste des filtres intermédiaire pour les bandes à double conversion

Le transmetteur comprend un convertisseur numérique analogique, un mélangeur, des boucles à verrouillage de phase, un commutateur RF de type SPDT, deux commutateurs RF de type SP4T, un amplificateur à gain variable et un bloc d'amplificateur RF. Concernant le mélangeur, le Tableau 3.1 renferme les différents produits existants dans le marché.

Le mélangeur choisi est MACOM ESMD-C50M. Son port RF opère dans la bande de fréquence entre 10 MHz et 2950 MHz. Son port IF opère dans la bande de fréquence entre 50

MHz et 590 MHz. Son port LO opère dans la bande de fréquence entre 10 MHz et 2950 MHz. Sa perte de conversion est de 6.21 dB. Sa puissance minimale requise pour le fonctionnement du port LO est 13 dBm. Sa puissance  $P_{1db}$  est 8 dBm. Son point d'interception à l'entrée d'ordre 3 IIP3 est 26.6 dBm. L'isolation entre ses différents ports RF et IF est de 28.3 dB, entre ses ports LO et RF est de 32.5 dB et entre ses ports LO et IF est 31.8 dB. Son taux d'onde stationnaire aux ports RF et LO sont de 1.3.

Concernant les commutateurs RF à trois ports, il y'en a plusieurs dans le marché. Certains d'eux sont présentés dans le Tableau 3.2. Le commutateur ADG918 d'Analog Device est choisit pour être utilisé dans le transmetteur multistandard à conversion double. Il opère jusqu'à 4 GHz. Il a une perte d'insertion de 0.8 dB, un taux d'onde stationnaire de 1.09, un point d'interception à l'entrée d'ordre 3 IIP3 de 36 dBm et une puissance P<sub>1db</sub> de 17 dBm.

Le commutateur RF de type SP4T est choisit parmi les commutateurs listés dans le Tableau 3.3. Le commutateur ADG904 d'Analog Devices est choisi pour être utilisé dans le transmetteur multistandard à conversion double. Il opère jusqu'à 2.8 GHz. Il a une perte d'insertion de 1.1 dB, un taux d'onde stationnaire de 1.09, un point d'interception à l'entrée d'ordre 3 de 31 dBm et une puissance  $P_{1db}$  de 16 dBm. L'isolation entre ses différents ports est de 37 dB.

Le filtre IF est de type passe bande. Sa fréquence centrale est 140 MHz. Sa largeur de bande minimale est 32 MHz qui correspond à la largeur maximale du canal à transmettre. Ce filtre, de type SAW est choisit parmi les filtres listés dans le Tableau 3.4. Le filtre IF 820-IF140 d'Oscilent technology est choisit pour être utilisé juste après le convertisseur numérique analogique. Il a une largeur de bande de 34 MHz, un ripple de 0.65 dB, un délai de groupe de 0.96 µs, une réjection de 60 dB et une perte d'insertion de 22.2 dB.

### **3.3.5 Simulations et résultats**

Après le mélange avec la porteuse synthétisée par une boucle à verrouillage de phase, le signal résultant passe par un commutateur SP4T. Le commutateur commute entre trois ports. Le premier port est branché au premier filtre dont la bande passante est entre 824 MHz et 960 MHz. Le deuxième port est connecté à l'entrée du deuxième filtre qui couvre la bande entre 1164 MHz et 1300 MHz. Le troisième port passe par le filtre SAW RFM SF2072C qui filtre le signal désiré qui sera mélangé avec une autre porteuse générée par une autre boucle à verrouillage de phase. Le signal mélangé est par la suite commuté par un commutateur SPDT vers deux voies : La première voie est liée au troisième filtre qui couvre la bande de fréquence entre 1559 MHz et 1990 MHz et la deuxième voie est liée au quatrième filtre qui couvre la bande de fréquence entre 2010 MHz et 2690 MHz.

Les atténuations hors bande du premier filtre et du deuxième filtre sont déterminées en se basant sur le niveau des harmoniques illustrés sur la Figure 3.14 et sur les valeurs de la fréquence centrale et de la largeur de bande. La fréquence centrale du premier filtre est 892 MHz, et sa bande passante est 136 MHz. Le premier filtre couvre les standards de GSM, UMTS et Zigbee. D'après les différents masques cités dans les Figures 2.4 et 2.5, la réjection des fréquences images est de 80 dB et de la composante  $f_{L_0}$  est de 19 dB. Le deuxième filtre couvre les systèmes de GPS et Galileo, la réjection des fréquences images est de 40 dB et de la composante  $f_{L_0}$  est de 19 dB.

Pour le troisième filtre et le quatrième filtre, leurs atténuations hors bande sont déterminées en se basant sur les valeurs de la fréquence centrale et de la largeur de bande des filtres, sur les masques de transmission des standards à couvrir sur le niveau des harmoniques. Le niveau des harmoniques est obtenu en faisant une simulation de type 'Harmonique Balance'

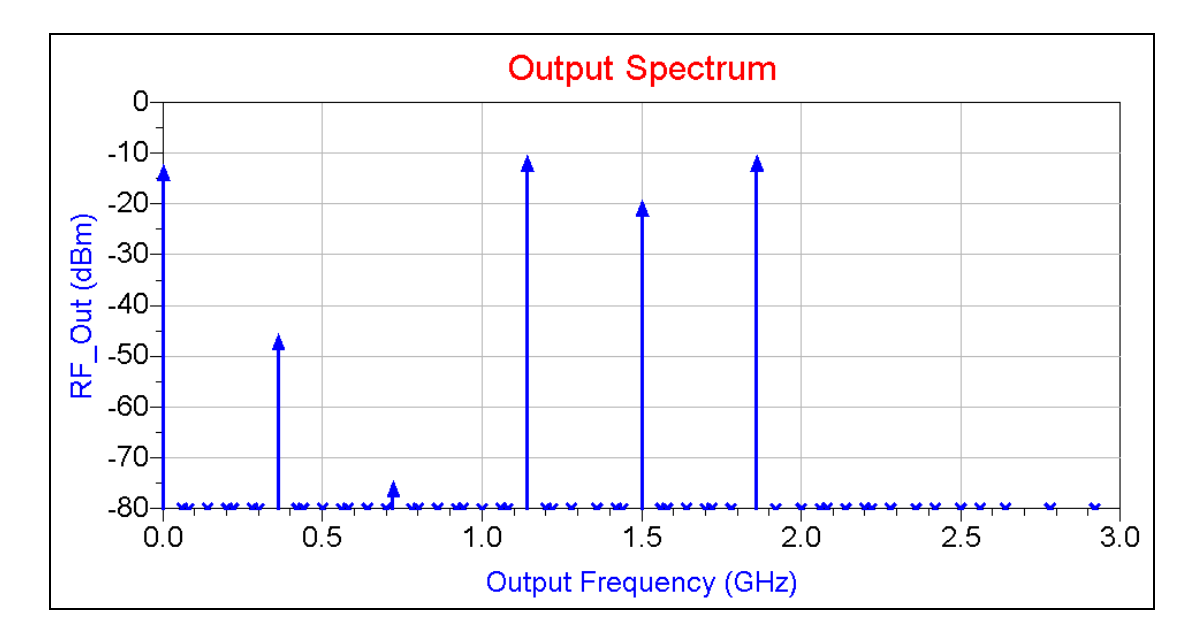

**Figure 3.25 Composantes spectrales existantes à l'entrée du troisième filtre et du quatrième filtre.** 

À l'entrée du troisième filtre et du quatrième filtre, les différentes composantes fréquentielles sont affichées dans la Figure 3.23. Le niveau des composantes  $f_{L_0} + f_{F}$  et  $f_{L_0} - f_{F}$  est de -10.79 dBm et le niveau de la composante  $f_{L_0}$  est de -19.64 dBm. La fréquence centrale du troisième filtre est 1774.5 MHz, et sa bande passante est 431 MHz. Le troisième filtre couvre les standards de GSM, UMTS, GPS et Galileo. D'après les différents masques cités dans les Figures 2.4, 2.5 et 2.7, le troisième filtre doit atténuer au minimum la composante  $f_{L_0}$  de 71.15 dB et la fréquence image de 80 dB. La bande de réjection du troisième filtre est de 720 MHz.

Le quatrième filtre couvre la bande de fréquence entre 2010 MHz et 2690 MHz. Sa fréquence centrale est de 2350 MHz. Sa largeur de bande passante est de 680 MHz. Le quatrième filtre couvre les standards d'UMTS, Bluetooth, Zigbee, WLAN, WIMAX. D'après les masques de transmission illustrés dans les Figures 2.5, 2.6 et 2.7, le quatrième filtre doit atténuer au minimum la composante  $f_{L_0}$  de 44.15 dB et la fréquence image de 53 dB.

Après le choix des composants RF, la simulation de la deuxième architecture est faite à l'aide du logiciel de simulation ADS. Le schéma du circuit utile pour achever la simulation sur ADS est illustré dans la Figure 3.26. La simulation consiste à faire l'analyse spectrale à la sortie du transmetteur en variant les fréquences des synthétiseurs de fréquence et ajuster les paramètres de contrôle des commutateurs RF.

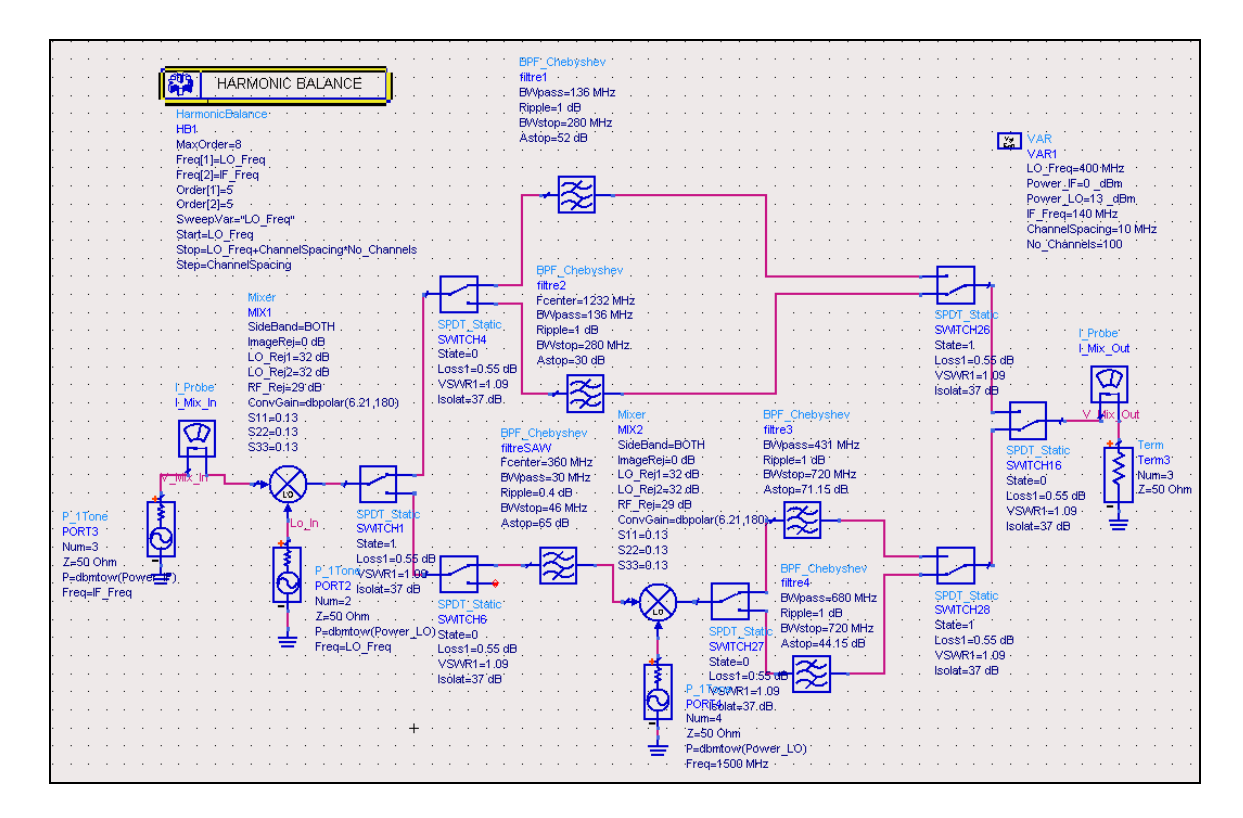

**Figure 3.26 Schéma du circuit de simulation de la deuxième architecture du transmetteur multistandard sur ADS.** 

Par exemple, si on ajuste la fréquence du premier synthétiseur de fréquence  $f_{L0} = 497.5 MHz$ et celle du deuxième synthétiseur de fréquence  $f_{10} = 2217.5 MHz$  et si on accorde les différents commutateurs RF de telle façon que le signal passe par le quatrième filtre. À la sortie du transmetteur, le spectre est illustré dans la Figure 3.27.

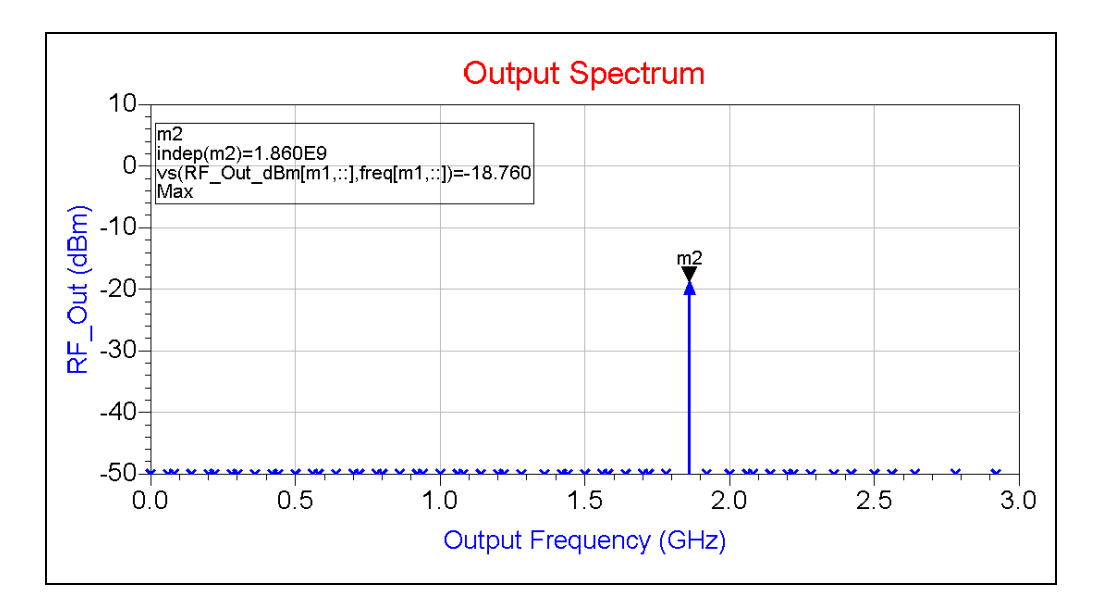

**Figure 3.27 Spectre du signal à la sortie du transmetteur.** 

### **3.4 Architecture multistandard utilisant un doubleur de fréquence**

La deuxième architecture est moins couteuse que la première. La deuxième architecture utilise moins de composants. Elle utilise un filtre SAW IF, deux mélangeurs, deux commutateurs RF SP4T, un commutateur SPDT, quatre filtres RF, un filtre SAW. La plage de fréquence à couvrir par les synthétiseurs de fréquence de la deuxième architecture est entre 497.5 MHz et 3047.5 MHz. L'utilisation d'un doubleur de fréquence permet de développer une architecture qui utilise moins de filtres et moins de synthétiseurs de fréquence.

# **3.4.1 Définition de l'architecture multistandard utilisant un doubleur de fréquence**

La troisième architecture est une version améliorée de l'architecture à conversion double. Elle utilise un doubleur de fréquence pour des questions d'optimisation. Le doubleur de fréquence permet de minimiser le nombre des filtres RF et des synthétiseurs de fréquence. La troisième architecture du transmetteur est illustrée dans la Figure 3.28.
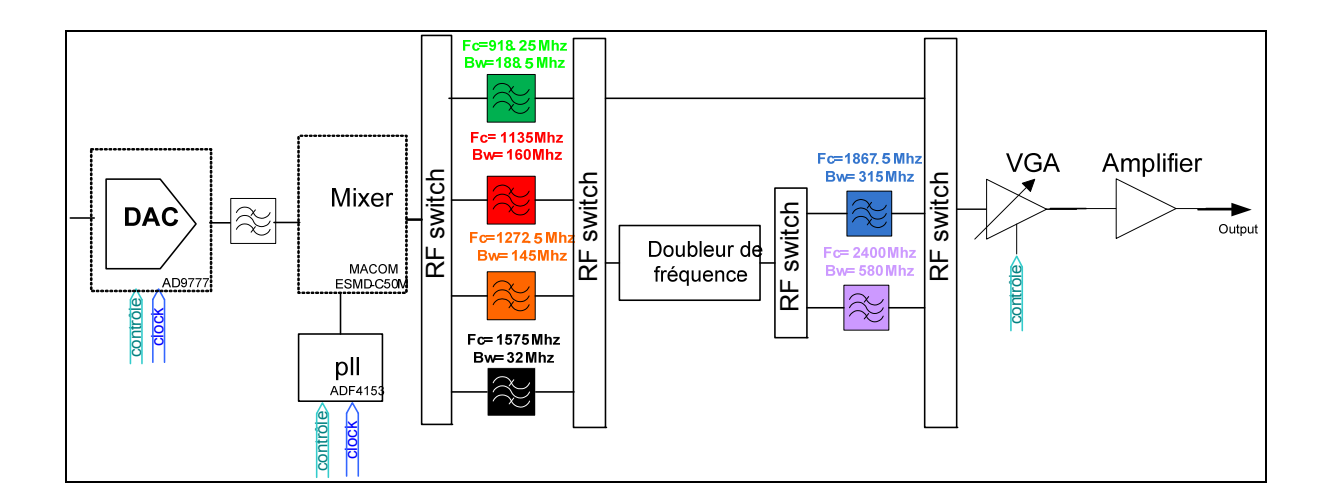

**Figure 3.28 Architecture d'un transmetteur multistandard utilisant un doubleur de fréquence.**

La fréquence intermédiaire générée par le convertisseur numérique analogique est fixe et la fréquence générée par le synthétiseur de fréquence est variable. La technique de filtrage judicieux qui est illustrée dans la Figure 3.3 est utilisée aussi dans cette architecture.

Après le mélangeur, le signal RF passe par un commutateur RF. Le signal peut passer par le premier filtre qui couvre la bande 824-1012.5 MHz ou par le deuxième qui couvre la bande 1055-1215 MHz ou par un troisième filtre qui couvre la bande de fréquence entre 1200-1345 MHz ou par un quatrième filtre qui couvre la bande de fréquence entre 1559-1591 MHz. Après avoir passé par le premier étage des filtres, le signal sera commuté soit dans une voie qui l'emmène directement à l'étage d'amplification soit dans une autre voie qui passe par un doubleur de fréquence. Comme illustré dans la Figure 3.29, pour une porteuse  $f_{RF}$  appliquée à son entrée, le doubleur de fréquence génère les composantes fréquentielles  $f_{RF}$ ,  $2 \times f_{RF}$ ,  $3 \times f_{RF}$  et  $4 \times f_{RF}$ .

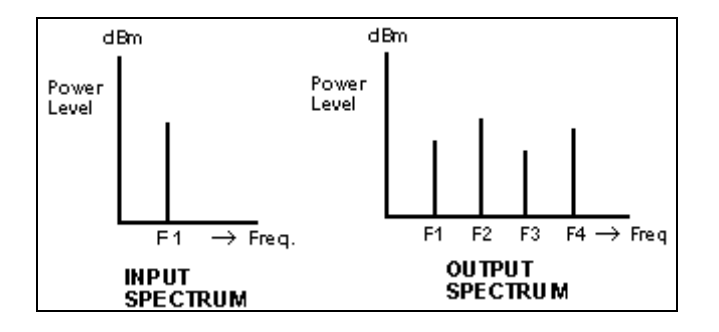

**Figure 3.29 Spectre à l'entrée (à gauche) et à la sortie (à droite) du doubleur de fréquence.** 

Pour rejeter les harmoniques non désirables  $f_{RF}$ ,  $3 \times f_{RF}$  et  $4 \times f_{RF}$ , deux filtres RF sont requis. Le cinquième filtre couvre la bande de fréquence entre 1710 MHz et 2025 MHz. La bande de fréquence correspondante à couvrir avant le doubleur de fréquence est entre 855 MHz et 1012.5 MHz qui est couverte par le premier filtre. Le sixième filtre couvre la bande de fréquence entre 2110 MHz et 2690 MHz. La bande de fréquence correspondante à couvrir avant le doubleur de fréquence est entre 1055 MHz et 1345 MHz qui est couverte par le deuxième filtre et le troisième filtre.

Les bandes de fréquence à couvrir par les oscillateurs contrôlés par tension dépendent des bandes passantes des filtres RF. Pour le premier filtre, on subdivise la bande en deux sous parties. La première sous partie du filtre couvre la bande latérale supérieure et la deuxième sous partie couvre la bande latérale inférieure. Par la suite, les deux bandes de couverture de l'oscillateur pour respectivement le premier filtre, le deuxième filtre, le troisième filtre, le quatrième filtre et le cinquième filtre sont respectivement les bandes 684 MHz-778.25 MHz et 1058.25 MHz-1152.5 MHz, 915 MHz - 995 MHz et 1275 MHz-1355 MHz, 1060 MHz-1132.5 MHz et 1412.5 MHz-1485 MHz, 1435 MHz, 715 MHz-778.25 MHz et 1058.25 MHz-1152.5 MHz. La bande passante du sixième filtre est 2110 MHz-2690 MHz qui correspond à la bande de fréquence 1055 MHz-1345 MHz. La tranche entre 1055 MHz et 1215 MHz est couverte par le deuxième filtre et les deux bandes de couverture de l'oscillateur correspondantes à cette première tranche est 915 MHz-995 MHz et 1275 MHz-1355 MHz. Pour la deuxième tranche qui est entre 1215 MHz-1345 MHz, les deux bandes de couverture de l'oscillateur correspondantes sont 1075 MHz-1132,5 MHz et 1412,5 MHz-1485 MHz. Les différentes bandes de fréquence à générer par les boucles à verrouillage de

phase et les bandes de fréquences à couvrir par les filtres RF sont récapitulées dans le Tableau 3.7.

| Num de la bande       | <b>Bande RF à couvrir</b>  | <b>Bande Lo à couvrir</b> |
|-----------------------|----------------------------|---------------------------|
|                       | $824 - 918.25 \text{ MHz}$ | $684 - 778.25$ MHz        |
| 824 - 1012.5 MHz      | 918,25 - 1012.5MHz         | $1058.25 - 1152.5$ Mhz    |
| $\Pi$                 | 1055 - 1135 MHz            | 915 - 995 MHz             |
| 1055 - 1215 MHz       | 1135 - 1215 MHz            | 1275 - 1355 MHz           |
| III                   | $1200 - 1272.5$ MHz        | $1060 - 1132.5$ MHz       |
| $1200 - 1345$ MHz     | 1272,5 - 1345 MHz          | 1412.5 - 1485 MHz         |
| IV<br>1559 - 1591 MHz | 1575 MHz                   | 1435 MHz                  |
| V                     | $855 - 918.25$ MHz         | $715 - 778.25$ MHz        |
| 1710 - 2025 MHz       | $(E$ band I)               |                           |
| $855 - 1012.5$ MHz    | $918.75 - 1012.5$ MHz      | $1058.25 - 1152.5$ Mhz    |
|                       | $(E$ band I)               |                           |
| VI <sup>-</sup>       | 1055 - 1215 MHz            | 915 Mhz- 995 Mhz          |
| 2110 - 2690 MHz       | $(E$ band II)              | 1275 Mhz-1355 Mhz         |
| 1055 - 1345 MHz       | 1215 - 1345 MHz            | 1075 Mhz-1132.5 Mhz       |
|                       | $(E$ band III)             | 1412.5 Mhz-1485 Mhz       |

Tableau 3.7 Bandes de fréquence à couvrir par les filtres et par les oscillateurs contrôlés en tension

# **3.4.2 Choix des composants**

Le transmetteur comprend un convertisseur numérique-analogique, un mélangeur, des synthétiseurs de fréquence, trois commutateurs RF de type SP4T, deux commutateurs RF de type SPDT, un doubleur de fréquence, un amplificateur à gain variable et un bloc d'amplificateur RF. Pour le mélangeur, la bande d'opération du port RF est entre 824-1591 MHz et la bande d'opération du port LO est 684-1485 MHz. Le Tableau 3.2 présente différents produits existants dans le marché. Ces mélangeurs sont caractérisés par les bandes opérationnelles aux ports RF, IF et LO, la perte de conversion, la puissance minimale requise pour le fonctionnement, le point de compression 1 dB  $P_{1db}$ , le point d'interception à l'entrée

d'ordre 3 IIP3, l'isolation entre les différents ports RF, IF et LO et aussi par le paramètre VSWR des ports RF et LO.

La bande de fréquence d'opération du port RF des mélangeurs cités dans le tableau précédent inclut la bande de fréquence entre 824 et 1591 MHz. La largeur de bande de fréquence du port LO couvre la bande de fréquence entre 684 et 1485 MHz. Le port IF opère à la fréquence 140 MHz. Le mélangeur choisit est celui qui a la perte de conversion la plus faible, le plus grand point d'interception d'ordre 3 (IIP3), le plus grand point de compression 1 dB, la plus petite fuite entre les ports LO et RF et celui qui est très large bande en terme d'adaptation. C'est pourquoi, le mélangeur MACOM ESMD-C50M est choisi.

Concernant les commutateurs RF de type SPDT, il y'en a plusieurs dans le marché. Certains d'eux sont illustrés dans le Tableau 3.2. Ils sont caractérisés par la bande de fréquence d'opération, la perte d'insertion, l'isolation, les pertes de réflexion, le point de puissance  $P_{1db}$ , le point d'interception à l'entrée d'ordre 3 IIP3 et le paramètre VSWR aux ports RF. Le commutateur RF SPDT choisit est le ADG918 d'Analog Device.

Au sujet des commutateurs RF SP4T. Le Tableau 3.3 renferme une variété des commutateurs RF SP4T. Les commutateurs RF SP4T sont caractérisés par la bande de fréquence d'opération, la perte d'insertion, l'isolation, les pertes de réflexion, le point de puissance  $P_{1db}$ , le point d'interception à l'entrée d'ordre 3 IIP3 et le paramètre VSWR aux ports RF.

Le commutateur choisi est celui qui a la perte de conversion la plus faible, le plus grand point d'interception d'ordre 3 (IIP3), Le plus grand point de compression 1dB et celui qui est très large bande. Le commutateur RF SPDT choisit est le ADG918 d'Analog Devices.

Pour les doubleurs de fréquence, il y'en a plusieurs dans le marché. Certains d'eux sont illustrés dans le Tableau 3.8. Ils sont caractérisés par la bande de fréquence d'opération des ports à l'entrée et à la sortie, la perte de conversion, la gamme de la puissance d'entrée, le taux d'onde stationnaire, le niveau des harmoniques  $f_{RF}$ ,  $3 \times f_{RF}$  et  $4 \times f_{RF}$  et le prix.

| <b>Name</b>         | Frequency  | Frequency  | Input             | Conversion        | Input            | Harmonic           | prix   |
|---------------------|------------|------------|-------------------|-------------------|------------------|--------------------|--------|
|                     | input      | output     | power             | loss              | vswr             | Output             |        |
|                     |            |            | range             |                   |                  | F                  |        |
|                     |            |            |                   |                   |                  | $3*f$              |        |
|                     |            |            |                   |                   |                  | $4*f$              |        |
| Mini-               | 70-1500    | 140-3000   | $12 - 15$         | 11.5 dB           | $\star$          | $25$ dbc           | 50\$   |
| circuits            | <b>MHz</b> | <b>MHz</b> | dbm               |                   |                  | 35 dbc             |        |
| LK3000              |            |            |                   |                   |                  | 21 dbc             |        |
| <b>Miteq</b>        | 500-3000   | 1000-6000  | $8-12$            | $0$ dB            | $\ast$           | 23 db              | 950\$  |
| MAX2M0              | <b>MHz</b> | <b>MHz</b> | dbm               |                   |                  | 20 db              |        |
| 10060               |            |            |                   |                   |                  | $\ast$             |        |
| <b>Miteq</b>        | 500-3000   | 1000-6000  | $3 - 8$           | $0$ dB            | $\ast$           | 23 db              | 950\$  |
| <b>MAX2J0</b>       | <b>MHz</b> | <b>MHz</b> | dbm               |                   |                  | 20 db              |        |
| 10060               |            |            |                   |                   |                  |                    |        |
| <b>Miteq</b>        | 500-3000   | 1000-6000  | $12-16$           | $0$ dB            | $\ast$           | $\overline{23}$ db | 2300\$ |
| MAX2H0              | <b>MHz</b> | <b>MHz</b> | dbm               |                   |                  | 20 db              |        |
| 10060               |            |            |                   |                   |                  | $\ast$             |        |
| <b>Miteq</b>        | 500-3000   | 1000-6000  | $16 - 20$         | $\overline{0 dB}$ | $\ast$           | 23 db              | 2300\$ |
| MAX2V0              | <b>MHz</b> | <b>MHz</b> | dbm               |                   |                  | 20 db              |        |
| 10060               |            |            |                   |                   |                  | $\ast$             |        |
| <b>Miteq</b>        | 500-3000   | 1000-6000  | $8-12$            | 13 dB             | $\ast$           | 20 db              | 200\$  |
| SXSO1M              | <b>MHz</b> | <b>MHz</b> | dbm               |                   |                  | 25 db              |        |
|                     |            |            |                   |                   |                  | $\ast$             |        |
| <b>Miteq</b>        | 500-3000   | 1000-6000  | $3 - 8$           | 13 dB             | $\ast$           | 20 db              | 2000\$ |
| SXSO <sub>2</sub> J | <b>MHz</b> | <b>MHz</b> | dbm               |                   |                  | 25 db              |        |
|                     |            |            |                   |                   |                  | $\ast$             |        |
| <b>Miteq</b>        | 500-3000   | 1000-6000  | $\frac{1}{2}$ -16 | 13 dB             | $\ast$           | 20 db              | 200\$  |
| <b>SXSO3H</b>       | <b>MHz</b> | <b>MHz</b> | dbm               |                   |                  | 25 db              |        |
|                     |            |            |                   |                   |                  | $\ast$             |        |
| Macom               | 5-2400     | 10-4800    | 23 dbm            | 12 dB             | $\overline{1.3}$ | 30 dbc             | 92\$   |
| SFD25H              | <b>MHz</b> | <b>MHz</b> |                   |                   |                  | $\ast$             |        |
|                     |            |            |                   |                   |                  | 40 dbc             |        |
| Macom               | 50-3300    | 100-6600   | 10 dbm            | 12 dB             | 1.3              | 20 dbc             | 102\$  |
| <b>SFD26</b>        | <b>MHz</b> | <b>MHz</b> |                   |                   |                  | $\ast$             |        |
|                     |            |            |                   |                   |                  | 19 dbc             |        |

Tableau 3.8 Liste des doubleurs de fréquence et leurs caractéristiques

Les bandes de fréquence d'opération des doubleurs de fréquence au port d'entrée cités dans le Tableau 3.8 incluent les bandes de fréquence entre 855 MHz et 1012.5 MHz et entre 1055 MHz et 1345 MHz. Le doubleur de fréquence choisi est celui qui a la perte de conversion la plus faible, la gamme de la puissance d'entrée, la plus faible perte de conversion, le plus

faible prix et celui qui est adapté large bande. Le doubleur de fréquence Mini-circuits LK3000.

## **3.4.3 Simulations et Résultats**

Après le mélange avec la porteuse synthétisée par une boucle à verrouillage de phase, le signal résultant passe par un commutateur SP4T. Le commutateur commute entre quatre ports. Les quatre ports sont connectés au premier filtre, deuxième filtre, troisième filtre et quatrième filtre. Après l'étage des filtres, le signal passe par un commutateur SP4T puis par un commutateur SPDT qui commute vers un commutateur SP4T connecté au bloc de l'amplificateur ou vers un doubleur de fréquence qui est connecté vers un commutateur SPDT qui commute entre le cinquième filtre et le sixième filtre. Le schéma du circuit de simulation de la troisième architecture du transmetteur multistandard est illustré dans la Figure 3.30.

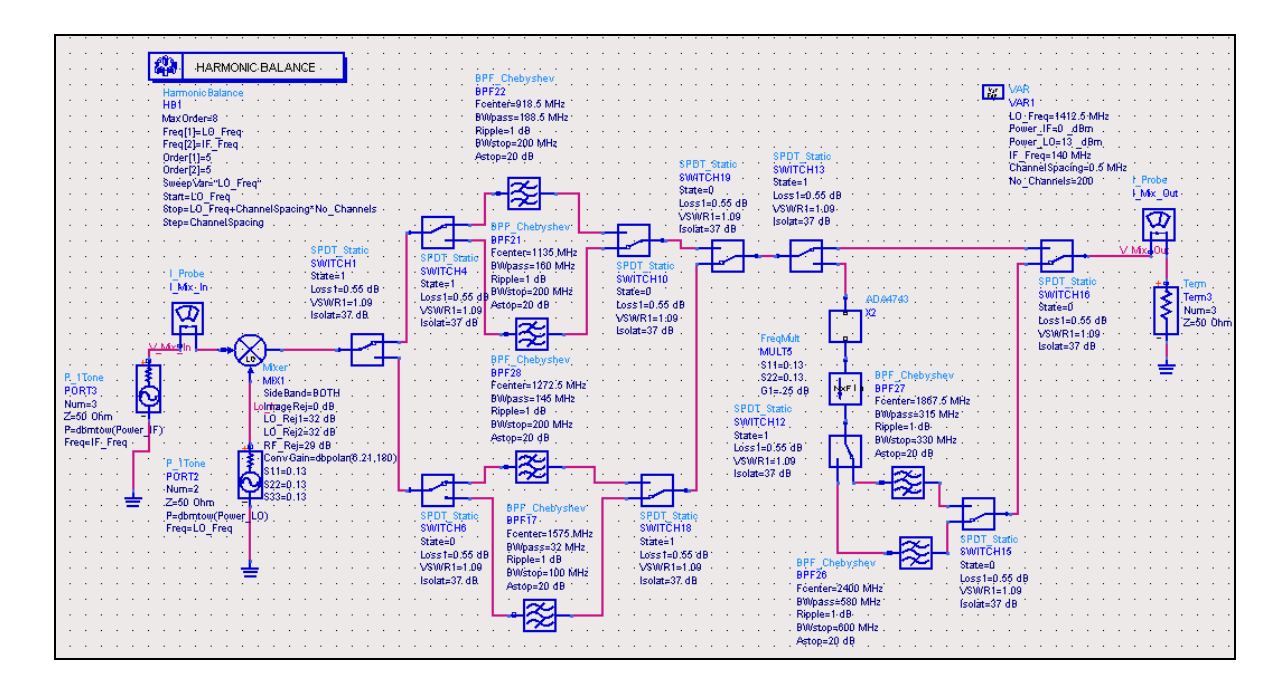

**Figure 3.30 Schéma du circuit de simulation de la troisième architecture du transmetteur multistandard sur ADS.** 

À la sortie du premier étage des commutateurs et à l'entrée de l'étage des filtres, le niveau des différentes composantes fréquentielles sont affichés dans la Figure 3.14. Le niveau des composantes  $f_{L_0} + f_{IF}$  et  $f_{L_0} - f_{IF}$  est de 2 dBm. Les harmoniques les plus proches et les plus puissants au signal utile et son image sont les composantes  $f_{L_0}$ ,  $f_{L_0} + 3 \times f_{F}$  et  $f_{L_0}$  − 3 ×  $f_{IF}$ . Le niveau de la composante  $f_{L_0}$  est de -21dBm et le niveau des deux composantes  $f_{Lo}$  + 3 ×  $f_{IF}$  et  $f_{Lo}$  – 3 ×  $f_{IF}$  est de -26 dBm.

Les atténuations hors bande des filtres illustrés dans le Tableau 3.7 sont déterminées en se basant sur le niveau des harmoniques illustrés sur la Figure 3.14, sur les spécifications des filtres énoncés telles que la fréquence centrale et la largeur de bande et sur les masques de transmission des différents standards illustrés dans les Figures 2.4, 2.5, 2.6 et 2.7.

Le premier filtre a une fréquence centrale de 871.125 MHz et une largeur de bande de 188.5 MHz. Il couvre les standards GSM, UMTS et Zigbee opérants dans les bandes de fréquence 824-1012.5 MHz et dans la bande 1710-2025 MHz. D'après les différents masques cités dans les Figures 2.4 et 2.5, la réjection de la composante Lo est de 80-23= 57 dB et de la fréquence image est de 80 dB.

Le deuxième filtre a une fréquence centrale de 1135 MHz et une largeur de bande de 160 MHz. Il couvre les standards GPS, Galileo, UMTS et WIMAX opérants dans les bandes de fréquence 1055-1215 MHz et dans la bande 2110-2430 MHz. D'après les différents masques de transmission cités dans les Figures 2.5, 2.6 et 2.7, la réjection de la composante LO est de 54-23= 31 dB et de la fréquence image est de 54 dB.

Le troisième filtre a une fréquence centrale de 1272.5 MHz et une largeur de bande de 145 MHz. Il couvre les standards GPS, Galileo, Bluetooth, Zigbee, WLAN, UMTS et WIMAX opérants dans les bandes de fréquence 1216.77-1300 MHz et dans la bande 2400-2690 MHz. D'après les différents masques illustrés dans les Figures 2.5, 2.6 et 2.7, la réjection de la composante LO est de 31 dB et de la fréquence image est de 54 dB.

Le quatrième filtre couvre les standards GPS et Galileo. Sa fréquence centrale est 1575 MHz. Sa largeur de bande minimale est 32 MHz. La réjection de la fréquence image est de 40 dB et de la fréquence LO est de 17 dB.

Quand la voie de sortie du commutateur est commutée vers l'entrée du doubleur des fréquences, la puissance du signal désiré est autour de -3 dBm alors que la gamme de la puissance à l'entrée du doubleur de fréquence Mini-circuits LK3000 est entre 12-15 dBm. Il suffit de trouver un bloc de gain 15 dB qui couvre la bande de fréquence entre 855-1345 MHz. Sur le marché, la liste des blocs de gain qu'on peut utiliser dans cette architecture est illustrée au Tableau 3.9. Le Tableau 3.9 présente la bande de fréquence d'opération, la figure du bruit, le gain, le point de compression  $P_{1dB}$  et le point d'interception d'ordre 3 à la sortie *OIP*3 de chaque bloc de gain.

| <b>Name</b>     | Frequency | <b>Noise</b> | Gain | OIP3                  | $P_{1dB}$             |
|-----------------|-----------|--------------|------|-----------------------|-----------------------|
|                 | band[GHz] | Figure[dB]   | [dB] | $\lfloor dBm \rfloor$ | $\lfloor dBm \rfloor$ |
| <b>ADA-4543</b> | $0 - 2.5$ | 3.7          | 15.1 | 15                    | 1.9                   |
| <b>ADA-4643</b> | $0 - 2.5$ | 4            | 17   | 28.3                  | 13.4                  |
| <b>ADA-4743</b> | $0-2.5$   | 4.2          | 16.5 | 32.6                  | 17.1                  |
| ABA-31563       | $0 - 3$   | 3.8          | 21.5 | 13.1                  | 2.2                   |
| ABA-32563       | $0 - 3$   | 3.5          | 19   | 19.5                  | 8.4                   |
| ABA-54563       | $0 - 3$   | 4.1          | 22.5 | 26                    | 16                    |
| ABA-51563       | $0-3.5$   | 3.7          | 21.5 | 11.4                  | 1.8                   |
| ABA-52563       | $0-3.5$   | 3.3          | 21.5 | 19.9                  | 9.8                   |
| ABA-53563       | $0-3.5$   | 3.5          | 21.5 | 22.9                  | 12.7                  |

Tableau 3.9 Liste des blocs de gain existants dans le marché et leurs caractéristiques

Le bloc de gain préféré est celui qui a un gain entre 15 dB et 18 dB sur la bande de fréquence 824 MHz 1345 MHz, un point  $P_{1dB}$  plus grand que -3 dBm et le plus grand point d'interception d'ordre 3. Le bloc de gain ADA4743 est le plus convenable pour cette architecture.

Le cinquième filtre et le sixième filtre sont insérés après le doubleur de fréquence pour rejeter les composantes  $f_{RF}$ ,  $3 \times f_{RF}$  et  $4 \times f_{RF}$ . À la sortie du doubleur de fréquence, le niveau des harmoniques  $f_{RF}$ ,  $3 \times f_{RF}$  et  $4 \times f_{RF}$  relatives au niveau de la composante  $2 \times f_{RF}$ est respectivement 25 dBr, 35 dBr et 21 dBr. Les atténuations hors bande du cinquième filtre et du sixième filtre sont déterminées en se basant sur le niveau des harmoniques  $f_{RF}$ , *RF* 3× *f* et *RF* 4× *f* et sur les valeurs de la fréquence centrale et de la largeur de bande de chaque filtre. Le gabarit général pour le cinquième et sixième filtre est illustré dans la figure 3.31.

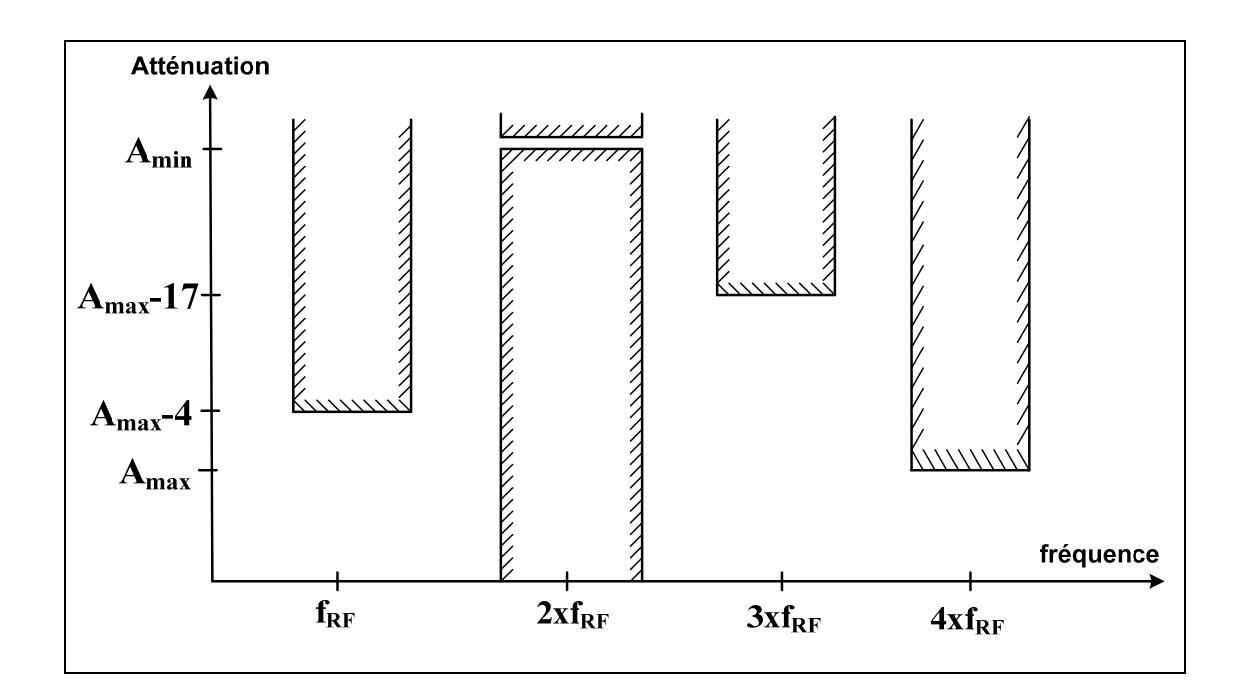

**Figure 3.31 Gabarit général du cinquième et sixième filtres RF.** 

Le cinquième filtre couvre la bande de fréquence 1710-2025 MHz. Il couvre les standards de GSM et d'UMTS. Sa fréquence centrale est de 1867.5 MHz, sa largeur de bande passante est 315 MHz et sa largeur de bande maximale d'atténuation est 1395 MHz. D'après les masques

de transmission illustrées dans les figures 2.4 et 2.5, la réjection hors bande maximale est de 59 dBr.

Le sixième filtre couvre la bande de fréquence 2110-2690 MHz. Sa fréquence centrale est 2400 MHz et sa largeur de bande maximale d'atténuation est 1530 MHz. Il couvre les standards UMTS, WIMAX, Bluetooth, Zigbee et WLAN. D'après les masques de transmission illustrés dans les Figures 2.5, 2.6 et 2.7, l'atténuation hors bande maximale est de 33 dB.

La simulation sur ADS de cette troisième architecture est illustrée à la Figure 3.32. La simulation consiste à faire l'analyse spectrale à la sortie du transmetteur en variant la fréquence du synthétiseur de fréquence et ajuster les paramètres des commutateurs RF. Si on ajuste la fréquence du synthétiseur de fréquence  $f_{L_0} = 718 MHz$  et on active les voies des commutateurs de telle façon que le signal passe par le premier filtre, puis par le bloc de gain, puis par le doubleur de fréquence et puis par le cinquième filtre. À la sortie du transmetteur, le spectre est illustré dans la Figure 3.30.

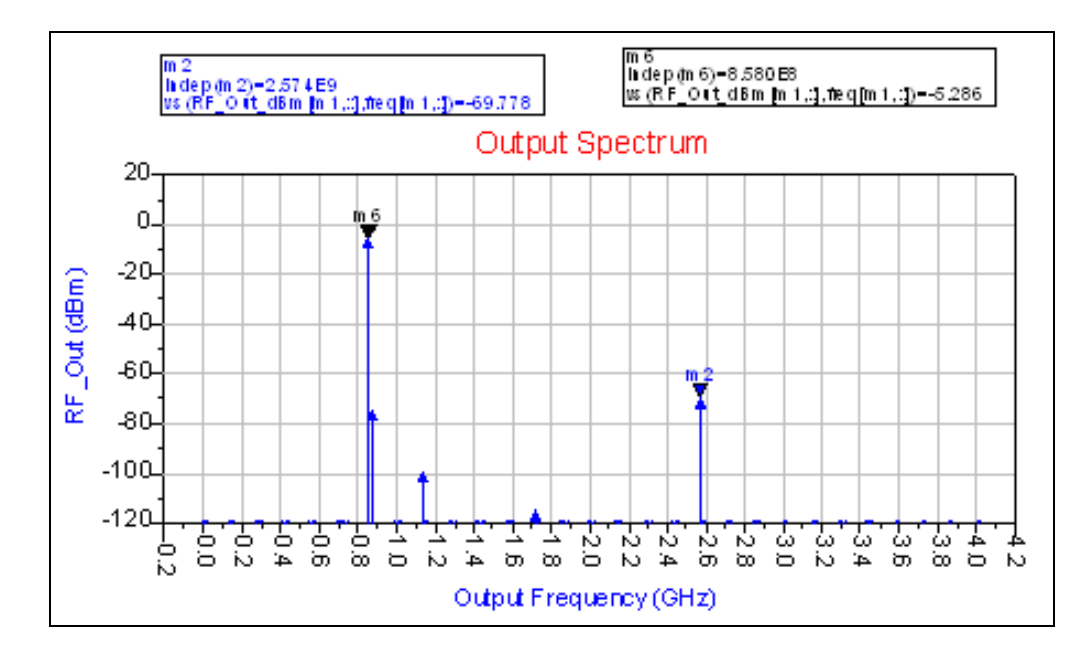

**Figure 3.32 Spectre du signal à la sortie de la troisième architecture du transmetteur multistandard.** 

#### **3.5 Conclusion**

Dans ce chapitre, nous avons présenté et étudié trois architectures pour un transmetteur multistandard. La première architecture est à conversion directe. Elle utilise un convertisseur numérique analogique pour convertir le signal numérique en un signal analogique. Le signal analogique passe par un filtre IF dont la fréquence centrale est 140 MHz. Le signal filtré est mélangé avec une porteuse pour être transposé en une fréquence RF. Le signal RF peut être la bande latérale supérieure ou inférieure. Le signal RF passe par un commutateur SPDT puis par l'un des deux commutateurx SP4T. Les deux commutateurs servent à acheminer le signal transposé vers le filtre approprié. La première architecture utilise huit filtres. Le partitionnement des filtres se base sur la technique de filtrage judicieux. Pour chaque filtre, la demi-bande inférieure sert à filtrer la bande latérale supérieure et la demi-bande supérieure sert à filtrer la bande latérale inférieure. Après l'étage des filtres, le signal filtré passe par l'un des deux commutateurs SP4T, puis par un commutateur SPDT.

La deuxième architecture est moins couteuse que la première. La deuxième architecture utilise moins de composants. Elle utilise un filtre SAW IF, deux mélangeurs, deux commutateurs RF SP4T, un commutateur SPDT, quatre filtres RF, un filtre SAW. La plage de fréquence à couvrir par les synthétiseurs de fréquence de la deuxième architecture est entre 497.5 MHz et 3047.5 MHz.

La troisième architecture utilise un doubleur de fréquence qui permet d'employer moins de filtres et moins de synthétiseurs de fréquence. La troisième architecture ressemble à la deuxième architecture sauf que la double conversion est achevée par un doubleur de fréquence. Elle utilise un convertisseur numérique analogique, un filtre IF et un seul mélangeur utilisé pour transposer le signal IF en un signal RF. Le signal RF passe par un commutateur SP4T pour être acheminé vers un des quatre filtres. Les bandes de fréquence couvertes par les quatre filtres sont partitionnées en utilisant la technique de filtrage judicieux. Après le filtrage, le signal passe par un commutateur qui va lui acheminer soit vers

le bloc d'amplification soit vers le doubleur de fréquence. Si le signal passe par le doubleur de fréquence, sa fréquence sera doublée et d'autres harmoniques seront ajoutées. Pour enlever ces harmoniques, le signal passe par un des deux filtres à l'aide d'un commutateur SPDT. Les trois architectures sont réalisables. La troisième architecture est plus optimisée que les autres, c'est pourquoi, nous l'avons choisit pour la réaliser et la tester.

## **CHAPITRE 4**

## **RÉALISATION ET TEST D'UN TRANSMETTEUR MULTISTANDARD**

#### **4.1 Introduction**

Dans le chapitre précédent, nous avons présenté trois architectures possibles pour un transmetteur multistandard. Nous avons choisi les composants appropriés pour chaque architecture. Nous avons également effectué une simulation pour chaque architecture pour valider son fonctionnement. Les résultats des simulations sont satisfaisants, ce qui nous permet de passer à la phase de conception, réalisation, test et mesures de la chaine d'émission. Suite à ces études, nous avons retenu l'architecture à doubleur de fréquence comme étant une architecture réalisable et optimisée. L'architecture à doubleur de fréquence utilise un convertisseur numérique analogique, un filtre IF de type SAW, un mélangeur, trois commutateurs RF SP4T, deux commutateurs SPDT, six filtres RF, un bloc de gain et un doubleur de fréquence. Nous couvrons dans ce chapitre la réalisation des différents composants à incorporer dans le transmetteur multistandard. Puis, nous passons à la phase des tests, mesures et essais des circuits fabriqués.

# **4.2 Choix des structures des lignes de transmission et du substrat**

Les lignes de transmission peuvent être de type microstrip, coplanaire, ruban ou ruban à substrat suspendu (A.Maas). Les lignes de type ruban à substrat suspendu sont similaires aux lignes ruban mais plus facile à fabriquer dans différents types de circuit. Elles ont une faible perte et une constante du diélectrique effectif faible. Les lignes microruban sont les plus appropriées pour les circuits hybrides et monolithiques. Les lignes coplanaires présentent une bonne transition aux lignes coaxiales. Les lignes coplanaires présentent des surfaces de masse à côté des conducteurs, ce qui permet de minimiser les vias. La structure coplanaire est choisit pour réaliser les circuits. La Figure 4.1 illustre un ligne coplanaire.

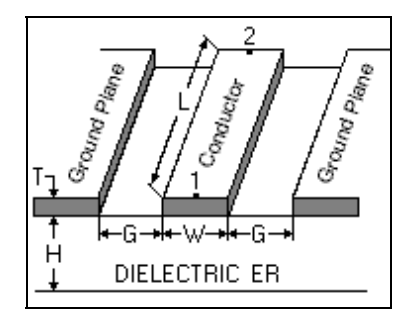

**Figure 4.1 Ligne coplanaire.**  Tirée de (Technologies, 2008)

La compagnie *Rogers* a plusieurs types de substrat dont quelques uns sont mentionnés dans le Tableau 4.1. Le Tableau 4.1 indique les dimensions des lignes coplanaires d'impédance caractéristiques 50 Ω en fonction de la permittivité, perméabilité, épaisseurs du substrat et du conducteur, conductivité et tangente de pertes diélectriques pour une perméabilité fixe égale à 1, épaisseur du conducteur (T) de 35 µm et pour une conductivité égale à 5.8e7. Le choix du substrat est basé sur les dimensions d'une ligne 50 Ω et les dimensions des pattes des circuits intégrés. Les pattes des circuits intégrés sont généralement de l'ordre de 10 mil. Le substrat RO3210 est choisit.

| Caractéristiques | <b>RO</b> | <b>RO</b> | <b>RO</b> | <b>RO</b> | <b>RO</b> | RO.    | <b>RO</b> | <b>RO</b> |
|------------------|-----------|-----------|-----------|-----------|-----------|--------|-----------|-----------|
|                  | 3003      | 4350      | 4003      | 3006      | 3010      | 3203   | 3206      | 3210      |
| permittivité     | 3         | 3.48      | 3.55      | 6.15      | 10.2      | 3.02   | 6.15      | 10.2      |
| Épaisseur de     | 0.75      | 0.762     | 0.813     | 0.64      | 0.75      | 0.762  | 0.762     | 0.762     |
| substrat(H)      | mm        | mm        | mm        | mm        | mm        | mm     | mm        | mm        |
| <b>Pertes</b>    | 0.01      | 0.0031    | 0.0021    | 0.002     | 0.0023    | 0.0016 | 0.0027    | 0.0027    |
| diélectriques    |           |           |           |           |           |        |           |           |
| Distance W[mil]  | 44.97     | 39.62     | 40.3      | 19.88     | 10.81     | 45.13  | 21.44     | 10.86     |
| Distance G[mil]  | 8         | 8         | 8         | 8         | 8         | 8      | 8         | 8         |

Tableau 4.1 Liste des substrats et leurs caractéristiques

## **4.3 Conception, réalisation et test du mélangeur**

Ayant choisit la technologie coplanaire, nous procédons à la conception des différents circuits, nous commençons par le mélangeur dont le port RF et le port LO devraient couvrir respectivement les bandes de fréquence 824-1625 MHz et 684-1485 MHz. Nous avons opté pour le dispositif ESMD-C50MV3 de la compagnie Macom. Sa fiche technique est présentée dans l'annexe I. Les taux d'onde stationnaire aux ports dédiés aux signaux à fréquence intermédiaire, d'oscillateur local et de radio fréquence sont affichés dans les deux figures 4.2 et 4.3.

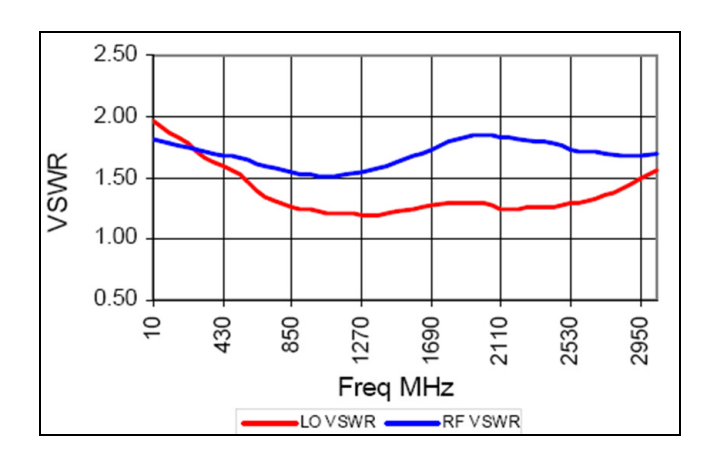

**Figure 4.2 Taux d'ondes stationnaires aux ports Lo et RF.**  Tirée de Electronics (2008)

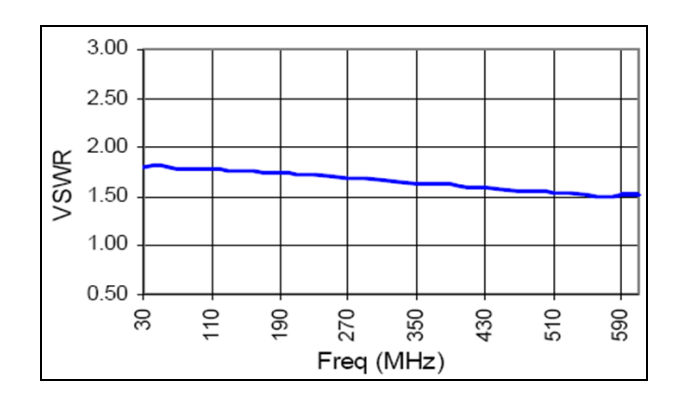

**Figure 4.3 Taux d'ondes stationnaires au port IF.**  Tirée de Electronics (2008)

La fréquence intermédiaire est fixée à 140 MHz. Le taux d'onde stationnaire au port IF de la puce du mélangeur est 1.7, donc il suffit de relier le port IF par une ligne d'impédance caractéristique 50 Ω à 140 MHz. De même, le taux d'onde stationnaire au port LO de la puce du mélangeur est entre 1.2 et 1.4 pour la bande de fréquence 684-1485 MHz. Il suffit donc de relier le port Lo par une ligne d'impédance caractéristique 50 Ω dans la bande de fréquence 684-1485 MHz. Au port RF, le taux d'onde stationnaire est entre 1.5 et 1.6 pour une bande de fréquence entre 824 MHz-1625 MHz. Il suffit donc de joindre le port RF par une ligne d'impédance caractéristique 50 Ω. Après la préparation des circuits imprimés, nous avons monté le composant passif ESMD50-MV3 sur le circuit pour obtenir le mélangeur. Le substrat utilisé est le Ro3210. Les schémas du circuit imprimé et réalisé sont affichés dans la Figure 4.4.

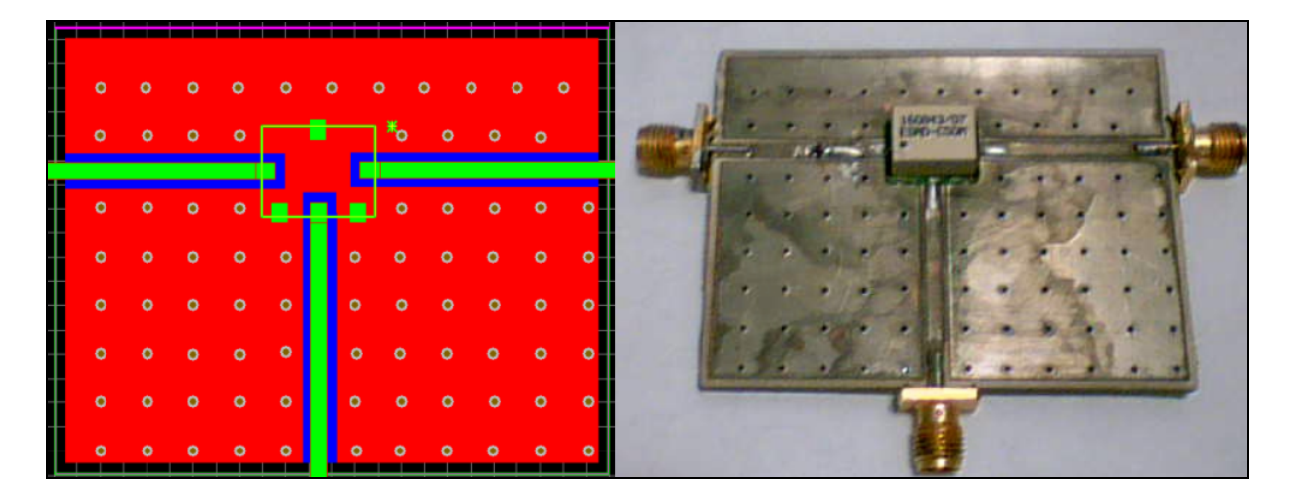

**Figure 4.4 Circuit imprimé (à gauche) et réalisé (à droite) du mélangeur** 

À l'aide d'un analyseur vectoriel de réseaux, nous avons mesuré les paramètres S au niveau des connecteurs du circuit fabriqué. La Figure 4.5 illustre les valeurs du coefficient de réflexion mesuré au port IF que nous l'avons adapté à l'aide d'une inductance de valeur 220 nH. La Figure 4.6 illustre les valeurs des paramètres S mesurés aux ports LO et RF.

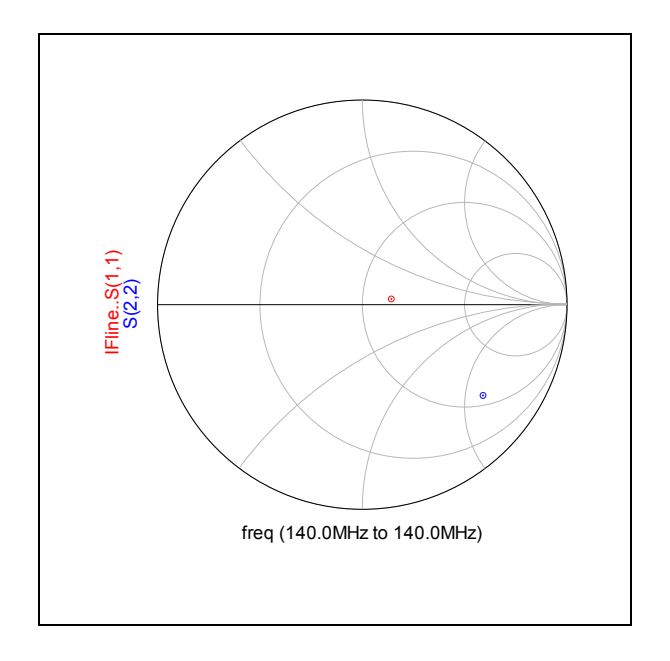

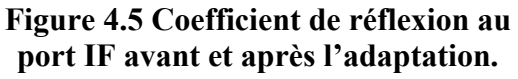

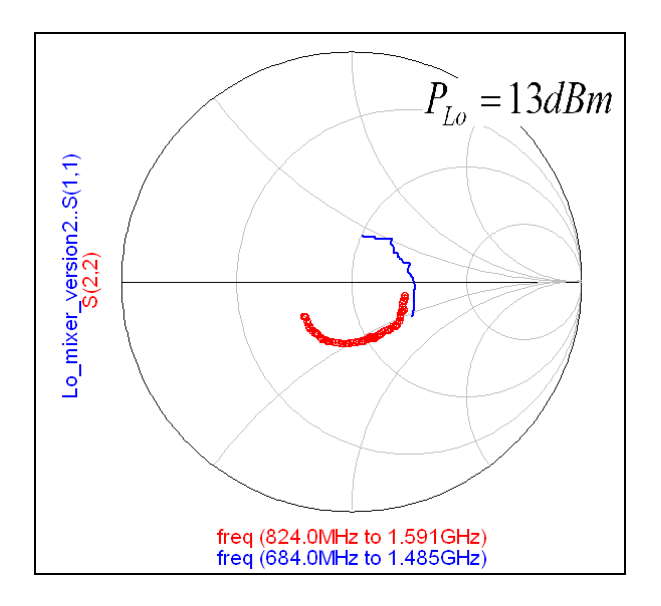

**Figure 4.6 Coefficients de réflexion mesurés aux ports RF et LO .** 

Les coefficients de réflexion mesurés aux ports LO et aux ports RF sont plus inférieurs que -10 dB. Ceci montre bien que le circuit est bien adapté aux différents IF, LO et RF.

#### **4.4 Conception, réalisation et test du commutateur RF SP4T**

Le commutateur RF SP4T ADG904 est choisi parmi les différents composants cités dans le Tableau 3.3 pour être déployé dans l'architecture à doubleur de fréquence. L'ADG904, illustré dans la Figure 4.7, est un commutateur 4:1 qui permet de commuter entre des ports portant des signaux allant jusqu'à une fréquence de 2.75GHz. Il assure une bonne isolation de 47 dB entre ses ports de sortie et une faible perte d'insertion de 0.8 dB. L'ADG904 est absorptive ayant des pattes d'impédance 50 Ω (devices, 2004b). Le 'Return Loss' est de 30 dB quand le port est activé alors qu'il est de 22 dB quand le port est désactivé. Par conséquent, comme le circuit est bien adapté, il suffit de mettre des lignes 50Ω pour que le circuit soit adapté. La largeur des pins du circuit intégré ADG904 est entre 0.19 mm et 0.3 mm. Le tableau 4.1, confirme que le substrat RO3210 convient bien pour la réalisation du commutateur ADG904.

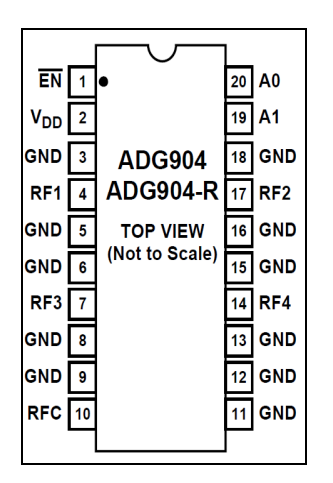

**Figure 4.7 Schéma du commutateur ADG904 d'Analog Devices.**  Tirée de devices (2004)

Le masque du commutateur est illustré dans la Figure 4.11. La carte du commutateur contient un bloc d'alimentation, des lignes de transmissions et le circuit intégré ADG904. Pour alimenter le commutateur, on a recours à un régulateur de tension continu ajustable LT1117 de Linear Technology. Le régulateur nécessite une capacité ayant une résistance série plus faible que  $0.5Ω$  à sa sortie pour la compensation de la fréquence. Normalement, une capacité

de l'ordre de 100µF est utilisée à la sortie du régulateur pour assurer une bonne réponse aux transitions du courant de la charge et pour garantir la stabilité (Technology, 1993). La capacité Tantale T491D107K016AT de Kemet est utilisée à la sortie du régulateur. La capacité T491C106K035AT de Kemet de valeur 10µF est nécessaire à l'entrée du régulateur. Deux résistances MCR03EZPFX10R0 sont utilisées pour ajuster le niveau de la tension à la sortie. En effet, la tension d'alimentation du commutateur devrait être entre 1.65 V et 2.75 V et la tension à la sortie du régulateur LT1117 est exprimée en fonction des résistances  $R_1$  et  $R<sub>2</sub>$ 

$$
V_{out} = 1.25V(1 + \frac{R_2}{R_1})
$$
\n(4.1)

Le rapport 1 2 *R*  $\frac{R_2}{R_2}$  doit être entre 0.32 et 1.2. L'inductance L3 et la capacité C13 sont ajoutés au

circuit de polarisation pour empêcher le signal RF d'atteindre le régulateur et pour laisser passer le signal continu vers le commutateur. L'architecture multistandard à doubleur de fréquence requiert trois commutateurs RF SP4T. Nous avons réalisé les trois commutateurs en utilisant le circuit intégré ADG904. Les quatre circuits sont identiques. La photo de l'un des circuits réalisés est affichée dans la Figure 4.8.

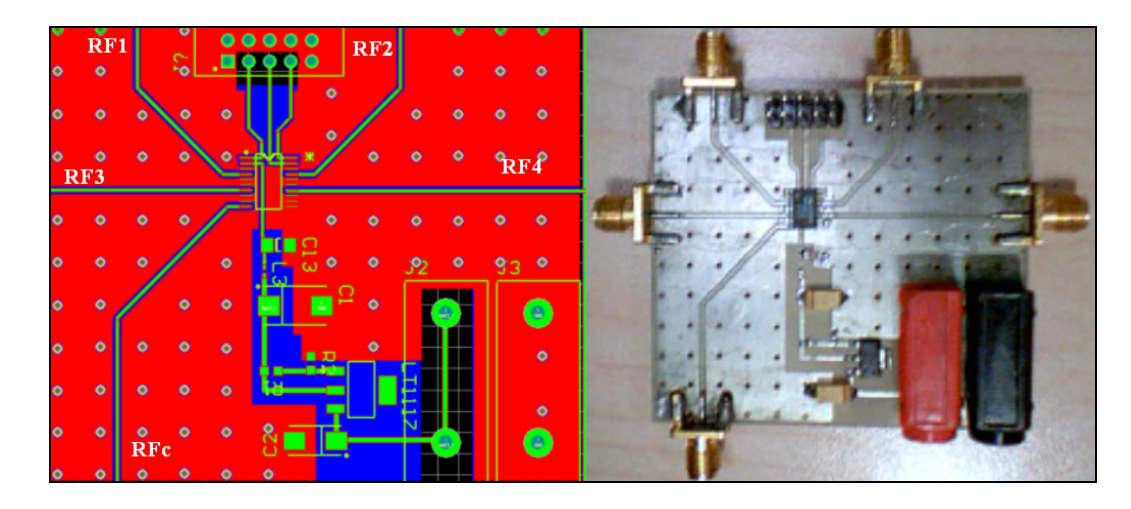

**Figure 4.8 Masque (à gauche) et circuit (à droite) du commutateur ADG904.** 

Les paramètres S aux différents ports RFc, RF1, RF2, RF3, RF4 des commutateurs sont mesurés à l'aide d'un analyseur vectoriel des réseaux. L'abaque de Smith présentée dans la Figure 4.9 présente un cas de mesure faite au premier port RFc (S(1,1)) et au deuxième port RF4 (S(2,2)) pour un des trois commutateurs. Pour une combinaison de bits 11, la Figure 4.9 montre bien que les ports RFc et RF4 sont largement adaptés. Les coefficients de réflexion aux différents ports en fonction des bits de contrôle sont presque les mêmes. Ils sont aussi presque les mêmes pour les autres commutateurs SP4T.

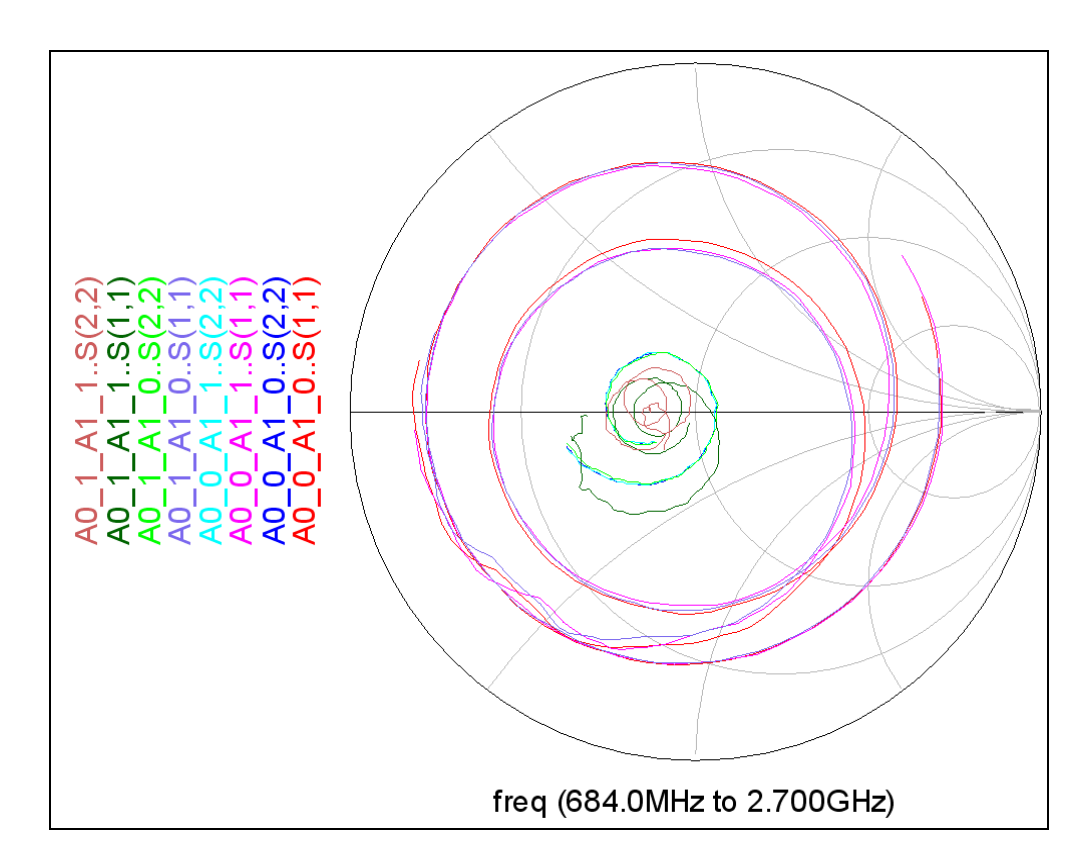

**Figure 4.9 Coefficients de réflexion aux ports RFC et RF4 du premier commutateur SP4T pour les différentes combinaisons des bits de contrôle.** 

## **4.5 Conception, réalisation et test du commutateur RF SPDT**

Le commutateur RF SPDT est choisit parmi les différents commutateurs cités dans le Tableau 3.2 pour être utilisé dans l'architecture multistandard à doubleur de fréquence. L'ADG918, illustré dans la figure 4.10, est un commutateur 2:1 qui permet de commuter

entre des signaux allant jusqu'à une fréquence de 2.75 GHz. Il assure une bonne isolation de 43 dB entre ses ports de sortie et une faible perte d'insertion de 0.8 dB. L'ADG918 est absorptive ayant des pattes d'impédance 50  $\Omega$  (devices, 2004b). Le 'Return Loss' est de 26 dB quand le port est activé et de 20 dB quand il est désactivé. Comme le circuit est bien adapté, il suffit de connecter les pattes par des lignes 50Ω. La largeur des pins du circuit intégré ADG918 est entre 0.22 mm et 0.38 mm. D'après le Tableau 4.1, le substrat RO3210 convient bien pour la réalisation du commutateur ADG918.

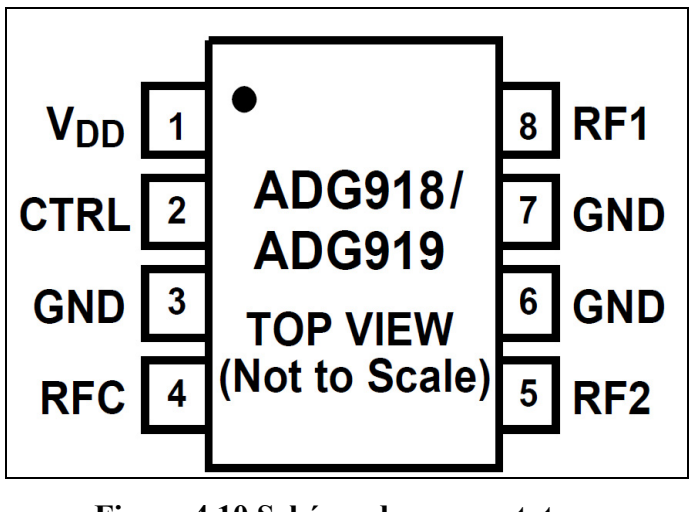

**Figure 4.10 Schéma du commutateur ADG918 d'Analog Devices.**  Tirée de devices (2004)

Le masque du circuit du commutateur est illustré dans la Figure 4.11. La carte du commutateur contient un bloc d'alimentation, des lignes de transmissions et le circuit intégré ADG918. Pour alimenter le commutateur, on a recours à un régulateur de tension continu ajustable LT1117 de Linear Technology. Le régulateur nécessite une capacité ayant une résistance série plus faible que 0.5Ω à sa sortie pour la compensation de la fréquence (*Technology,* 1993). Normalement, une capacité d'ordre 100µF est utilisée à la sortie du régulateur pour assurer une bonne réponse aux transitions du courant de la charge et pour garantir la stabilité. La capacité Tantale T491D107K016AT de Kemet est utilisée à la sortie du régulateur. La capacité T491C106K035AT de Kemet de valeur 10µF est nécessaire à l'entrée du régulateur. Deux résistances identiques MCR03EZPFX10R0 de Rohm

Semiconductor sont utilisées pour ajuster le niveau de la tension à la sortie. En effet, la tension d'alimentation du commutateur devrait être entre 1.65 V et 2.75 V et la tension à la sortie du régulateur est exprimée dans l'équation 4.1 en fonction des résistances  $R_1$  et  $R_2$ . Le

rapport 1 2 *R*  $\frac{R_2}{R_2}$  doit être entre 0.32 et 1.2. L'inductance L3 et la capacité C13 sont ajoutés au circuit de polarisation pour empêcher le signal RF d'atteindre le régulateur et pour laisser passer le signal continu vers le commutateur. Pour réaliser notre transmetteur multistandard, nous avons besoin de 2 commutateurs RF SPDT. Nous avons réalisé les deux circuits. Les deux circuits sont identiques. La photo de l'un des circuits réalisés est affichée dans la Figure 4.11.

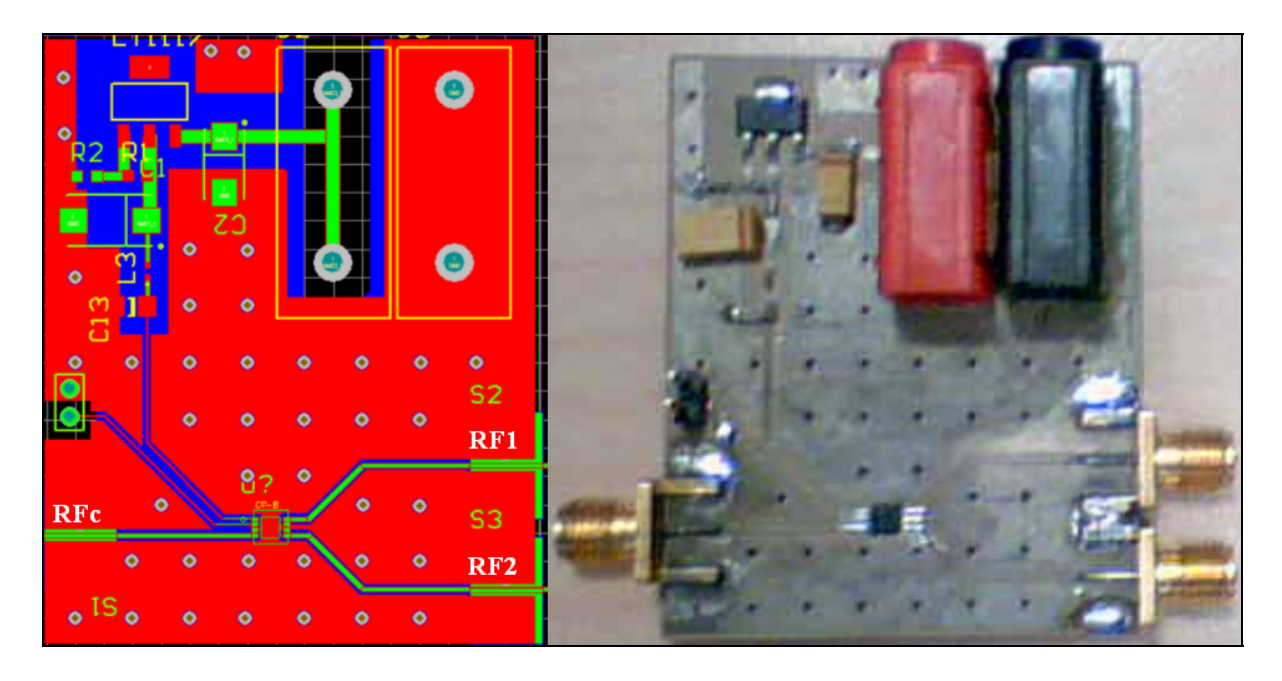

**Figure 4.11 Masque (à gauche) et circuit (à droite) du commutateur RF SPDT .** 

Nous avons mesuré les paramètres S aux différents ports des commutateurs à l'aide d'un analyseur vectoriel de réseaux. Un port de contrôle est utilisé pour commuter entre les deux ports RF1 et RF2. Le coefficient de réflexion S(1,1) mesuré au port RFc et le coefficient de réflexion S(2,2) mesuré au port RF1 sont illustrés dans la Figure 4.12. Dans l'abaque de Smith à gauche, les coefficients de réflexion sont mesurés aux ports quand le bit de contrôle est actif et dans l'abaque de Smith à droite, les coefficients de réflexion sont mesurés aux

ports quand le bit de contrôle est inactif. La Figure 4.12 montre bien que le circuit obtenu est bien adapté.

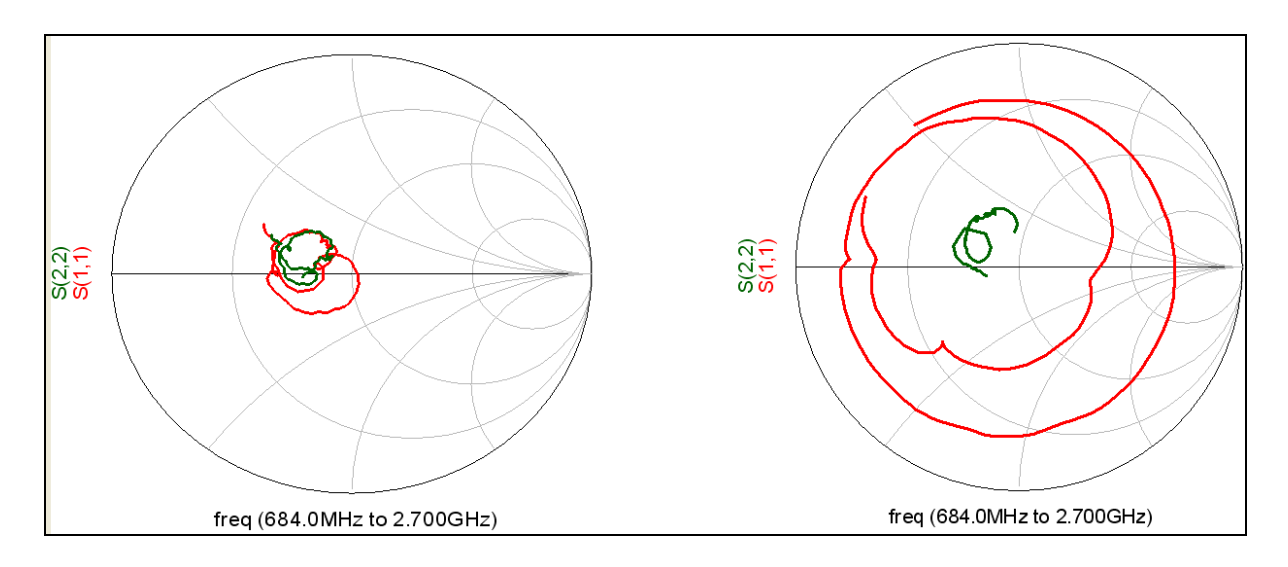

**Figure 4.12 Coefficients de réflexion aux ports RFC et RF1 pour Ctrl actif (à gauche) et pour Ctrl inactif (à droite).** 

# **4.6 Conception, réalisation et test du bloc de gain**

Le bloc de gain utilisant le circuit intégré ADA4743 est utilisé dans l'architecture à doubleur de fréquence. Il est utilisé pour amplifier le signal à l'entrée du doubleur de fréquence. La Figure 4.13 illustre le circuit de simulation du bloc de gain. Son circuit de polarisation renferme un filtre LC qui laisse passer l'alimentation DC et bloque le passage du signal RF vers la source d'alimentation. L'inductance L en série présente une impédance *jL*ω qui représente un circuit ouvert pour les composantes hautes fréquences et un circuit fermé pour la composante continue. La capacité C en parallèle ayant une réactance  $\frac{1}{jC\omega}$  sert à courtcircuiter le signal RF échappé de l'inductance, au même temps, la capacité représente une impédance infinie pour le signal d'alimentation. Deux capacités sont insérées dans les lignes RF pour filtrer la composante continue et pour assurer l'adaptation des lignes.

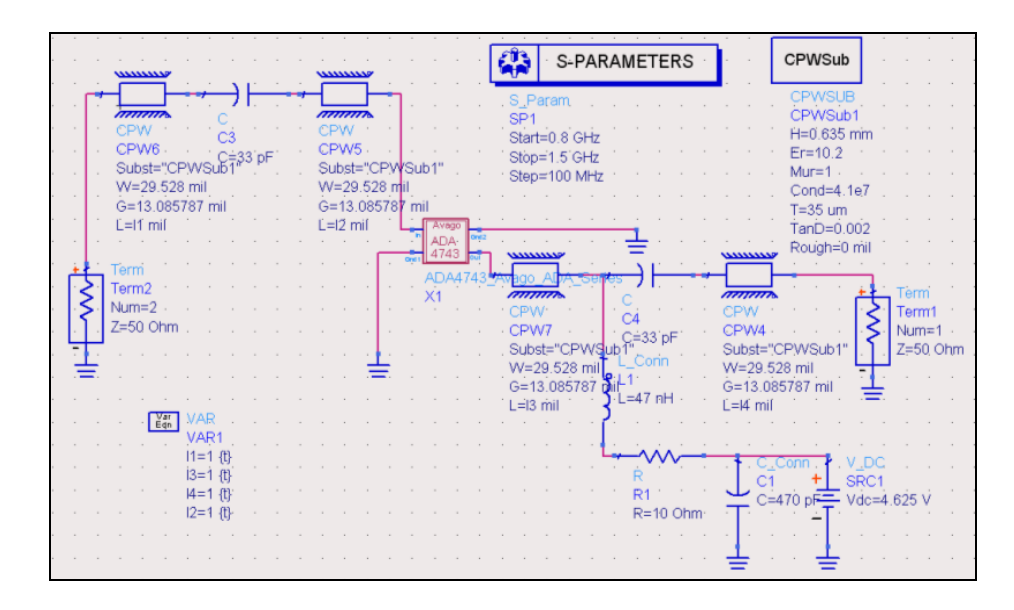

**Figure 4.13 Schéma du circuit du bloc de gain.** 

Dans le filtre de polarisation, l'inductance est de 47 nH, la capacité est de 470 pF et la résistance est de 10 Ohms. Dans les deux lignes de transmission les capacités sont de 33 pF. La tension d'alimentation  $V_{dc}$  est 4.625V. La simulation des paramètres S du circuit du bloc de gain est illustrée dans la Figure 4.18. Les amplitudes des paramètres S(1,1) et S(2,2) sont inférieures à −13dB pour la bande de fréquence entre 684 MHz et 1345 MHz, donc le bloc de gain est suffisament adapté. Le gain du bloc de gain est autour de 16.25 dB. Le masque du circuit du bloc de gain est illustré dans la Figure 4.14. Pour alimenter le bloc de gain, un régulateur de tension continu ajustable LT1117 de Linear Technology est utilisé. Le régulateur nécessite une capacité d'ordre 100µF à la sortie du régulateur et une capacité de 10μF à l'entrée (Technology, 1993). La tension d'alimentation *V<sub>dc</sub>* est autour de 4.625V. Le

rapport 1 2 *R*<sub>2</sub> est donc autour de 2.7. Les deux résistances *R*<sub>1</sub> et *R*<sub>2</sub> ont les valeurs 18 Ω et *R*<sub>1</sub> 51Ω, respectivement. Le bloc de gain utilisant le circuit intégré ADA4743 est réalisé sur le

substrat RO3210 et la photo du circuit fabriqué est présentée dans la Figure 4.14.

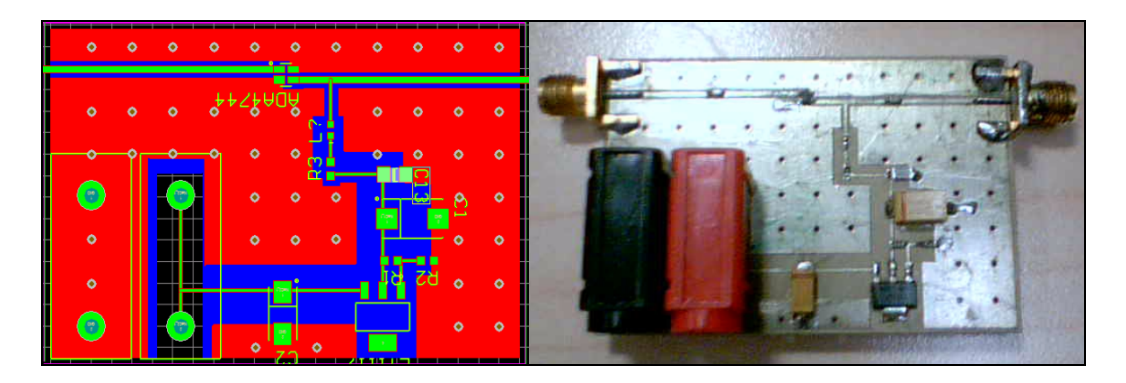

**Figure 4.14 Masque (à gauche) et circuit (à droite) du bloc de gain.** 

Nous avons utilisé un analyseur des réseaux pour mesurer le gain du circuit fabriqué. Les coefficients de réflexion aux ports d'entrée et de sortie ont aussi été mesurés par l'analyseur des réseaux. Les paramètres S simulés et mesurés sont illustrés à la Figure 4.15. Dans le cas de la simulation, on a un gain entre 16 dB et 16.5 dB alors que dans le cas du circuit réalisé, le gain mesuré est entre 11.6 dB et 13 dB. On a eu cette différence parce que la tension d'alimentation n'est pas précise, les condensateurs mis dans les lignes RF pour filtrer la composante DC ne sont pas exactement 33 pF.

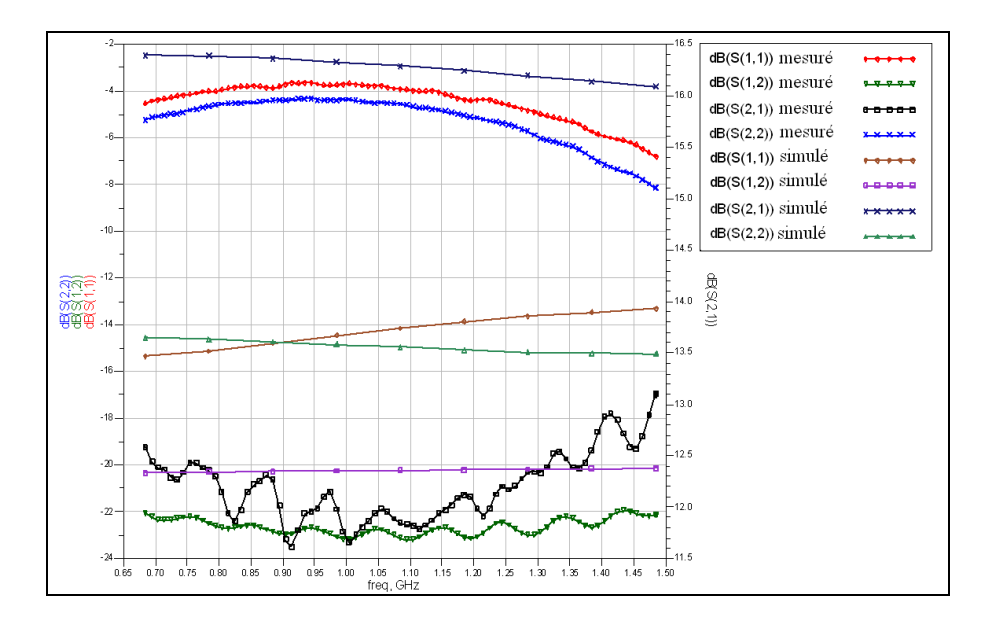

**Figure 4.15 Mesure et simulation des paramètres S du bloc de gain.** 

## **4.7 Conception, réalisation et test du doubleur de fréquence**

Le doubleur de fréquence est utilisé dans l'architecture à doubleur de fréquence. Le doubleur de fréquence permet de minimiser le nombre des filtres et le nombre des synthétiseurs de fréquence. Le composant LK3000 de mini-circuits est choisi parmi les doubleurs de fréquence cités dans le Tableau 3.11. Le composant LK3000 est actif. Sa fiche technique est présentée à l'annexe 4. Sa photo est affichée dans la Figure 4.16. Les pattes du doubleur de fréquence présentent une impédance de 50 Ω. Il suffit donc de relier les ports par des lignes d'impédance caractéristique 50 Ω.

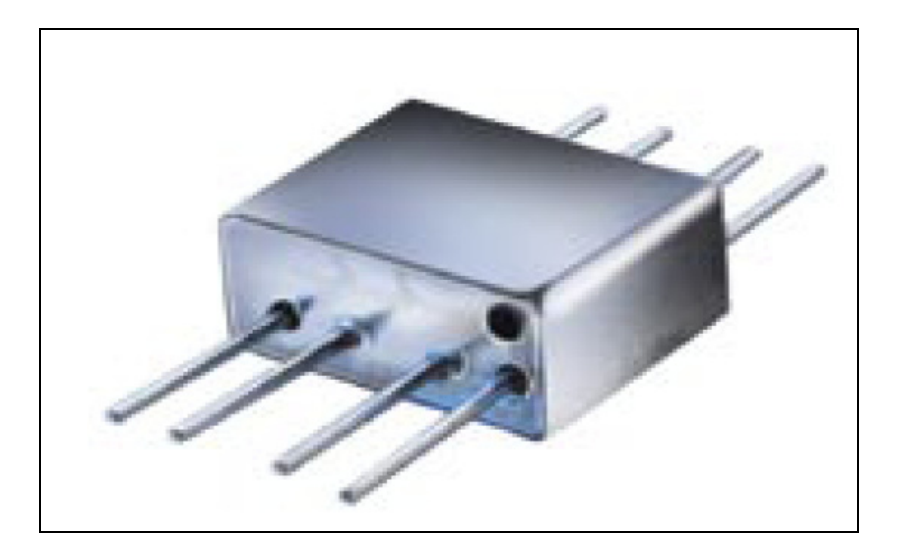

**Figure 4.16 Doubleur de fréquence LK3000 de mini-circuits.** 

La largeur des pins du doubleur de fréquence est 0.64 mm. Le substrat RO3206 convient à la conception du doubleur de fréquence. Les dimensions d'une ligne d'impédance caractéristique 50 ohms sont W=26.275709 mil et G=13.085787 mil. Le masque du doubleur de fréquence est présenté par Figure 4.17. Nous avons monté le doubleur de fréquence Minicircuits LK3000 sur le circuit pour obtenir le doubleur de fréquence. Le substrat utilisé est le RO3206. Le schéma du circuit est affiché dans la Figure 4.17.

**Figure 4.17 Masque (à gauche) et circuit (à droite) du mélangeur.** 

Les coefficients de réflexion aux ports d'entrée et de sortie sont mesurés par un analyseur des réseaux et ils sont affichés à la Figure 4.18. Le coefficient de réflexion mesuré à l'entrée est entre -7dB et -9dB. Le coefficient de réflexion est entre -5.4 dB et -12 dB. L'adaptation large bande est nécessaire pour faire bien fonctionner le circuit.

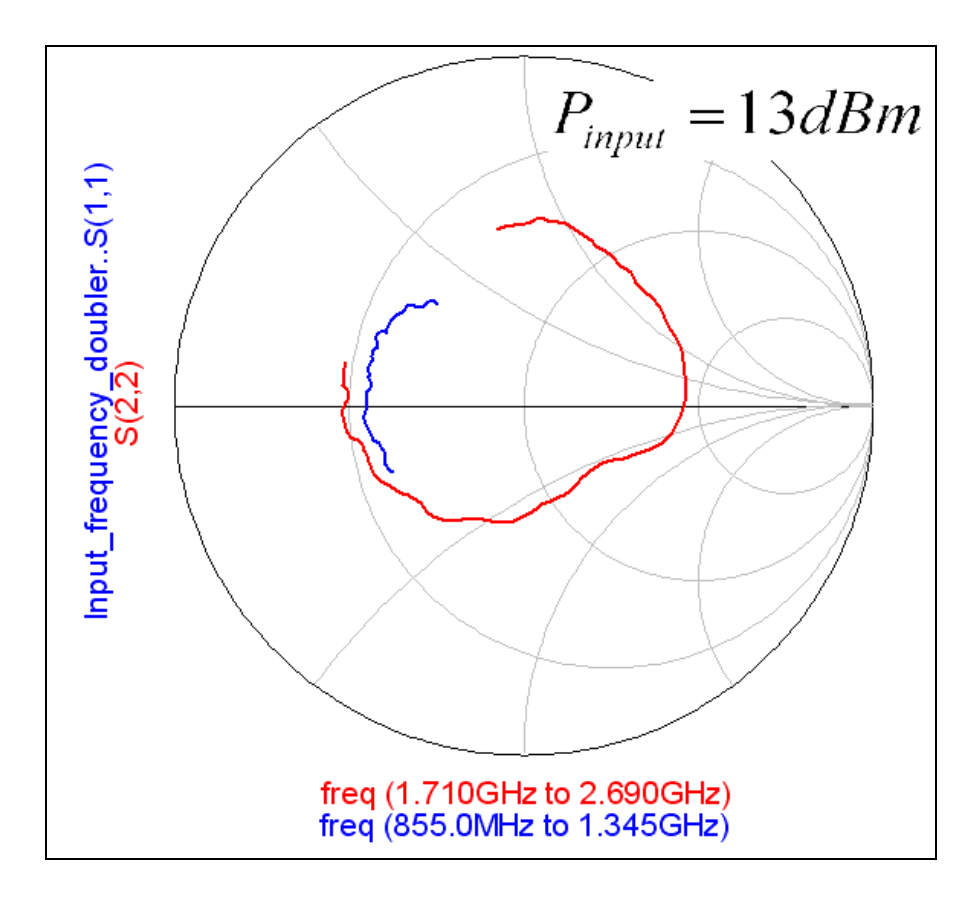

**Figure 4.18 Mesure des coefficients de réflexion à l'entrée et à la sortie du doubleur de fréquence.** 

#### **4.8 Conception, réalisation et test des boucles à verrouillage de phase**

La troisième architecture du transmetteur multistandard nécessite deux boucles à verrouillage de phase. La première boucle à verrouillage de phase utilise l'oscillateur V560ME09-LF et la seconde utilise l'oscillateur V602ME15-LF. Le diagramme du synthétiseur de fréquence ADF4193 est illustré dans la Figure 4.19. Il comporte un détecteur de phase et de fréquence (PFD) numérique à faible bruit, une pompe de charge (CP), un amplificateur différentiel pour convertir le signal différentiel généré par la pompe de charge (CP) en une tension 'singleended' pour l'oscillateur contrôlé en tension et deux diviseurs fractionnels R et N. La boucle à verrouillage de phase complète peut être implémentée si l'on utilise un filtre passe-bas moyenneur externe (Devices, 2006).

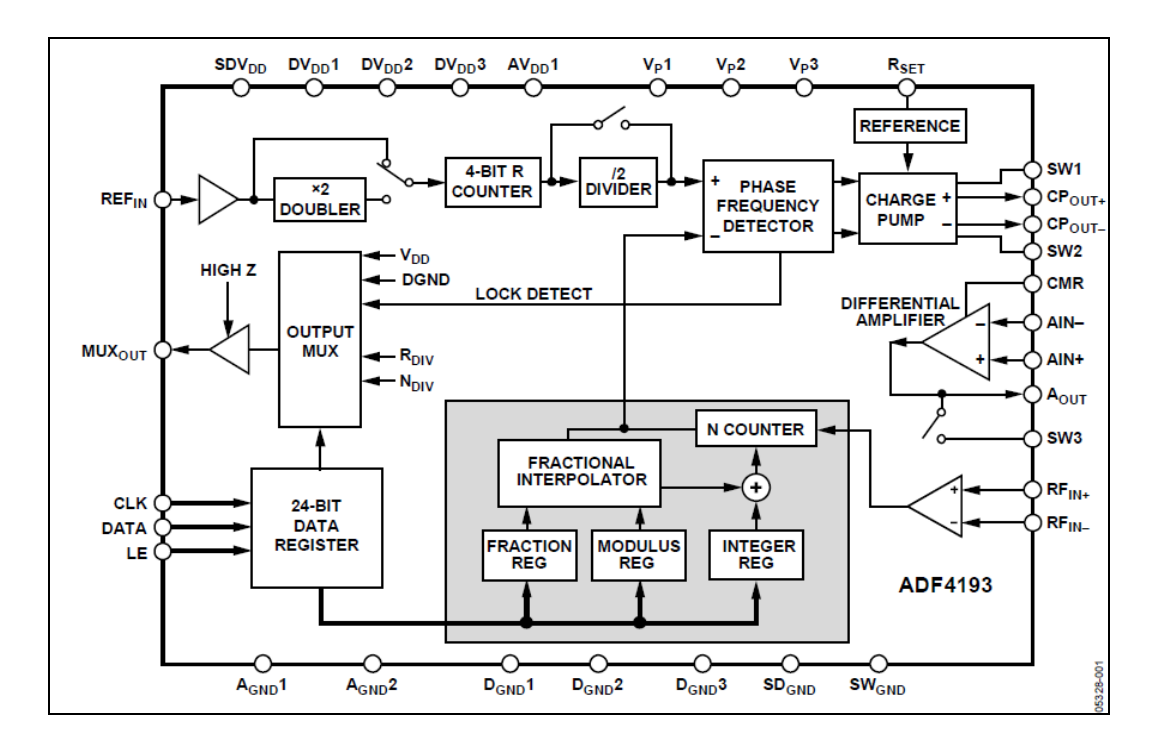

**Figure 4.19 Diagramme du bloc fonctionnel du synthétiseur de fréquence ADF4193.**  Tirée de Devices (2006)

L'outil de simulation ADISimPLL d'Analog Devices aide à la conception des boucles à verrouillage de phase. ADISimPLL est un outil de simulation optimisée pour les

synthétiseurs de fréquence (Devices, 2004a). Le SimPLL est utilisé pour concevoir le filtre passe-bas moyenneur. Les deux Figures 4.20 et 4.21 illustrent les différents composants du filtre et leurs emplacements. Chacune des deux figures comprend une horloge de référence à 20 MHz, le composant ADF4193, le filtre de la boucle et un oscillateur contrôlé en tension. Le composant ADF4193 comprend un détecteur de phase et de fréquence, une pompe de charge et un amplificateur différentiel intégré. L'outil de simulation ADISimPLL synthétise la topologie du filtre de boucle que ce soit active ou passive et les différents valeurs de ses résistances, inductances et capacitances.

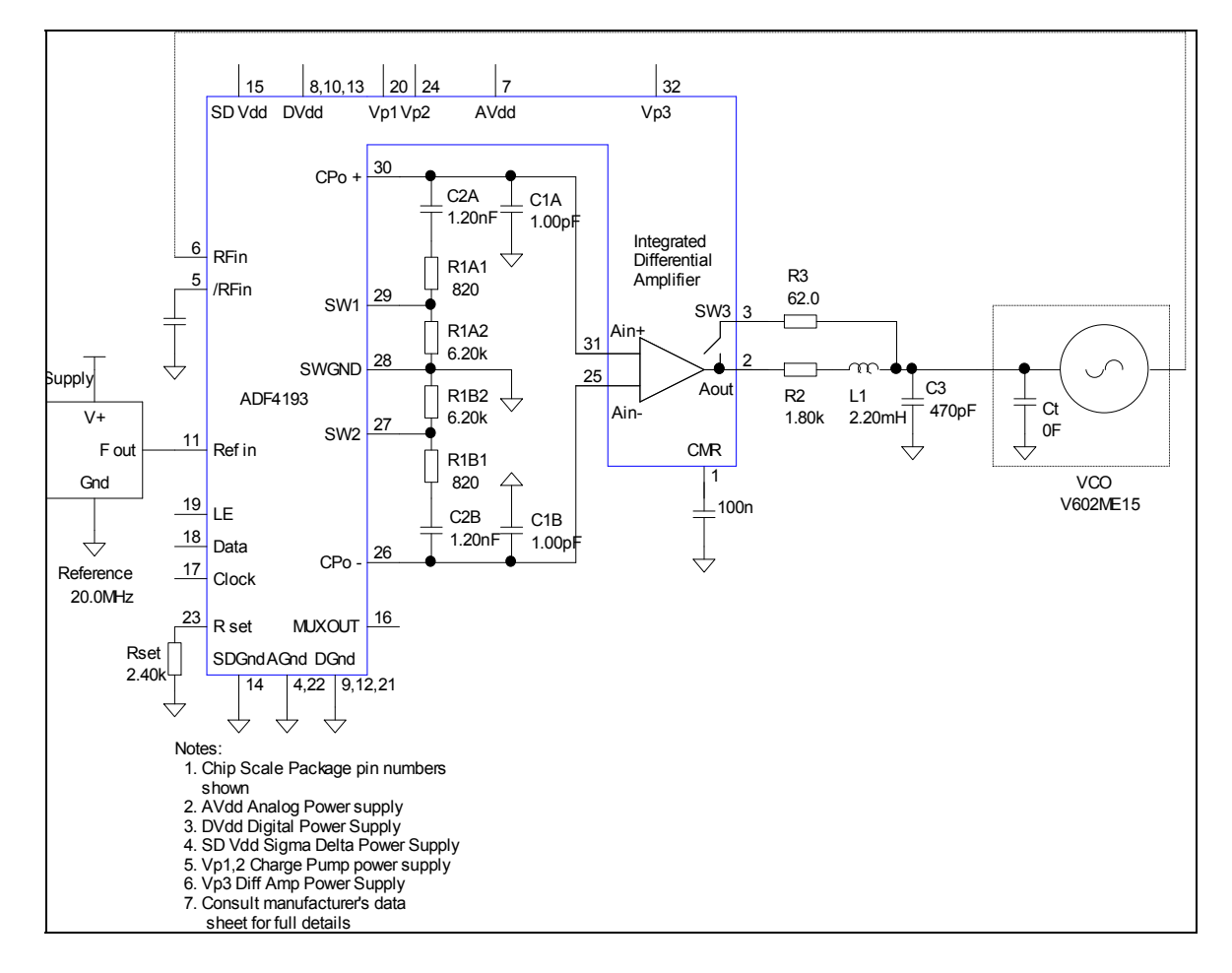

**Figure 4.20 Emplacement du filtre passe-bas moyenneur pour la première boucle à verrouillage de phase.** 

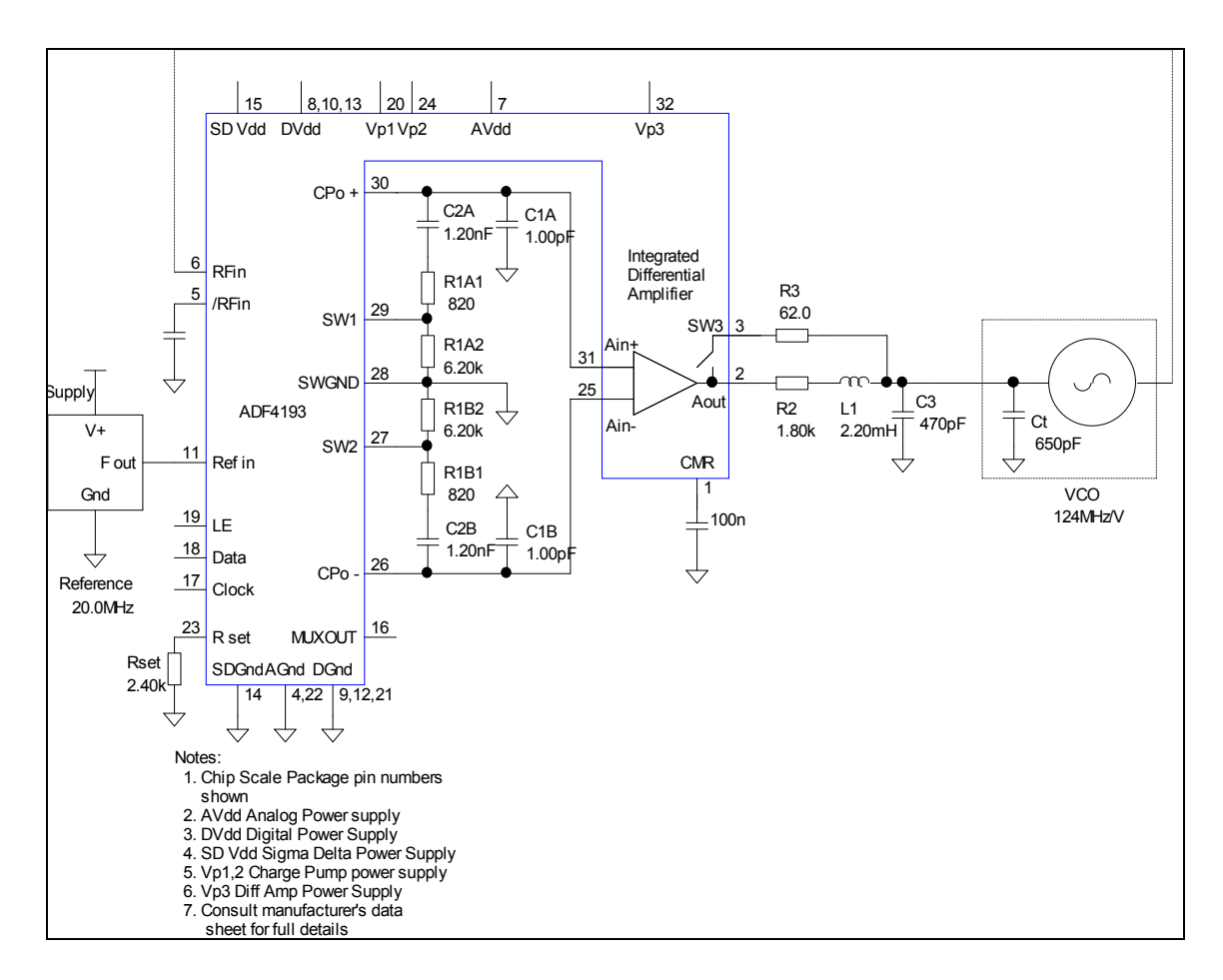

**Figure 4.21 Emplacement du filtre passe-bas moyenneur pour la deuxième boucle à verrouillage de phase.** 

ADISimPLL simule les performances de la boucle à verrouillage de phase, dans le domaine fréquentiel, telles que le gain de la boucle fermée, le bruit de phase et les harmoniques. Les performances de la boucle à verrouillage de phase dans le domaine temporel tels que : l'erreur de phase, la sortie du détecteur de phase sont aussi prises en charge.

Pour la première boucle à verrouillage de phase, le gain en boucle fermée de la PLL est calculé et affiché à la Figure 4.22. Le gain en boucle fermée est simulé à une fréquence de 1.24 GHz. Le bruit de phase à la sortie de la PLL et les contributions des différentes sources de bruits dans la PLL sont illustrées à la Figure 4.23.

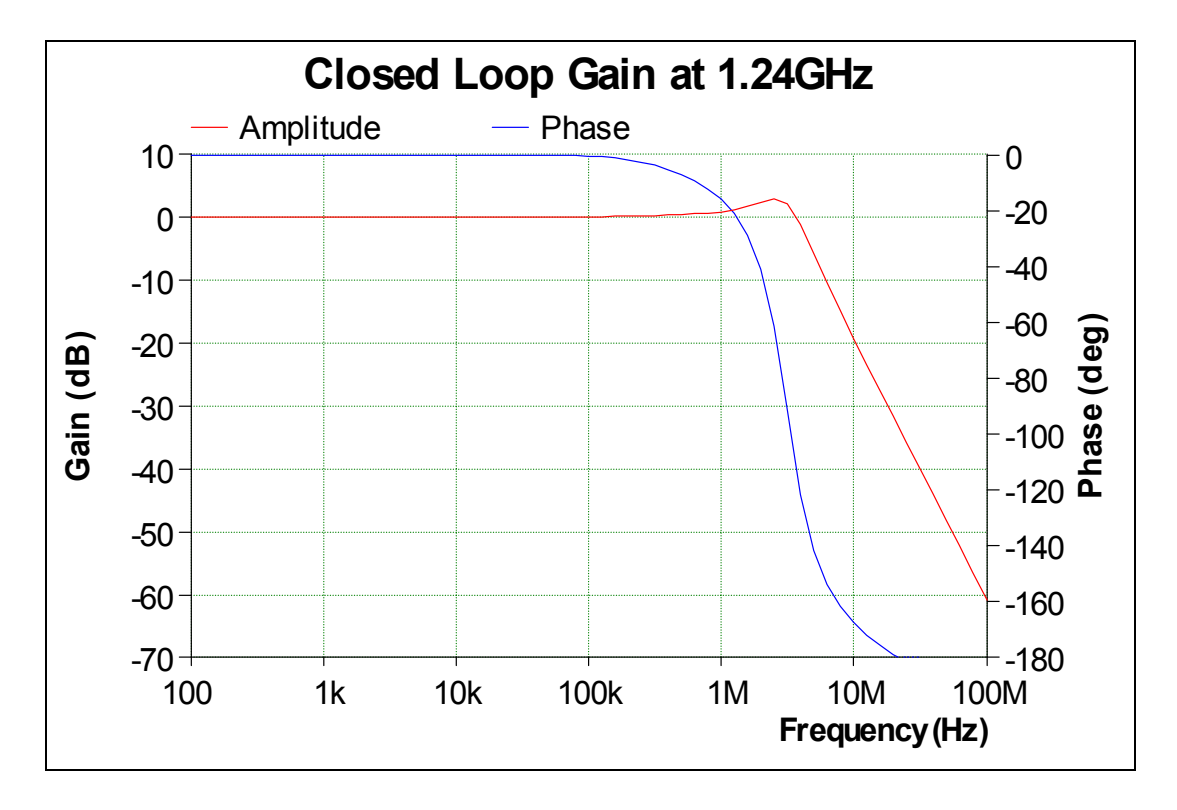

**Figure 4.22 Simulation du gain en boucle fermée de la première PLL à 1.24 GHz.** 

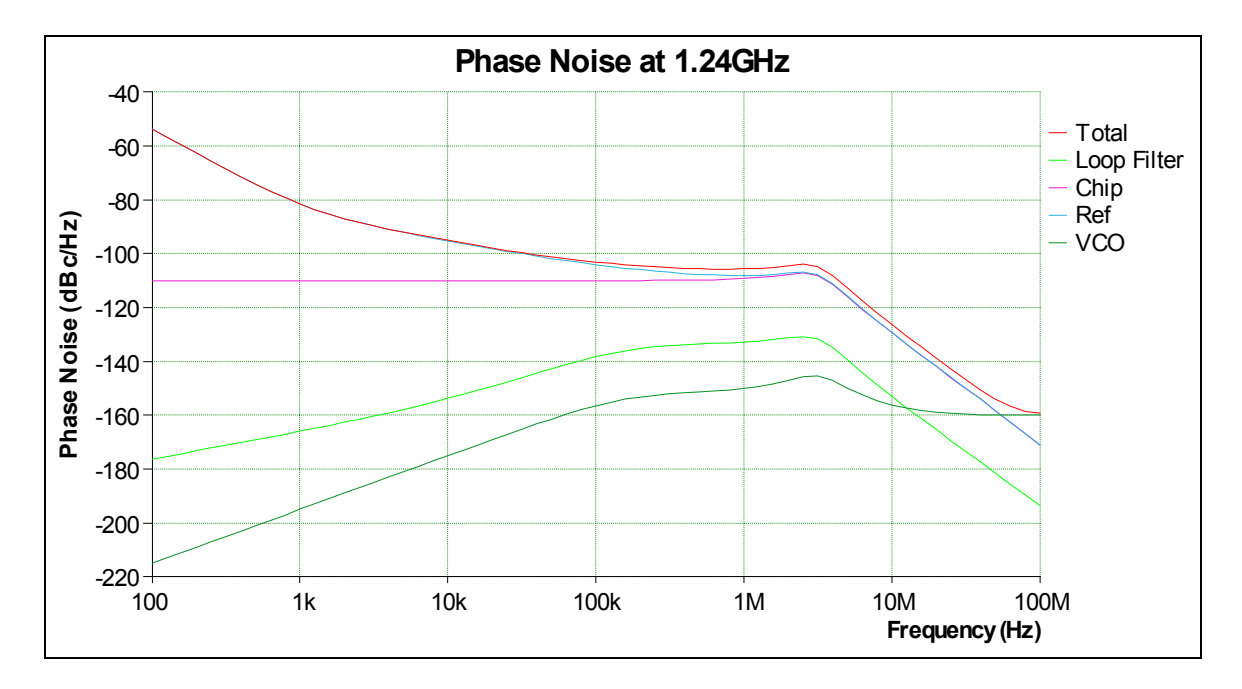

**Figure 4.23 Simulation bruit de phase de la première PLL à 1.24 GHz.** 

Le temps d'accrochage est aussi simulé par ADISimPLL. Ce temps est affiché à la Figure 4.24 où nous avons pris un exemple de transition de la fréquence 1.27 GHz à 1.38 GHz. La PLL a pris  $1.22 \mu s$  pour se verrouiller.

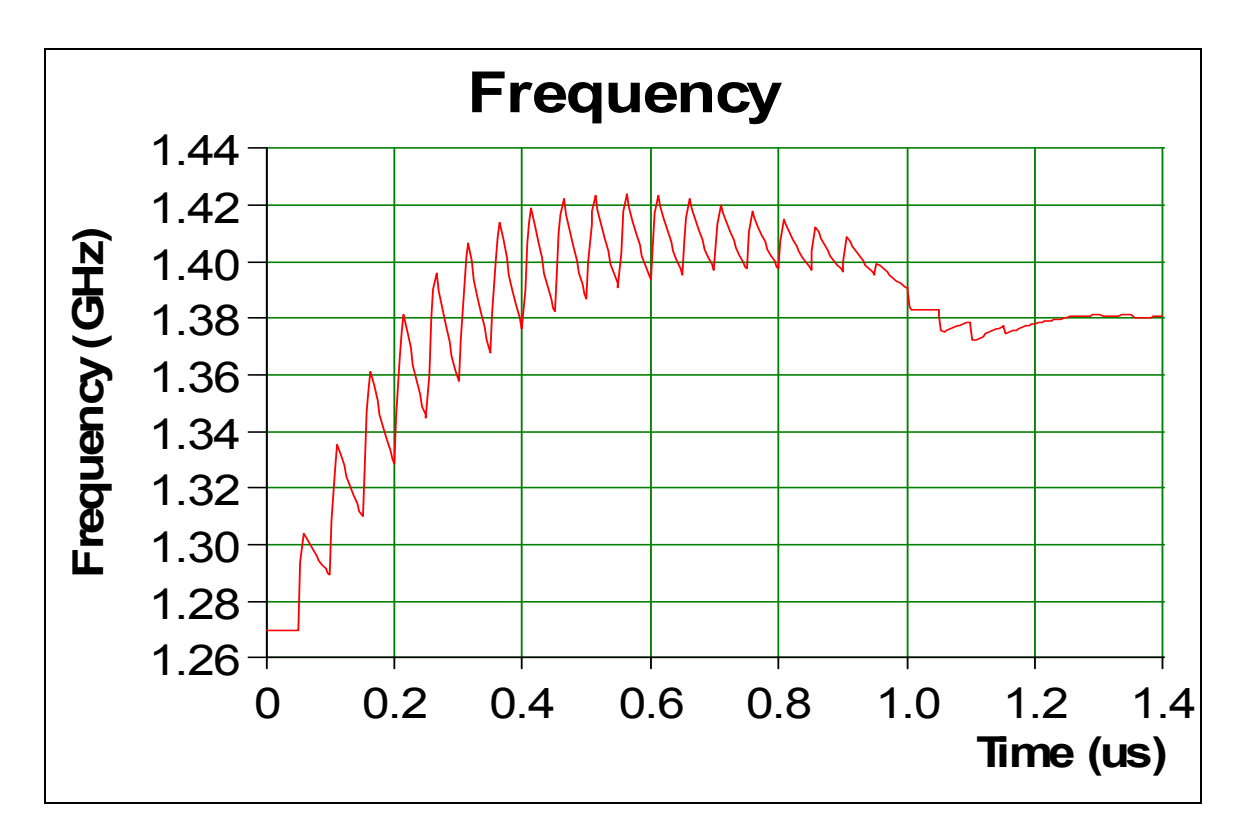

**Figure 4.24 Simulation du temps de verrouillage de la première PLL.** 

Dans la deuxième boucle à verrouillage de phase, le gain en boucle fermée de la PLL est simulé et illustré à la Figure 4.25. Le gain en boucle fermé est simulé à la fréquence 750 MHz. Le bruit de phase à la sortie de la PLL et les contributions des différentes sources de bruits dans la PLL sont illustrés à la Figure 4.26. Le bruit de phase est mesuré à la fréquence 750 MHz.

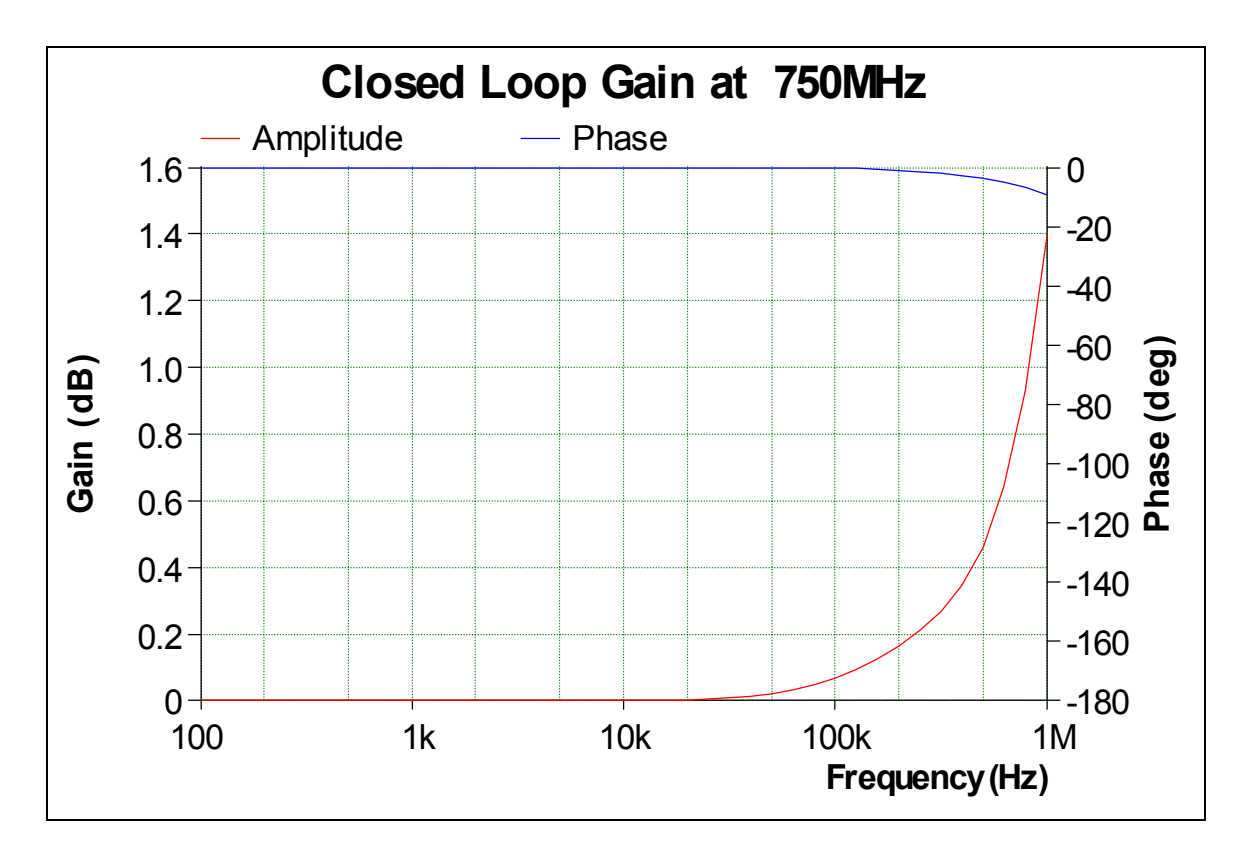

**Figure 4.25 Simulation du gain en boucle fermée de la deuxième PLL à 750 MHz.** 

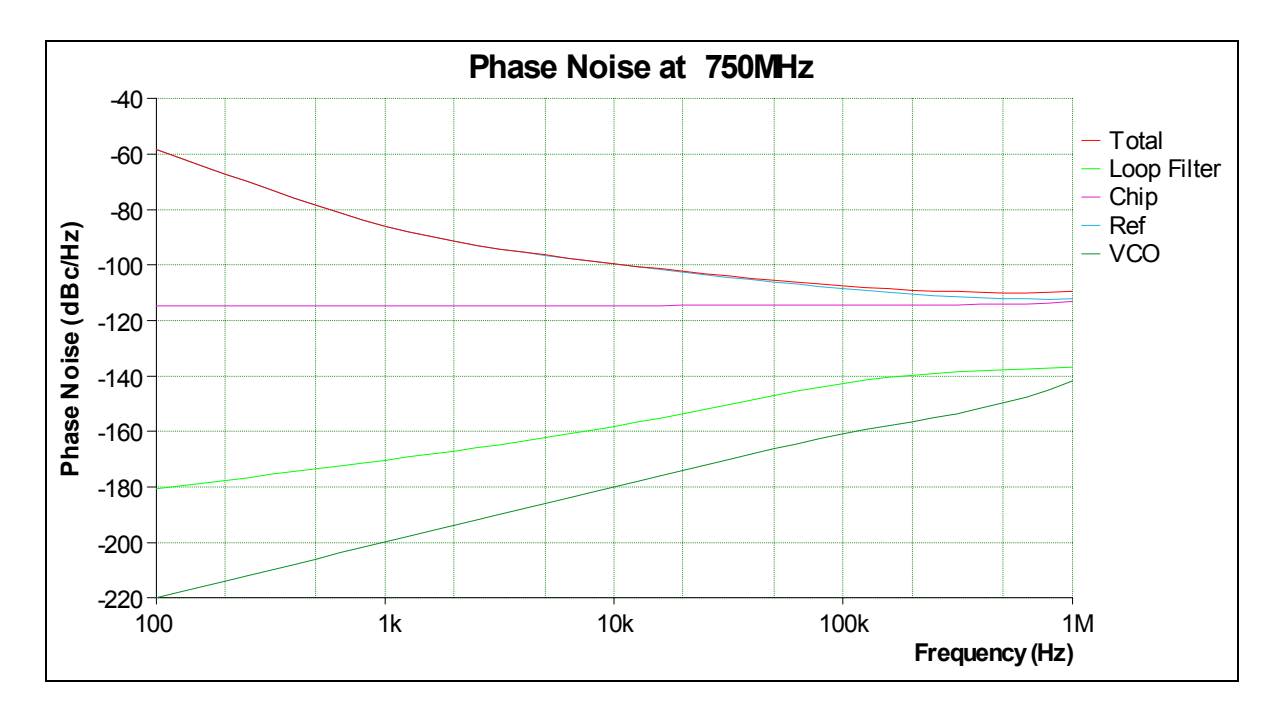

**Figure 4.26 Simulation bruit de phase de la deuxième PLL à 750 MHz.** 

Le temps d'accrochage simulé sur ADISimPLL est illustré à la Figure 4.27 où nous avons pris un exemple de transition de la fréquence 690 MHz à 710 MHz. La PLL a pris 2 .5μ*s* pour se verrouiller.

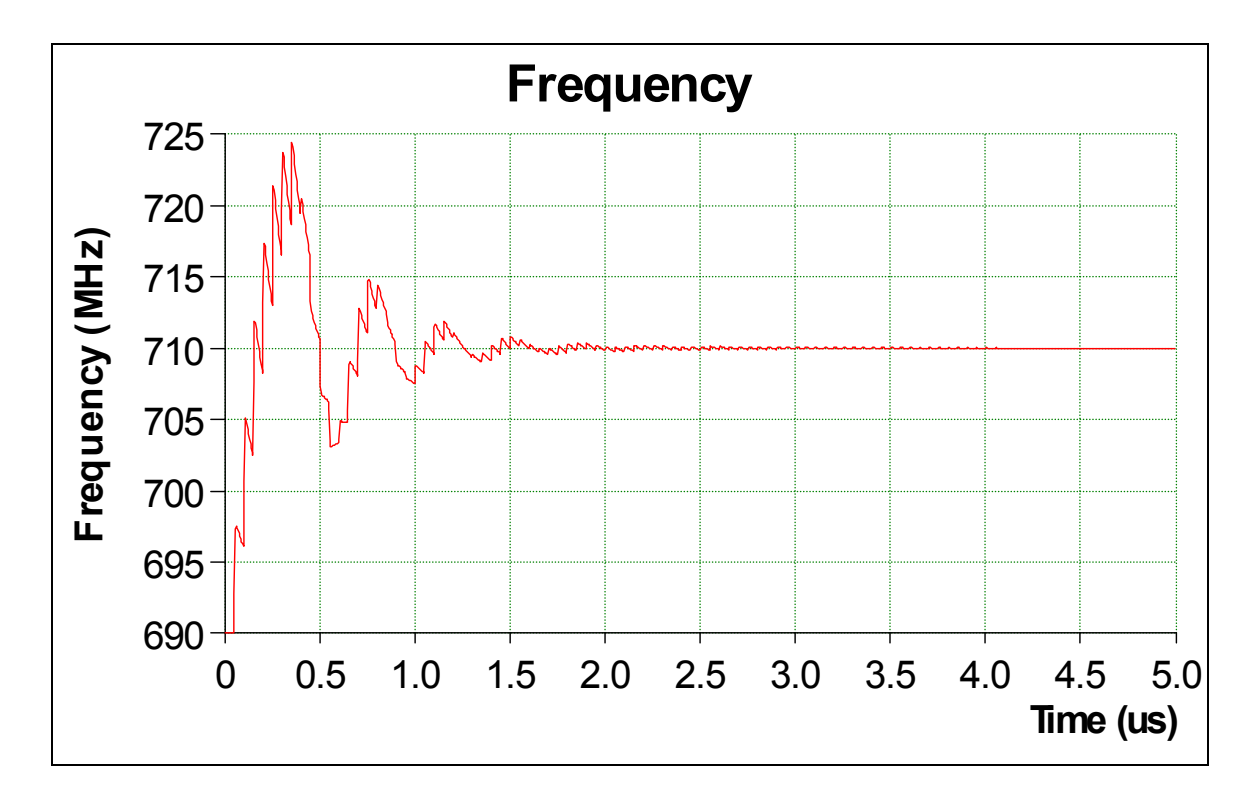

**Figure 4.27 Simulation du temps de verrouillage de la deuxième PLL.** 

Les masques des deux PLLs prennent en compte les composants des filtres moyenneurs des boucles illustrés à la Figure 4.28. Chaque masque renferme un oscillateur contrôlé en tension connecté d'une côté au filtre passe bas par un moyenneur et d'une autre côté au synthétiseur de fréquence.

Les différents points d'alimentation VDD (AVDD1, DVDD1, DVDD2, DVDD3) doivent être alimentés par une tension entre 2.7 volt à 3.3 volt (*Devices,* 2004a). Pour les alimenter, nous avons utilisé un régulateur de tension continu ajustable LT1117. Le régulateur LT1117 nécessite une capacité de l'ordre de 100µF à sa sortie et une autre d'environ 10µF à son

entrée (Technology, 1993). La tension à la sortie du régulateur LT1117 est exprimée à l'équation 4.8 en fonction des résistances  $R_1$  et  $R_2$ .

$$
V_{out} = 1.25V(1 + \frac{R_2}{R_1})
$$
\n(4.2)

Si  $V_{out}$  est entre 2.7 volt et 3.3 volt alors le ratio  $\frac{R_{21}}{R} = \frac{70UT}{1.25} - 1$  $1.25$  $\frac{21}{21} = \frac{V_{OUT}}{1.25} -$ *R*  $rac{R_{21}}{R_{21}} = \frac{V_{OUT}}{4.65} - 1$  est entre 1.16 et 1.64. Les valeurs des résistances  $R_{21}$  et  $R_{11}$  convenables sont respectivement 33 ohm et 22 ohm. Les points d'alimentation VP (VP 1, VP 2) doivent être alimentés par une tension entre 4.5 volt et 5.5 volt (*Devices*, 2004a). Donc le ratio  $\frac{R_{22}}{R} = \frac{70UT}{1.25} - 1$  $1.25$  $rac{22}{22} = \frac{V_{OUT}}{1.25} -$ *R*  $\frac{R_{22}}{R_{22}} = \frac{V_{OUT}}{4.25} - 1$  est entre 2.6 et 3.4. Les résistances convenables ont des valeurs 51 ohm et 16.9 ohm. Le port VP3 devrait être alimenté par une tension entre 5 et 5.65 volt (*Devices*, 2004a), donc le ratio  $\frac{R_{23}}{R} = \frac{70UT}{1.35} - 1$  $1.25$  $\frac{23}{23} = \frac{V_{OUT}}{1.25} -$ *R*  $rac{R_{23}}{R_{23}} = \frac{V_{OUT}}{1.25} - 1$  est entre 3 et 3.52. Les valeurs des résistances  $R_{23}$  et  $R_{13}$  convenables sont respectivement 62 ohm et 18 ohm. L'oscillateur contrôlé en tension VCO est alimenté par 5 Vdc, donc un ratio  $\frac{R_{24}}{R} = \frac{70UT}{1.35} - 1$  $1.25$  $\frac{24}{1.25} - \frac{V_{OUT}}{1.25} -$ *R*  $rac{R_{24}}{R_{24}} = \frac{V_{OUT}}{1.25} - 1$ égale à 3. Les valeurs des résistances  $R_{24}$  et  $R_{14}$  convenables sont respectivement 62 ohm et 20 ohm.

Dans chaque PLL, à la sortie du VCO, le signal sort de la PLL vers le mélangeur et retourne aussi vers la PLL à l'entrée RFIN+. Le VCO (V602ME15-LF) génère une puissance de 7.5+/-2.5 dbm alors que la sensibilité de RFIN+ est entre -10 dbm et 0 dbm. Un atténuateur est conçu dans le chemin de retour vers le port RFIN+ pour atténuer le signal dans la boucle de retour sans altérer la puissance du signal vers RFout.

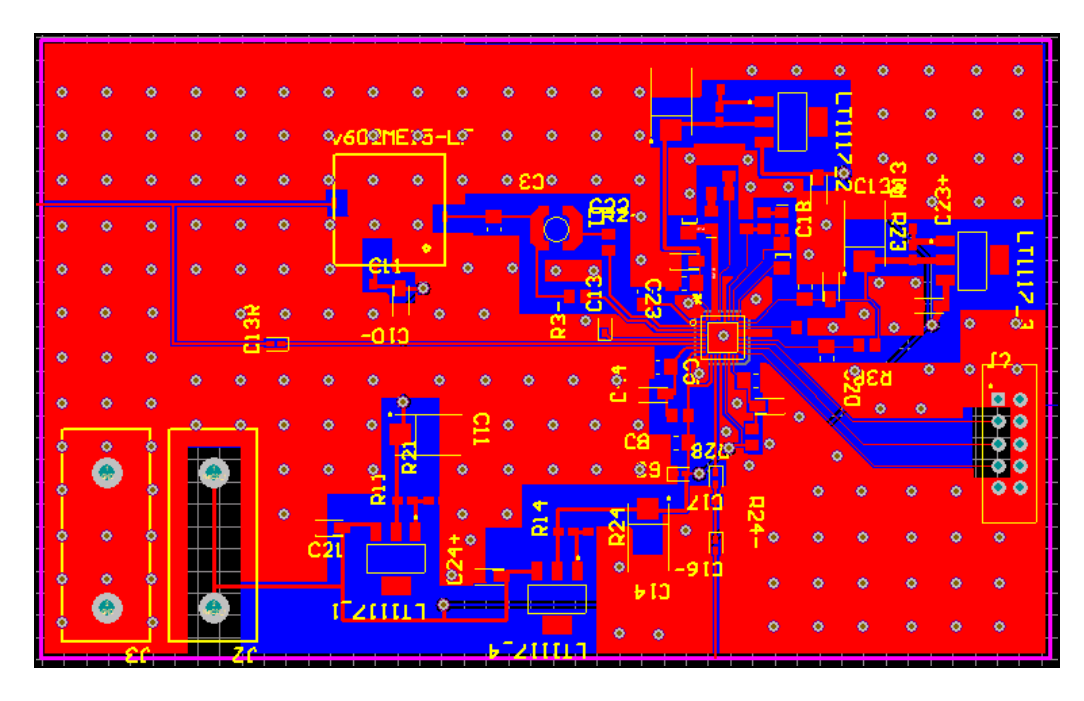

**Figure 4.28 Circuit imprimé de la PLL.** 

Les deux boucles à verrouillage de phase ont été réalisées. La photo de l'un des deux circuits réalisés est affichée à la Figure 4.29.

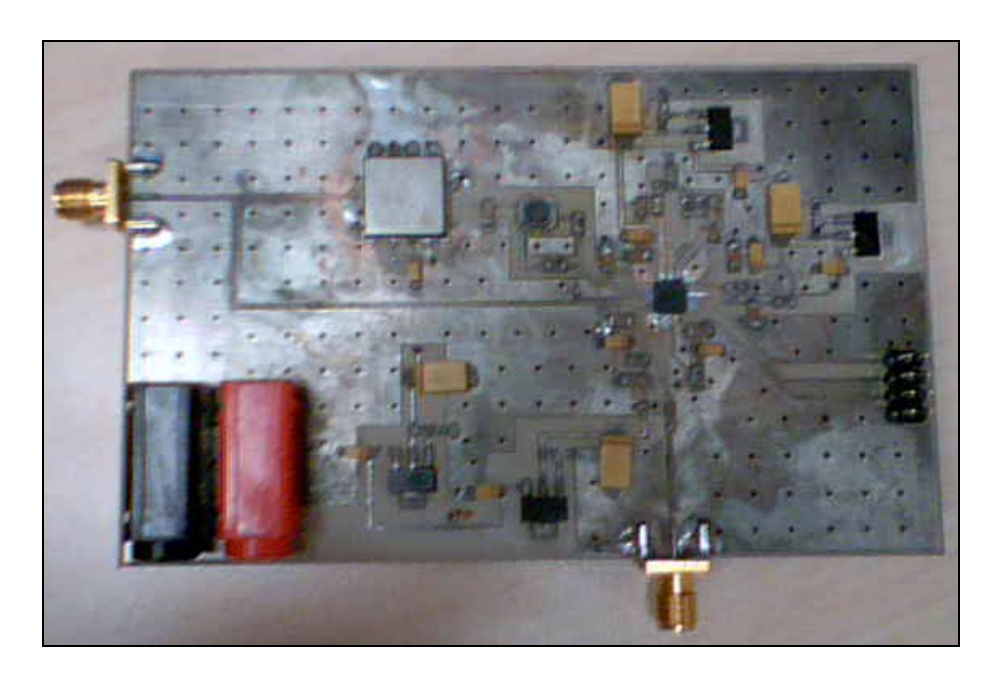

**Figure 4.29 Circuit de la boucle à verrouillage de phase.**
L'horloge de référence pour la boucle à verrouillage de phase est générée par l'OCXO C4600 de la firme Vectron. Avant de l'incorporer dans la boucle, l'OCXO est monté sur un circuit contenant un module pour son alimentation. Le bruit de phase généré par le circuit de l'horloge est mesuré par un analyseur de source du signal de la compagnie Agilent modèle E5052A. Les mesures sont illustrées dans la Figure 4.30.

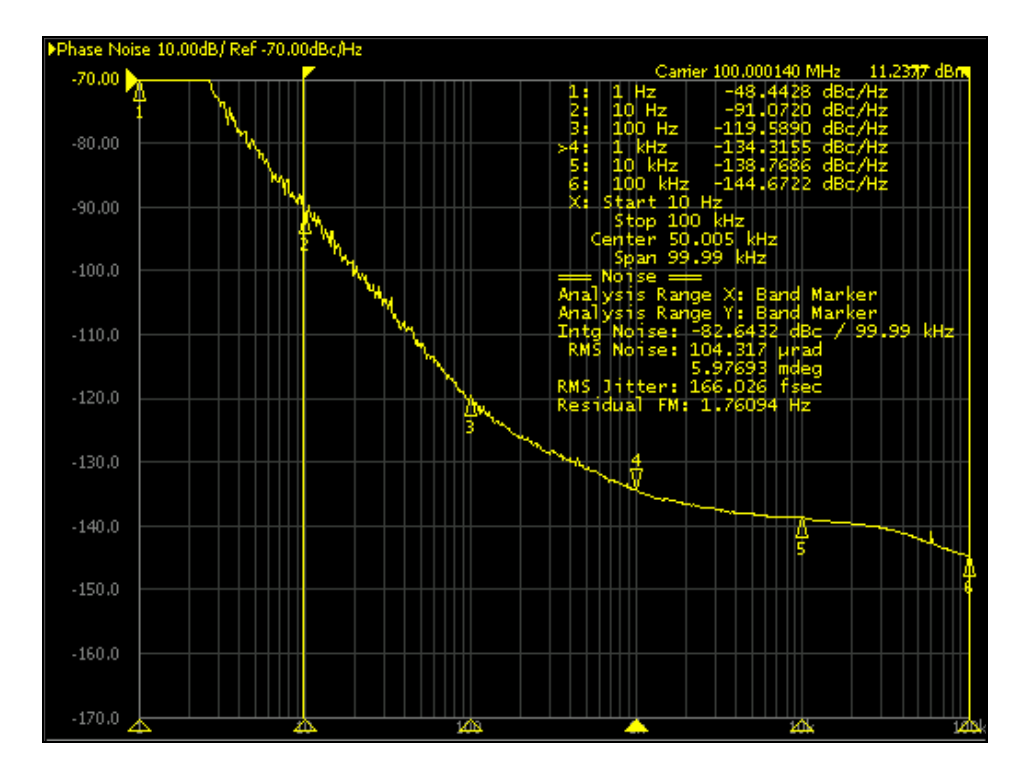

**Figure 4.30 Mesure du bruit de phase de l'horloge référence.** 

Comme indiqué par les marqueurs dans la Figure 4.30, le bruit de phase mesuré aux excentrements de phase 10 Hz, 100 Hz, 1 kHz, 10 kHz et 100 kHz sont respectivement -91 dBc/Hz, -119.6 dBc/Hz, -134.3 dBc/Hz, -138.8 dBc/Hz et -144.7 dBc/Hz. La puissance totale du bruit de phase est l'intégrale du spectre sur la plage d'intérêt (Belzile, 2007). La majorité des manufacturiers utilisent de 10 Hz à 100 KHz (Belzile, 2007). Le bruit RMS est 104.317 µrad sur la bande 10 Hz à 100 KHz.

Pour la boucle à verrouillage de phase, le bruit de phase est mesuré par le même analyseur de source du signal, E5052A. La Figure 4.31 illustre le bruit de phase d'une porteuse à 866.725 MHz générée par la deuxième boucle à verrouillage de phase.

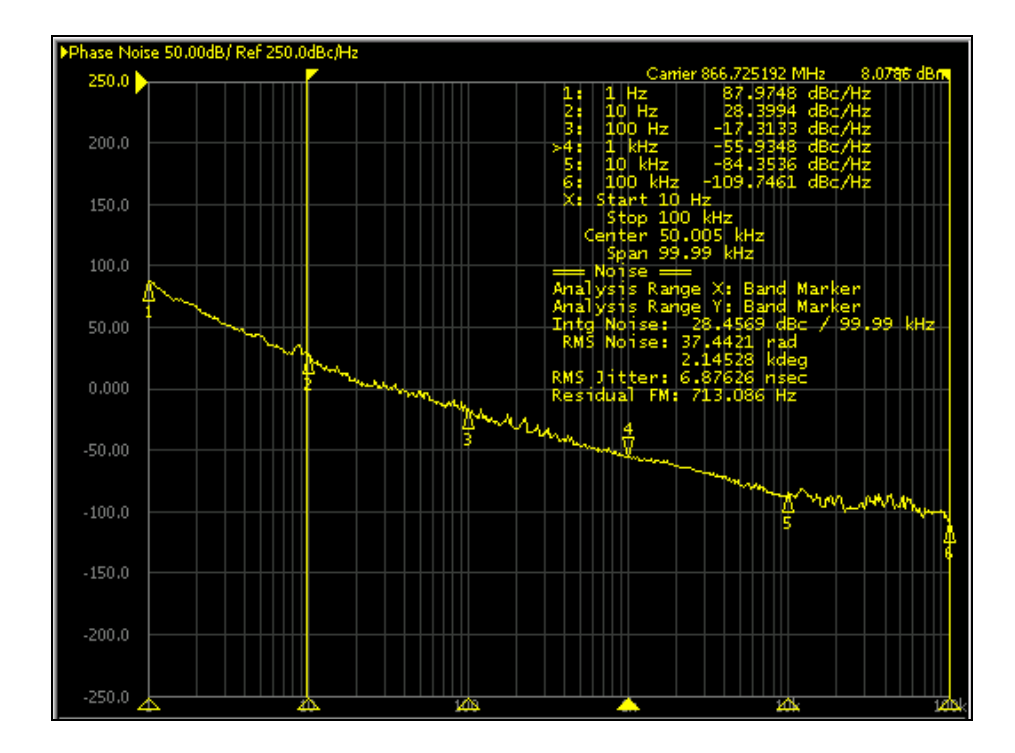

**Figure 4.31 Mesure du bruit de phase de la deuxième boucle à verrouillage de phase.**

Les marqueurs dans la Figure 4.31 sont utilisés pour mesurer le bruit de phase aux excentrements de phase 10 Hz, 100 Hz, 1 kHz, 10 kHz et 100 kHz. Les valeurs du bruit de phase correspondants sont respectivement 28.3994 dBc/Hz, -17.3133 dBc/Hz, -55.9348 dBc/Hz, -84.35.36 dBc/Hz et -144.7 dBc/Hz. Le bruit RMS est 37.4421 rad sur la bande 10 Hz à 100 KHz. Le bruit de phase

### **4.9 Conception, réalisation et test des filtres RF**

La troisième architecture du transmetteur multistandard renferme 6 filtres. Le premier filtre couvre la bande de fréquence 824-1012.5 MHz. Le deuxième filtre couvre la bande de fréquence 1055-1215 MHz. Le troisième filtre couvre la bande de fréquence 1200-1345

MHz. Le quatrième filtre couvre la bande de fréquence 1559-1591 MHz. Le cinquième filtre couvre la bande de fréquence 1710-2025 MHz. Le sixième filtre couvre la bande de fréquence 2110-2690 MHz.

### **4.9.1 Conception, réalisation et test du premier filtre**

Le premier filtre a une fréquence centrale de 871.125 MHz et une largeur de bande de 188.5 MHz. Il couvre les standards GSM, UMTS et Zigbee opérants dans les bandes de fréquence 824-1012.5 MHz. La réjection de la composante Lo est de 80-23= 57 dB et de la fréquence image est de 80 dB. Ce filtre peut être réalisé par un filtre de type Hairpin. Les filtres Hairpin peuvent être obtenus en repliant des résonateurs parallèlement couplées en une forme de 'U'. La conception du filtre employant une simulation électromagnétique à l'aide de Momentum d'ADS est décrite. Le prototype passe-bas du filtre Hairpin est de type chebychev (Hong et M.J.Lancaster, 2001). Pour un ripple dans la bande passante  $L_{Ar} = 3$  dB et pour une réjection hors bande minimale  $L_{As} = 57$  dB à la fréquence 871,125±140 MHz, le nombre des pôles du prototype passe bas est calculé par l'équation suivante (Hong et M.J.Lancaster, 2001).

$$
n \ge \frac{L_{Ar} + L_R + 6}{20 \log_{10} (\Omega_s + \sqrt{\Omega_s^2 - 1})}
$$
(4.3)

Avec  $v_2 - \omega_0$  $3 - \omega_0$  $\omega_{\rm o}-\omega_{\rm o}$  $\omega - \omega$  $\Omega_s = \frac{\omega_3 - \omega_0}{\omega_2 - \omega_0}$  est le facteur de sélectivité, *L<sub>R</sub>* est le Return Loss et *L<sub>Ar</sub>* est le ripple dans la bande passante. Les paramètres du prototype passe bas, pour une fréquence de coupure normalisée, sont données par les équations suivantes (Hong et M.J.Lancaster, 2001).

$$
g_0 = 1 \tag{4.4}
$$

$$
g_1 = \frac{2}{\gamma} \sin\left(\frac{\pi}{2n}\right) \tag{4.5}
$$

$$
g_{i} = \frac{4\sin\left[\frac{(2i-1)\pi}{2n}\right]\sin\left[\frac{(2i-3)\pi}{2n}\right]}{g_{i-1}\left(\gamma^{2}+\sin^{2}\left[\frac{(i-1)\pi}{n}\right]\right)} \text{ pour } i=2,\ldots,n \tag{4.6}
$$

$$
g_{n+1} = \begin{cases} 1 & pour n impair \\ \coth^2\left(\frac{\beta}{4}\right) & pour n pair \end{cases}
$$
 (4.7)

Avec  $\beta = \ln \left[ \coth \left( \frac{L_{Ar}}{17.37} \right) \right]$  $\coth\left(\frac{L_{Ar}}{17.27}\right)$ J  $\left(\frac{L_{Ar}}{17.27}\right)$  $\beta = \ln \left[ \coth \left( \frac{L_{Ar}}{17.37} \right) \right]$  et  $\gamma = \sinh \left( \frac{\beta}{2n} \right)$ J  $\left(\frac{\beta}{2}\right)$  $\gamma = \sinh\left(\frac{\beta}{2n}\right)$  (Hong et M.J.Lancaster, 2001). Pour le premier filtre, les valeurs des paramètres du prototype passe bas sont  $\beta = 1.766$ ,  $\gamma = 0.1106$ ,  $g_1 = 3.5279$ ,  $g_2 = 0.7745$ ,  $g_3 = 4.6577$ ,  $g_4 = 0.8089$ ,  $g_5 = 4.6993$ ,  $g_6 = 0.8017$ ,  $g_7 = 4.4992$ ,  $g_8 = 0.6073$  et  $g_9 = 1$ .

Les paramètres de la conception en bande passante sont les facteurs de qualité externes *Qe*<sup>1</sup> et *Qen* et les coefficients de couplage entre les résonateurs adjacents *Mi*,*i*<sup>+</sup>1 (Hong et M.J.Lancaster, 2001). Ces paramètres sont exprimés en fonction de la largeur de bande fractionnelle *FBW* et en fonction des paramètres du prototype passe bas calculés à partir des équations 4.4-4.7 (Hong et M.J.Lancaster, 2001).

$$
Q_{e1} = \frac{g_0 g_1}{FBW} \tag{4.8}
$$

$$
Q_{en} = \frac{g_n g_{n+1}}{FBW} \tag{4.9}
$$

$$
M_{i,i+1} = \frac{FBW}{\sqrt{g_i g_{i+1}}} \qquad \text{pour i=1 à n-1} \tag{4.10}
$$

Pour le premier filtre, la largeur de bande fractionnelle est *FBW* = 21.64% , le facteur de qualité à l'entrée est  $Q_{e1} = 16.3$ , le facteur de qualité externe à la sortie est  $Q_{e8} = 2.8$  et les coefficients de couplage entre le ième résonateur et le i+1 ième résonateur  $M_{1,2} = 0.1309$ ,  $M_{2,3} = 0.1139$ ,  $M_{3,4} = 0.1115$ ,  $M_{4,5} = 0.111$ ,  $M_{5,6} = 0.1115$ ,  $M_{6,7} = 0.1139$  et  $M_{7,8} = 0.1309$ .

On se propose de réaliser ces résonateurs en technologie LTCC. Le substrat utilisé est le RO3006. Il présente une constante diélectrique de 6.15 et une épaisseur de 1.28 mm. Les coefficients de couplage  $M_{i,j}$  et les facteurs de qualité externe  $Q_{e1}$  et  $Q_{e8}$  en fonction des dimensions physiques sont affichés respectivement aux Figures 4.32 et 4.33. Dans ces deux figures, les lignes des résonateurs Hairpin ont une largeur de 1 mm et la distance de séparation entre les deux armes est de 2 mm pour un substrat RT/D 6006 (Hong et M.J.Lancaster, 2001).

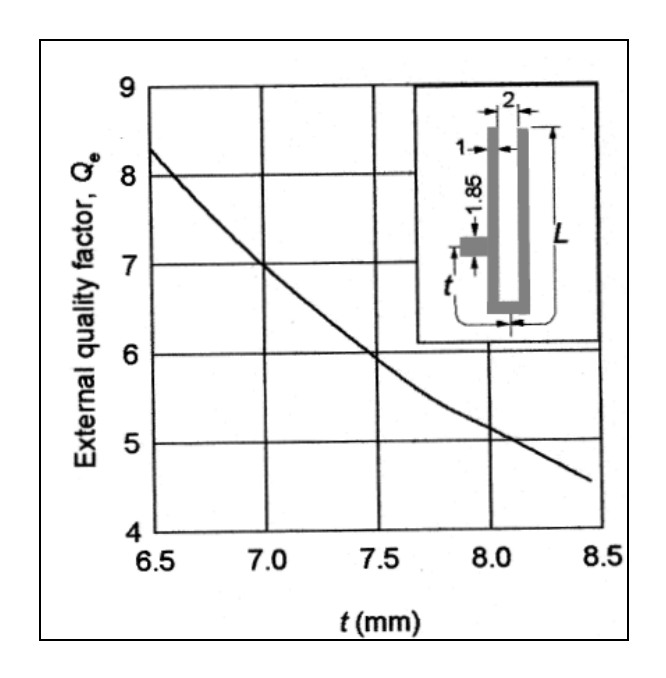

**Figure 4.32 Facteur de qualité externe en fonction de la distance t pour un résonateur.**  Tirée de Hong et M.J.Lancaster (2001)

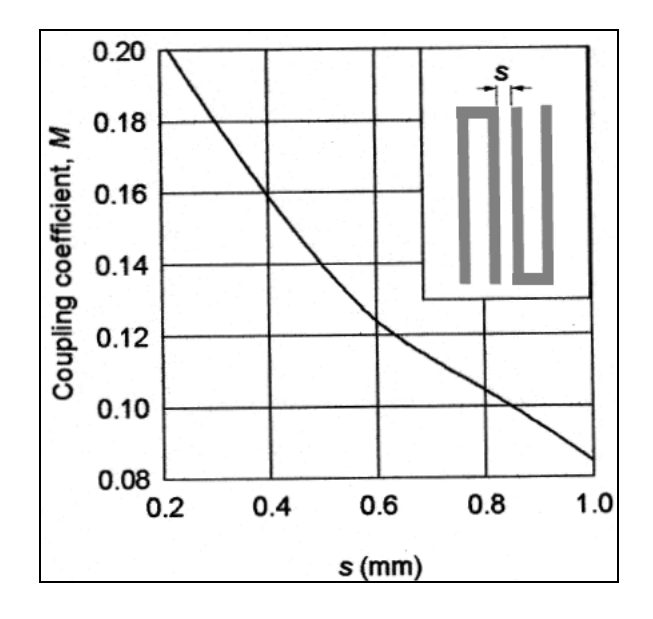

**Figure 4.33 Coefficient de couplage en fonction de l'espacement s entre deux résonateurs couplés.**  Tirée de Hong et M.J.Lancaster (2001)

Dans notre cas, les lignes microstrip des résonateurs Hairpin ont une largeur de 1 mm et la distance de séparation entre les deux armes est de 0.402*mm* . La dimension *L* du résonateur est de  $\lambda_{g0}/4$  avec  $\lambda_{g0}$  étant la longueur d'onde correspondante de la fréquence centrale du premier filtre 918.25*MHz*. La distance *L* est de 32,925 mm. Le filtre est conçu de telle façon qu'il ait des lignes d'accès à l'entrée et à la sortie. Ces deux lignes ont une impédance caractéristique *Z*<sub>0</sub> = 50Ω, donc ils ont une largeur de 0.905*mm* . L'emplacement des lignes à l'entrée et à la sortie par rapport au centre du résonateur  $\lambda/4$ , notée  $t$ , est estimée par : (Hong et M.J.Lancaster, 2001).

$$
t = \frac{2L}{\pi} \sin^{-1}(\sqrt{\frac{\pi Z_0/Z_r}{2Q_e}})
$$
 (4.11)

Avec *Z<sub>r</sub>* = 47.377Ω puisque la largeur de la ligne du résonateur est de 1mm, donc la distance *t* est égale à 11.8992mm. Le premier filtre est d'ordre 8 et comprend 8 résonateurs. Sa taille dépasse les dimensions de la plaque du substrat. La solution retenue est de diminuer le nombre des résonateurs à 6. Les résonateurs sont placés comme indiqué dans la Figure 4.34 et 4.35. En faisant des simulations sur l'outils Momentum du logiciel Adcanced Design System développé par la firme Agilent, on trouve une distance optimale *t* = 22 mm . L'espacement entre les résonateurs est de 4 mil, ce qui correspond à la résolution des couteaux avec lesquels on réalise les circuits.

Nous avons réalisé le premier filtre selon le masque de la Figure 4.34. Le circuit fabriqué est présenté à la Figure 4.35.

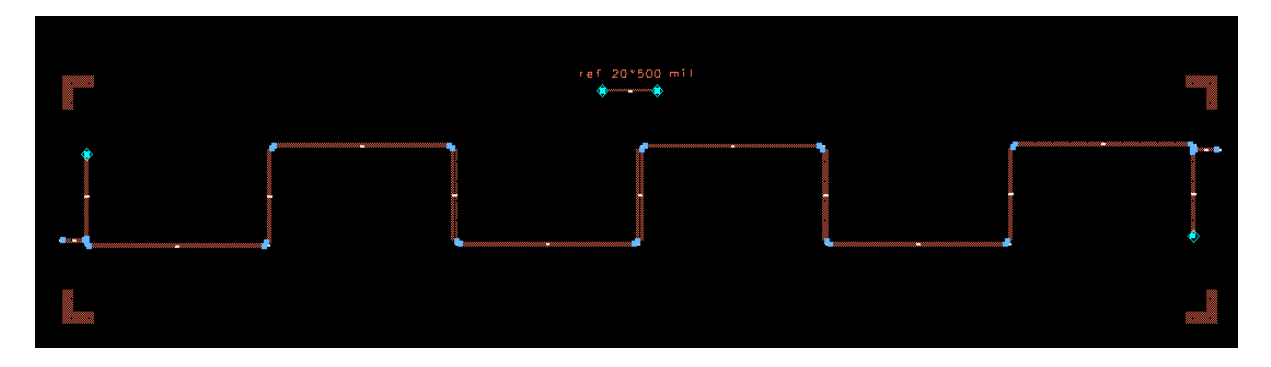

**Figure 4.34 Masque du premier filtre Hairpin.** 

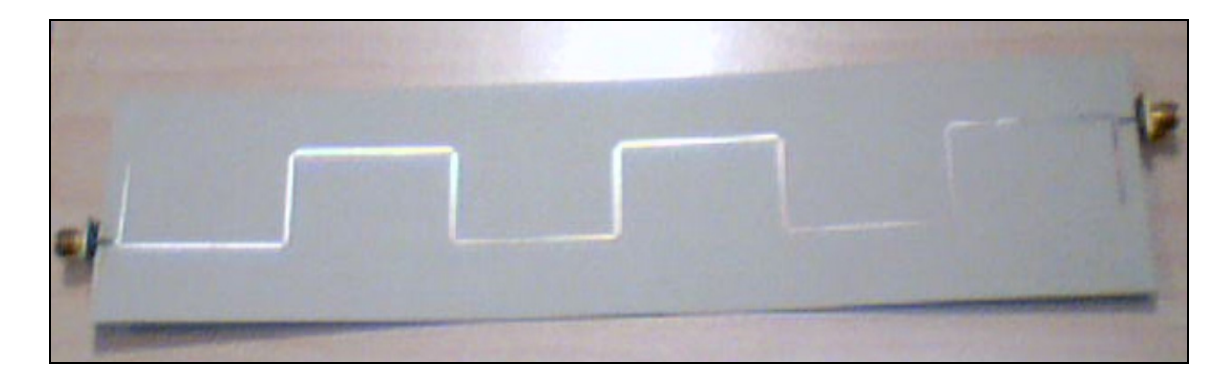

**Figure 4.35 Circuit du premier filtre Hairpin.** 

Les paramètres S simulés et mesurés sont affichés dans les Figure 4.36 et 4.37. On remarque les paramètres S sont à peu prés semblables sauf que le filtre réalisé possède une largeur de bande plus faible que celle simulée. Pour le filtre réalisé, le ripple est de 3 dB, l'atténuation dans la bande passante est de 3dB, la bande passante est 805- 1014 MHz et l'atténuation hors

bande est de 30 dB à la fréquence 1058.25 MHz. La Figure 4.37 prouve que le filtre réalisé est approximativement linéaire

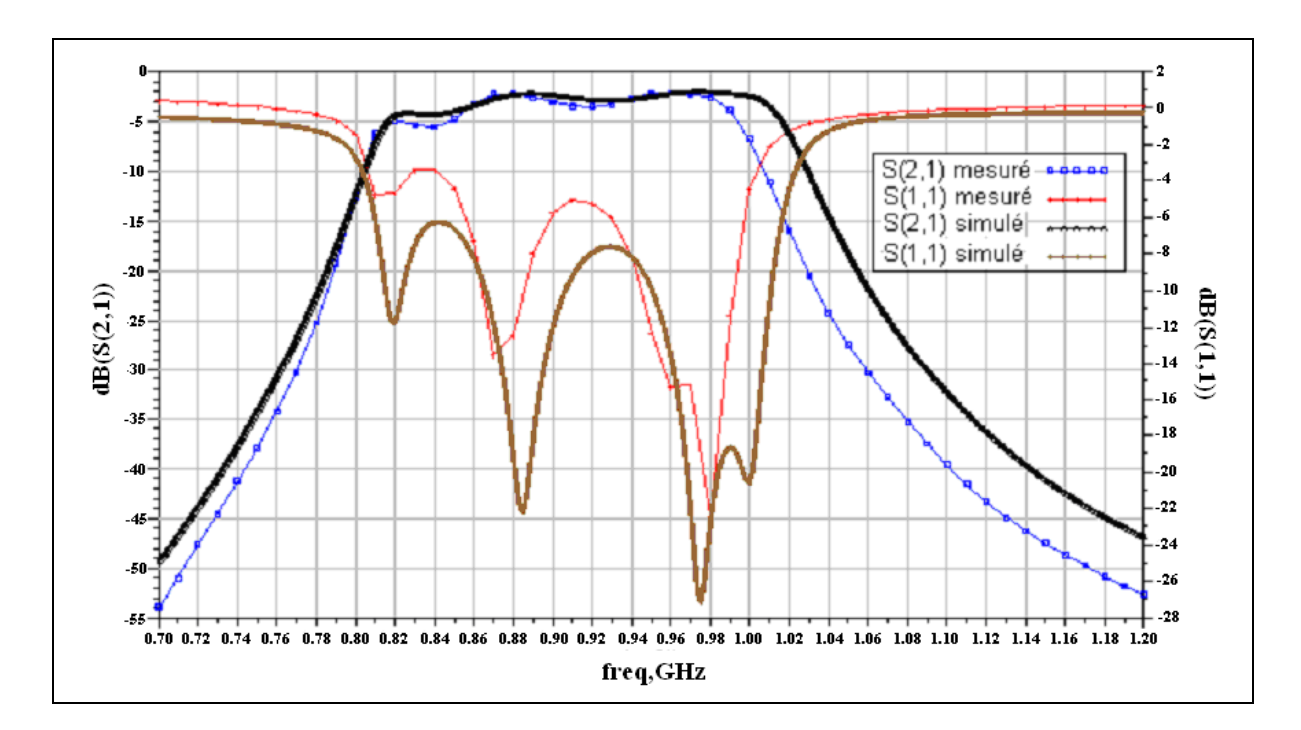

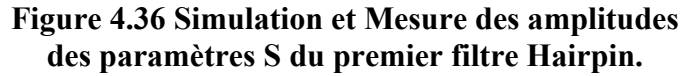

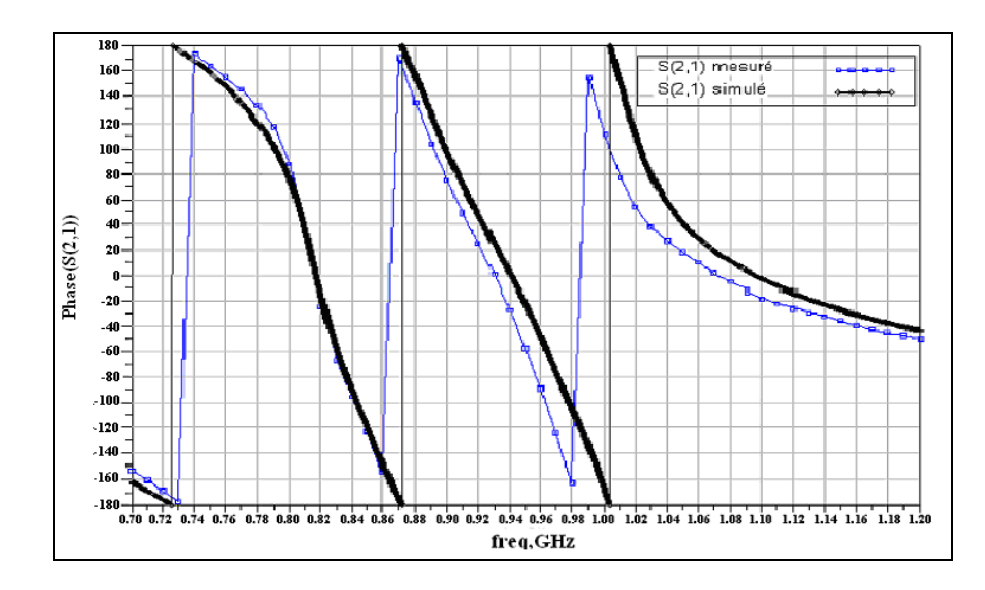

**Figure 4.37 Simulation et Mesure des phases de S(2,1) du premier filtre Hairpin.** 

### **4.9.2 Conception, réalisation et test du deuxième filtre**

Le deuxième filtre a une fréquence centrale de 1135 MHz et une largeur de bande de 160 MHz. Il couvre les standards GPS, Galileo, UMTS et WIMAX opérants dans les bandes de fréquence 1055-1215 MHz et dans la bande 2110-2430 MHz. La réjection de la composante LO est de 31 dB et de la fréquence image est de 54 dB. Le deuxième filtre est large bande. Les filtres à résonateurs parallèlement couplés présentent une structure pratique pour les filtres large bande. La Figure 4.38 illustre une structure générale d'un filtre à structure parallèlement couplée qui utilise des résonateurs de longueur $\lambda_{g0}/2$ . Les résonateurs sont placés de sorte que les résonateurs adjacents sont parallèles les uns aux autres le long de la moitié de leur longueur (Brown et Rebeiz, 2000). Cet arrangement donne un couplage élevé et la structure est particulièrement pratique pour les filtres large bande.

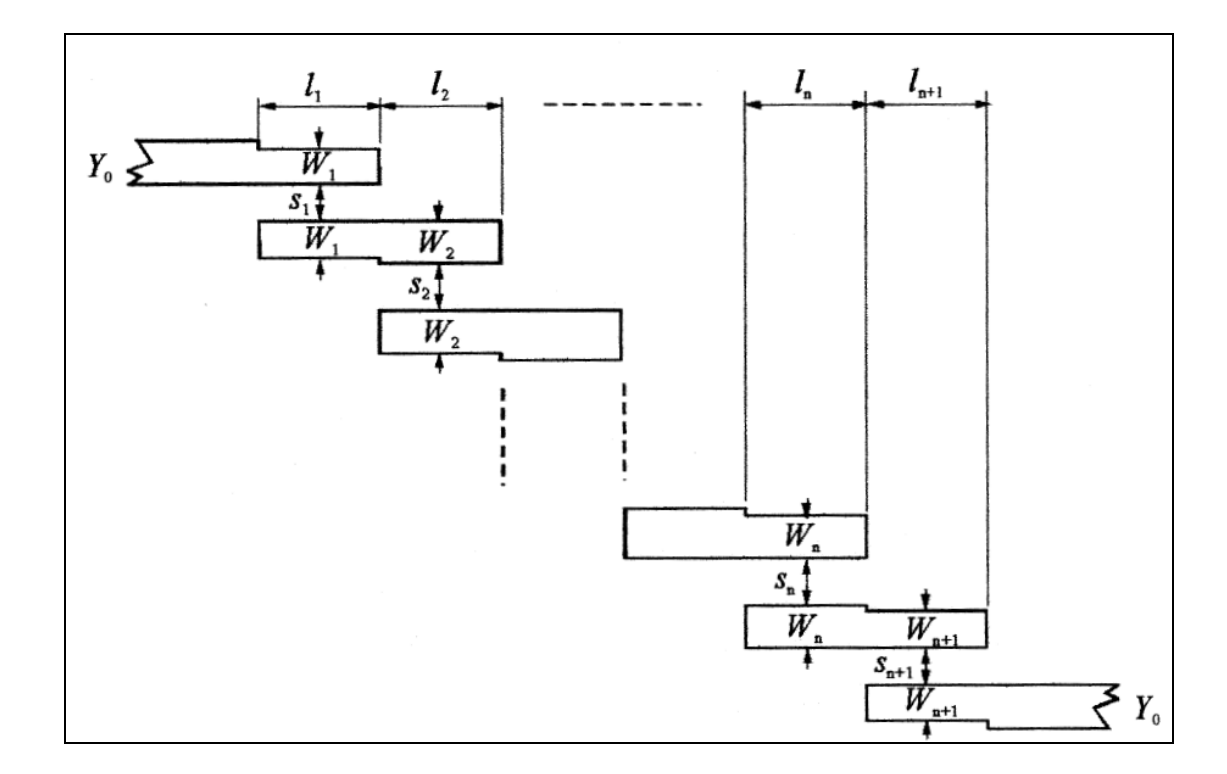

**Figure 4.38 Filtre à résonateurs parallèlement couplés.**  Tiré de Hong et M.J.Lancaster (2001)

Les paramètres utiles pour la conception de ce type de filtre sont donnés par : (Hong et M.J.Lancaster, 2001).

$$
\frac{J_{01}}{Y_0} = \sqrt{\frac{\pi \, FBW}{2g_0 g_1}}\tag{4.12}
$$

$$
\frac{J_{j,j+1}}{Y_0} = \frac{\pi FBW}{2} \frac{1}{\sqrt{g_j g_{j+1}}} \qquad j = 1 \text{ à } n-1 \tag{4.13}
$$

$$
\frac{J_{n,n+1}}{Y_0} = \sqrt{\frac{\pi \, FBW}{2g_n g_{n+1}}} \tag{4.14}
$$

 $g_0$ ,  $g_1...g_n$  sont les éléments du prototype passe bas, *FBW* est la largeur de bande fractionnelle passe bande,  $J_{j,j+1}$  est l'admittance caractéristique du convertisseur  $J$  et  $Y_0$  est l'admittance caractéristique des lignes de terminaison. Pour réaliser les convertisseurs *J* , les impédances caractéristiques des modes pairs  $Z_{0e}$  et impairs  $Z_{0o}$  sont obtenues à partir des équations (Hong et M.J.Lancaster, 2001) :

$$
(Z_{0e})_{j,j\text{-}1} = \frac{1}{Y_0} \left[ 1 + \frac{J_{j,j\text{-}1}}{Y_0} + \left( \frac{J_{j,j\text{-}1}}{Y_0} \right)^2 \right] \text{ pour } j = 0 \text{ à n}
$$
 (4.15)

$$
(Z_{00})_{j,j+1} = \frac{1}{Y_0} \left[ 1 - \frac{J_{j,j+1}}{Y_0} + \left( \frac{J_{j,j+1}}{Y_0} \right)^2 \right] \text{ pour } j = 0 \text{ à n}
$$
 (4.16)

Pour un ripple de 1 dB et une atténuation hors bande de 54 dB, l'ordre du deuxième filtre, si on utilise un prototype passe-bas de type Chebychev, est 6. Les valeurs des éléments du prototype passe-bas, les valeurs des convertisseurs, les impédances caractéristiques aux modes paires et impaires sont calculées à l'aide de matlab et les résultats sont affichés dans le Tableau 4.2.

| <b>Indice</b><br>j | $\mathbf{g}_{j}$ | $\mathsf{J}_{\mathsf{j},\mathsf{j+1}}$ | $(Z_{0e})_{i=1}$ | $(Z_{00})_{j+1}$ |
|--------------------|------------------|----------------------------------------|------------------|------------------|
| $\theta$           | 1                | 0.0064                                 | 71.1673          | 39.1096          |
| 1                  | 2.1547           | 0.0029                                 | 58.2088          | 43.8523          |
| $\overline{2}$     | 1.1041           | 0.0024                                 | 56.7448          | 44.7048          |
| 3                  | 3.0635           | 0.0024                                 | 56.5890          | 44.8006          |
| 4                  | 1.1518           | 0.0024                                 | 56.7448          | 44.7048          |
| 5                  | 2.9368           | 0.0029                                 | 58.2088          | 43.8523          |
| 6                  | 0.8101           | 0.0061                                 | 69.9084          | 39.3995          |
| $\overline{7}$     | 2.6599           |                                        |                  |                  |

Tableau 4.2 Valeurs des éléments du prototype du filtre passe-bas, des convertisseurs et des impédances caractéristiques pairs et impairs

Les impédances caractéristiques paires et impaires calculés en fonction des largeurs des lignes et l'espacement entre eux sont données par les équations 4.17 et 4.24 (Hong et M.J.Lancaster, 2001) .

$$
Z_{co} = \frac{Z_c(f)\sqrt{\varepsilon_{re}(t)/\varepsilon_{re}^0}}{1 - Q_{10}\sqrt{\varepsilon_{re}(t)}\,Z_c/377}
$$
(4.17)

$$
Q_{10} = Q_4 - \frac{Q_5}{Q_2} \exp\left[\frac{Q_6 \ln(u)}{u^{Q_9}}\right] \text{ avec } u = w/h \tag{4.18}
$$

$$
Q_9 = \ln(Q_7)[Q_8 + 1/16.5] \tag{4.19}
$$

$$
Q_8 = \exp\left[-6.5 - 0.95\ln(g) - (g/0.15)^5\right]
$$
 (4.20)

$$
Q_7 = \frac{10 + 190g^2}{1 + 82.3g^3}
$$
 (4.21)

$$
Q_6 = 0.2305 + \frac{1}{281.3} \ln \left[ \frac{g^{10}}{1 + (g/5.8)^{10}} \right] + \frac{1}{5.1} \ln \left( 1 + 0.598 g^{1.154} \right) \tag{4.22}
$$

$$
Q_5 = 1.794 + 1.14 \ln \left( 1 + \frac{0.638}{g + 0.517 g^{2.43}} \right)
$$
 (4.23)

$$
Z_{ce} = \frac{Z_c(f)\sqrt{\varepsilon_{re}(t)/\varepsilon_{re}^e}}{1 - Q_4\sqrt{\varepsilon_{re}(t)}\,Z_c/377}
$$
(4.24)

$$
Q_4 = \frac{2Q_1}{Q_2} \frac{1}{u^{Q_3} \exp(-g) + [2 - \exp(-g)]u^{-Q_3}}
$$
(4.25)

$$
Q_3 = 0.1975 + \left[ 16.6 + \left( \frac{8.4}{g} \right)^6 \right]^{-0.387} + \frac{1}{241} \ln \left[ \frac{g^{10}}{1 + (g/3.4)^{10}} \right] \tag{4.26}
$$

Avec  $\varepsilon_{re}(t)$  est la constante diélectrique effective d'une ligne microstrip simple de largeur *W* et d'impédance caractéristique  $Z_c$ . La constante du diélectrique effective  $\varepsilon_{re}$  dépend aussi de l'épaisseur *t* et de la fréquence *f* et est donnée par l'équation 4.27 (Hong et M.J.Lancaster, 2001) .

$$
\varepsilon_{re}(t) = \varepsilon_{re} - \frac{\varepsilon_{re} - 1}{4.6} \frac{t/h}{\sqrt{W/h}}
$$
(4.27)

avec  $\varepsilon_{re}$  était la constante du diélectrique effective pour  $t = 0$ . Hammerstad et Jensen ont élaboré un modèle précis pour $\varepsilon_{re} = \varepsilon_{re} (t = 0)$  donné par l'équation 4.28 (Hong et M.J.Lancaster, 2001) .

$$
\varepsilon_{re} = \varepsilon_{re}(t=0) = \frac{\varepsilon_r + 1}{2} + \frac{\varepsilon_r - 1}{2} \left( 1 + \frac{10}{u} \right)^{-ab}
$$
(4.28)

$$
A \text{vec} \qquad a = 1 + \frac{1}{49} \ln \left( \frac{u^4 + \left(\frac{u}{52}\right)^2}{u^4 + 0.432} \right) + \frac{1}{18.7} \ln \left[ 1 + \left(\frac{u}{18.1}\right)^3 \right] \tag{4.29}
$$

$$
b = 0.564 \left(\frac{\varepsilon_r - 0.9}{\varepsilon_r + 3}\right)^{0.053} \tag{4.30}
$$

L'expression de la constante du diélectrique effective en fonction de la fréquence est donnée par l'équation 4.31 (Hong et M.J.Lancaster, 2001) .

$$
\varepsilon_{re}(f) = \varepsilon_r - \frac{\varepsilon_r - \varepsilon_{re}(t)}{1 + (f/f_{50})^m}
$$
\n(4.31)

Avec

et

$$
f_{50} = \frac{f_{TM0}}{0.75 + (0.75 - 0.332 \varepsilon_r^{-1.73})W/h}
$$
(4.32)

$$
f_{TM0} = \frac{c}{2\pi h\sqrt{\varepsilon_r - \varepsilon_{re}(t)}} \tan^{-1}\left(\varepsilon_r \sqrt{\frac{\varepsilon_{re}(t) - 1}{\varepsilon_r - \varepsilon_{re}(t)}}\right)
$$
(4.33)

Avec *c* est la vitesse de la lumière dans l'espace libre.

$$
m = m_0 m_c \le 2.32 \tag{4.34}
$$

$$
m_0 = 1 + \frac{1}{1 + \sqrt{W/h}} + 0.32 \left(\frac{1}{1 + \sqrt{W/h}}\right)^3
$$
 (4.35)

$$
m_c = \begin{cases} 1 & \text{pour } W/h \le 0.7\\ 1 + \frac{1.4}{1 + W/h} \left[ 0.15 - 0.235 \exp\left(\frac{-0.45f}{f_{50}}\right) \right] & \text{pour } W/h \ge 0.7 \end{cases} \tag{4.36}
$$

Si  $m = m_0 m_c$  est plus supérieure que 2.32 alors le paramètre *m* est égal à 2.32. Les constantes du diélectrique effectives paires et impaires dans les lignes microstrip couplées sont données par les équations 4.37 et 4.47 (Hong et M.J.Lancaster, 2001) .

$$
\varepsilon_{re}^{e} = \frac{\varepsilon_{r} + 1}{2} + \frac{\varepsilon_{r} - 1}{2} \left( 1 + \frac{10}{\nu} \right)^{-a_{e}b_{e}}
$$
(4.37)

Avec

$$
v = \frac{u(20 + g^2)}{10 + g^2} + g \exp(-g)
$$
 (4.38)

$$
g = s/h \tag{4.39}
$$

$$
u = W/h \tag{4.40}
$$

$$
a_e = 1 + \frac{1}{49} \ln \left[ \frac{v^4 + (v/52)^2}{v^4 + 0.432} \right] + \frac{1}{18.7} \ln \left[ 1 + \left( \frac{v}{18.1} \right)^3 \right]
$$
(4.41)

$$
b_e = 0.564 \left(\frac{\varepsilon_r - 0.9}{\varepsilon_r + 3}\right)^{0.053}
$$
 (4.42)

$$
\varepsilon_{re}^o = \varepsilon_{re} + [0.5(\varepsilon_r + 1) - \varepsilon_{re} + a_0] \exp(-c_0 g^{d0})
$$
\n(4.43)

$$
a_0 = 0.7287[\varepsilon_{re} - 0.5(\varepsilon_r + 1)][1 - \exp(-0.179u)] \qquad (4.44)
$$

$$
b_0 = \frac{0.747\varepsilon_r}{0.15 + \varepsilon_r} \tag{4.45}
$$

$$
c_0 = b_0 - (b_0 - 0.207) \exp(-0.414u)
$$
\n(4.46)

$$
d_0 = 0.593 + 0.694 \cdot \exp(-0.526u) \tag{4.47}
$$

L'impédance caractéristique  $Z_c(f)$  est celle d'une ligne microstrip simple.  $Z_c$  qui est fonction de la fréquence *f* et de l'épaisseur du conducteur *t* , est donnée par l'équation 4.48.

$$
Z_c(f) = Z_c \frac{\varepsilon_{re}(f) - 1}{\varepsilon_{re} - 1} \sqrt{\frac{\varepsilon_{re}}{\varepsilon_{re}(f)}}
$$
(4.48)

Avec  $Z_c$  est l'impédance caractéristique quasi-statique en fonction de l'épaisseur *t* exprimée par les équations 4.49 et 4.50.

Pour  $w/h \le 1$ , on a

$$
Z_c(t) = \frac{120\pi}{2\pi\sqrt{\varepsilon_{re}}} \ln\left\{\frac{8}{W_e(t)/h} + 0.25\frac{W_e(t)}{h}\right\}
$$
(4.49)

Pour  $w/h \ge 1$ , on a :

$$
Z_c(t) = \frac{120\pi}{\sqrt{\varepsilon_{re}}} \left\{ \frac{W_e(t)}{h} + 1.393 + 0.667 \ln\left(\frac{W_e(t)}{h} + 1.444\right) \right\}^{-1}
$$
(4.50)

Avec

$$
\frac{W_e(t)}{h} = \begin{cases} \frac{W}{h} + \frac{1.25}{\pi} \frac{t}{h} \left( 1 + \ln \left( \frac{4\pi W}{t} \right) \right) (W/h \le 0.5\pi) \\ \frac{W}{h} + \frac{1.25}{\pi} \frac{t}{h} \left( 1 + \ln \left( \frac{2h}{t} \right) \right) (W/h \ge 0.5\pi) \end{cases}
$$
(4.51)

Les courbes illustrées dans les figures 4.39 et 4.40 décrivent la variation des impédances caractéristiques impaires  $Z_{co}$  et paires  $Z_{ce}$  en fonction des largeurs des lignes w et en fonction de l'espacement entre les lignes s.

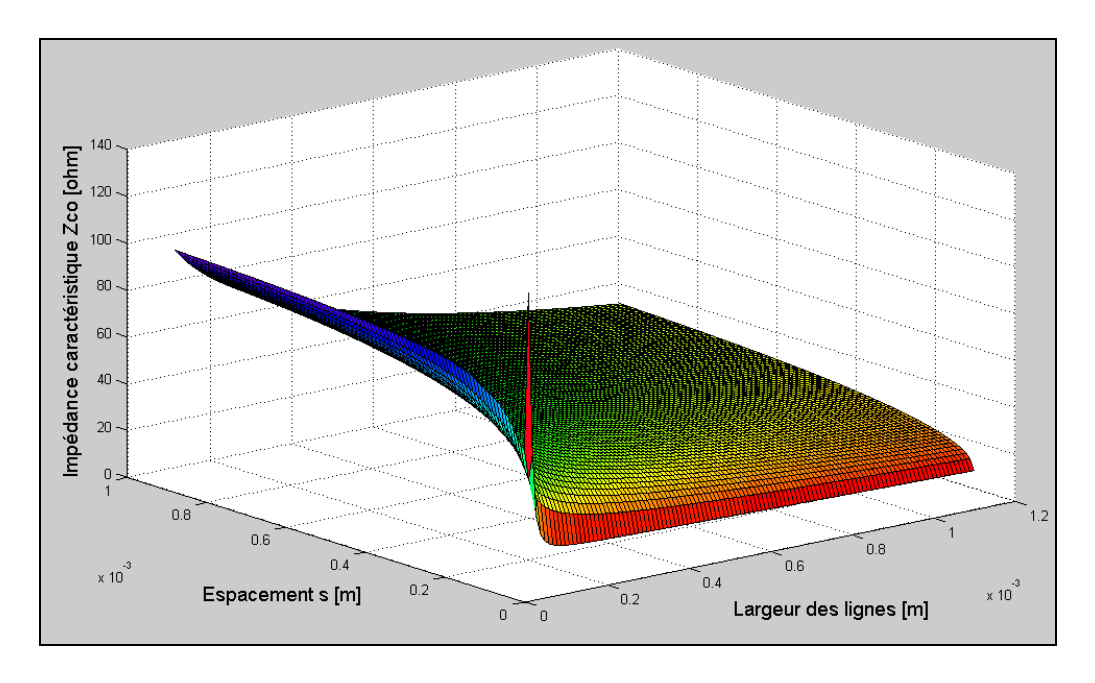

**Figure 4.39 Impédance caractéristique impaire en fonction de l'espacement s et en fonction de la largeur des lignes w.** 

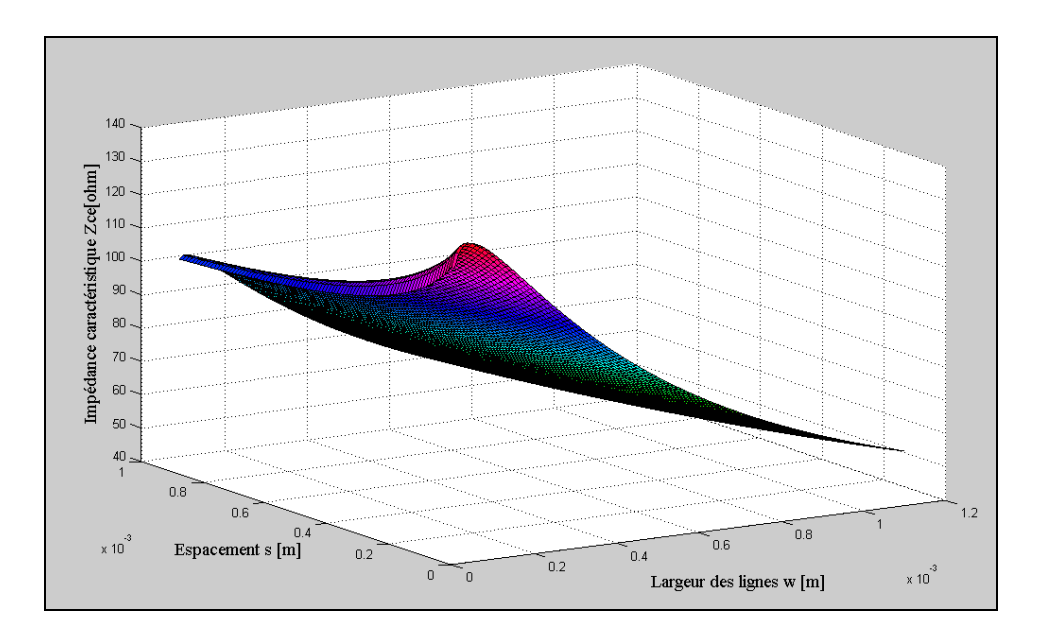

**Figure 4.40 Impédance caractéristique paire en fonction de l'espacement s et en fonction de la largeur des lignes w.** 

Les valeurs des largeurs des lignes w et de l'espacement s entre les lignes correspondants aux impédances pairs et impairs sont calculées en utilisant la méthode du moindre carré. La méthode est de chercher les valeurs des impédances caractéristiques impairs  $Z_{co}$  et pairs  $Z_{ce}$ les plus proches aux valeurs des impédances caractéristiques impairs et pairs indiquées dans le Tableau 4.2 en balayant les valeurs des largeurs des lignes w et de l'espacement s. Les résultats sont donnés dans le Tableau 4.3. Après avoir déterminé la largeur des lignes *W* et l'espacement *s* . La longueur de chaque section de deux lignes couplées est déterminée par l'équation 4.52 et est affichée dans le tableau 4.3.

$$
l_j = \frac{\lambda_0}{4\left(\sqrt{(\varepsilon_{re})_j \ast (\varepsilon_{ro})_j}\right)^{0.5}} - \Delta l_j
$$
\n(4.52)

Avec

$$
\Delta l_j = \frac{h \xi_1 \xi_3 \xi_5}{\xi_4}
$$

$$
\xi_1 = 0.434907 \frac{\varepsilon_{re}^{0.81} + 0.26(W/h)^{0.8544} + 0.236}{\varepsilon_{re}^{0.81} - 0.189(W/h)^{0.8544} + 0.87}
$$

$$
\xi_2 = 1 + \frac{(W/h)^{0.371}}{2.35\varepsilon_r + 1}
$$

$$
\xi_3 = 1 + \frac{0.5274 \tan^{-1} \left[ 0.084 \left( W/h \right)^{1.9413/\xi_2} \right]}{\varepsilon_{re}^{0.9236}}
$$

$$
\xi_4 = 1 + 0.037 \tan^{-1} \left[ 0.067 \left( W/h \right)^{1.456} \left[ 6 - 5 \exp \left[ 0.036 \left( 1 - \varepsilon_r \right) \right] \right] \right]
$$

$$
\xi_5 = 1 - 0.218 \exp(-7.5 W/h)
$$

| <b>Indice</b>  | $W_i$ [mm] | $S_i$ [mm] | $I_i$ [mm] | $(\epsilon_{\sf re})_{\sf i}$ | $(\epsilon_{\sf ro})_{\sf i}$ |
|----------------|------------|------------|------------|-------------------------------|-------------------------------|
| j              |            |            |            |                               |                               |
| 0              | 0.71       | 0.21       | 32.1       | 4.6345                        | 3.7463                        |
| 1              | 0.81       | 0.61       | 31.7       | 4.6971                        | 3.9023                        |
| $\overline{2}$ | 0.81       | 0.71       | 31.6       | 4.6909                        | 3.9284                        |
| 3              | 0.81       | 0.71       | 31.6       | 4.6909                        | 3.9284                        |
| $\overline{4}$ | 0.81       | 0.71       | 31.6       | 4.6909                        | 3.9284                        |
| 5              | 0.81       | 0.61       | 31.7       | 4.6971                        | 3.9023                        |
| 6              | 0.71       | 0.21       | 32.1       | 4.6345                        | 3.7463                        |

Tableau 4.3 Paramètres de conception du filtre à résonateurs parallèlement couplés

La simulation de la structure du filtre synthétisé est faite à l'aide du logiciel ADS. Les paramètres S sont affichés dans la Figure 4.41.

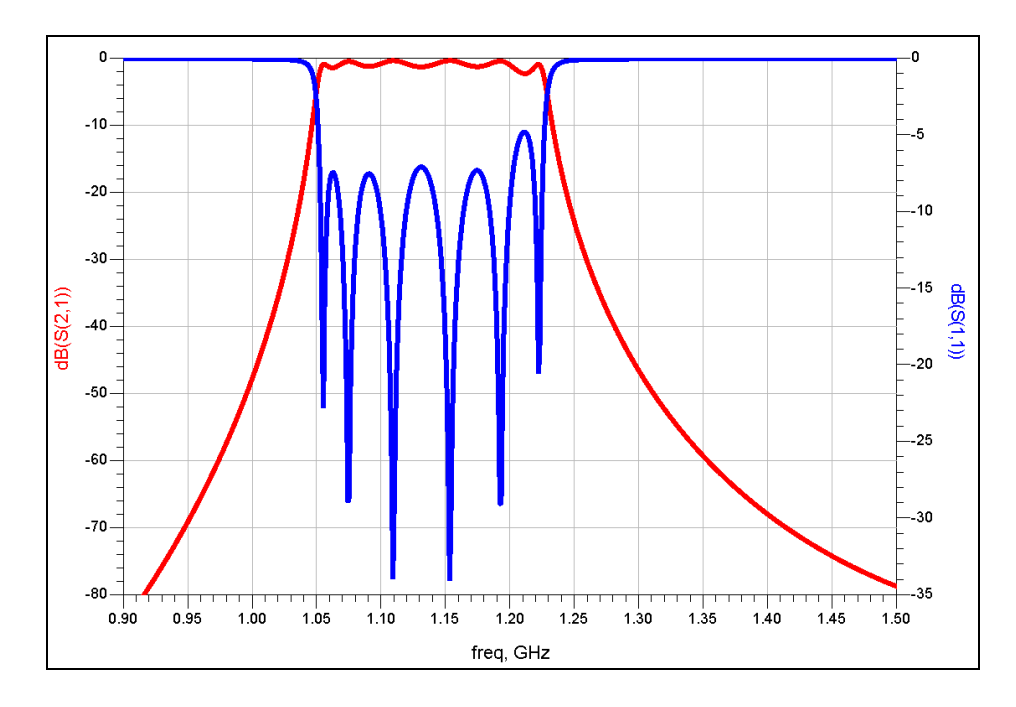

**Figure 4.41 Simulation du paramètre S du deuxième filtre synthétisé.** 

Le logiciel ADS permet de synthétiser automatiquement les filtres. Les dimensions des différents résonateurs sont données dans le Tableau 4.4.

| Résonateur             |        |      |      |      |      |    |      |        |
|------------------------|--------|------|------|------|------|----|------|--------|
| Largeur $(W)$ [mil]    | 17.2   | 31.5 | 34.8 | 35.2 | 35.2 | 35 | 31.5 | 17.2   |
| Séparation $(S)$ [mil] |        | 10.6 | 20   | 23   | 23   | 20 | 10.6 |        |
| Longueur $(L)$ [mil]   | 1286.7 | 1240 | 1225 | 1222 | 1222 |    | 1240 | .286.7 |

Tableau 4.4 Dimensions des résonateurs du deuxième filtre généré par ADS

Le deuxième filtre peut être réalisé par un filtre de type Zigzag. Le filtre de type Zigzag est crée pour réduire la longueur physique pour une longueur électrique donnée (W.Tanacharoenwat, S.Triamvetvutikrai et D.Eungdamrong, 2005). Nous avons simulé l'architecture zigzag du deuxième filtre et nous l'avons réalisé sur le substrat RO3006. Le

circuit du deuxième filtre de type Zigzag est affichée dans la Figure 4.42. Les paramètres S simulés et mesurés sont affichés dans les Figures 4.43 et 4.44.

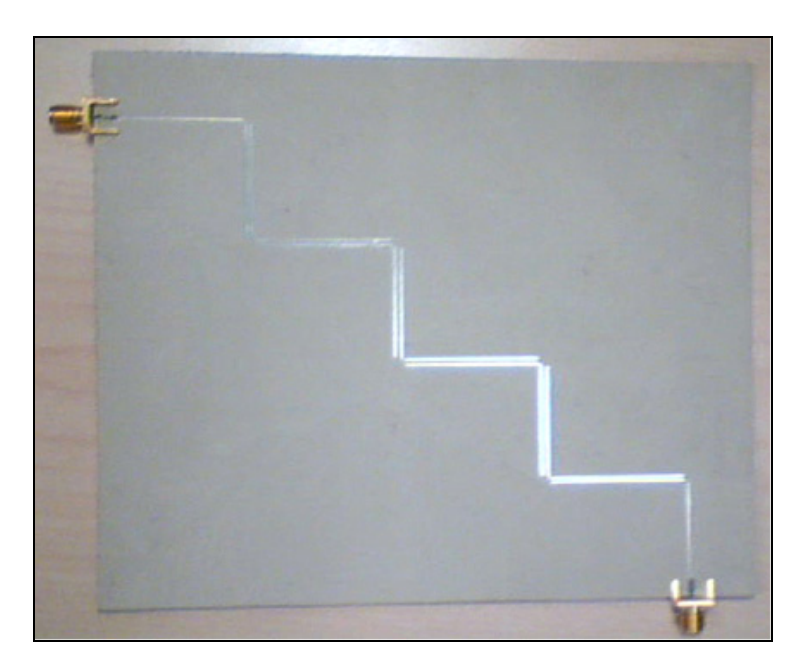

**Figure 4.42 Circuit du deuxième filtre à résonateurs parallèlement couplés Zigzag.** 

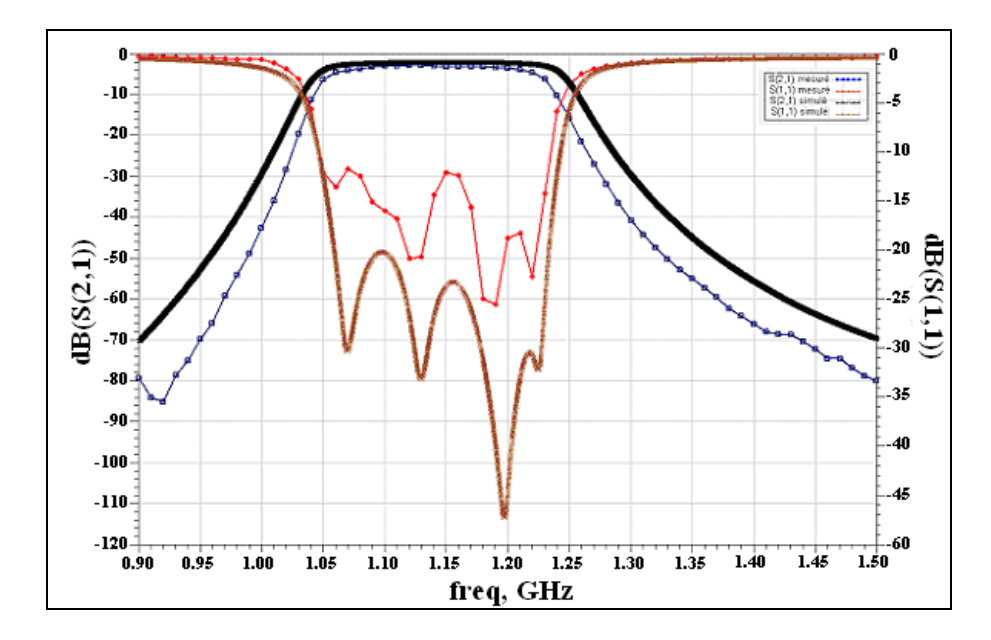

**Figure 4.43 Simulation et Mesure des amplitudes des Paramètres S du deuxième filtre Zigzag.** 

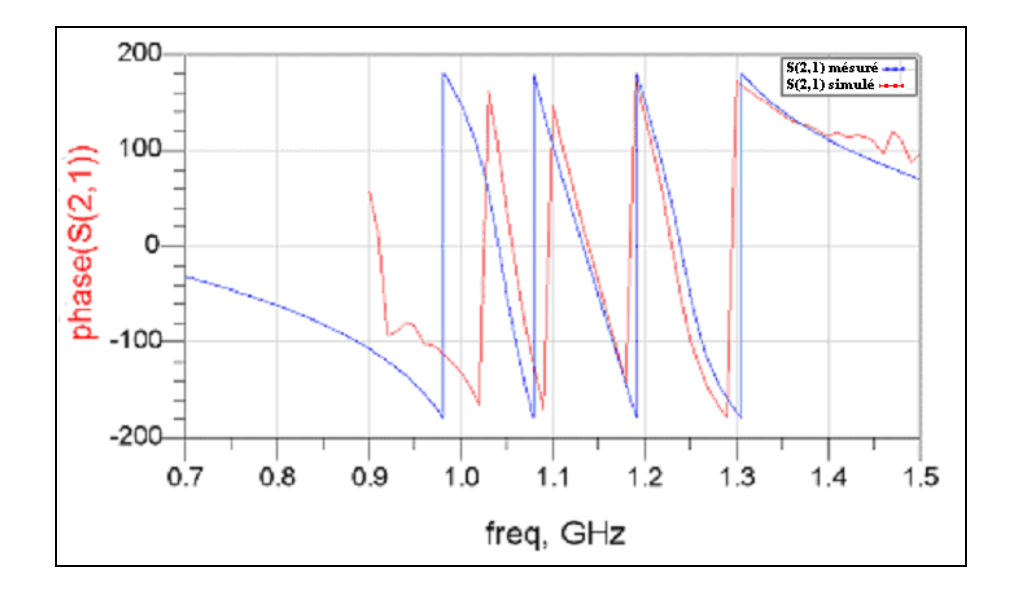

**Figure 4.44 Simulation et Mesure des phases de S(2,1) du deuxième filtre Zigzag.**

On remarque les paramètres S simulés et réalisés sont à peu prés semblables sauf que le filtre réalisé possède une largeur de bande plus faible que celle simulée. Pour le filtre réalisé, le ripple est de 1 dB, l'atténuation dans la bande passante est de 3dB, la bande passante est 1050-1230 MHz et l'atténuation hors bande de la composante LO est de 32 dB et de la composante image est de 60 dB.

## **4.9.3 Conception, réalisation et test du troisième filtre**

Le troisième filtre est aussi réalisé par un filtre à résonateurs parallèlement couplés Zigzag. Le troisième filtre a une fréquence centrale de 1272.5 MHz et une largeur de bande de 145 MHz. Il couvre les standards GPS, Galileo, Bluetooth, Zigbee, WLAN, UMTS et WIMAX opérants dans les bandes de fréquence 1216.77-1300 MHz et dans la bande 2400-2690 MHz. La réjection de la composante LO est de 31 dB et de la fréquence image est de 54 dB. Le filtre synthétisé est d'ordre 6. Les valeurs des dimensions des résonateurs sont données dans le Tableau 4.5.

| Indice         | $\mathbf{g}_i$ | $J_{j,j+1}$ | $(Z_{0e}^{\dagger})_{j+1}$ | $(Z_{00})_{j+1}$ | $W_i$ | $s_{i}$ | $\mathbf{l}_{\mathbf{i}}$ | $(\epsilon_{\sf re})_{\sf i}$ | $(\epsilon_{\sf ro})$ |
|----------------|----------------|-------------|----------------------------|------------------|-------|---------|---------------------------|-------------------------------|-----------------------|
| Ĵ              |                |             |                            |                  | [mm]  | [mm]    | [mm]                      |                               |                       |
| $\theta$       | 1              | 0.0058      | 68.564                     | 39.742           | 0.71  | 0.21    | 28.6                      | 4.63                          | 3.74                  |
| 1              | 2.15           | 0.0023      | 56.475                     | 44.871           | 0.81  | 0.71    | 28.2                      | 4.69                          | 3.92                  |
| 2              | 1.10           | 0.0019      | 55.339                     | 45.607           | 0.91  | 0.81    | 28                        | 4.73                          | 3.99                  |
| 3              | 3.06           | 0.0019      | 55.218                     | 45.689           | 0.91  | 0.81    | 28                        | 4.73                          | 3.99                  |
| $\overline{4}$ | 1.15           | 0.0019      | 55.339                     | 45.607           | 0.91  | 0.81    | 28                        | 4.73                          | 3.99                  |
| 5              | 2.93           | 0.0023      | 56.475                     | 44.871           | 0.81  | 0.71    | 28.2                      | 4.69                          | 3.92                  |
| 6              | 0.81           | 0.0055      | 67.476                     | 40.047           | 0.71  | 0.21    | 28.6                      | 4.63                          | 3.74                  |
| 7              | 2.65           |             |                            |                  |       |         |                           |                               |                       |

Tableau 4.5 Valeurs des éléments du prototype du filtre passe-bas, des convertisseurs et des impédances caractéristiques pairs et impairs et des paramètres de conception du filtre à résonateurs parallèlement couplés

Le filtre synthétisé à l'aide de l'algorithme développé à partir les équations 4.12-4.51 est simulé à l'aide du logiciel ADS et les paramètres S résultants sont donnés dans la Figure 4.45.

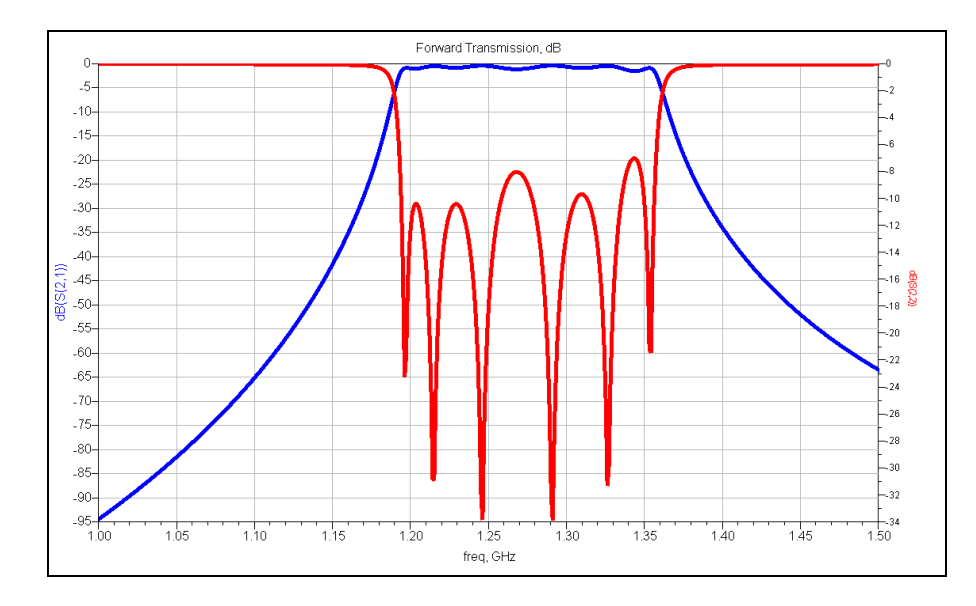

**Figure 4.45 Simulation du paramètre S du troisième filtre synthétisé par notre algorithme.** 

Les dimensions des différents résonateurs du troisième filtre synthétisés par le logiciel ADS sont données dans le Tableau 4.6.

| Résonateur                |      |      |      |      |      |      |      |      |      | 10   |
|---------------------------|------|------|------|------|------|------|------|------|------|------|
| Largeur W [mil]           | 13.7 | 29.7 | 35.2 | 36   | 36.2 | 36.2 | 36   | 35.2 | 29.7 | 13.7 |
| <b>Séparation S [mil]</b> |      |      | 22.8 | 31.6 | 35.7 | 35.7 | 31.6 | 22.8 | 8.3  |      |
| Longueur L [mil]          | .165 | 120  | 1099 | 1093 | 1092 | 1092 | 1093 | 1099 | 120  | 1165 |

Tableau 4.6 Dimension des résonateurs du troisième filtre de type Zigzag

Nous avons simulé le troisième filtre et nous l'avons réalisé sur le substrat RO3006. La Figure 4.46 montre le masque du troisième filtre. Le circuit du troisième filtre est présenté dans la figure 4.47. Les paramètres S simulés et mesurés sont représentés dans la Figure 4.48 et 4.49.

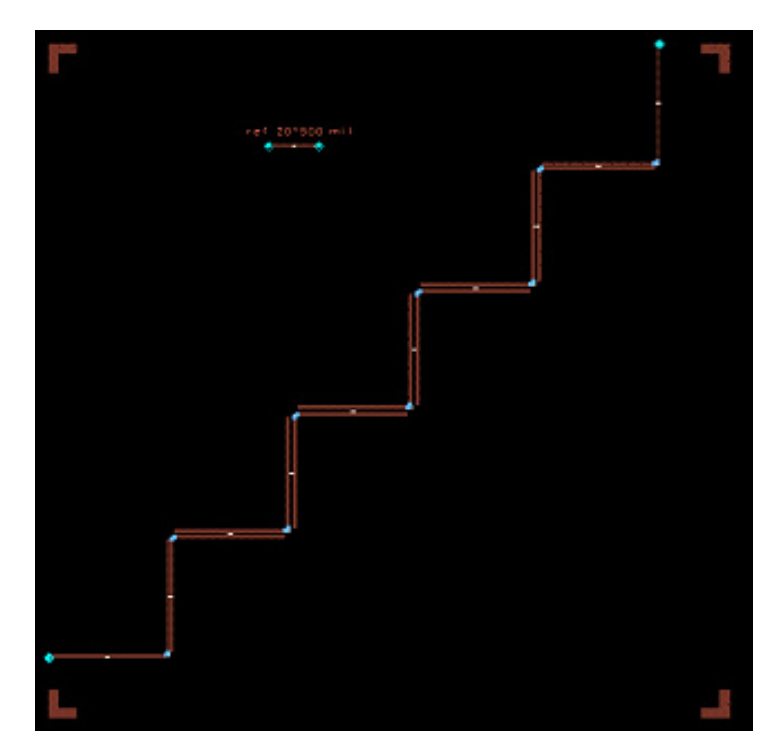

**Figure 4.46 Masque du troisième filtre à résonateurs parallèlement couplés Zigzag.** 

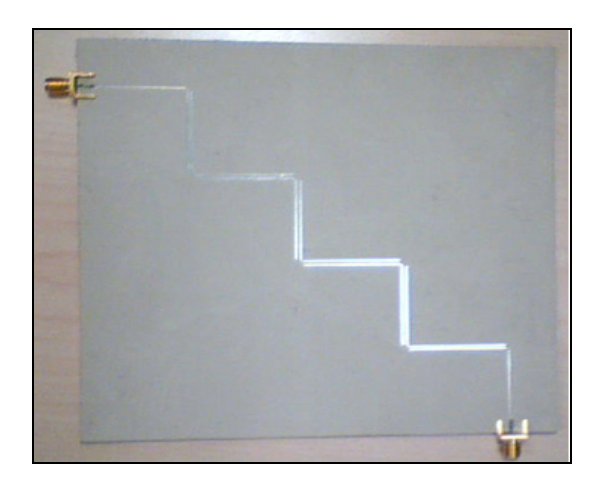

**Figure 4.47 Circuit du troisième filtre à résonateurs parallèlement couplés Zigzag.** 

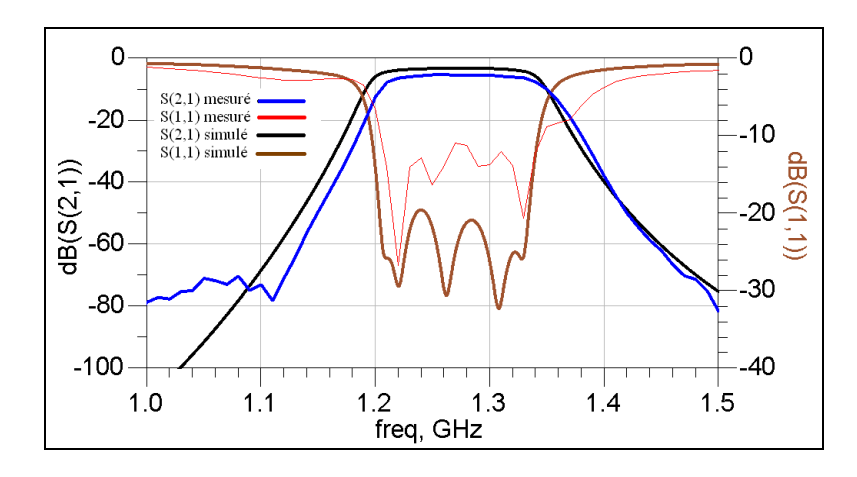

**Figure 4.48 Simulation et Mesure des amplitudes des Paramètres S du troisième filtre Zigzag.** 

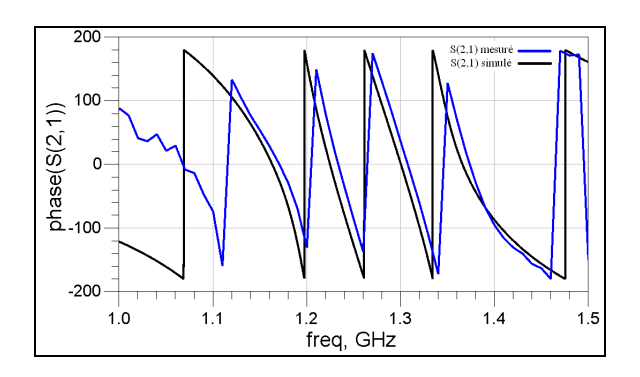

**Figure 4.49 Simulation et Mesure des phases de S(2,1) du troisième filtre Zigzag.** 

Il n'y a pas une grande différence entre les valeurs des paramètres S simulés et mesurés. Pour le filtre réalisé, le ripple est de 1 dB, l'atténuation dans la bande passante est de 5dB, la bande passante est 1205-1350 MHz et l'atténuation hors bande de la composante LO est de 44 dB et de la composante image est de 83 dB.

#### **4.9.4 Conception, réalisation et test du quatrième filtre**

Le quatrième filtre couvre les standards GPS et Galileo. Sa fréquence centrale est 1575 MHz. Sa largeur de bande minimale est 32 MHz. La réjection de la fréquence image est de 40 dB et de la fréquence LO est de 17 dB. Le filtre est réalisé par un filtre Hairpin miniaturisé. Ce type de filtre est formé par des résonateurs Hairpin de longueur  $\lambda_{g0}/2$  qui sont mis en cascade et qui sont croisement couplés (Yacine Adane, 2008). Le couplage entre les résonateurs donne une réponse elliptique. Le filtre est composé de deux types de résonateurs Hairpin combinés pour le miniaturiser et améliorer ses performances. Les deux types de résonateurs sont illustrés dans la Figure 4.50. Le premier résonateur est de type impédance renforcée (stepped-impedance) et le deuxième est de type Hairpin miniaturisé.

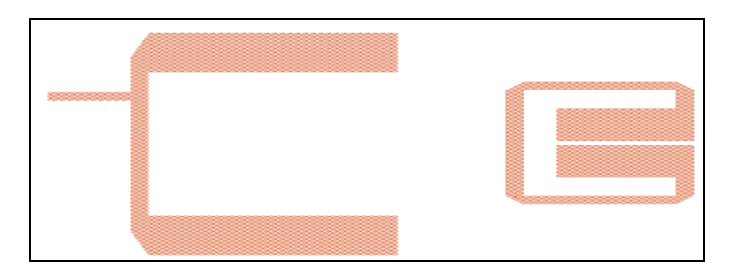

**Figure 4.50 Résonateur hairpin à impédance renforcé (à gauche) et résonateur hairpin miniaturisé (à droite).** Tirée de Yacine et al.(2008)

Le résonateur Hairpin miniaturisé est étudié par (Lee et Tsai, 2000). Ces auteurs ont proposé deux équations paramétriques pour déterminer les dimensions des résonateurs qui dépendent de la fréquence fondamentale et de la première harmonique. Dans ces deux équations, les impédances caractéristiques des lignes de transmission des résonateurs et leurs longueurs

électriques sont utilisées pour calculer les dimensions des résonateurs. Un compromis entre les dimensions des résonateurs et la location de la première harmonique devrait être fait.

Le résonateur hairpin à impédance renforcée présente une variation de la largeur de ligne renforcée. Cette considération permet de minimiser la longueur des résonateurs sans altérer la longueur électrique (Yacine Adane, 2008). Les deux résonateurs présentés dans la Figure 4.50 sont combinés pour former un filtre hairpin miniaturisé compact comme illustré dans la Figure 4.51. Le masque du filtre a été dévéloppé par l'auteur (Yacine Adane, 2008).

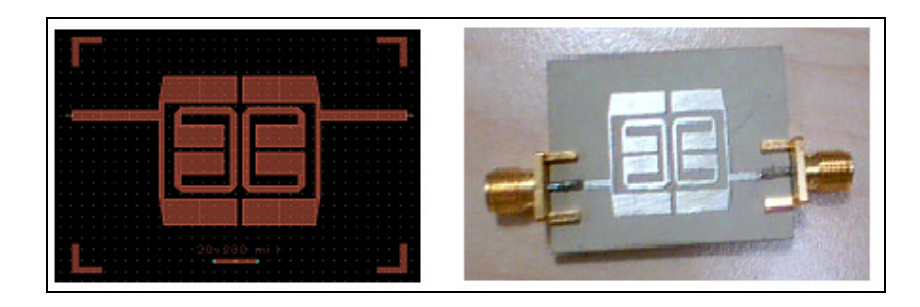

**Figure 4.51 Masque (à gauche) et Circuit (à droite) du quatrième filtre Hairpin miniaturisé.** 

Le filtre miniaturisé utilise quatre résonateurs. Le couplage croisé entre les résonateurs détermine la réponse et la largeur de bande du filtre (Lee et Tsai, 2000). Dans (Lee et Tsai, 2000), les coefficients de couplage croisé sont calculés pour obtenir la réponse désirée.

Le filtre est réalisé sur le substrat RO3006. Sa constante diélectrique est de 6.15 et son épaisseur est de 1.28 mm. L'outil Momentum d'ADS est utilisé pour simuler le filtre. La réponse du filtre réalisé est mesurée à l'aide d'un analyseur de réseau et les résultats des mesures sont affichés dans la Figure 4.52 et 4.53.

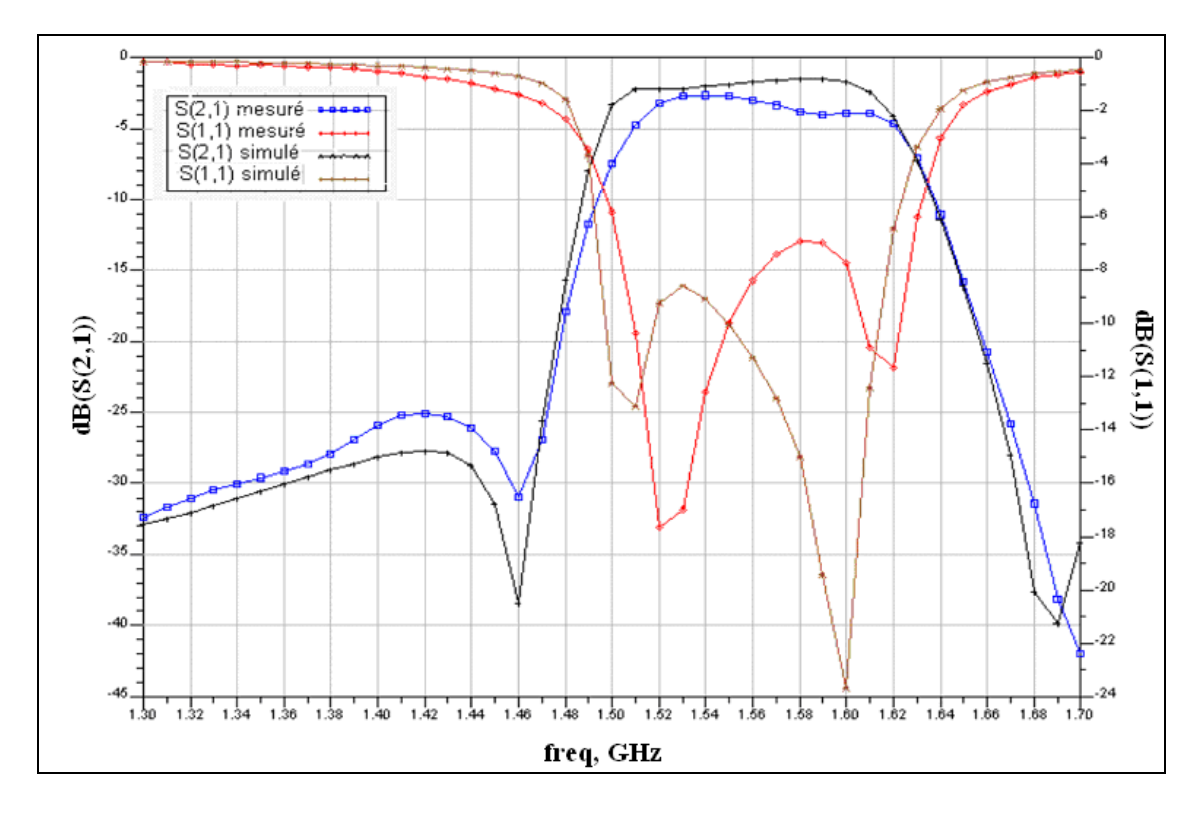

**Figure 4.52 Simulation et Mesure des amplitudes des paramètres S du quatrième filtre hairpin miniaturisé.** 

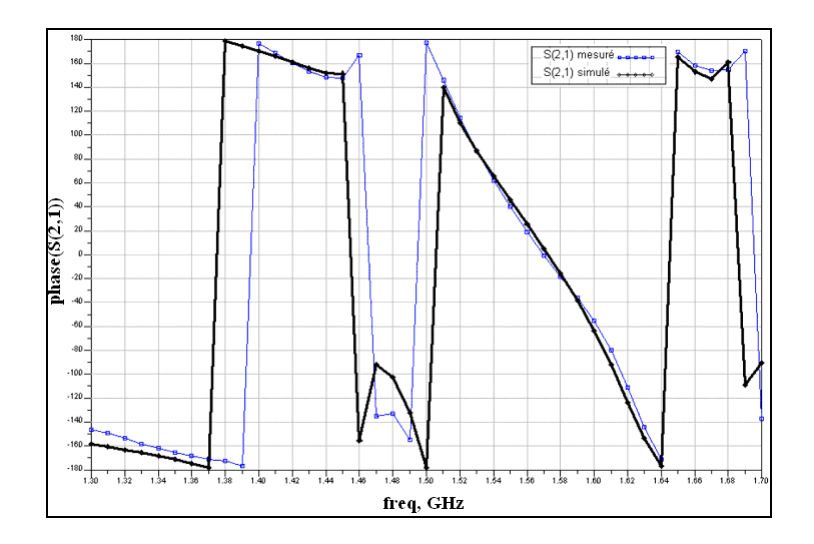

**Figure 4.53 Simulation et Mesure de la phase de S(2,1) du quatrième filtre hairpin miniaturisé.** 

La réponse du quatrième filtre est approximativement plate dans la bande passante. La perte d'insertion est de 2 dB pour le cas de la simulation et de 4 dB dans le cas de la réalisation.

L'atténuation hors bande de la composante LO est de 26 dB et de la composante image est de 32 dB. Dans la bande de fréquence entre 1559 et 1591 MHz, la phase est approximativement linéaire.

# **4.9.5 Conception, réalisation et test du cinqième filtre**

Le cinquième filtre couvre la bande de fréquence 1710-2025 MHz. Il couvre les standards de GSM et d'UMTS. Sa fréquence centrale est de 1867.5 MHz, sa largeur de bande passante est 315 MHz et sa largeur de bande maximale d'atténuation est 1395 MHz. La réjection hors bande maximale doit être 59 dBr. L'ordre du filtre de type Zigzag synthétisé est 9. Les valeurs des dimensions des résonateurs sont calculés à partir les équations 4.12-4.52 et les résultats sont données dans le Tableau 4.7.

Tableau 4.7 Valeurs des éléments du prototype du filtre passe-bas, des convertisseurs et des impédances caractéristiques pairs et impairs et des paramètres de conception du cinquième filtre à résonateurs parallèlement couplés

| <b>Indice</b>    | $\mathbf{g}_{i}$ | $J_{j,j+1}$ | $(Z_{0e})_{i+1}$ | $(Z_{00})_{j+1}$ | $W_i$ | $s_{j}$ | $\mathbf{l}_{\mathbf{j}}$ | $(\boldsymbol{\epsilon}_{\sf re})_{\sf i}$ | $(\epsilon_{\sf ro})_{\sf i}$ |
|------------------|------------------|-------------|------------------|------------------|-------|---------|---------------------------|--------------------------------------------|-------------------------------|
| j                |                  |             |                  |                  | [mm]  | [mm]    | [mm]                      |                                            |                               |
| $\boldsymbol{0}$ | $\mathbf{1}$     | 0.007       | 73.50            | 38.64            | 0.61  | 0.21    | 19.5                      | 4.57                                       | 3.71                          |
| $\mathbf{1}$     | 2.17             | 0.003       | 59.92            | 42.95            | 0.81  | 0.51    | 19.2                      | 4.70                                       | 3.87                          |
| $\overline{2}$   | 1.11             | 0.002       | 58.09            | 43.91            | 0.81  | 0.61    | 19.1                      | 4.69                                       | 3.90                          |
| $\overline{3}$   | 3.12             | 0.002       | 57.81            | 44.07            | 0.81  | 0.61    | 19.1                      | 4.69                                       | 3.90                          |
| $\overline{4}$   | 1.18             | 0.002       | 57.74            | 44.11            | 0.81  | 0.61    | 19.1                      | 4.69                                       | 3.90                          |
| 5                | 3.17             | 0.002       | 57.74            | 44.11            | 0.81  | 0.61    | 19.1                      | 4.69                                       | 3.90                          |
| 6                | 1.18             | 0.002       | 57.81            | 44.07            | 0.81  | 0.61    | 19.1                      | 4.69                                       | 3.90                          |
| $\overline{7}$   | 3.12             | 0.002       | 58.09            | 43.91            | 0.81  | 0.61    | 19.1                      | 4.69                                       | 3.90                          |
| 8                | 1.11             | 0.003       | 59.92            | 42.95            | 0.81  | 0.51    | 19.2                      | 4.70                                       | 3.87                          |
| 9                | 2.17             | 0.006       | 71.90            | 38.95            | 0.61  | 0.21    | 19.5                      | 4.57                                       | 3.71                          |
| 10               | $\mathbf{1}$     |             |                  |                  |       |         |                           |                                            |                               |

Le filtre synthétisé est simulé à l'aide du logiciel ADS et les paramètres S résultants sont donnés dans la Figure 4.54.

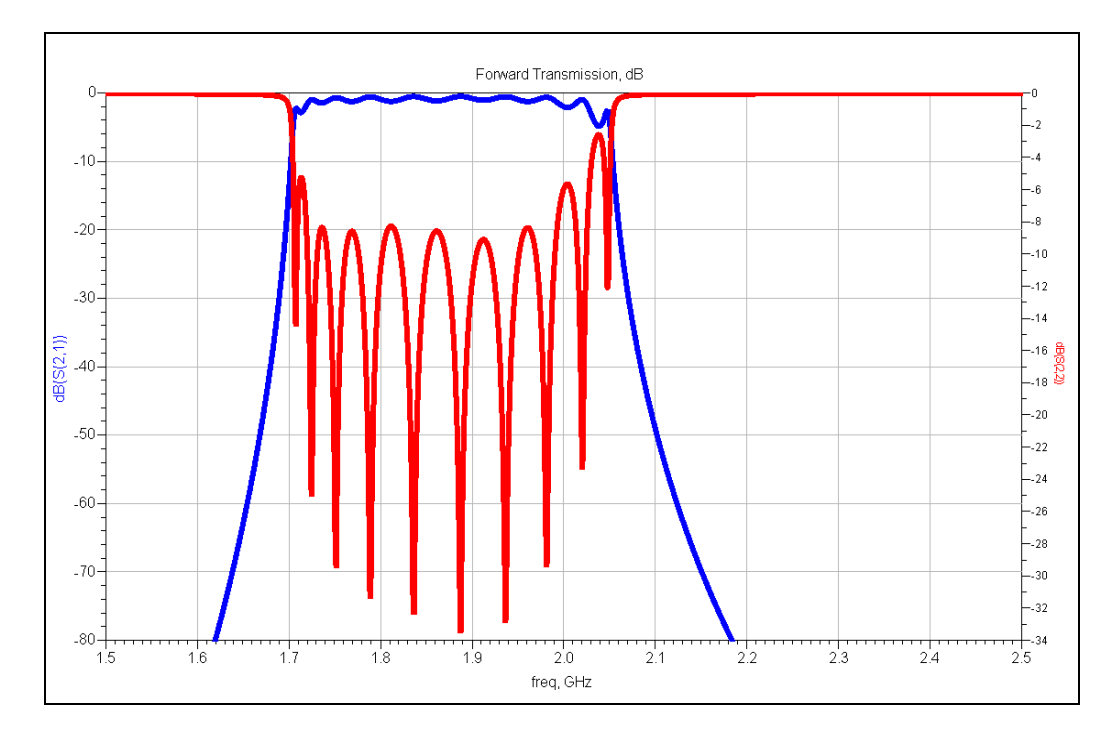

**Figure 4.54 Simulation du paramètre S du cinquième filtre synthétisé.** 

Les dimensions des différents résonateurs du cinquième filtre généré à l'aide de l'ADS sont résumées dans le Tableau 4.8.

| Résonateur                |       |       |     |     |       |       |
|---------------------------|-------|-------|-----|-----|-------|-------|
| Largeur W [mil]           | 18    | 31    | 34  | 34  |       |       |
| <b>Séparation S</b> [mil] |       | 10    | 17  |     | 10.2  |       |
| Longueur L [mil]          | 774.8 | 742.6 | 734 | 734 | 742.6 | 774.8 |

Tableau 4.8 Dimension des résonateurs du cinquième filtre de type Zigzag

Le cinquième filtre est réalisé sur le substrat RO3006. Sa constante diélectrique est 6.15 et son épaisseur est de 1.28 mm. Le masque du cinquième filtre est affiché dans la Figure 4.55. Le circuit du cinquième filtre est illustré dans la Figure 4.56.

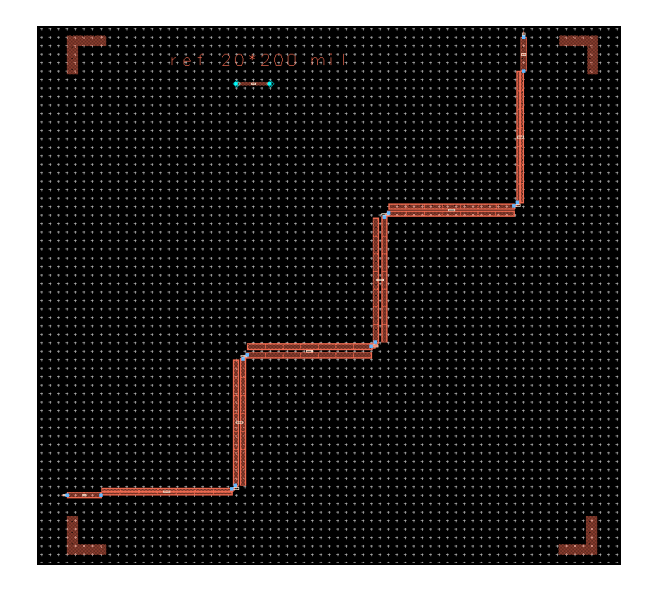

**Figure 4.55 Masque du cinquième filtre à résonateurs parallèlement couplés Zigzag.** 

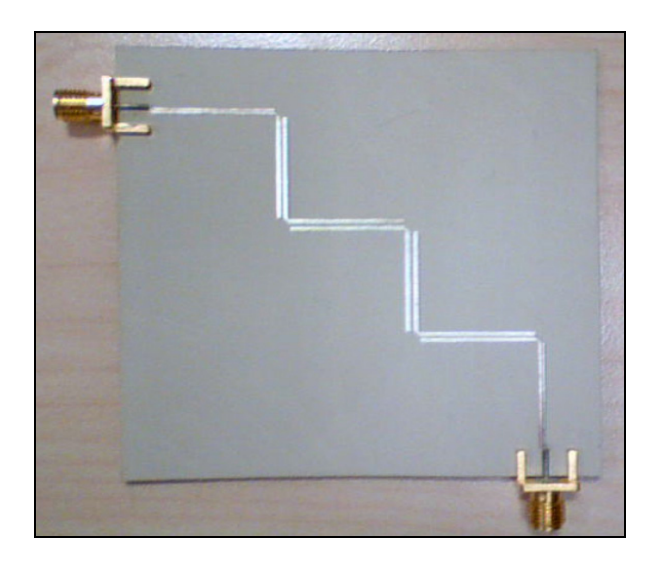

**Figure 4.56 Circuit du cinquième filtre à résonateurs parallèlement couplés Zigzag.** 

Le simulateur électromagnétique Momentum d'ADS est utilisé pour simuler le filtre. La Figure 4.57 et la Figure 4.58 montrent le résultat de la simulation. La réponse du filtre réalisé est mesurée à l'aide d'un analyseur de réseau et les résultats des mesures sont affichés dans la Figure 4.57 et la Figure 4.58.

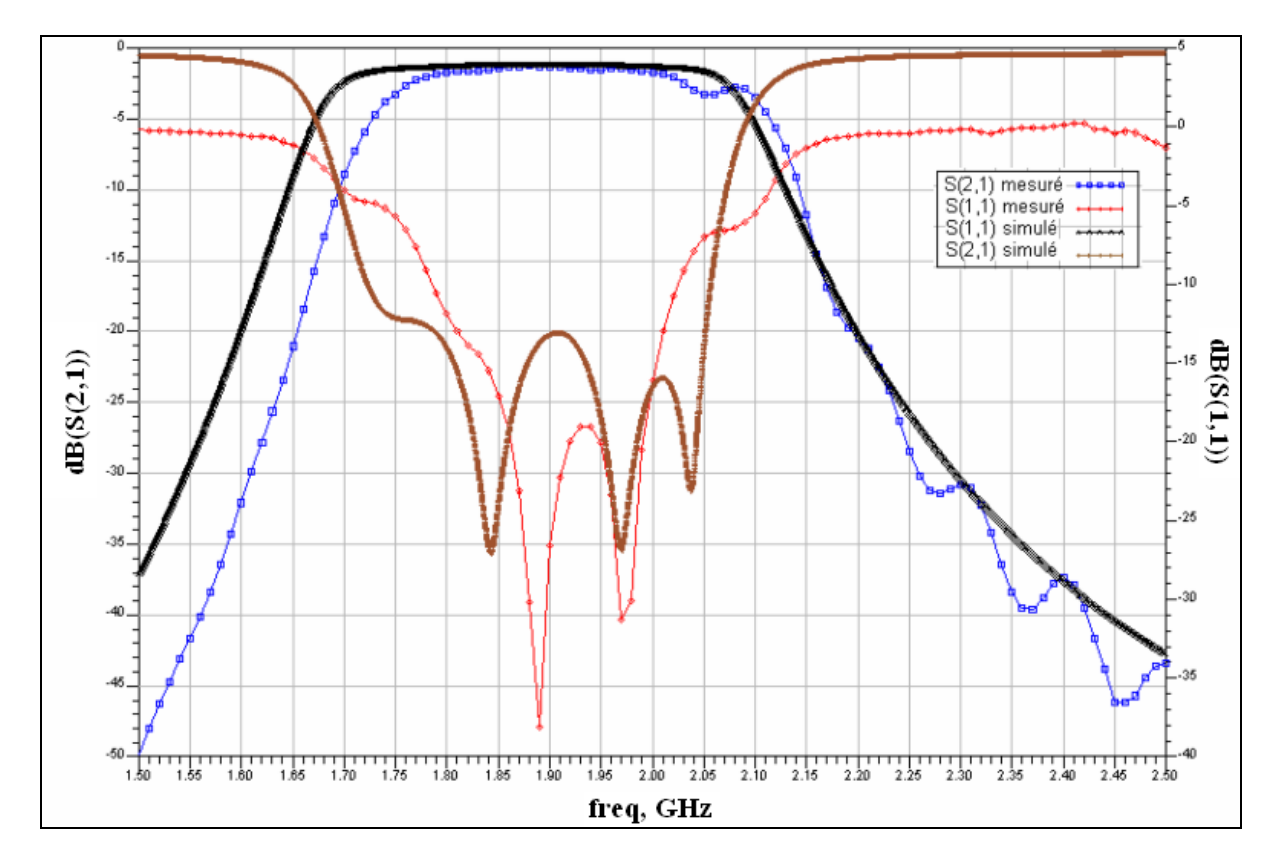

**Figure 4.57 Simulation et Mesure des amplitudes des Paramètres S du cinquième filtre Zigzag.** 

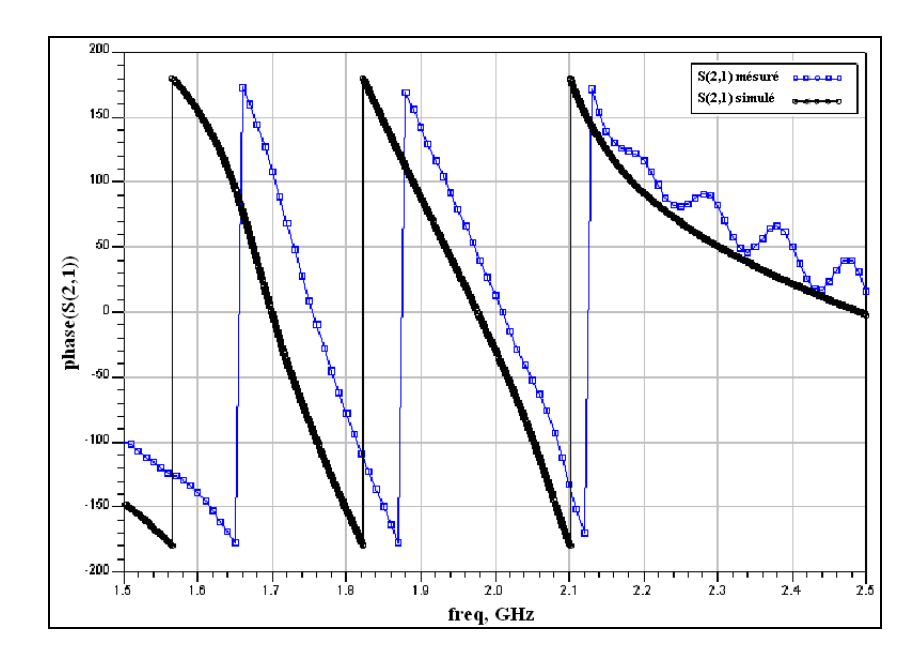

**Figure 4.58 Simulation et Mesure des phases de S(2,1) du cinquième filtre Zigzag.** 

La réponse du cinquième filtre est approximativement plate dans la bande passante. La perte d'insertion est de 1 dB. La réjection hors bande est d'au moins 25 dB. La linéarité de phase du cinquième filtre est aussi analysée. Le comportement de la phase est illustré dans la Figure 4.58. Dans la bande de fréquence entre 1710 et 2025 MHz, la phase est approximativement linéaire.

## **4.9.6 Conception, réalisation et test du sixième filtre**

Le sixième filtre couvre la bande de fréquence 2110-2690 MHz. Sa fréquence centrale est 2400 MHz et sa largeur de bande maximale d'atténuation est 1530 MHz. Il couvre les standards UMTS, WIMAX, Bluetooth, Zigbee et WLAN. L'atténuation hors bande maximale doit être de 33 dB. L'ordre du filtre à résonateur parallèlement couplés synthétisé est 4. Les valeurs des dimensions des résonateurs sont données dans le Tableau 4.9.

Tableau 4.9 Valeurs des éléments du prototype du filtre passe-bas, des convertisseurs et des impédances caractéristiques pairs et impairs et des paramètres de conception du cinquième filtre à résonateurs parallèlement couplés

| Indice         | $\boldsymbol{\mathsf{g}}_{\mathsf{j}}$ | $J_{j,j+1}$ | $(Z_{0e}^{\dagger})_{j+1}$ | $(Z_{00})_{j+1}$ | W    | $s_i$           | ٠,   | $(\boldsymbol{\epsilon}_{\sf re})_{\sf i}$ | $(\boldsymbol{\epsilon}_{\sf ro})_{\sf i}$ |
|----------------|----------------------------------------|-------------|----------------------------|------------------|------|-----------------|------|--------------------------------------------|--------------------------------------------|
| J              |                                        |             |                            |                  | [mm] | mm <sub>l</sub> | [mm] |                                            |                                            |
| $\theta$       |                                        | 0.0085      | 80.3048                    | 37.7793          | 0.51 | 0.11            | 15.3 | 4.483                                      | 3.664                                      |
|                | 2.099                                  | 0.0051      | 65.9226                    | 40.5268          | 0.71 | 0.31            | 15   | 4.643                                      | 3.783                                      |
| $\overline{2}$ | 1.064                                  | 0.0044      | 63.3245                    | 41.4572          | 0.81 | 0.31            | 14.9 | 4.698                                      | 3.816                                      |
| 3              | 2.8312                                 | 0.0051      | 65.9226                    | 40.5268          | 0.71 | 0.31            | 15   | 4.643                                      | 3.783                                      |
| 4              | 0.7892                                 | 0.0082      | 79.1041                    | 37.8856          | 0.61 | 0.11            | 15.2 | 4.554                                      | 3.688                                      |
| 5              | 2.6599                                 |             |                            |                  |      |                 |      |                                            |                                            |

Le filtre synthétisé est simulé sur ADS et les paramètres S résultants sont donnés dans la Figure 4.59.

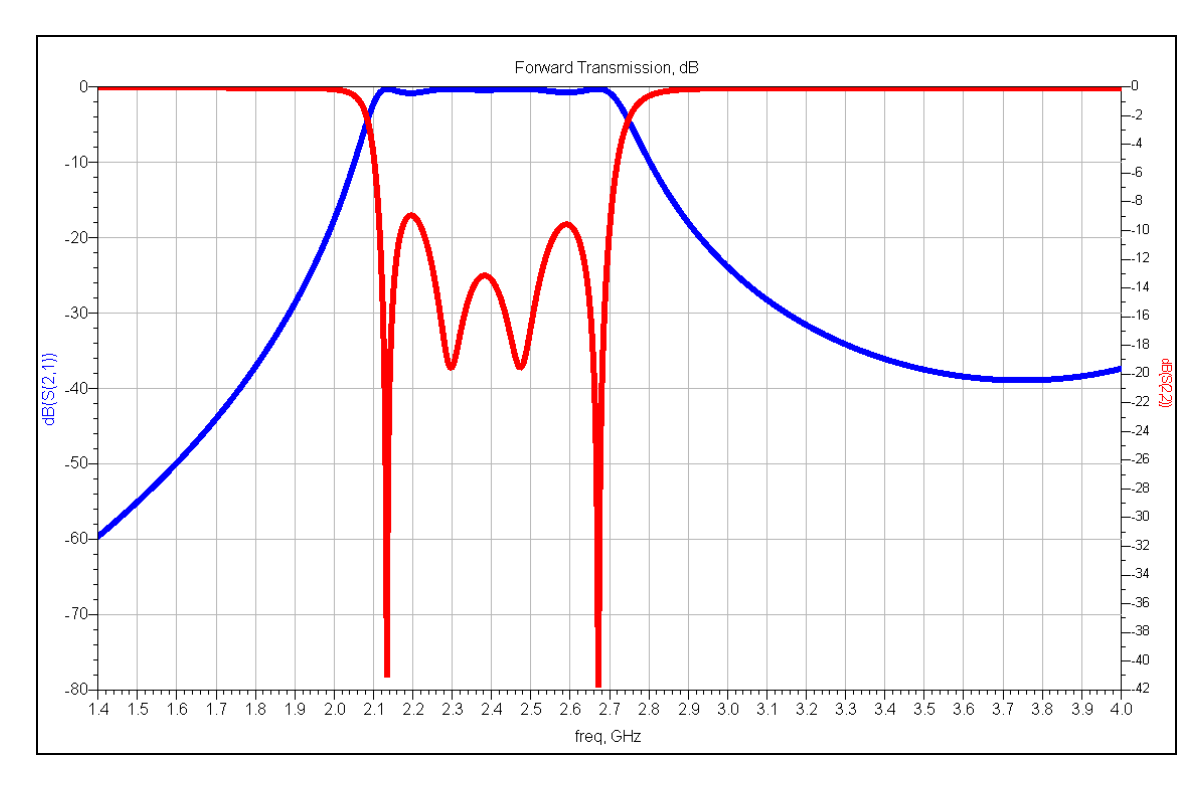

**Figure 4.59 Simulation des paramètres S du sixième filtre synthétisé par notre algorithme.** 

Les dimensions des différents résonateurs du sixième filtre synthétisé par le logiciel ADS sont résumées dans le Tableau 4.10.

| Résonateur             |     |               |                |      |      |      |      |     |     |     |
|------------------------|-----|---------------|----------------|------|------|------|------|-----|-----|-----|
| Largeur W) [mil]       | 8   |               | 29             | 32.4 | 33.4 | 33.4 | 32.4 | 29  |     |     |
| Séparation $(S)$ [mil] | 6   | $\mathfrak b$ | 7 <sub>7</sub> | 12.5 | 15.1 | 15.1 | 12.5 | 77  |     |     |
| Longueur $(L)$ [mil]   | 627 | 614           | 598            | 592  | 590  | 590  | 592  | 598 | 614 | 627 |

Tableau 4.10 Dimension des résonateurs du sixième filtre à résonateurs parallèlement couplés

Le sixième filtre est réalisé sur le substrat RO3006. Sa constante diélectrique est de 6.15 et son épaisseur est de 1.28 mm. Le masque du sixième filtre est affiché dans la Figure 4.60. La photo du circuit est présentée dans la Figure 4.61.

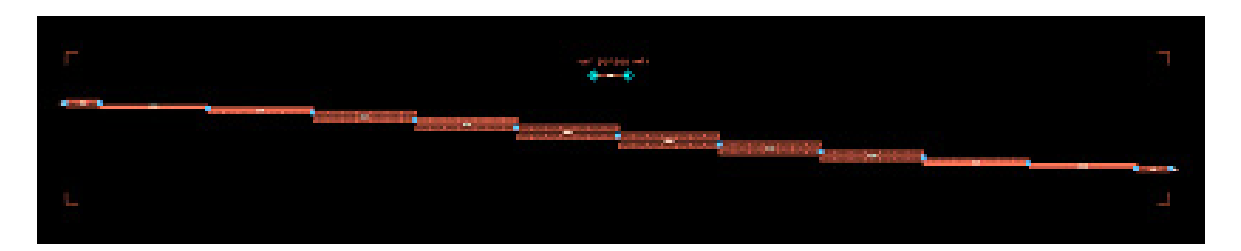

**Figure 4.60 Masque du sixième filtre à résonateurs parallèlement couplés.** 

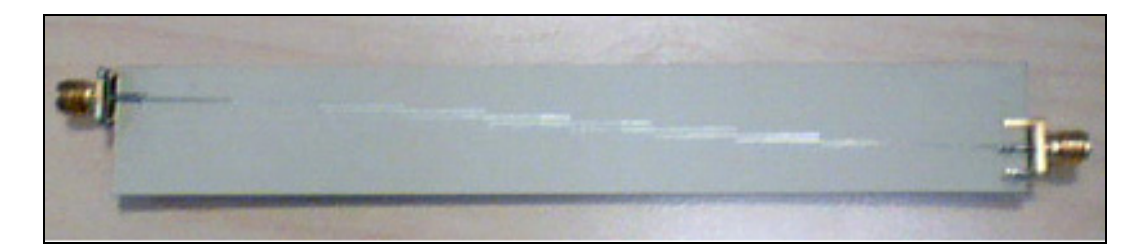

**Figure 4.61 Circuit du sixième filtre à résonateurs parallèlement couplés.** 

Le résultat de la simulation sur Momentum de ce filtre est affiché dans la Figure 4.62. La réponse du circuit réalisé est mesurée à l'aide d'un analyseur de réseau et les résultats des mesures sont également affichés dans la Figure 4.62.

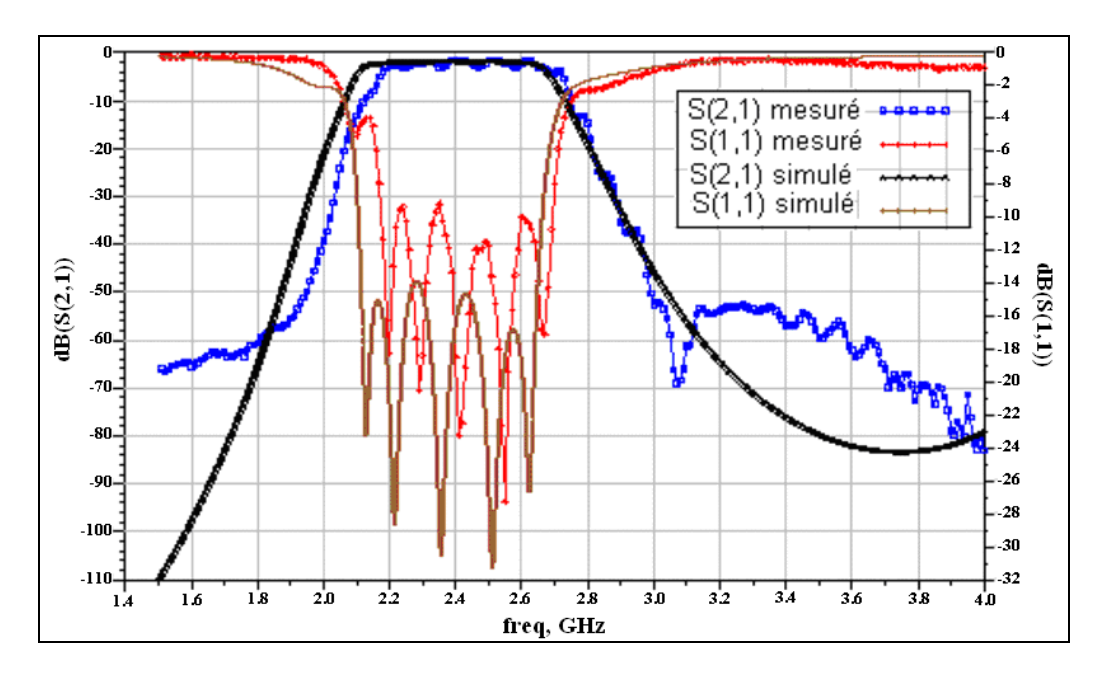

**Figure 4.62 Simulation et Mesure des amplitudes des Paramètres S du sixième filtre à résonateurs parallèlement couplés.** 

La réponse du sixième filtre est approximativement plate dans la bande passante. La perte d'insertion est de 1 dB. La réjection hors bande est d'au moins 55 dB. La linéarité de sa phase est aussi analysée. Le comportement de la phase est illustré dans la Figure 4.63. Dans la bande de fréquence entre 2110 et 2690 MHz, la phase est approximativement linéaire.

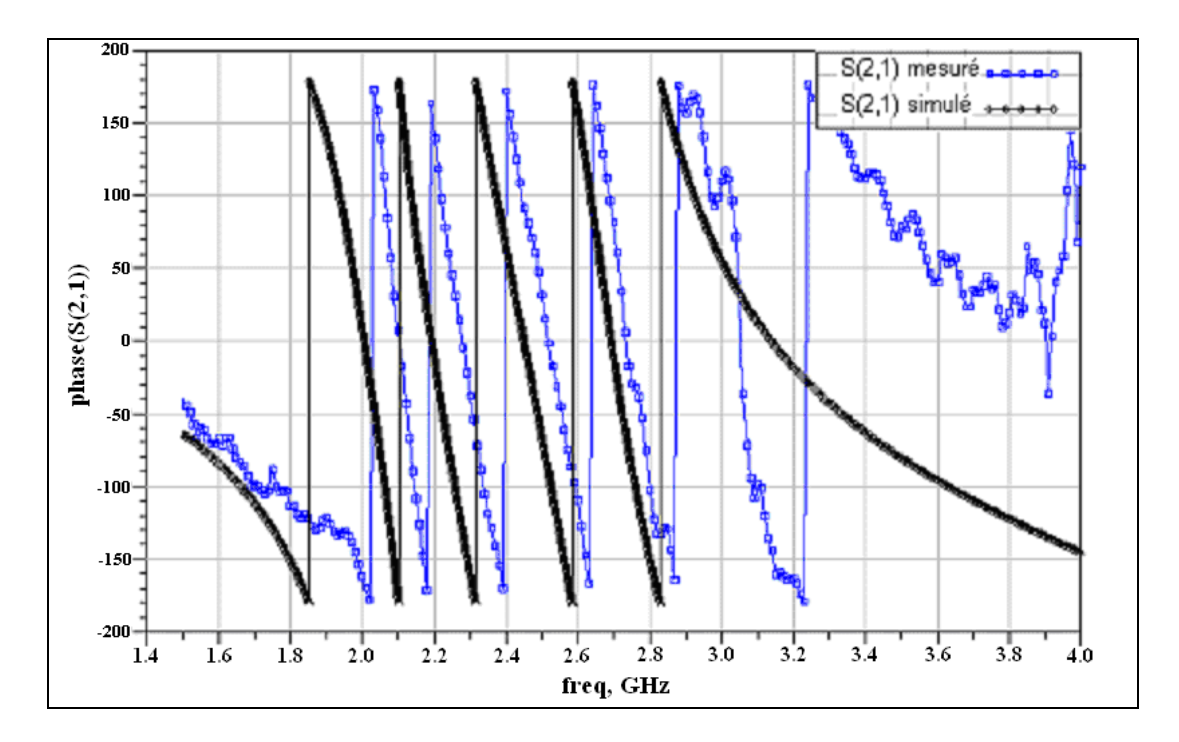

**Figure 4.63 Simulation et Mesure des phases de S(2,1) du sixième filtre.** 

## **4.9.7 Miniaturisation des filtres à grandes dimensions**

D'après les résultats obtenus pour le premier filtre, le deuxième filtre et le troisième filtre, on observe que la longueur du premier filtre Hairpin est de 10545 mil et sa largeur est de 2065 mil. Le deuxième filtre a une longueur de 6035 mil et une largeur de 5935 mil. La longueur du troisième filtre est de 6765 mil et sa largeur est de 6665 mil. Les dimensions de ces filtres sont assez grandes. Une solution pour réduire les dimensions est d'utiliser des filtres miniaturisés. La miniaturisation des filtres *microstrip* peut être achevée en utilisant des substrats à constante diélectrique élevée et/ou en utilisant des éléments discrets. Cependant,

pour des substrats spécifiés, une modification sur la géométrie des filtres est requise (Hong et M.J.Lancaster, 2001).

Une topologie dite *microstrip slow-wave* ou *open-loop* est choisie. Elle est composée par des résonateurs dont la forme est affichée dans la Figure 4.64. Ce type de filtre est développé à partir des résonateurs de type Hairpin en augmentant la capacité entre les deux terminaisons pour réduire les dimensions du résonateur Hairpin conventionnel (Hong et M.J.Lancaster, 2001).

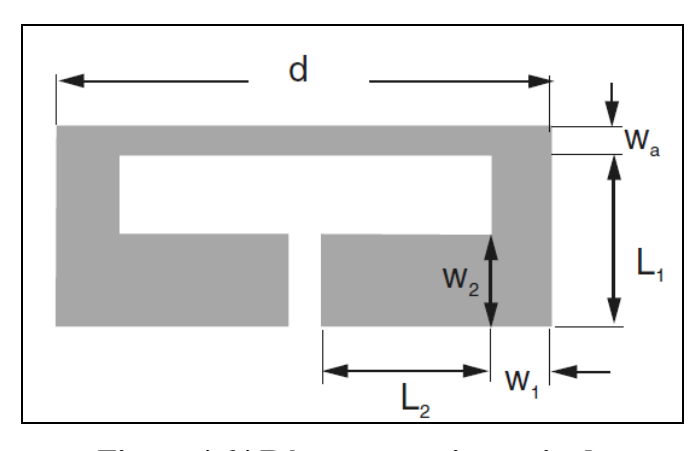

**Figure 4.64 Résonateur microstrip de type slow-wave ou open loop.**  Tirée de Hong et M.J.Lancaster (2001)

Il est essentiel que la largeur  $W_2$  soit plus grande que  $W_a$  (Hong et M.J.Lancaster, 2001). Pour le premier filtre, la largeur  $W_2$  est de 36.181 mil, la largeur  $W_1$  est de 13.43 mil et la largeur *Wa* est de 13.583 mil. Le couplage entre les résonateurs est fonction de la distance séparant les deux résonateurs. La courbe illustrant le comportement de couplage a été élaboré par (Hong et M.J.Lancaster, 2001) et est présentée dans la Figure 4.65.
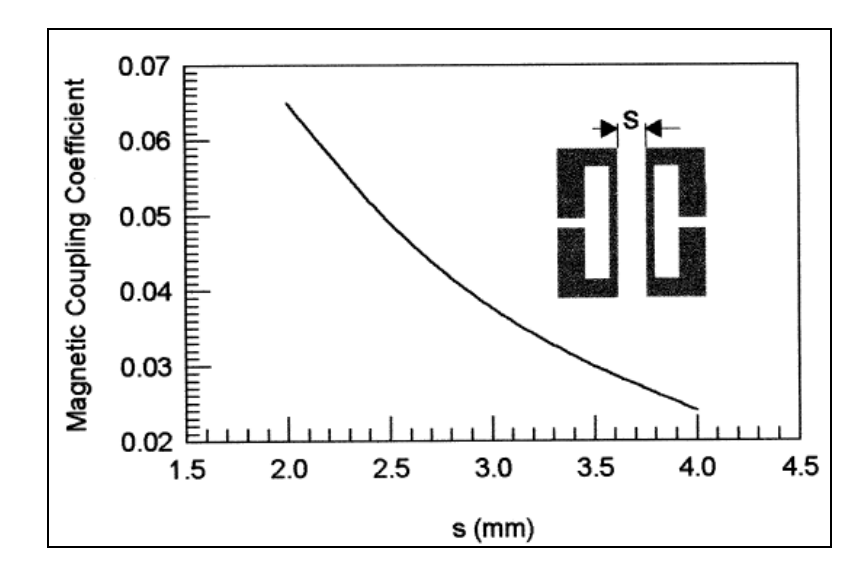

**Figure 4.65 Coefficient de couplage en fonction de la séparation** *S* **.**  Tirée de Hong et M.J.Lancaster (2001)

Le couplage entre les résonateurs adjacents est également fonction de la longueur d de vue entre deux résonateurs (Hong et M.J.Lancaster, 2001). Elle a été élaborée par Jia-Sheng Hong et Lancaster et son comportement est illustré dans la Figure 4.66.

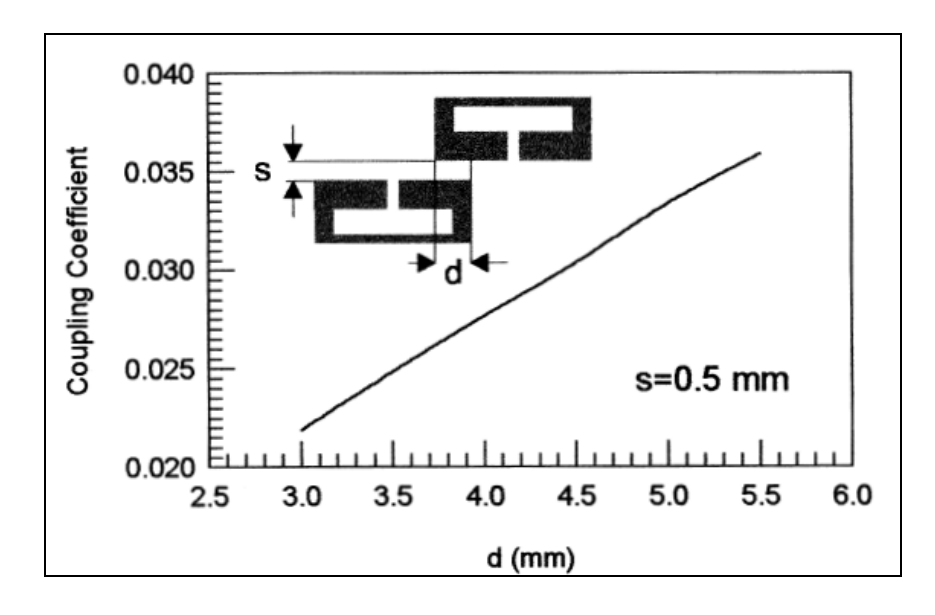

**Figure 4.66 Coefficient de couplage en fonction de la distance d.**  Tirée de Hong et M.J.Lancaster (2001)

Pour le premier filtre, la distance *d* est de 1416.304 mil et la distance *s* entre le premier résonateur et le deuxième résonateur est de 6 mil, entre le deuxième résonateur et le troisième résonateur est de 10 mil et entre le troisième résonateur et le quatrième résonateur est de 4 mil.

Il faut noter que les impédances caractéristiques et l'emplacement des deux lignes d'excitation à l'entrée et à la sortie du filtre sont critiques. Dans le cas du premier filtre, l'impédance caractéristique des lignes d'excitation est égale à celle de la ligne où elles s'accrochent. Leur largeur est  $W_a = 13.583$  *mil*. Elles sont placées à une distance de 176,184 mil à partir du milieu de la ligne de distance *d*. Le premier filtre miniaturisé a été réalisé sur le substrat RO3006. Le masque et le circuit obtenu du premier filtre miniaturisé est affiché dans la Figure 4.67.

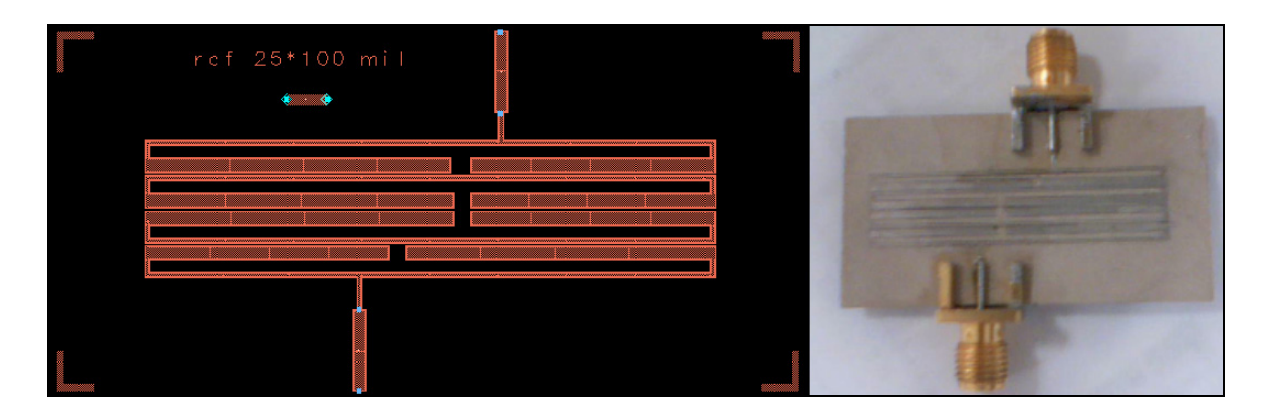

**Figure 4.67 Masque (à gauche) et circuit (à droite) du premier filtre miniaturisé.**

Les résultats de simulation du premier filtre miniaturisé et les mesures effectuées sur le circuit fabriqué à l'aide d'un analyseur de réseaux sont affichés dans la Figure 4.68. La Figure 4.68 présente l'amplitude des paramètres S(2,1) et S(1,1).

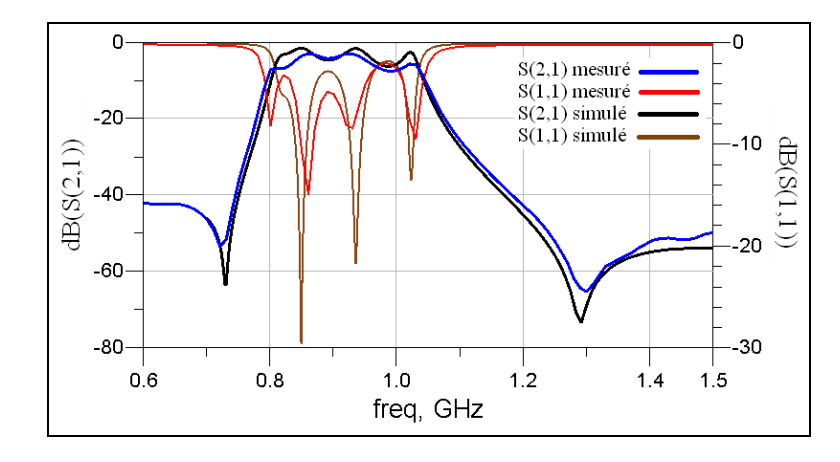

**Figure 4.68 Simulation et Mesure des amplitudes des paramètres S du premier filtre miniaturisé.**

La réponse du premier filtre miniaturisé n'est pas plate. Elle présente une ondulation de 6 dB. La perte d'insertion est au pire de 7 dB. La réjection hors bande est au moins 42 dB. La linéarité de phase du premier filtre est aussi analysée. Le comportement de la phase est illustré dans la Figure 4.69. La phase est approximativement linéaire pour les fréquences entre 824 et 1012.5 MHz.

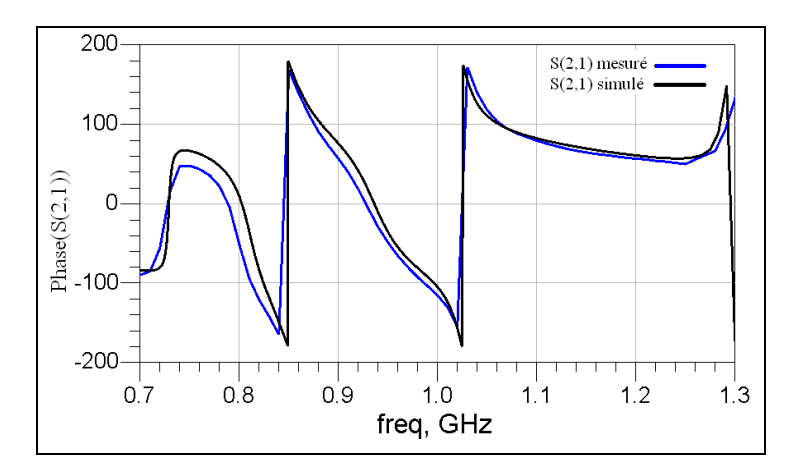

**Figure 4.69 Simulation et Mesure des phases de S(2,1) du premier filtre miniaturisé.** 

Pour le deuxième filtre, la distance *d* est de 1278.6 mil et la distance *s* entre le premier résonateur et le deuxième résonateur est de 16 mil, entre le deuxième résonateur et le troisième résonateur est de 20.35 mil et entre le troisième résonateur et le quatrième

résonateur est de 14.25 mil. La largeur des lignes d'excitation est  $W_a = 13.583$  mil. Elles sont placées à une distance de 176,184 mil à partir du milieu de la ligne de distance *d*. Le deuxième filtre miniaturisé est réalisé sur le substrat RO3006. Le masque et le schéma du circuit obtenu sont affichés dans la Figure 4.70.

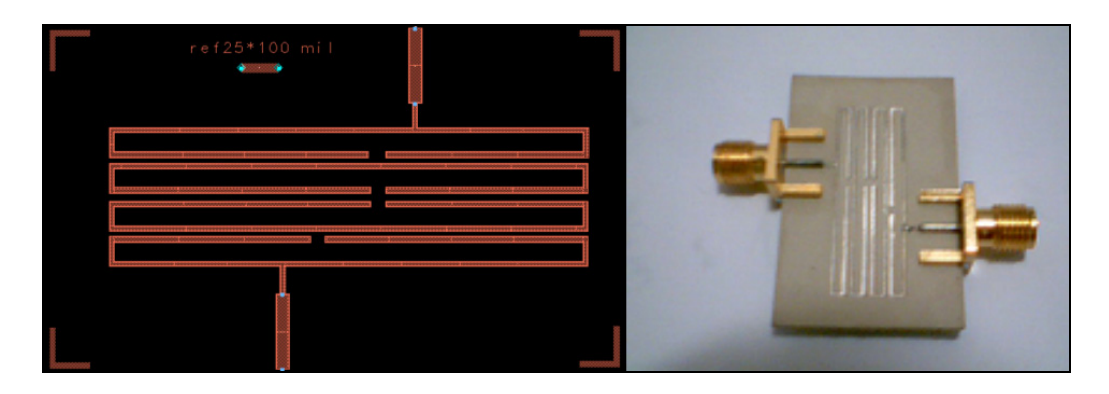

**Figure 4.70 Masque (à gauche) et circuit (à droite) du deuxième filtre miniaturisé.** 

Les résultats de simulation du deuxième filtre miniaturisé et les mesures effectuées à l'aide d'un analyseur des réseaux sur le circuit sont représentés dans la Figure 4.71. La Figure 4.71 présente l'amplitude des paramètres S(2,1) et S(1,1).

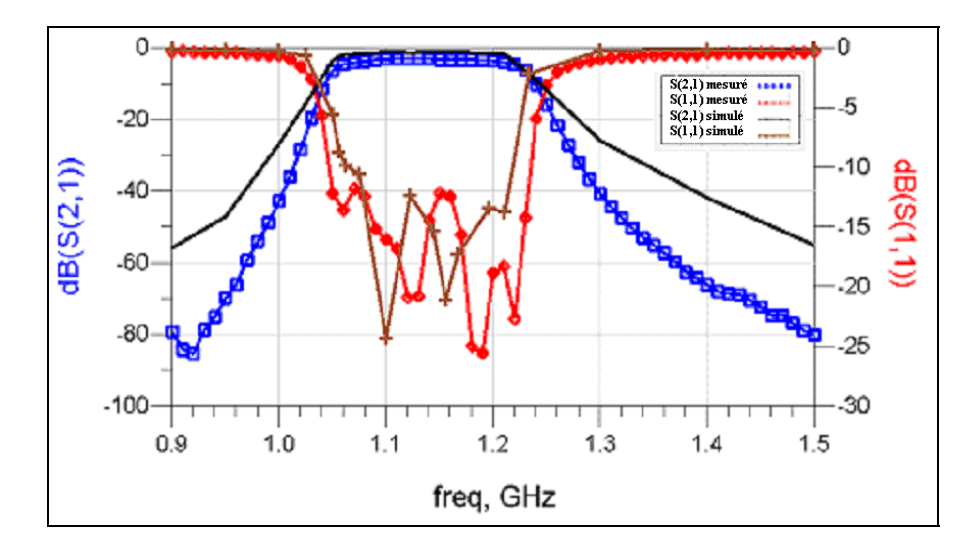

**Figure 4.71 Simulation et Mesure des amplitudes des paramètres S du deuxième filtre miniaturisé.** 

La réponse du deuxième filtre est plate dans la bande passante. La perte d'insertion est de 1 dB en simulation. Après mesure, on trouve 4 dB de perte d'insertion. La réjection hors bande est d'au moins 25 dB. La linéarité de phase du quatrième filtre est aussi analysée. Le comportement de la phase est illustré dans la Figure 4.72. Dans la bande de fréquence entre 1559 et 1591 MHz, la phase est linéaire.

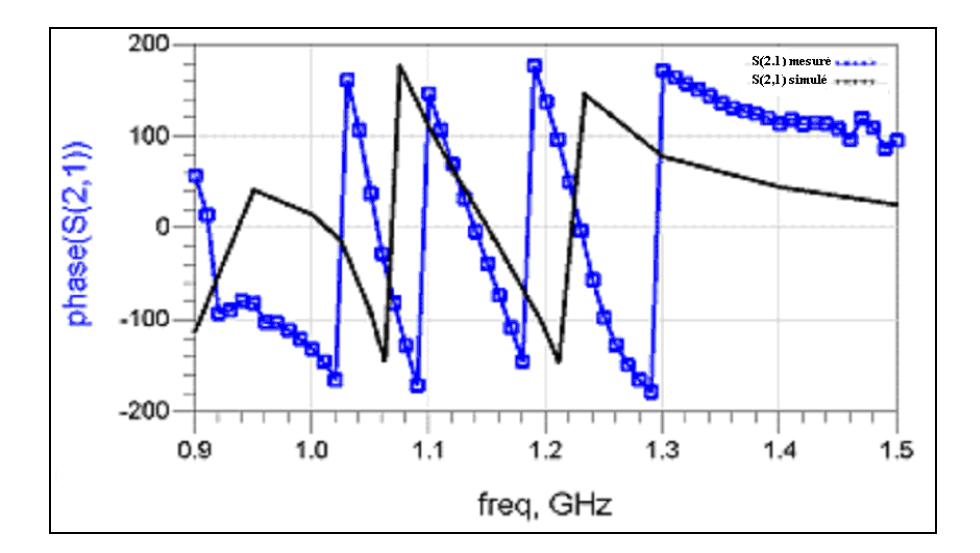

**Figure 4.72 Simulation et Mesure des phases de S(2,1) du deuxième filtre miniaturisé.** 

Le troisième filtre est miniaturisé. Son masque est illustré dans la Figure 4.73, la distance d est 1065.425 mil et la distance s entre le premier résonateur et le deuxième résonateur est 15.9 mil, entre le deuxième résonateur et le troisième résonateur est 20.35 mil et entre le troisième résonateur et le quatrième résonateur est 14.27 mil. La largeur des lignes d'excitation est  $W_a = 13.583$  *mil*. Elles sont placées à une distance de 177.219 mil à partir du milieu de la ligne de distance d. Le troisième filtre miniaturisé est réalisé sur le substrat RO3006 et le schéma du circuit obtenu est affiché dans la Figure 4.73.

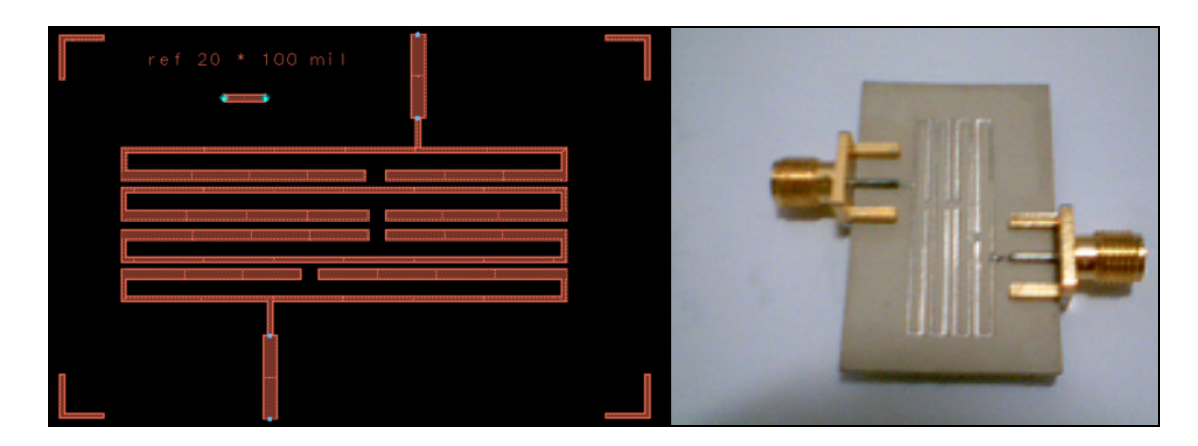

**Figure 4.73 Masque (à gauche) et circuit (à droite) du troisième filtre miniaturisé.** 

Les résultats de simulation du troisième filtre miniaturisé et les mesures effectuées à l'aide d'un analyseur des réseaux sur le circuit sont affichés dans la Figure 4.74.

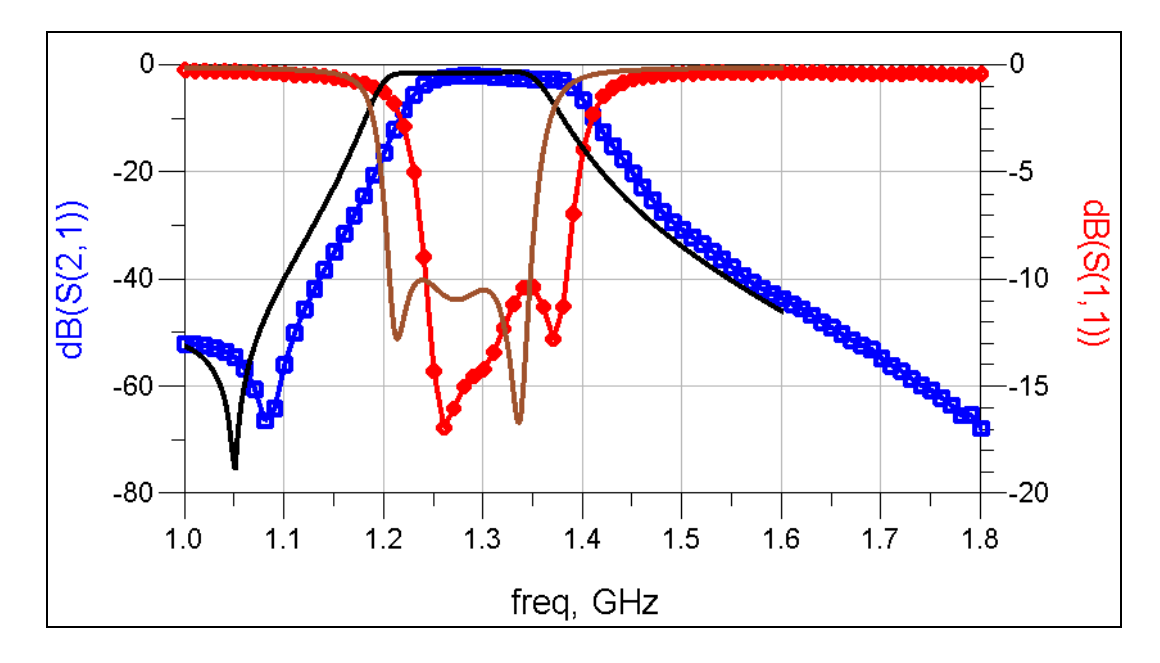

**Figure 4.74 Simulation et Mesure des amplitudes des paramètres S du troisième filtre miniaturisé.** 

# **4.10 Réalisation et test du transmetteur multistandard à doubleur de fréquence**

L'architecture multistandard utilise le convertisseur numérique analogique AD9777 pour convertir le signal numérique en un signal analogique. Puis, le signal analogique passe par le filtre IF Oscilent technology 820-IF140 de fréquence centrale 140 MHz et de largeur de bande 34 MHz. Le mélangeur ESMD-C50MV3 est utilisé pour transposer le signal de la fréquence intermédiaire qui est égale à 140 MHz à une fréquence RF donnée. Le circuit du mélangeur a été réalisé et il est adapté large bande. La transposition du signal s'effectue à l'aide de deux boucles à verrouillage de phase qui génère une porteuse à fréquence variable. Le composant de la PLL utilisé est l'ADF4193. Après le mélangeur, le signal passe par un commutateur RF SP4T ADG904 d'Analog Devices. Ce commutateur sert à acheminer le signal RF vers l'un des quatres filtres. Le premier filtre est réalisé en juxtaposant des résonateurs microstrip de type slow-wave. Il couvre la bande de fréquence entre 824 MHz et 1012.5 MHz. Le deuxième filtre, lui aussi fait avec des résonateurs microstrip de type slowwave, couvre la bande de fréquence 1055 MHz et 1215 MHz. Le troisième filtre couvre la bande de fréquence entre 1200 MHz et 1345 MHz. Le quatrième filtre qui est de type Hairpin miniaturisé couvre la bande de fréquence entre 1559 MHz et 1591 MHz. Ces quatres filtres sont connectés à un commutateur RF SP4T. Ce commutateur est connecté à un autre commutateur de type SPDT qui va acheminer le signal filtré soit vers le bloc d'amplification RF soit vers le doubleur de fréquence. Quand on assemble tous ces circuits, on obtient les deux parties du transmetteur multistandard à doubleur de fréquence illustrées dans la Figure 4.75 et dans la Figure 4.76.

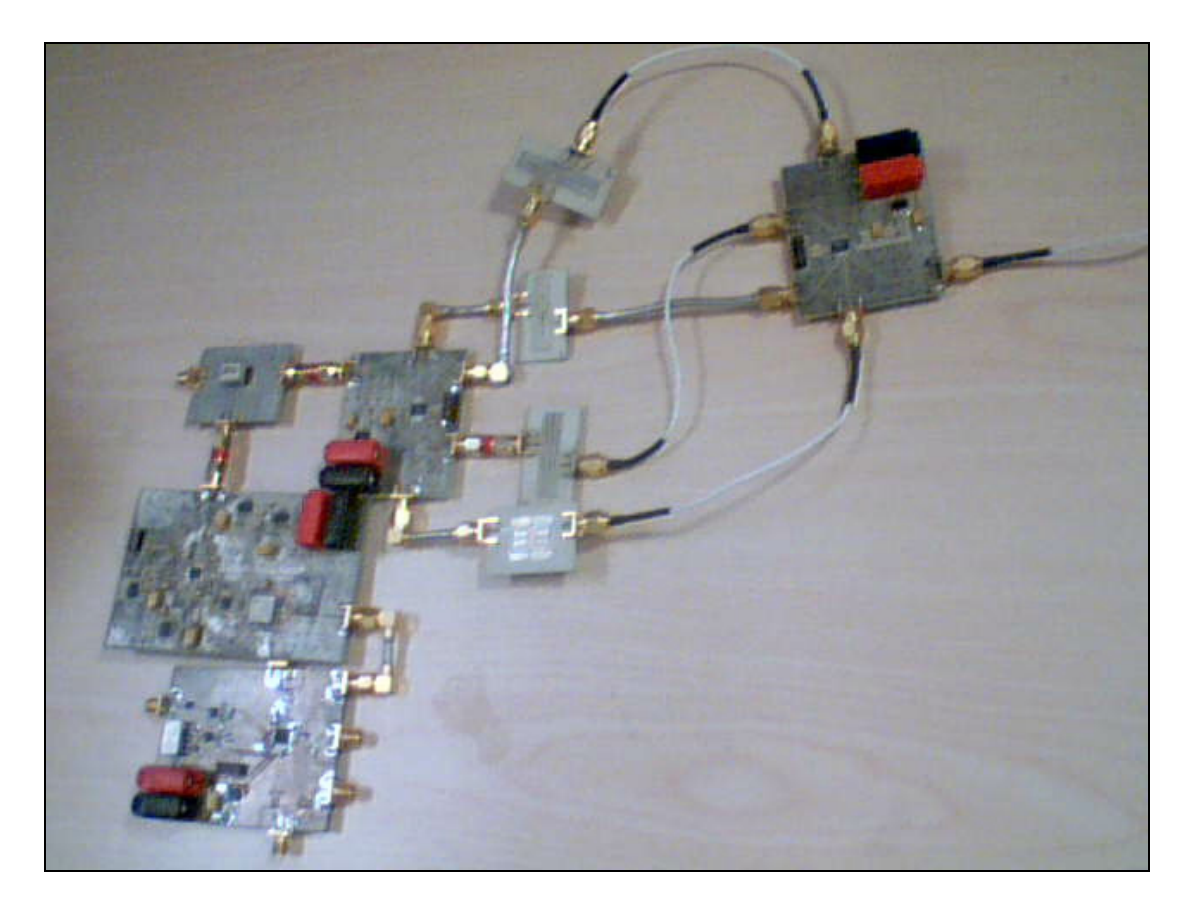

**Figure 4.75 Photo du transmetteur multistandard à doubleur de fréquence (partie A)** 

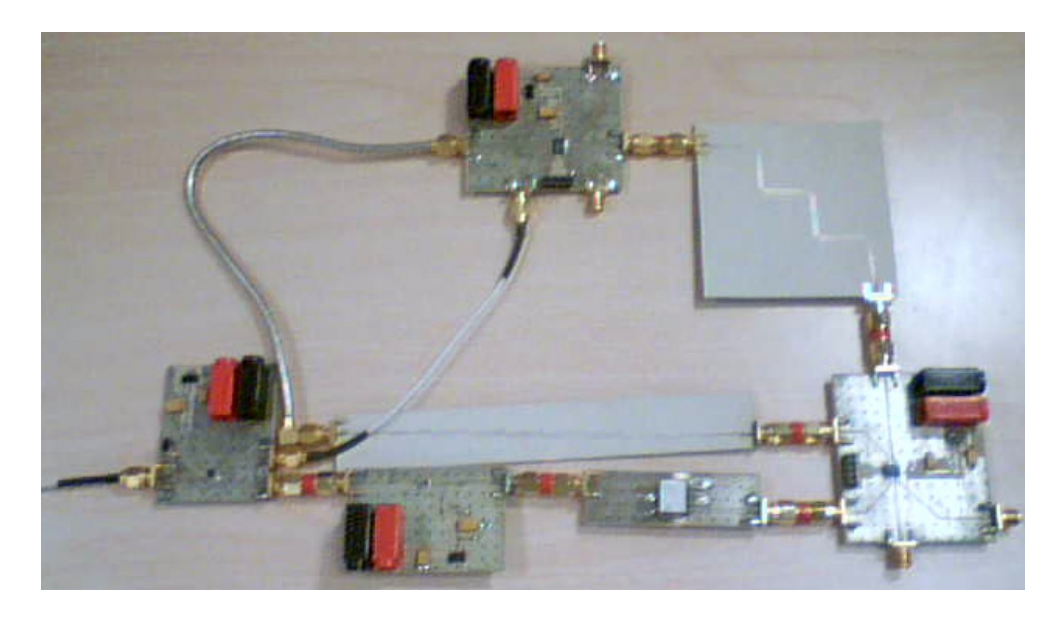

**Figure 4.76 Photo du transmetteur multistandard à doubleur de fréquence (partie B)** 

Si on applique au port IF un signal de puissance 5dBm et de fréquence 140 MHz, et on programme la PLL de telle façon qu'elle génère une porteuse de fréquence 1110 MHz. Si on ajuste les commutateurs de telle façon que le signal passe par le premier filtre puis sera commuté directement vers le bloc d'amplification. Le spectre mesuré par l'analyseur de spectre à la sortie du transmetteur multistandard est illustré dans la Figure 4.77.

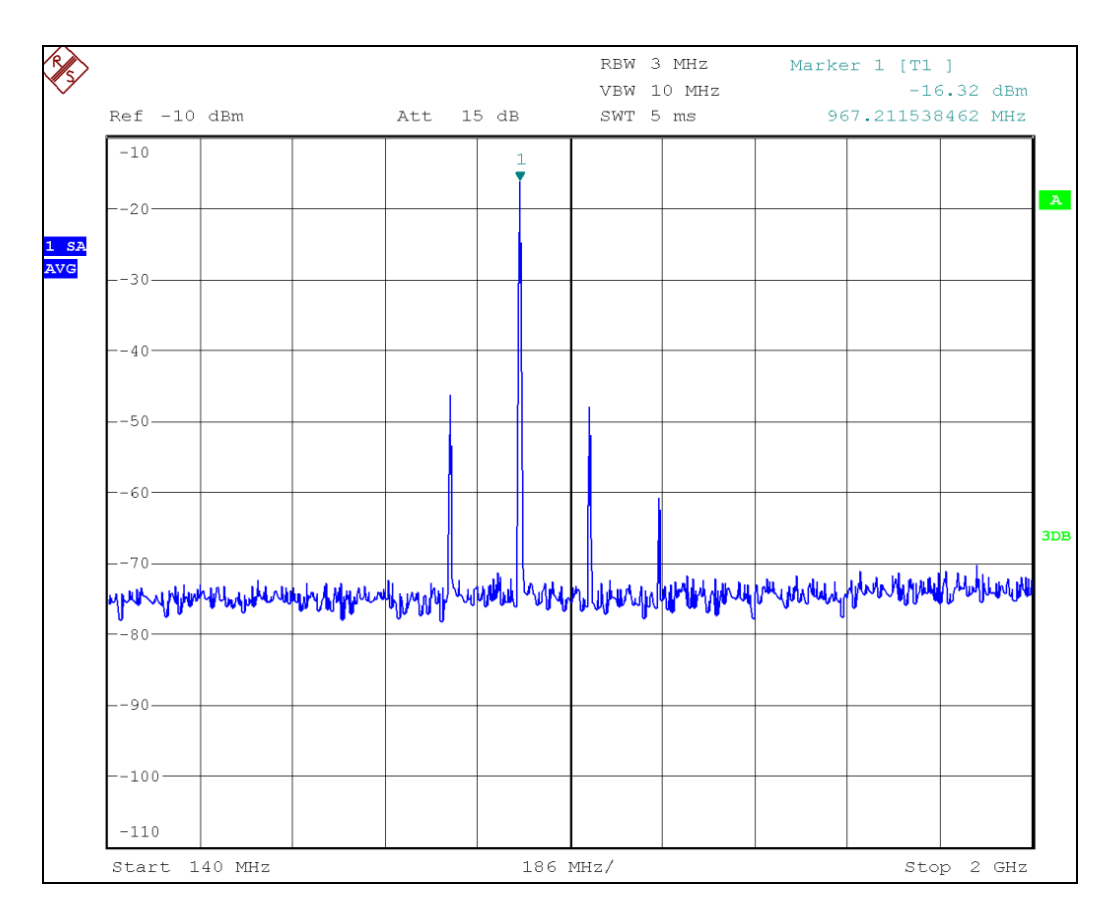

**Figure 4.77 Spectre mesuré à la sortie du transmetteur multistandard dans le cas où la fréquence du signal désiré est 967.21 MHz.** 

La fréquence du signal désiré est 967.21 MHz. L'atténuation minimale des harmoniques est de 35 dBc. Si la PLL génère la même fréquence à 1110 MHz et si on ajuste les commutateurs de telle façon que le signal passe par le troisième filtre puis passe directement au bloc d'amplification. Le spectre mesuré par l'analyseur de spectre à la sortie du transmetteur multistandard est illustré dans la Figure 4.78.

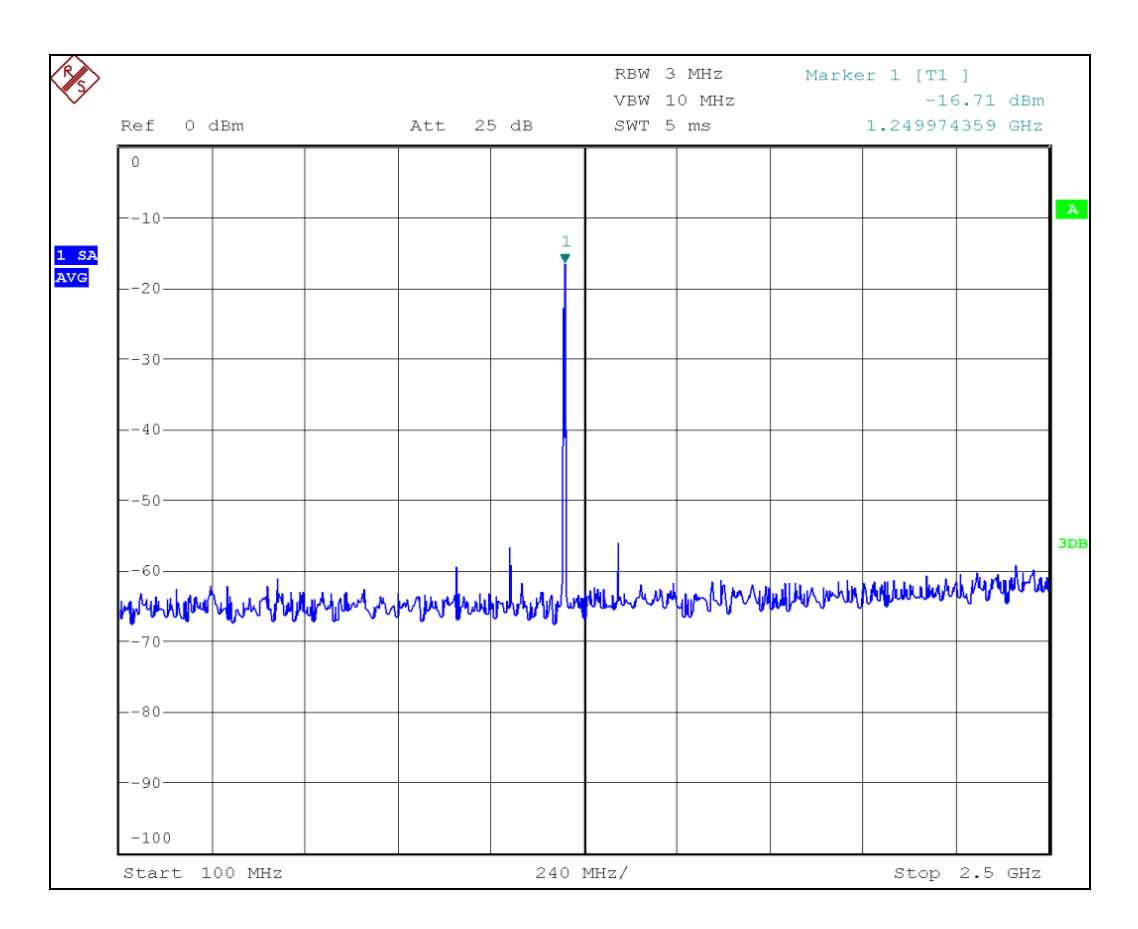

**Figure 4.78 Spectre mesuré à la sortie du transmetteur multistandard dans le cas où la fréquence du signal désiré est 1250 MHz.** 

La fréquence du signal obtenue est 1250 MHz. L'atténuation minimale des harmoniques est de 50 dBc.

Si on fixe la fréquence intermédiaire à 140 MHz et si on ajuste la fréquence de la PLL à 1110 MHz. Quand on ajuste les commutateurs de telle façon que le signal passe par le premier filtre puis passe par le doubleur de fréquence puis par le cinquième filtre. Le spectre mesuré par l'analyseur de spectre à la sortie du transmetteur multistandard est illustré dans la Figure 4.79.

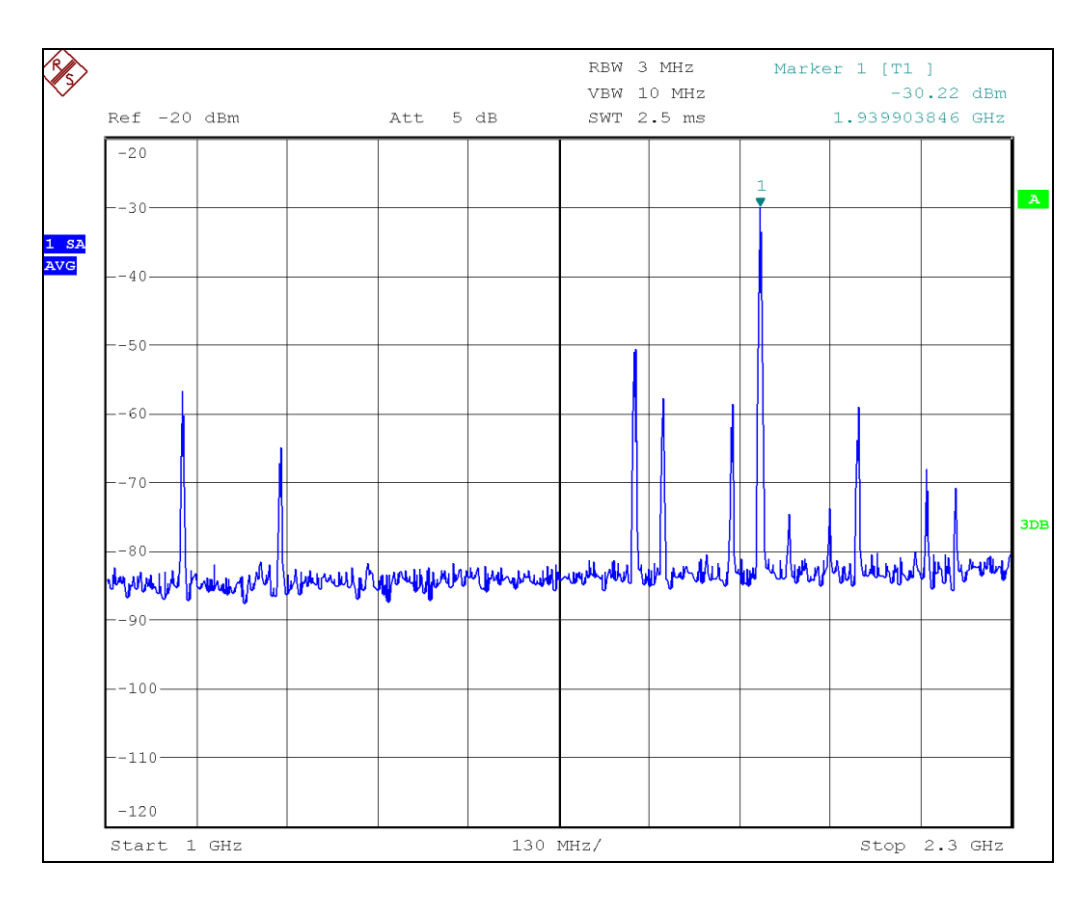

**Figure 4.79 Spectre mesuré à la sortie du transmetteur multistandard dans le cas où la fréquence du signal désiré est 1940 MHz.** 

La fréquence du signal obtenue est 1940 MHz. L'atténuation minimale des harmoniques est de 20 dBc. Si on fixe la fréquence intermédiaire à 140 MHz et si on ajuste la fréquence de la PLL à 1110 MHz. Quand on ajuste les commutateurs de telle façon que le signal passe par le troisième filtre puis passe par le doubleur de fréquence puis par le sixième filtre. Le spectre mesuré par l'analyseur de spectre à la sortie du transmetteur multistandard est illustré dans la Figure 4.80.

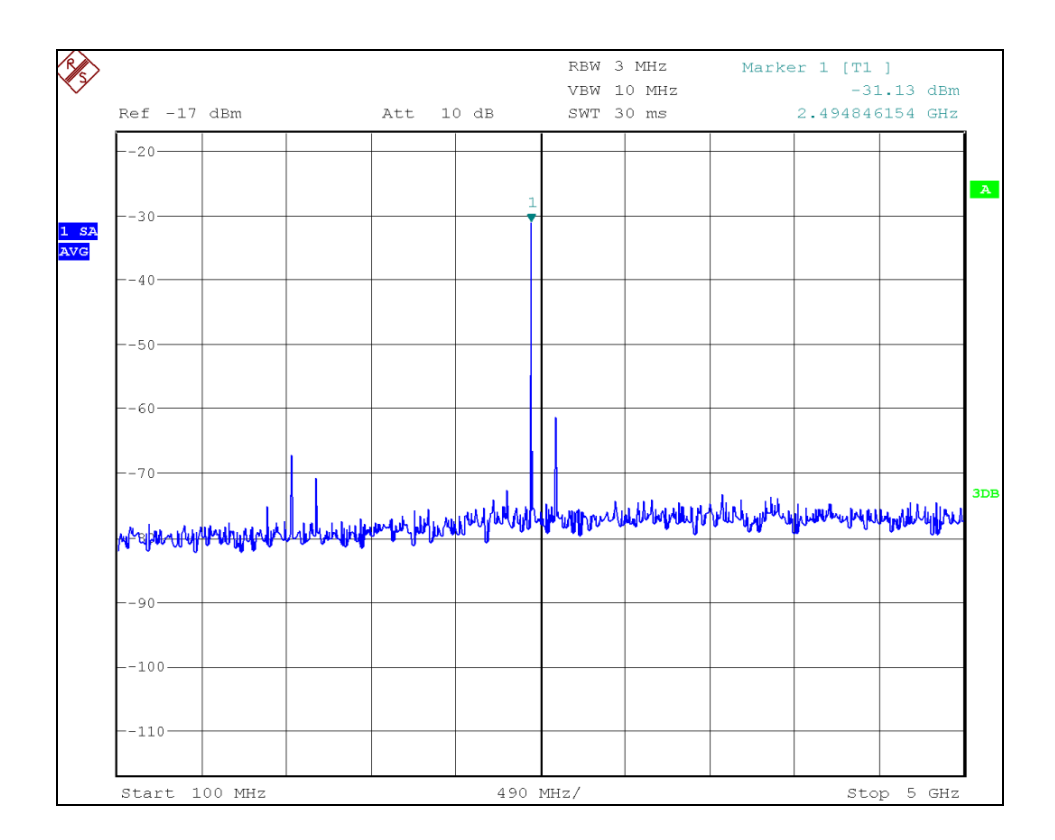

**Figure 4.80 Spectre mesuré à la sortie du transmetteur multistandard dans le cas où la fréquence du signal désiré est 2495 MHz.** 

La fréquence du signal obtenue est 2495 MHz. L'atténuation minimale des harmoniques est de 32 dBc.

## **4.11 Conclusion**

Après avoir choisit à réaliser l'architecture utilisant un doubleur de fréquence pour le transmetteur multistandard. Nous avons entamé la conception des circuits convenables pour cette architecture. Nous avons fabriqué le mélangeur ESMD-C50MV3 de la firme MACOM, les deux commutateurs RF ADG918 de la firme Analog Devices, les quatres commutateurs RF ADG904 de la firme Analog Devices, le bloc de gain ADA4743, le doubleur de fréquence LK3000 de la firme Mini-Circuit. Nous avons aussi réalisé six filtres dont un est de type Hairpin et les autres sont à résonateurs parallèlement couplés. La miniaturisation de quelques filtres à grande taille a été effectuée.

### **CONCLUSION**

L'objectif de ce travail était de réaliser un transmetteur multistandard pour les communications sans fil et radio navigation capable de générer des standards opérants dans les bandes de fréquence entre 824 MHz et 2690 MHz. Dans une première étape, nous avons commencé par identifier les standards des communications sans fil et les systèmes de radio navigation qui opèrent dans la bande de fréquence visée. Les standards ciblés sont GSM, UMTS, Bluetooth, Zigbee, IEEE802.11b/g, GPS, Galileo et Wimax. Nous avons étudié le principe de fonctionnement des stations de base et des stations mobiles pour chaque standard.

Dans les standards publiés, nous avons cherché les spécifications requises de côté de l'émission. Ensuite, nous nous sommes penchés sur l'étude des différentes architectures des émetteurs conventionnels telles que les architectures hétérodynes, polaires, homodynes et IFnumériques.

En se basantsur les architectures conventionnelles, nous avons conçus différentes architectures pour des transmetteurs multistandards. Ces architectures utilisent le principe de filtrage judicieux que nous avons inventé pour optimiser les architectures. La première architecture est à conversion directe, la deuxième architecture est à conversion double et la troisième architecture est une architecture qui utilise un doubleur de fréquence.

Pour chaque architecture, nous avons cherché dans le marché les différents composants utiles pour sa conception. Nous avons aussi déterminé les spécifications des filtres qui ont été dépendants des masques de transmission des standards qu'ils couvrent et du niveau des harmoniques et de la fréquence image. À l'aide du logiciel ADS, nous avons simulé chaque architecture pour valider son bon fonctionnement. Puis, nous avons passé à l'étape de conception et de réalisation des composantes RF tels que le mélangeur, les commutateurs RF, le doubleur de fréquence, le bloc de gain et les filtres RF. Ensuite, des essais et des mesures de chaque composant ont été présentés.

Certains circuits ne sont pas adapté large bande. Développer un outil d'adaptation large bande est nécessaire pour réaliser les circuits large bande. Une future étape de recherche consiste à concevoir le bloc d'amplificateur pour un transmetteur multistandard et à développer d'autres architectures plus performante et plus optimisée.

# **ANNEXE I**

# **Brochure des spécifications techniques du mélangeur ESMDC50-MV3**

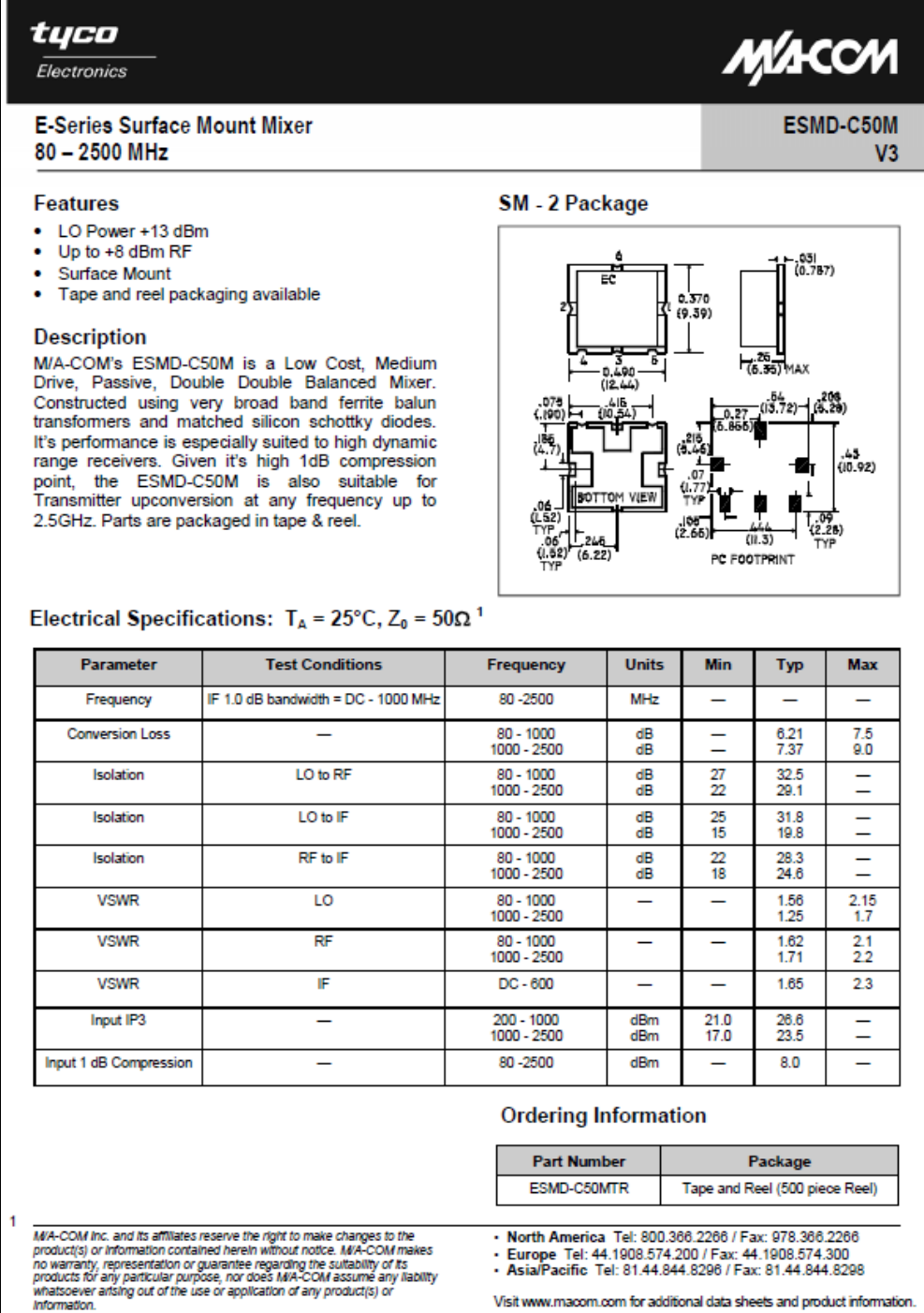

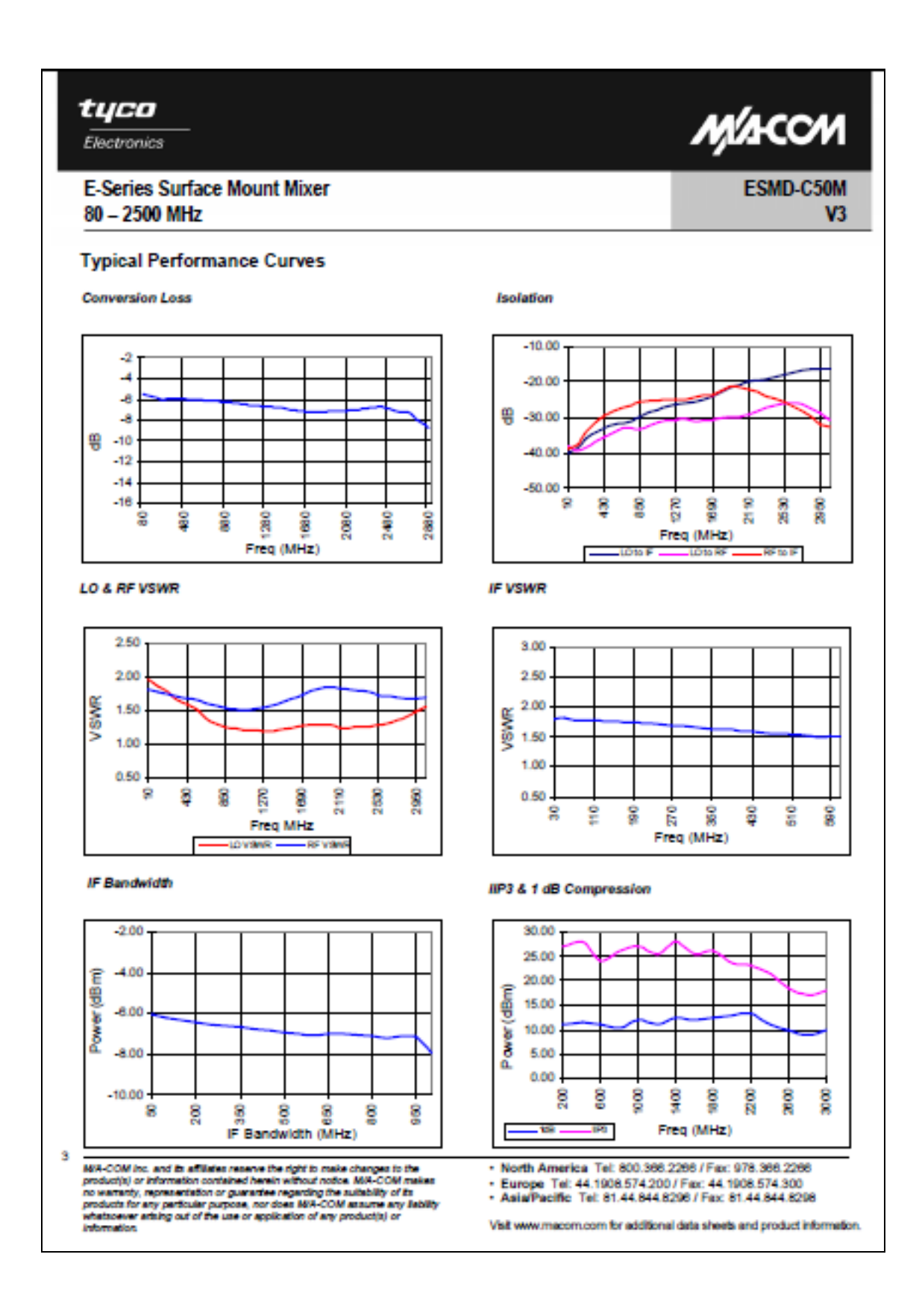

### **ANNEXE II**

#### **Brochure des spécifications techniques du commutateur ADG 918 D'Analog Devices**

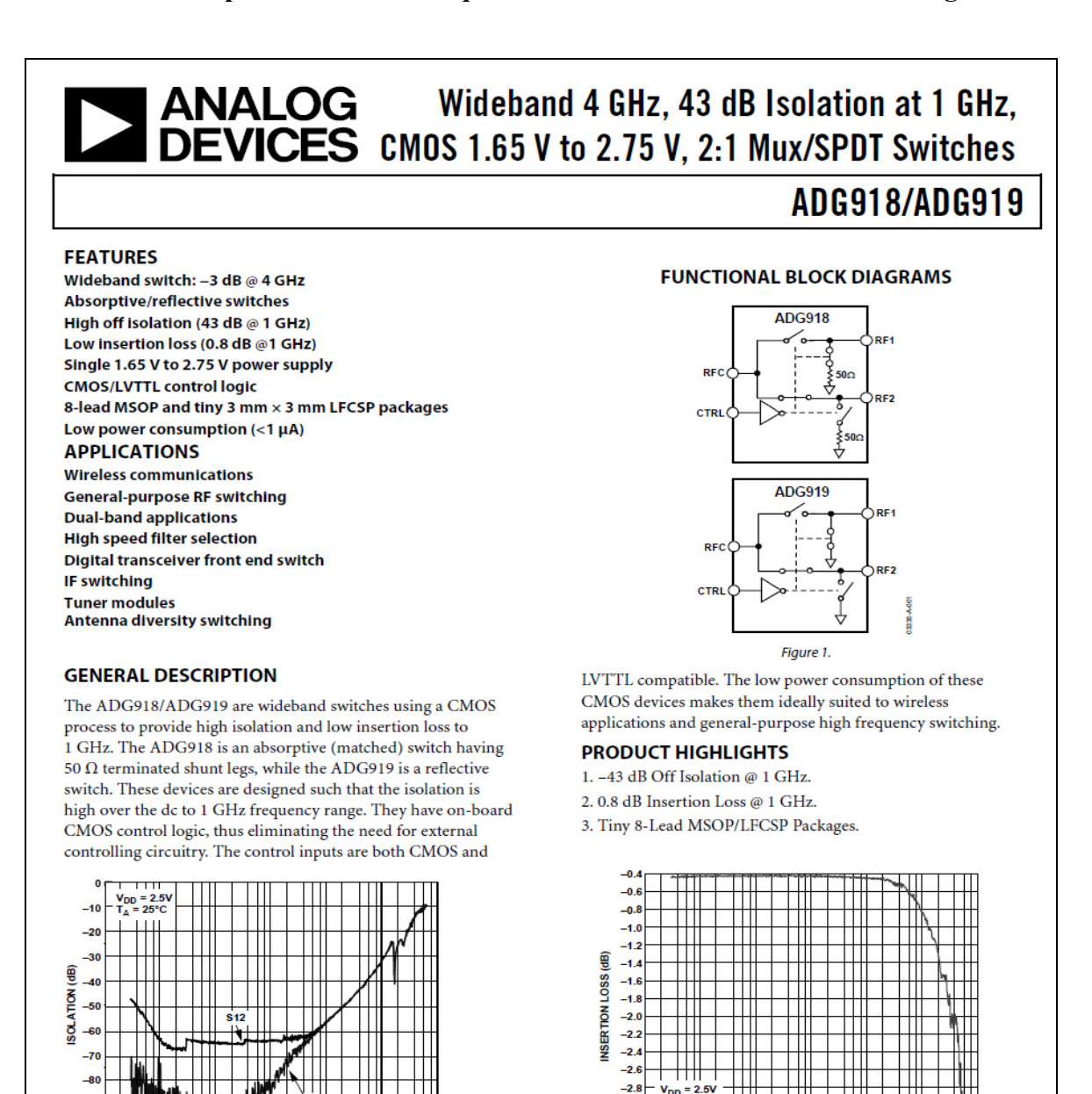

 $-3.0$ 

 $-3.5$ 

09-4-00

 $\perp \perp \perp$ 

Rev. A

New. A<br>meaton furnished by Analog Devices is believed to be accurate and reliable.<br>However, no responsibility is assumed by Analog Devices for its use, nor for any<br>infringements of patents or other rights of third parties

Figure 2. Off Isolation vs. Frequency

M 10M 10<br>FREQUENCY (Hz)

One Technology Way, P.O. Box 9106, Norwood, MA 02062-9106, U.S.A.<br>Tel: 781.329.4700

Ш

FREQUENCY (Hz) Figure 3. Insertion Loss vs. Frequency

1M

HIL.

1G

© 2004 Analog Devices, Inc. All rights reserved. Fax: 781.326.8703

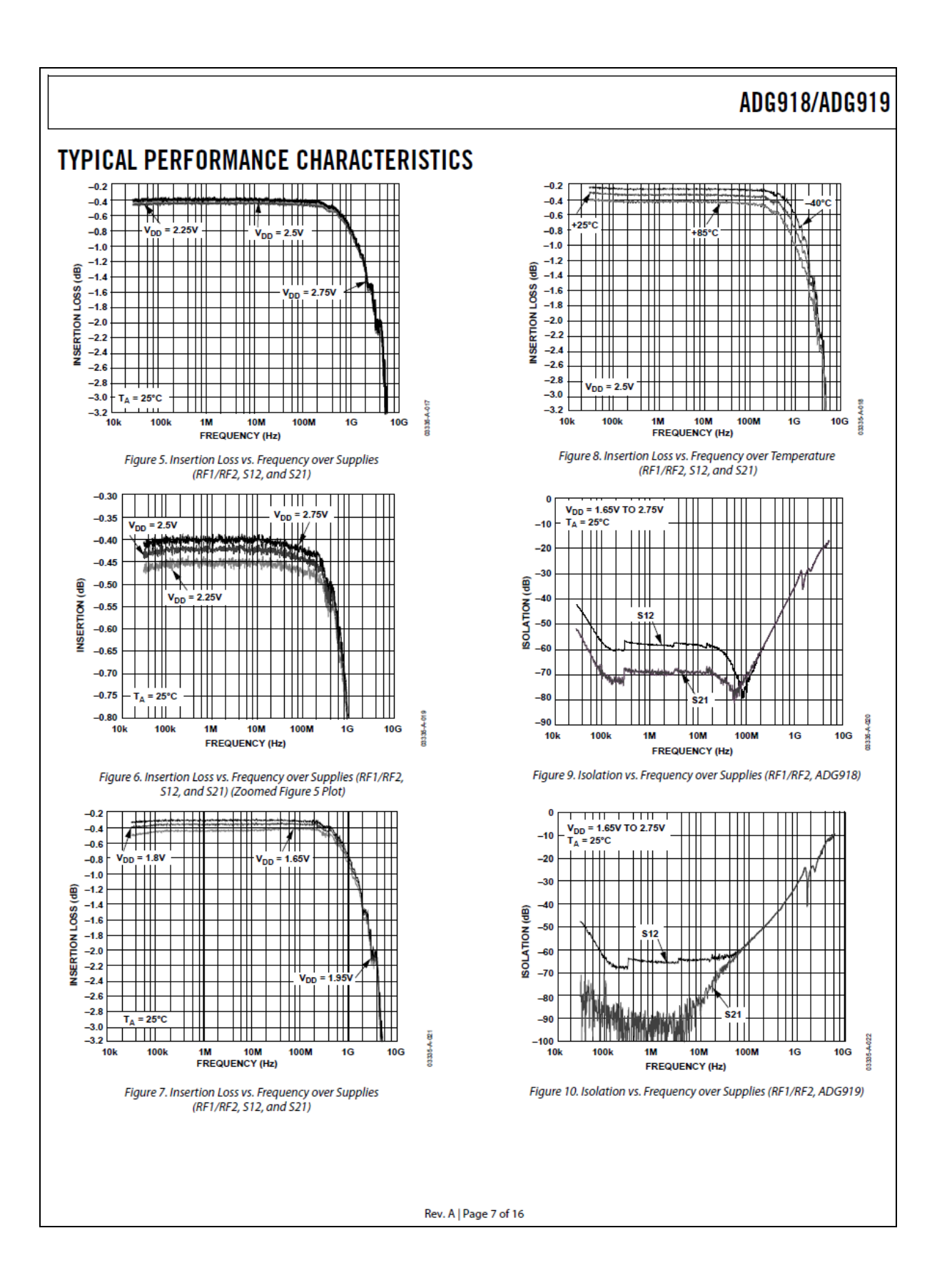

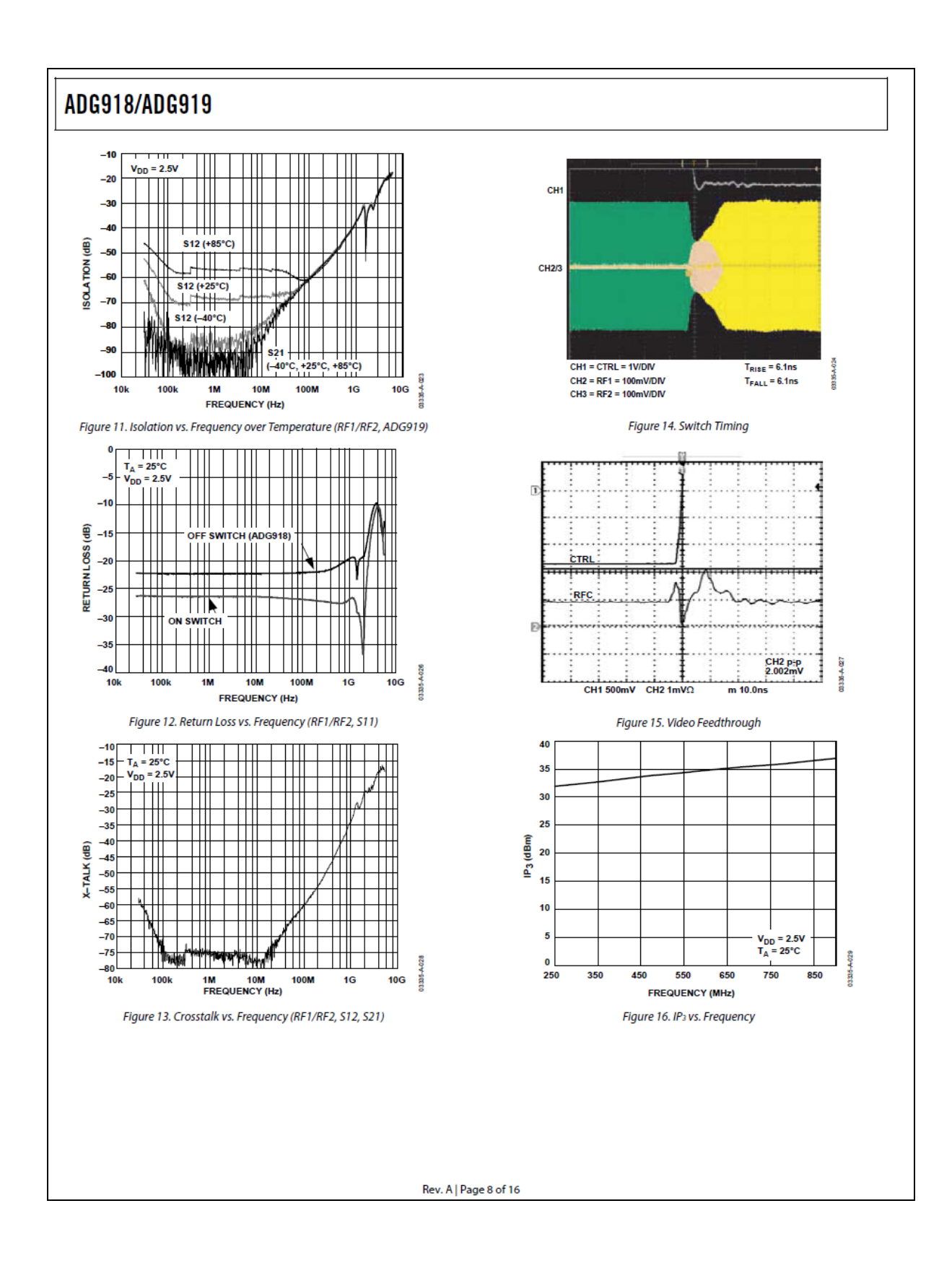

### **ANNEXE III**

#### **Brochure des spécifications techniques du commutateur ADG 904 d'Analog Devices**

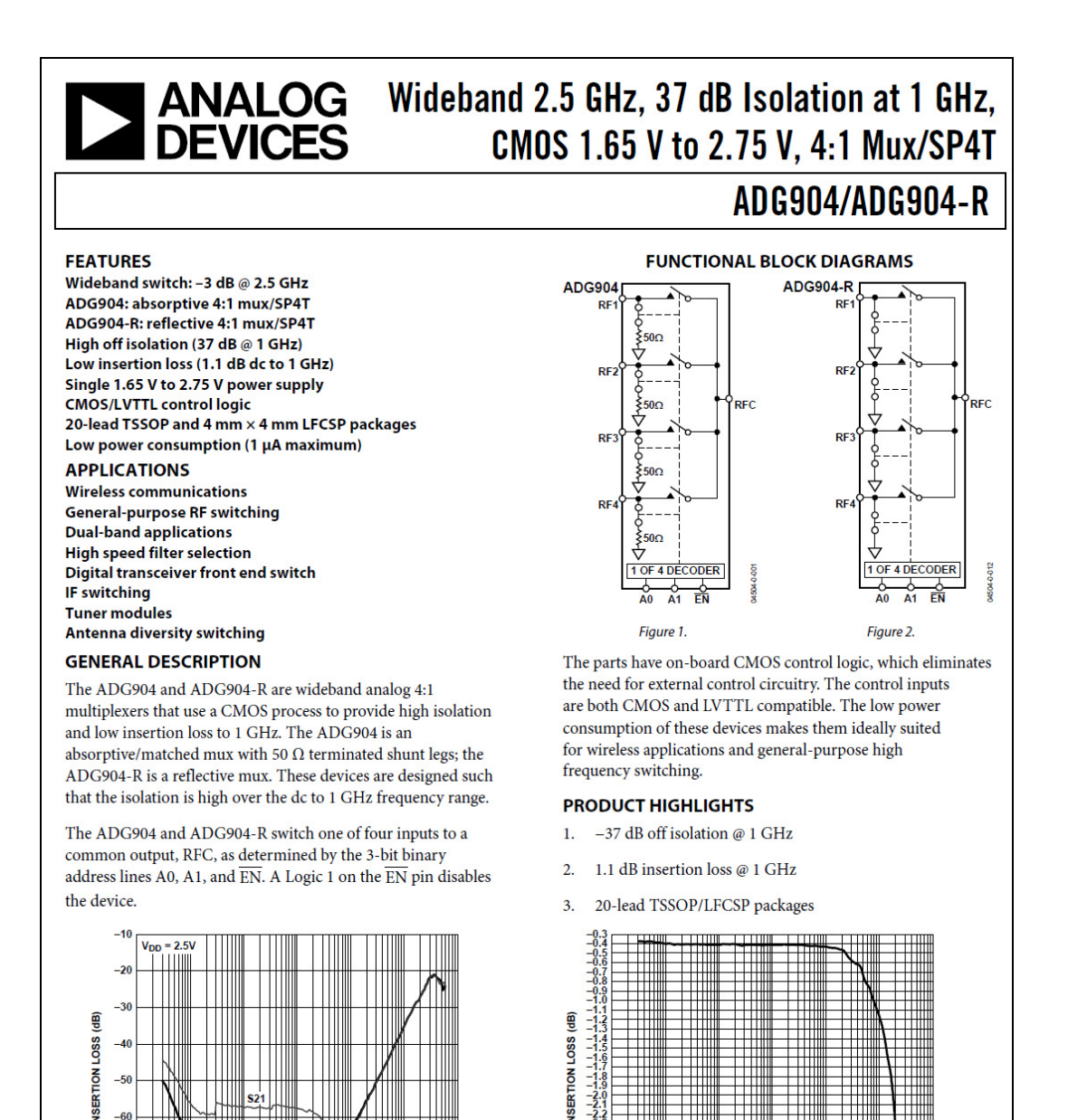

10k

1001

**1M** 

**10M** 

**FREQUENCY (Hz)** 

Figure 3. Off Isolation vs. Frequency

Rev. B<br>Information furnished by Analog Devices is believed to be accurate and reliabl However, no responsibility is assumed by Analog Devices for its use, nor for any infringements of patents or other rights of third parties are specifications subject to change without notice. No license is a specification

or otherwise under any patent or patent rights of Analog Devices. Trademarks and registered trademarks are the property of their respective owners.

**100M** 

 $1<sub>G</sub>$ 

**10G** 

100<sub>k</sub>

Tel: 781.329.4700

**1M** 

**10M** 

**FREQUENCY (Hz)** 

One Technology Way, P.O. Box 9106, Norwood, MA 02062-9106, U.S.A.

Fax: 781.461.3113 ©2004-2007 Analog Devices, Inc. All rights reserved.

Figure 4. Insertion Loss vs. Frequency

**100M** 

1G

 $10G$ 

#### 177

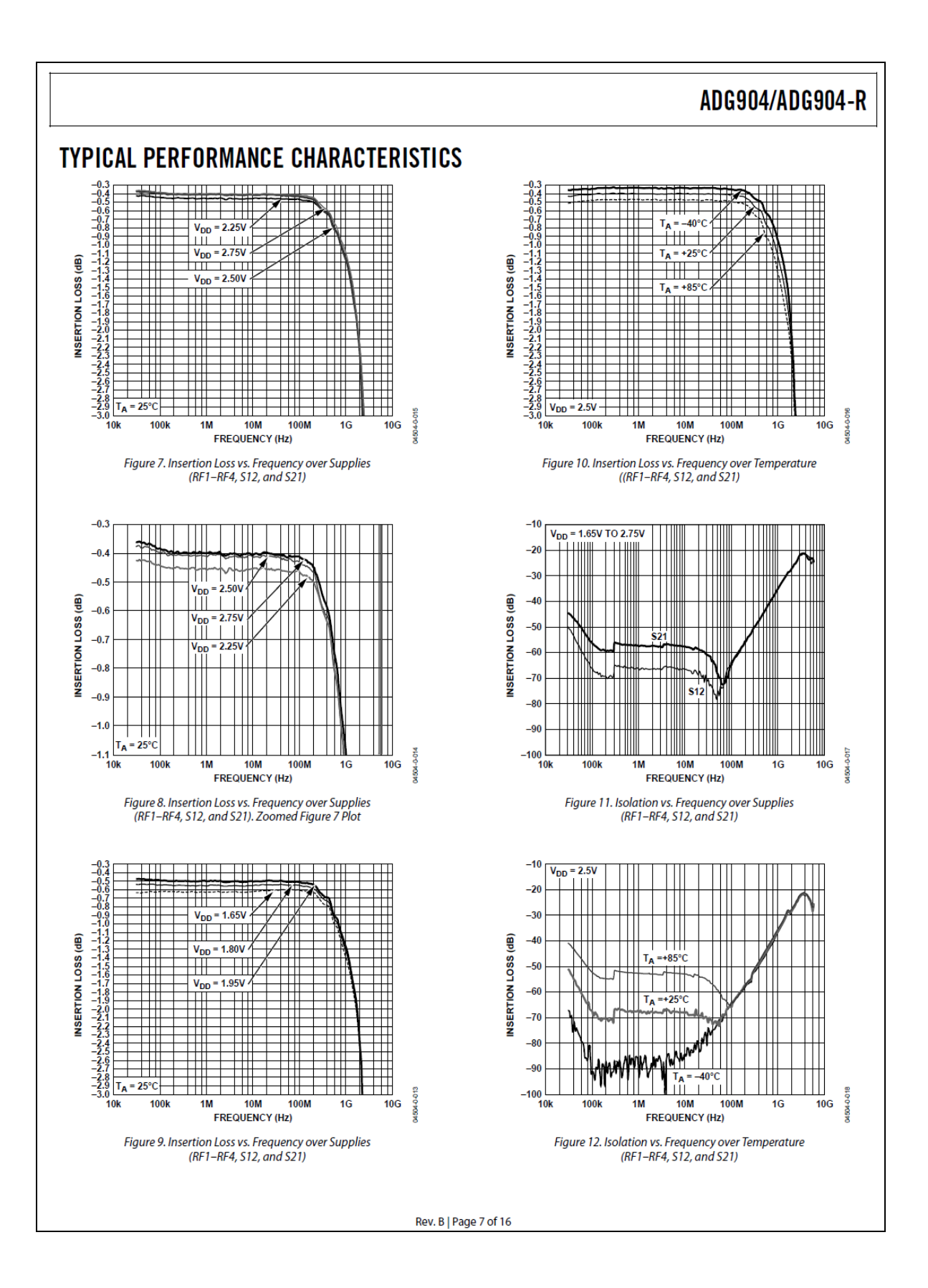

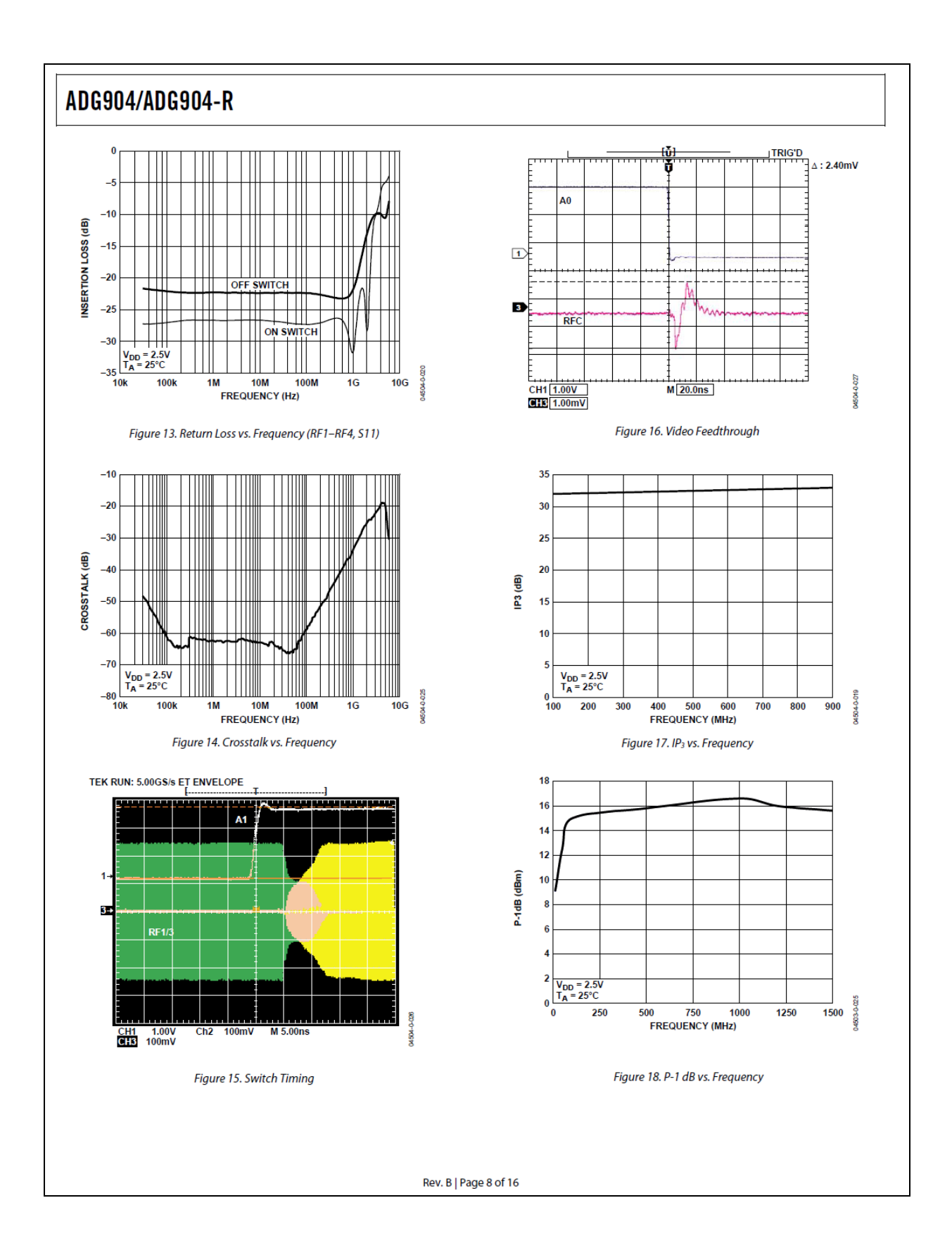

# **ANNEXE IV**

## **Brochure des spécifications techniques du doubleur de fréquence Mini-circuits LK-3000**

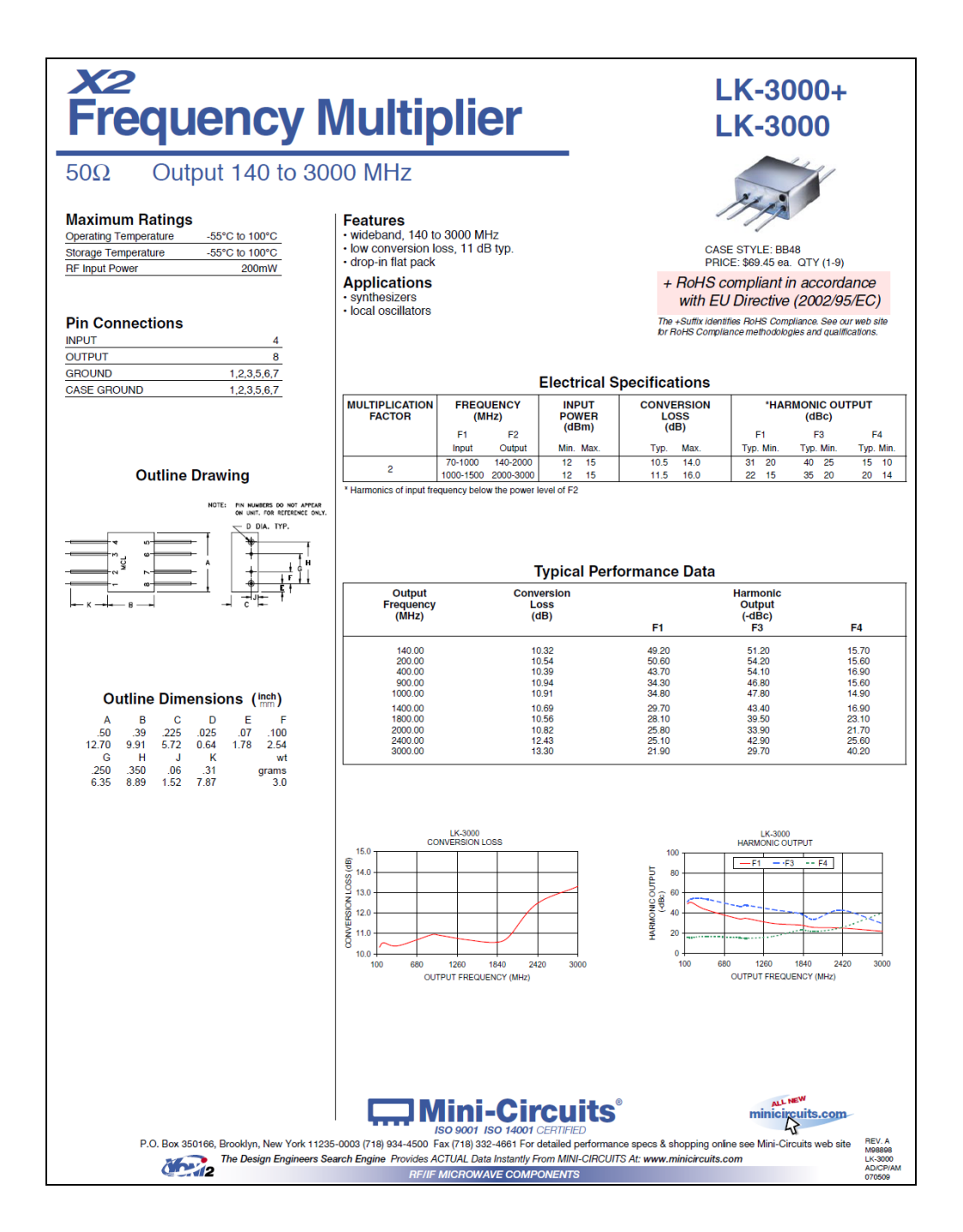

### **ANNEXE V**

#### **Brochure des spécifications techniques du bloc de gain ADA4743**

## **ADA-4743 Silicon Bipolar Darlington Amplifier Data Sheet Features** Avago Technologies' ADA-4743 is an economical, easy-• Small Signal gain amplifier • Operating frequency DC - 2.5 GHz • Unconditionally stable • 50 Ohms input & output • Flat, Broadband Frequency Response up to 1 GHz The Darlington feedback structure provides inherent • Operating Current: 40 to 80 mA • Industry standard SOT-343 package • Lead-free option available **Specifications** ADA-4743 is fabricated using Agilent's HP25 silicon 900 MHz, 3.8V, 60 mA (typ.) • 16.5 dB associated gain  $\cdot$  17.1 dBm  $P_{1dB}$  $\cdot$  32.6 dBm OIP<sub>3</sub> • 4.2 dB noise figure

#### • VSWR < 2 throughput operating frequency

• Single supply, typical  $I_d = 60$  mA

#### **Applications**

- Cellular/PCS/WLL base stations
- Wireless data/WLAN
- Fiber-optic systems
- $\cdot$  ISM

#### **Attention:**

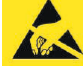

Observe precautions for handling electrostatic sensitive devices.

**ESD Machine Model (Class A)** 

**ESD Human Body Model (Class 1B)** Refer to Avago Application Note A004R: Electrostatic Discharge **Damage and Control.** 

**Typical Biasing Configuration** 

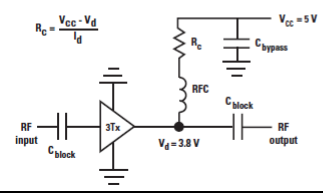

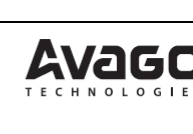

#### **Description**

to-use, general purpose silicon bipolar RFIC gain block amplifiers housed in a 4-lead SC-70 (SOT-343) surface mount plastic package which requires only half the board space of a SOT-143 package.

broad bandwidth performance, resulting in useful operating frequency up to 2.5 GHz. This is an ideal device for small-signal gain cascades or IF amplification.

bipolar process, which employs a double-diffused single polysilicon process with self-aligned submicron emitter geometry. The process is capable of simultaneous high  $f_T$  and high NPN breakdown (25 GHz  $f_T$  at 6V BVCEO). The process utilizes industry standard device oxide isolation technologies and submicron aluminum multilayer interconnect to achieve superior performance, high uniformity, and proven reliability.

#### **SOT-343 Surface Mount Package**

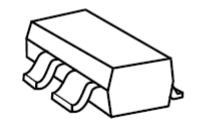

**Pin Connections and Package Marking** 

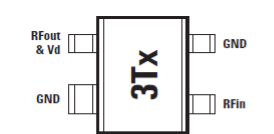

Note:

Top View. Package marking provides orientation and identification.

#### " $3T$ " = Device Code " $x$ " = Date code character

identifies month of manufacture.

181

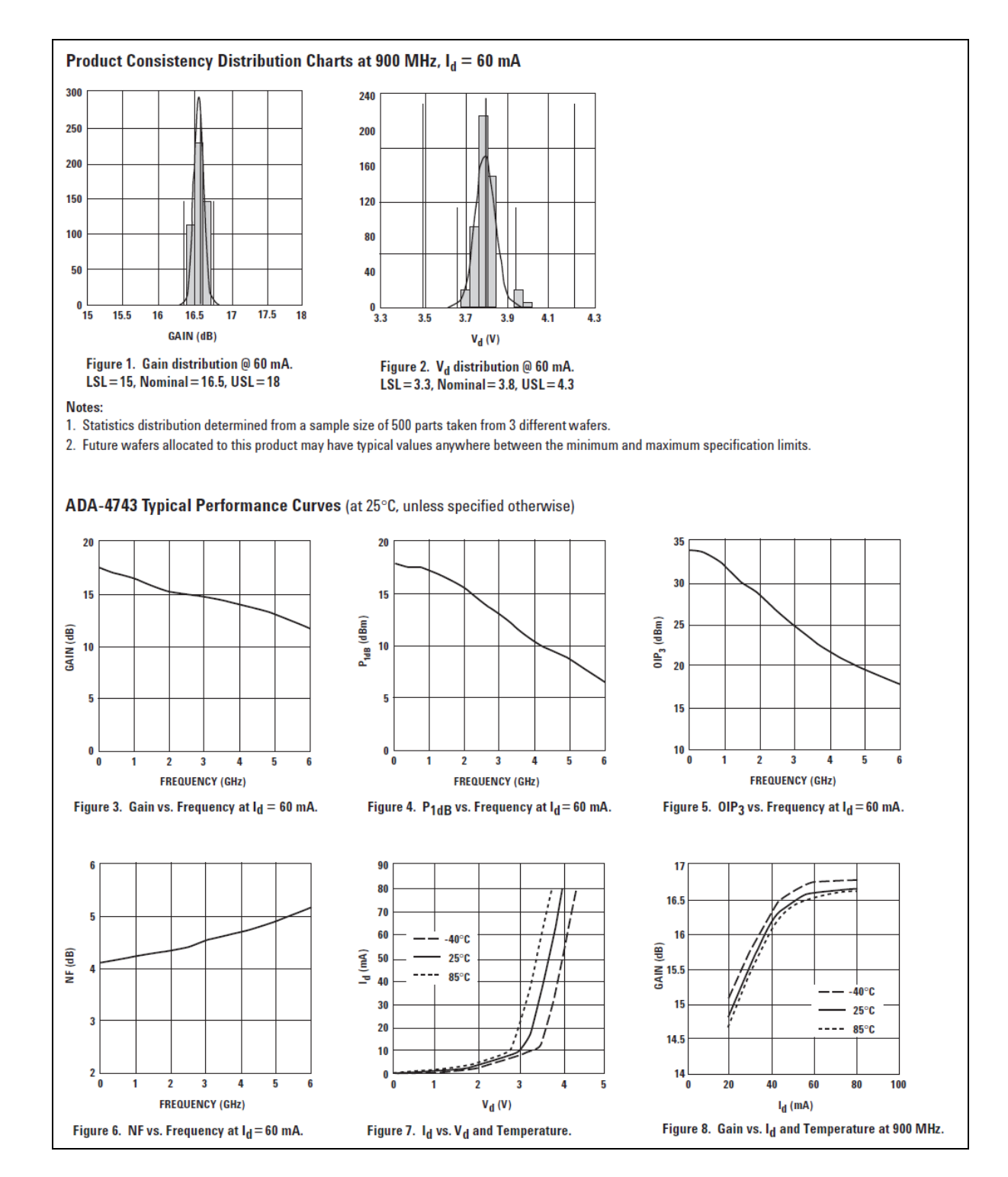

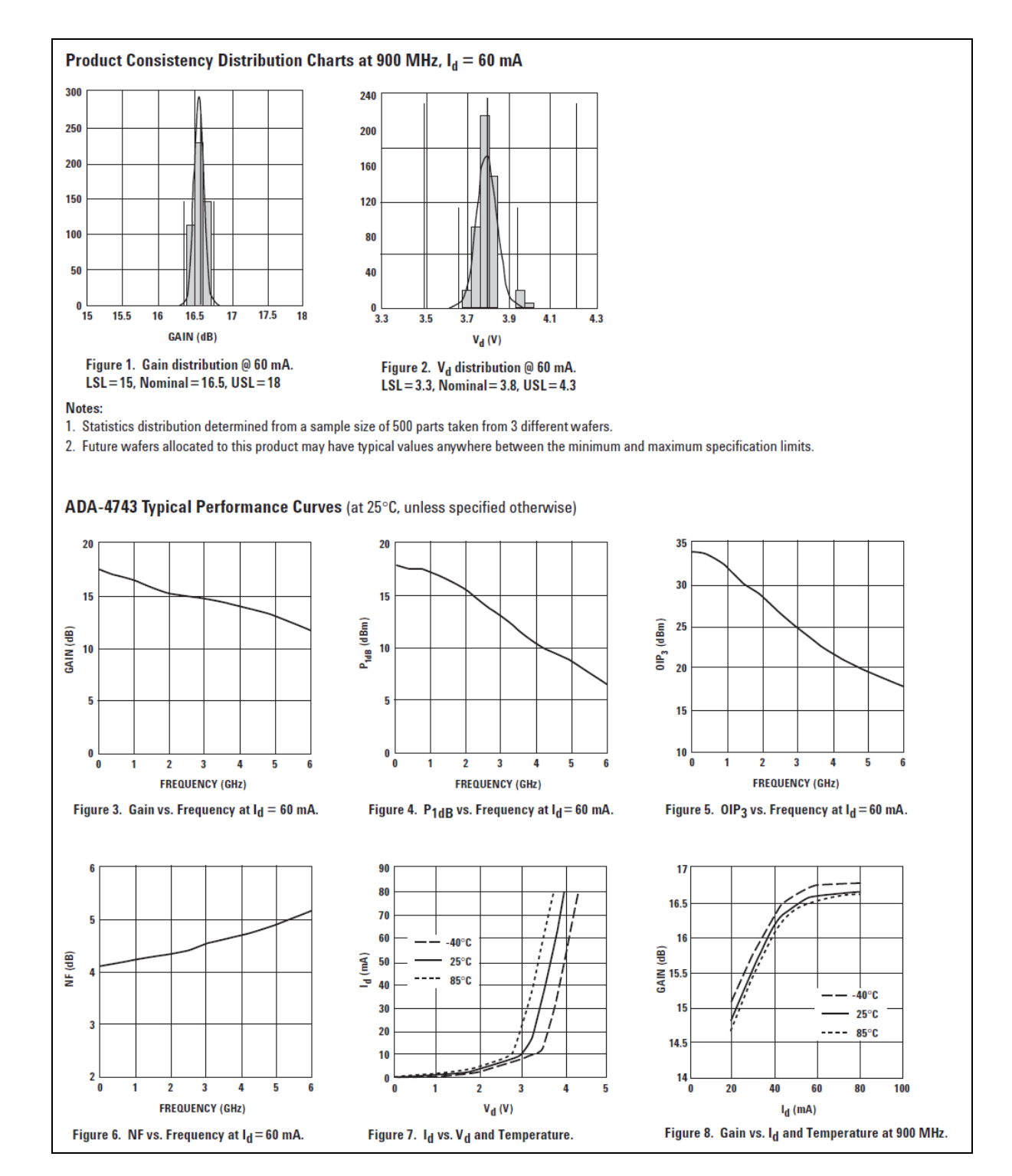

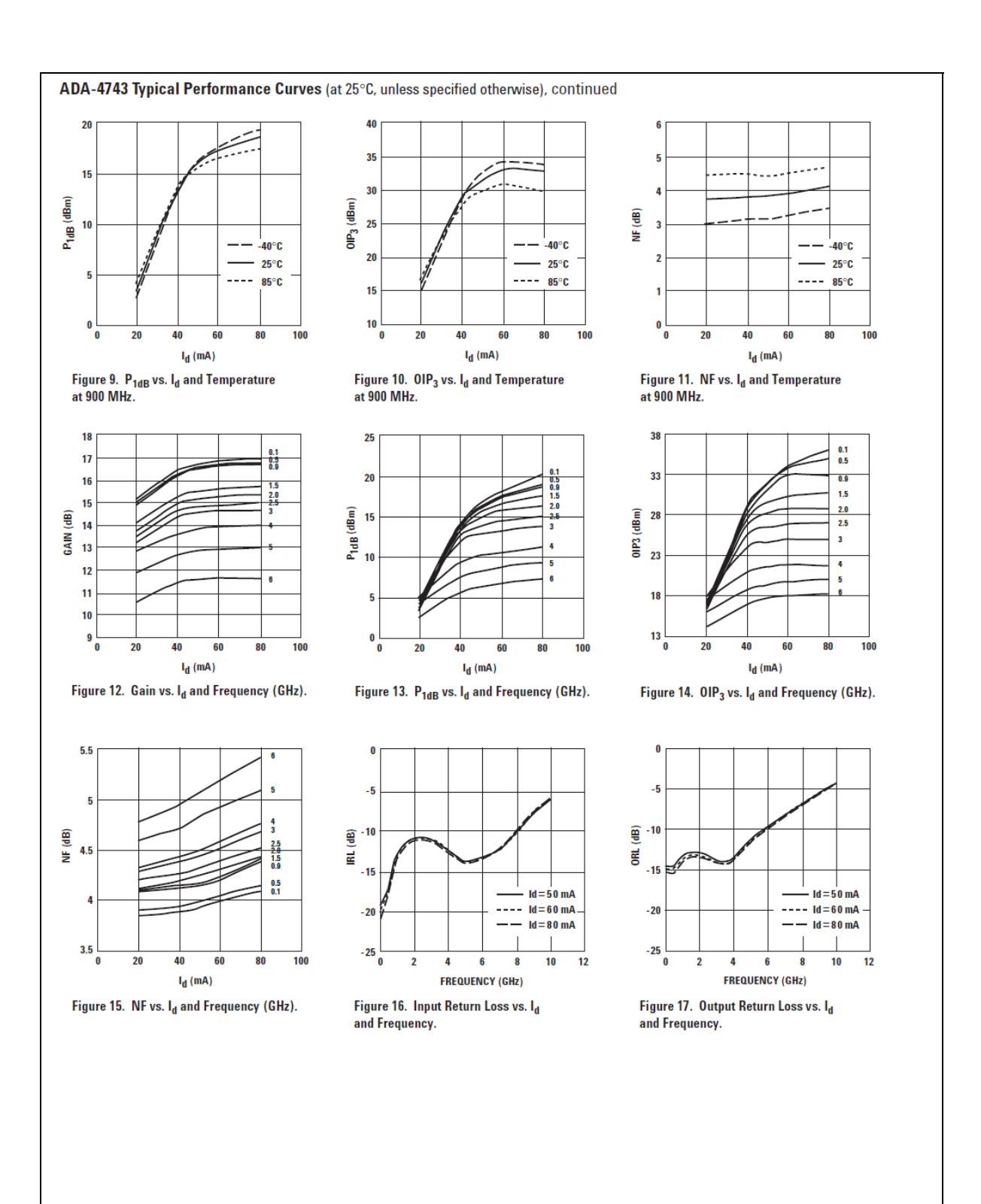

### **ANNEXE VI**

#### **Brochure des spécifications techniques de la boucle à verrouillage de phase ADF4193**

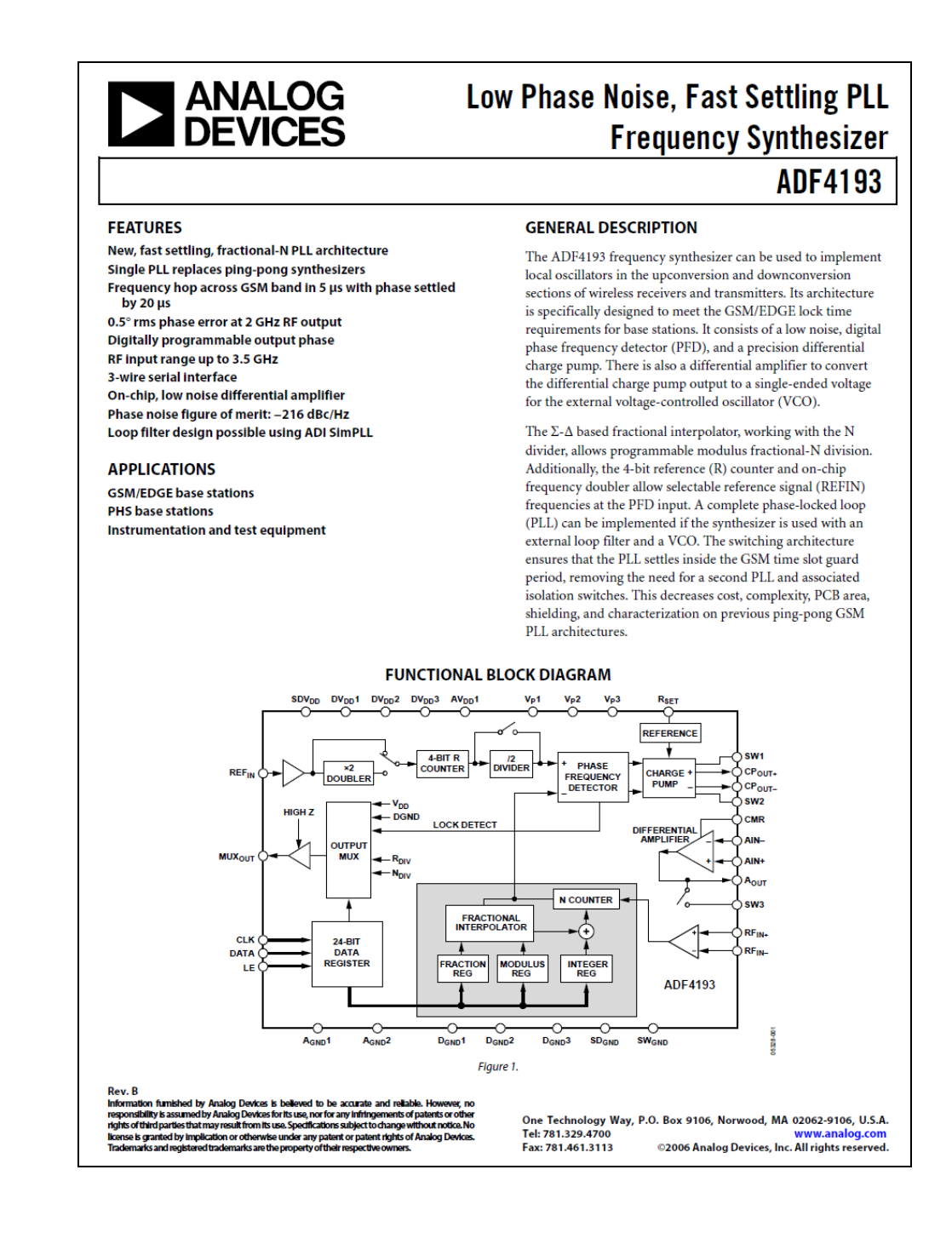

# **ADF4193**

# **SPECIFICATIONS**

 $AV_{DD} = DV_{DD} = SDV_{DD} = 3 V \pm 10\%, V_{P1}, V_{P2} = 5 V \pm 10\%, V_{P3} = 5.35 V \pm 5\%, AGND = DGND = GND = 0 V, R_{SET} = 2.4 k\Omega, dBm = 0.01 kV$ referred to 50  $\Omega,$   $T_{\rm A}$  =  $T_{\rm MIN}$  to  $T_{\rm MAX}$  unless otherwise noted.

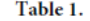

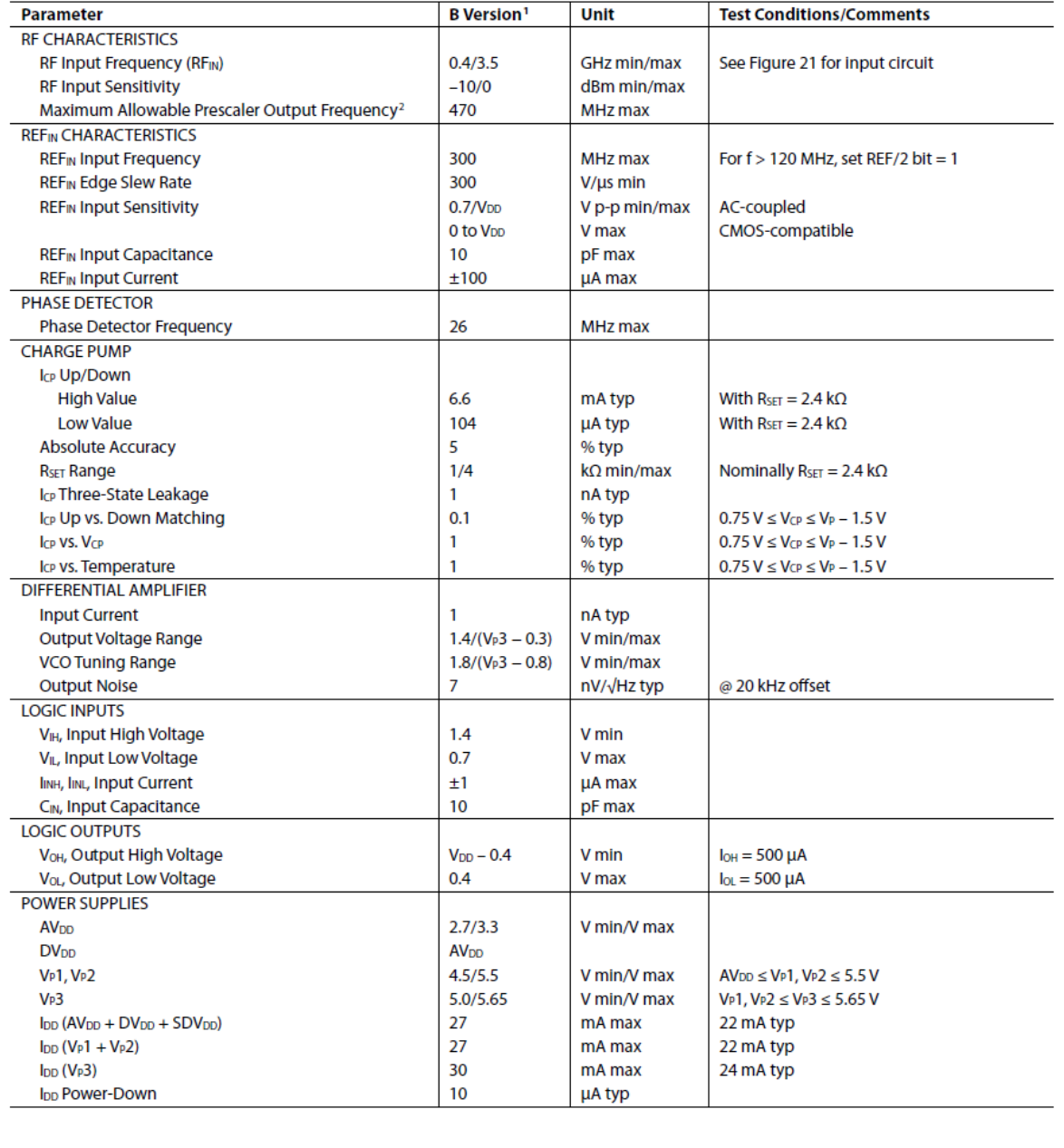

Rev. B | Page 3 of 28

# **ADF4193**

# **TYPICAL PERFORMANCE CHARACTERISTICS**

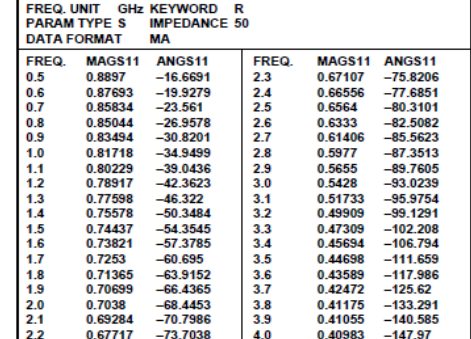

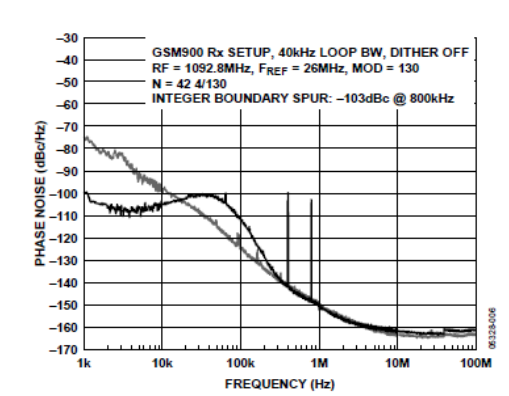

Figure 4. S Parameter Data for the RF Input

Figure 5. SSB Phase Noise Plot at 1092.8 MHz (GSM900 Rx Setup) vs. Free Running VCO Noise

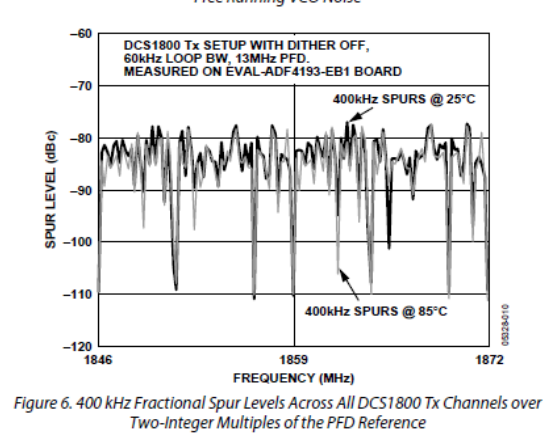

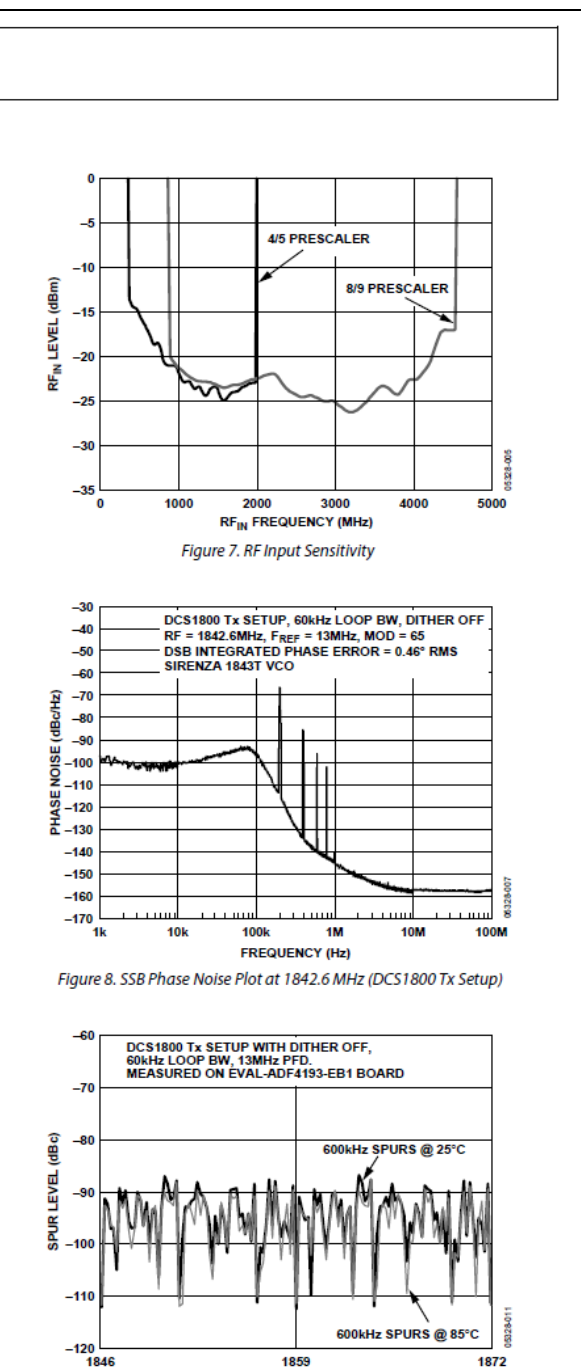

1859

**FREQUENCY (MHz)** 

Figure 9. 600 kHz Fractional Spur Levels Across All DCS1800 Tx Channels over

Two-Integer Multiples of the PFD Reference

1872

Rev. B | Page 8 of 28

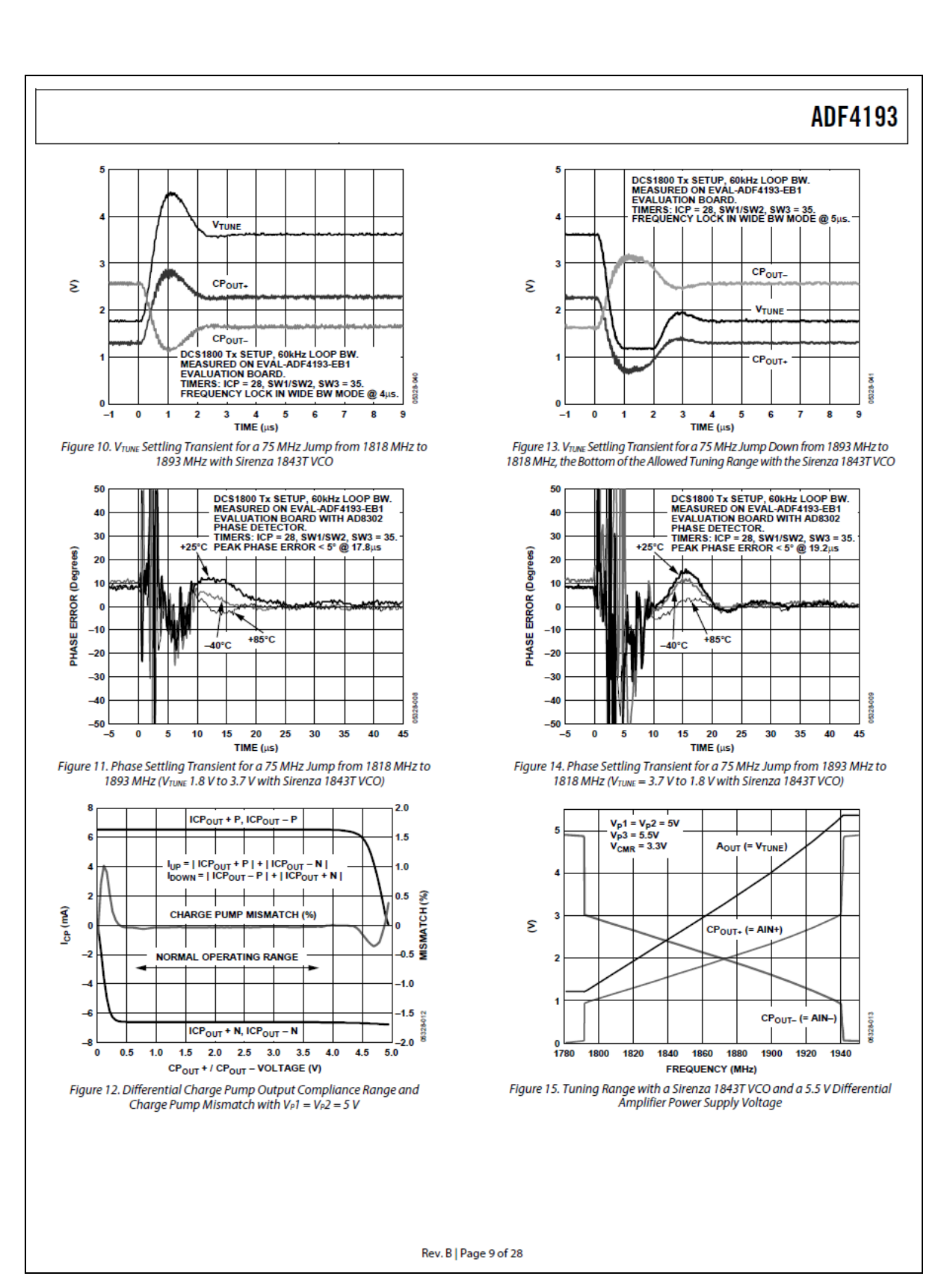

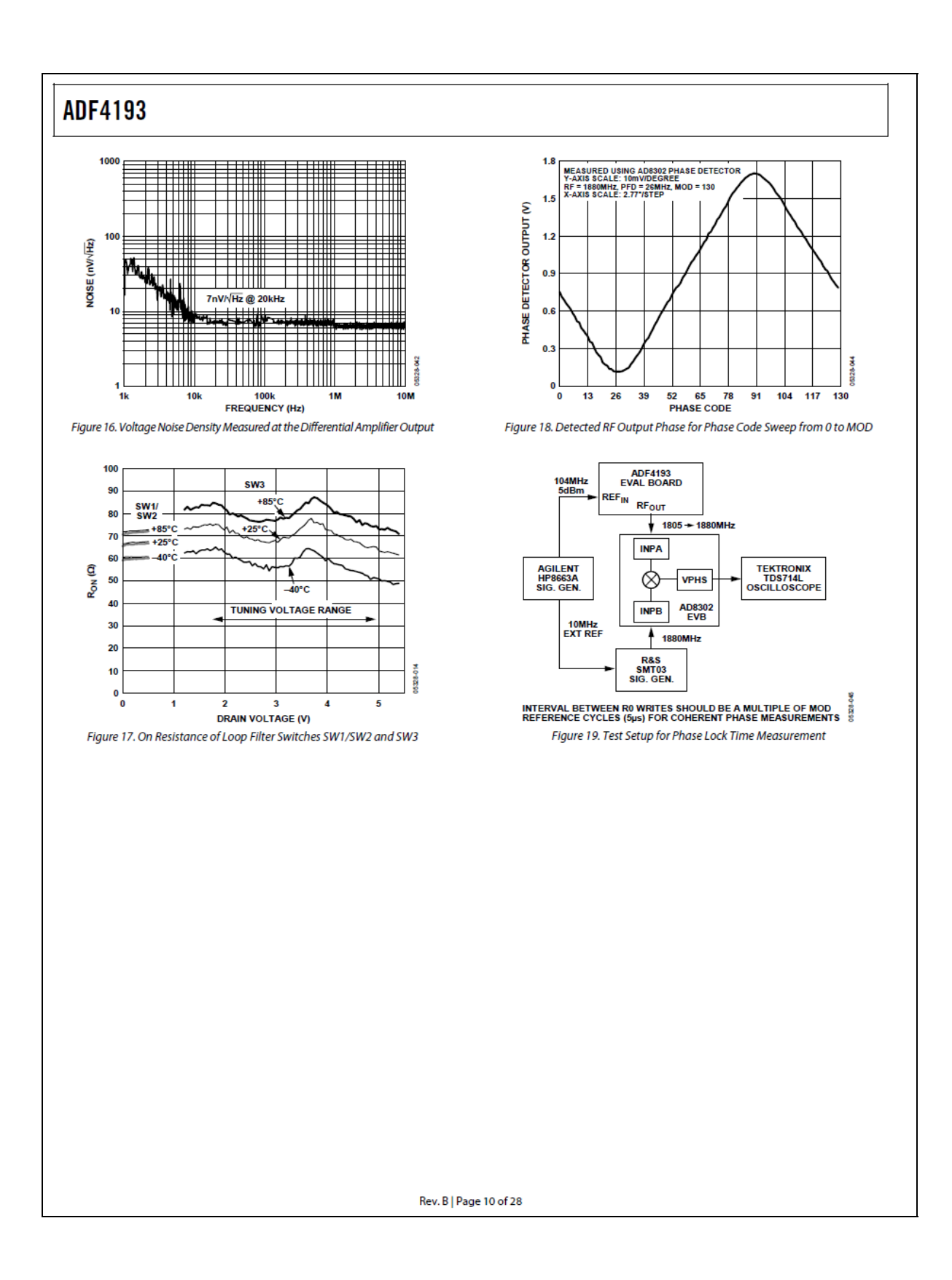

### **BIBLIOGRAPHIE**

A.Maas, Stephen. *The RF and Microwave Circuit Design Cookbook* 144 p.

- Ahson, Syed, et Mohammad Ilyas. 2008. « The WiMAX handbook. WiMAX : standards and security ». In. Disponible en format PDF. <http://www.engnetbase.com/books/6091/45237fm.pdf .
- Anthony, Nkansah, Callaghan Peter, J.Gomes Nathan, Batchelor John et Wake David. «EVM and throughput performance measurement of simultaneous transportation of GSM900, GSM1800, UMTSand WLAN over a VCSEL based multimode fiber link ». In. <http://cnfrs.institut-telecom.fr/pages/pages\_ursi/URSIGA08/papers/A05p2.pdf>.
- Belgique, Observatoire Royal de. 2008. « GNSS pour la géodésie et la géodynamique ». In. <http://www.gps.oma.be/fr/lbesch\_fr\_ok\_css.htm>.
- Belzile, Jean. 2007. *Notes de cours ELE680: Conception et réalisation de systèmes numériques*.
- Bluetooth. 2007. « Specification Of The Bluetooth System ». *Wireless Connections Made Easy*. p. 1420. <http://www.bluetooth.com>.
- Brisson, Pierre, et Peter Kropf. *Global system for mobile communications (gsm)*. université de montréal.
- Brown, A. R., et G. M. Rebeiz. 2000. « A varactor-tuned RF filter ». *Microwave Theory and*  Techniques, IEEE Transactions on, vol. 48, nº 7, p. 1157-1160.
- CORPORATION, ARINC RESEARCH. 1993. « Navstar GPS Space Segment/Navigation User Interfaces ». (October 10), p. 160.
- Design, RF. 2004. « Designing a Zigbee-ready IEEE 802.15.4-compliant radio transceiver ». In *Next Generation Wireless*. <www.rfdesign.com>.
- Devices, Analog. 2004a. « ADF4193 PLL Loop Filter Design Using ADI SimPLL » [conception du filtre moyenneur de la PLL ADF4193 en utilisant ADI SimPLL]. pdf. Norwood USA.) <http://www.analog.com/Analog\_Root/static/techSupport/designTools/evaluationBoa rds/ADF4193-TN-001\_Loop\_Filter\_Design.pdf>. Consulté le 4 décembre 2008.
- devices, analog. 2004b. « Wideband 4 GHz, 43 dB isolation at 1 GHz, CMOS 1.65V to 2.75 V, 2:1 Mux/SPDT Switches ».
- Devices, Analog. 2006. « Low Phase Noise, Fast Settling PLL Frequency Synthesizer » [Synthétiseur de fréquence à faible bruit et à transition rapide]. pdf. Norwood (USA.): Analog Devices. <http://www.analog.com/static/importedfiles/data\_sheets/ADF4193 .pdf>. Consulté le 4 décembre 2008.
- Electronics, Tyco. 2008. « Macom ESMD50MV3 ». <http://www.tycoelectronics.com/products/>.
- Friedrich, K. Jondral. 24 February 2005. « Software-Defined Radio-Basics and Evolution to Cognitive Radio ». *EURASIP*.
- G. Torregrosa-Penalva, G. Lopez-Risueno et J.I. Alonso. 2002. « A simple method to design wide-band electronically tunable combline filters ». *Microwave Theory and*  Techniques, IEEE Transactions on, vol. 50, nº 1, p. 172-177.
- G.Andrews, Jeffrey, Arunabha Ghish et Rias Muhamed (p.478). february 2007. *Fundamentals of WiMAX* Coll. « Understanding Broadband Wireless Networking ». Prentice Hall.
- Geier, Jim (345). 2001. *Wireless LANS*, Second Edition. Coll. « Implementing High Performance IEEE802.11 Networks ». SAMS.
- Grati, Khaled. 2005. « Architecture d'un Récepteur Radio Multistandard à Sélection Numérique des Canaux ». Tunis, Université du 7 novembre à Carthage, 185 p.
- Hansen, K. 2003. « Wireless RF design challenges ». In *Radio Frequency Integrated Circuits (RFIC) Symposium, 2003 IEEE*. p. 3-7.
- Harri, Posti. 1997. « Channel selection method in GSM/DCS-based cellular radio network ». *world intellectual property organisation*, (22 april 1997).
- Henrik, Jensen. 2008. « Translational Loop RF transmitter architecture for GSM Radio ». United States Patent, vol. US007386283B2, nº Broadcom Corporation (Jun. 10,2008), p. 14.
- Hong, Jia-Sheng, et M.J.Lancaster. 2001. *Microstrip Filters For RF/Microwave Applications*.
- Jeremy, Malor, et Thiam Maimouna. 2006. « HSDPA Technologie soeur de l'UMTS ». Master, Université des sciences et technologies de Lille1.
- Jochen, Kreher. 2004. « GALILEO Signals:RF Characteristics ». In *Navigation Systems Panel (NSP)*. <http://www.galileoju.com/doc/Navigation/System/Panel/NSP/Galileo /Signals/RF/Characteristics.pdf>.
- Kilpatrick, John, Joel Dawson, Jose Bohorquez et Jeff Venuti. 2007. *Programmable Transmitter Architecture For Non-Constant And Constant Envelope Modulation*. 18 p. US 2007/0293163 A1.
- Lagrange, Xavier, Philippe Godlewski et Sami Tabbane. 1995. *Réseaux GSM-DCS : des principes á la norme*. Coll. « Réseaux et télécommunications ». Paris: Hermes, 320 p.
- Lee, Sheng-Yuan, et Chih-Ming Tsai. 2000. « New cross-coupled filter design using improved hairpin resonators ». *Microwave Theory and Techniques, IEEE Transactions on, vol.* 48, n<sup>o</sup> 12, p. 2482-2490.
- Lescuyer, Pierre, et Philippe Rosâe. 2002. *UMTS : les origines, l'architecture, la norme*, 2e éd. Coll. « InfoPro ». Paris: Dunod, 283 p.
- Leung, V. W., L. E. Larson et P. S. Gudem. 2005. « Improved digital-IF transmitter architecture for highly integrated W-CDMA mobile terminals ». *Vehicular*  Technology, IEEE Transactions on, vol. 54, nº 1, p. 20-32.
- Luzzatto, Ariel, et Gadi Shirazi (265). 2007. *Wireless Transceiver Design*, first edition. Coll. « Mastering the Design of Modern Wireless Equipment and Systems ». Wiley.
- Marcaccioli, L., C. Lugo, M. M. Tentzeris, J. A. Papapolymerou Papapolymerou et R. A. Sorrentino R. Sorrentino. 2005. « A novel reconfigurable coupler for intelligent SOP RF front-ends ». In *Microwave Conference, 2005 European*, sous la dir. de Lugo, C. Vol. 1, p. 4 pp.
- Margarit, M A, et M J Deen. 2000.  $\ll$  A low power high spectral purity frequency translational loop for wireless applications ». In *Custom Integrated Circuits Conference, 2000. CICC. Proceedings of the IEEE 2000*. p. 593-596.
- Mian, Simon. 2006. « Wimax ou l'évolution des réseaux sans fil ». *Lex Electronica*.
- Microwave101. 2004. « Basic Cascade Analysis Calculator ». In *Microwave Encyclopedia*. <http://www.microwaves101.com/encyclopedia/calcascade.cfm>.
- Mike, Curtin, et O'Brien Paul. 1999. « phase locked loops for high frequency receivers and transmitters » [boucles à verrouillage de phase pour des transmetteurs et récepteurs hauts fréquences]. pdf. Analog Devices. <http://www.analog.com/static/importedfiles/tech\_articles/112684897PLLs\_2.pdf>. Consulté le 1999.

Mini-circuits. 2003. « Characterizing Phase Noise ». (January 2003), p. 2.

Mohamed, Aissi. 2006. « Conception De Circuits WLAN 5 GHZ À Résonateurs BAW-FBAR Intégrés:Oscillateurs Et Amplificateurs Filtrants ». université Paul Sabatier de Toulouse, 159 p.

- Muenier, Jean-Charles, Véronique Baey et Alexandre Caminada. *Etude des processus de sélection / resélection et de handover dans les technologies GSM et UMTS*. université de technologie Belfort-Montbélard.
- Muratore, Flavio. 2001. *UMTS : mobile communications for the future*. Chichester, England ; Toronto: Wiley, xii, 249 p. p.
- Mustafa, Ergen. juin 2002. « IEEE 802.11 Tutorial ». University of California Berkeley.
- Roshan, Pejman, et Jonathan Leary (291). 2004. *Réseaux WiFi:notions fondamentales*. Campus Press.
- Rouault, Paul, et Benjamin Tabaries. *UMTS Universal Mobile Telecommunication System*. DESS TNI Montpellier.
- Semiconductor, Rabbit. 2007. « An Introduction to Zigbee ». In. <www.rabbit.com>.
- Simplot-Ryl, David. 2004. « Réseaux sans fil de nouvelle génération ». In.
- Steven, Mollenkopf, See Andrew et Walker Brett. 2003. « Multi-standard Transmitter System And Method For a Wireless Communication System ». *International*  Publication Number, vol. WO03/067841 A3, nº Qualcomm Incorporated (14 August 2003), p. 27.
- Technologies, Agilent. 2008. *Advanced Design System LineCalc*, version. 2008. Logiciel en ligne. Santa Clara United States Consulté le 9 juin 2007.
- Technology, Linear. 1993. « 800 mA Low dropout Positive Regulators Adjustable and Fixed 2.85V, 3.3V, 5V ».
- Thierry, Couffinhal, et Sinapayel Jean christophe. *l'UMTS*. Université de la réunion. <http://www2.univreunion.fr/~panelli/enseignement/Formations/RapportMINF0405/ COUFFINHAL\_SINAPAYEL\_MINF.pdf>.
- W.Oliphant, Malcolm. 2009. « Radio interfaces make the difference in 3G cellular systems » [Les interfaces radio fait la différence dans les systèmes cellulaires 3G]. In. En ligne. <http://www.spectrum.ieee.org/print/1582>.
- W.Tanacharoenwat, S.Triamvetvutikrai et D.Eungdamrong. 2005. « Design of Zigzag Parallel-Coupled Microstip Bandpass Filter at 500 MHz ». *ECTI Conference on Electrical Engineering /Electronics, Computer, Telecommunications and Information Technology, Pattaya, Thailand,* vol. vol. 1, pp383-386.
- Wotton, Peter. 2006. « Providing reliable sensing and control using ZigBee wireless networks ». In *Sensing and Security*. <www.rfdesign.com>.
Yacine Adane, Aurelian Constantinescu, Jean Belzile, and Ammar Kouki. 2008. « Design of Miniature RF Band-pass Filters for a Hybrid GPS/Galileo Receiver Front-End Insert ».